### Ano VI - Nº 63 - DEZEMBRO 1986 - Cz\$ 14,00

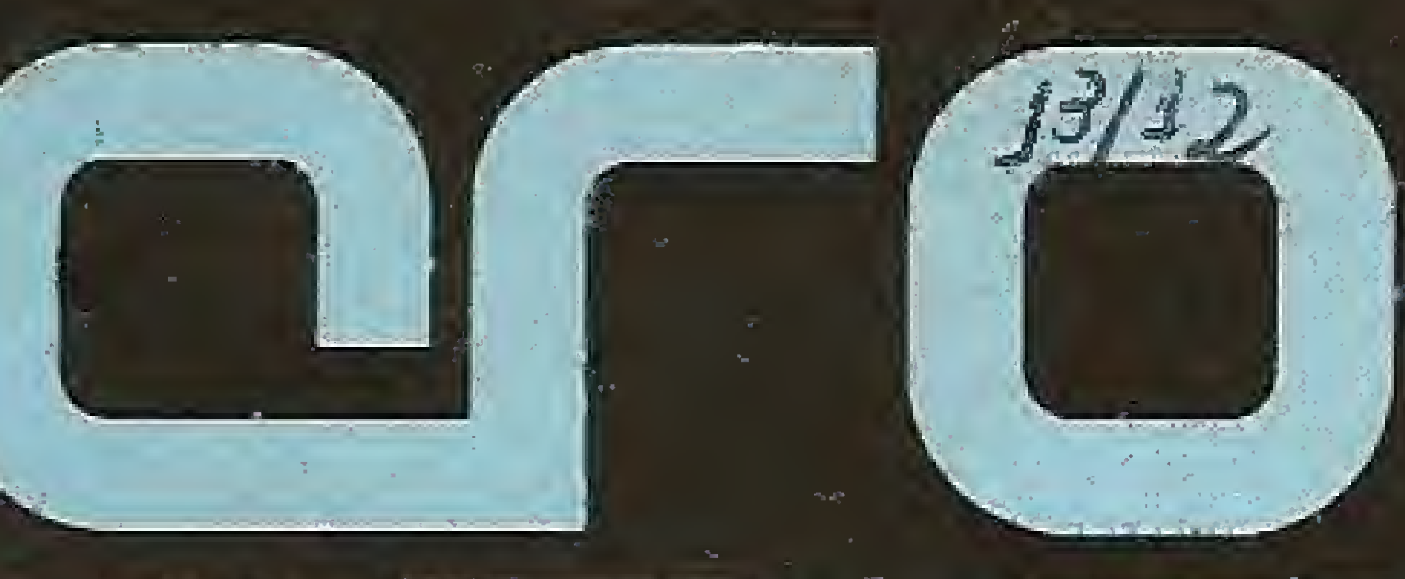

### PRIMEIRA REVISTA BRASILEIRA DE MICROCOMPUTADORES

·新 海西市<br>上駅大学校

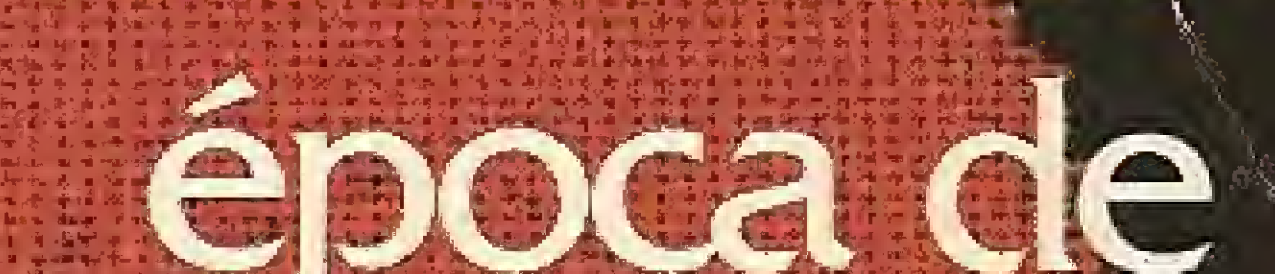

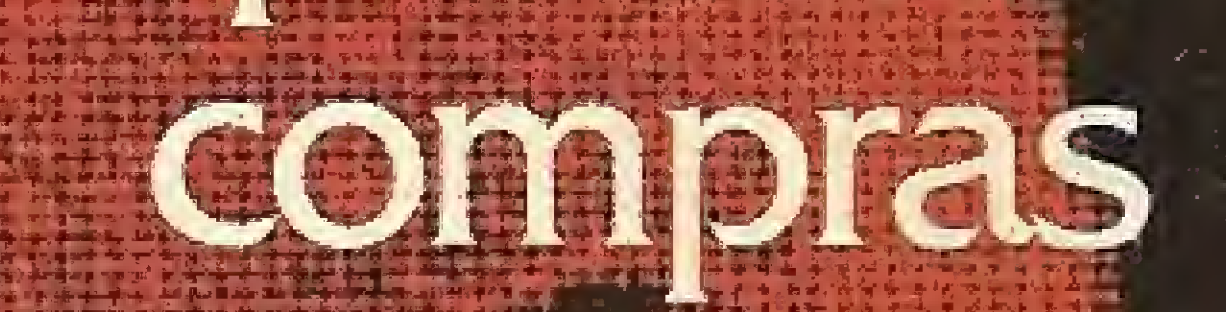

## ISSN 0101-3041

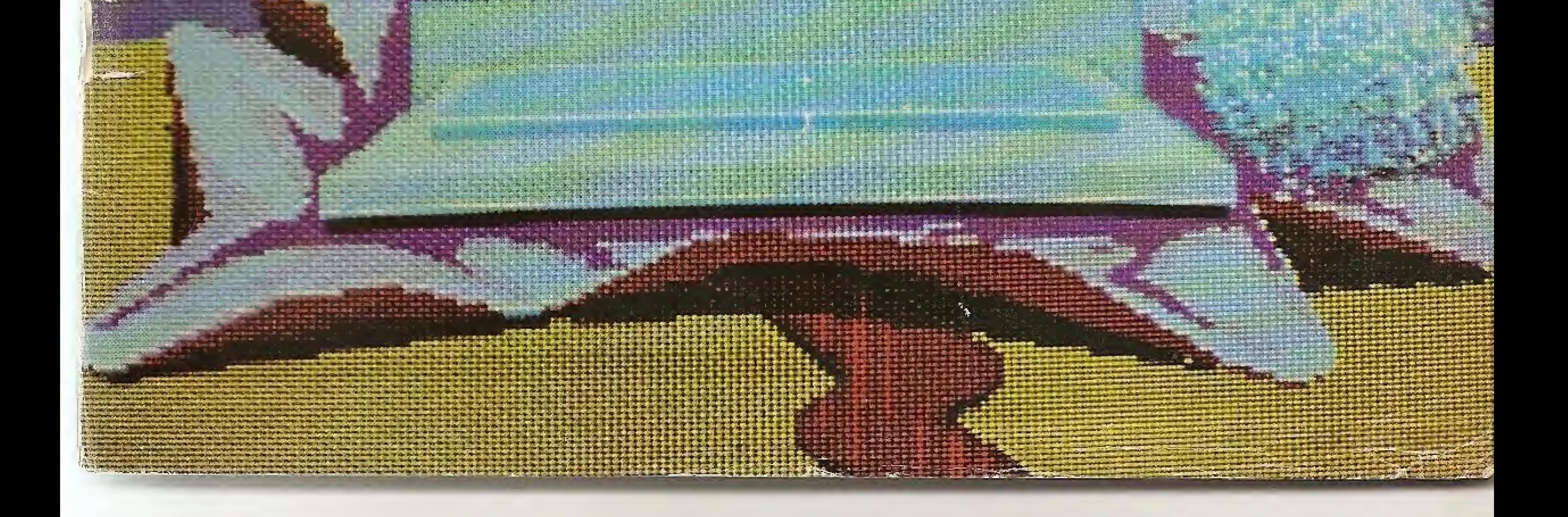

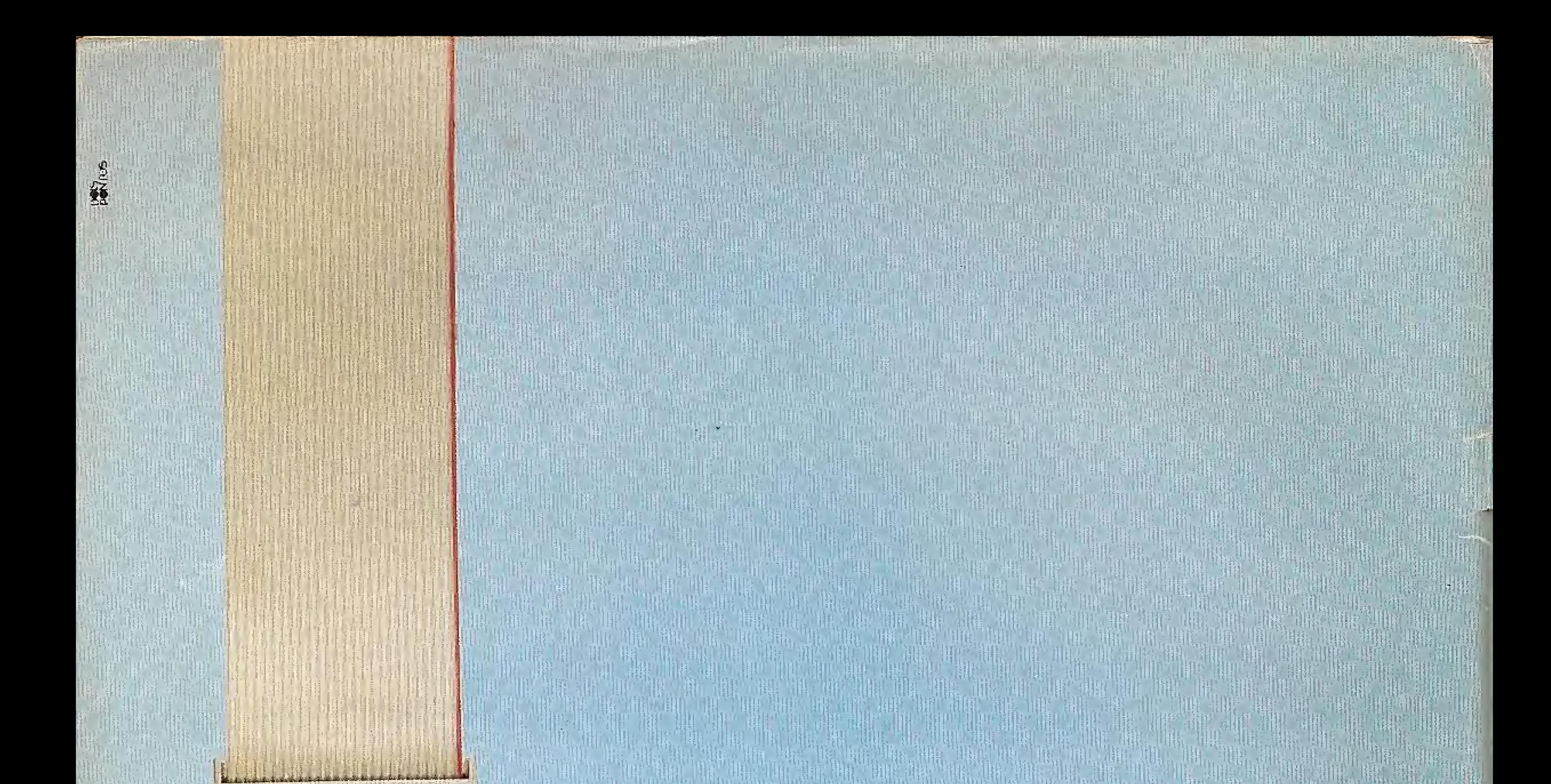

## **COMS CATIONS 19.4** Alta a la facte la da da C L N GOOD DUGCOT

A alta qualidade acaba de se ligar ao microcomputador. Com o cabo TPX você conecta seu MSX (Expert ou Hotbit) a qualquer periférico de saída padrão Centronics, como impressoras, plotter, braço mecânico etc.

Uma novidade no mercado, com exclusivo sistema de isolamento pino-a-pino que evita perda de contato e curto-circuito. Cabo Centronics é desenvolvido

> padrões de tecnologia e testado eletronicamente segundo as mais avançadas normas mundiais, para total garantia de funcionamento.

dentro dos mais rigorosos

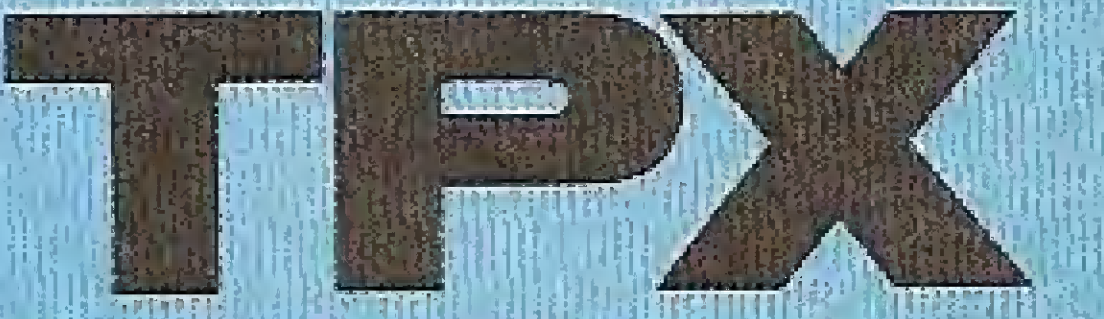

Um produto com a garantia **TROPIC INFORMATICA LTDA.** Caixa Postal 16.441 - CEP 02599 - SP

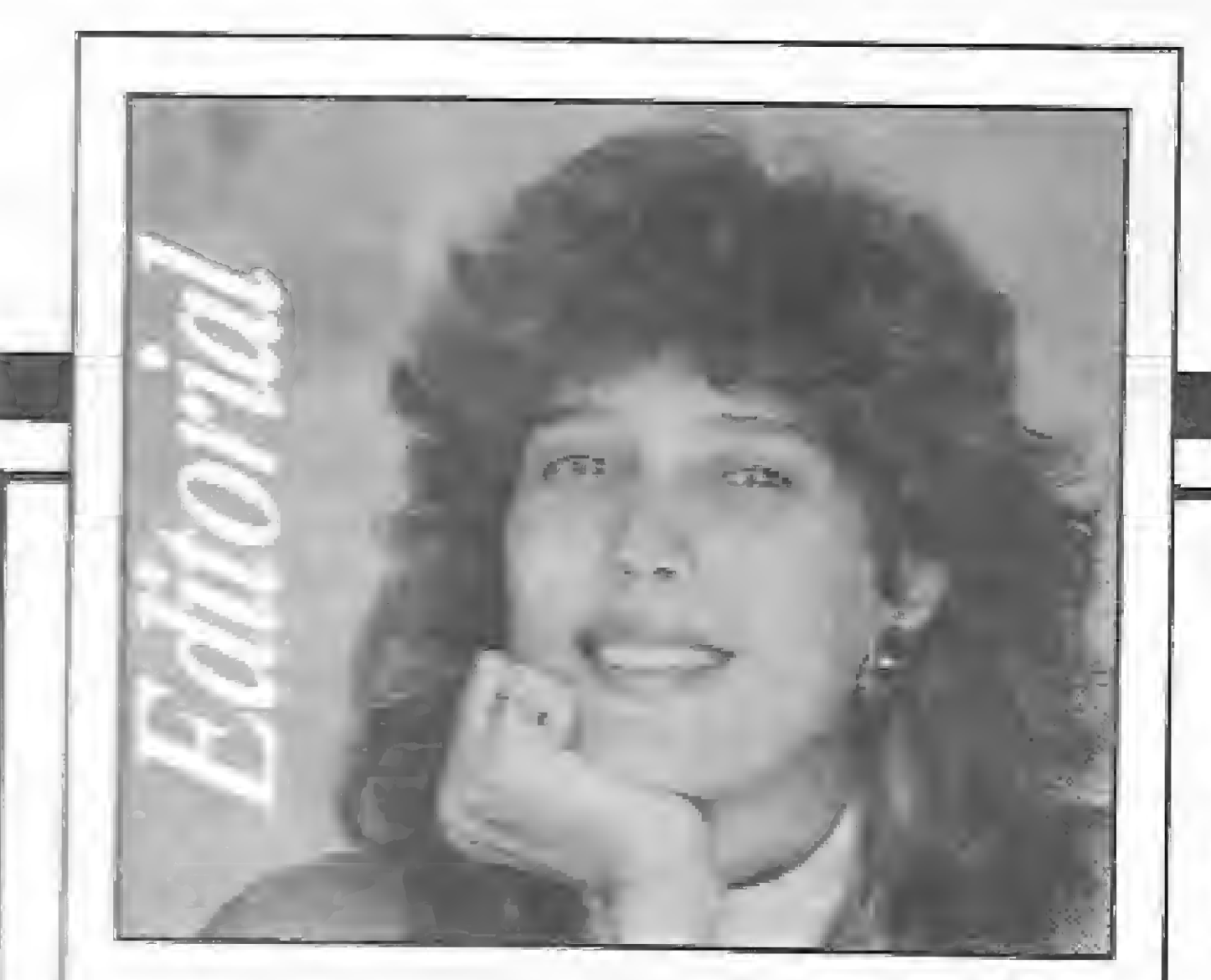

### **Bye Byte**

1986 está acabando. Tantas novidades aconteceram este ano: renovadas pressões norte-americanas contra nossa le ide reserva de mercado; mudanças na economia; prenúncio de uma nova Constituição. E mais uma vez o Natal. Este and, as compras natalinas enachiram, no segmento dos micros, um mercado super-aquecido, que ainda não se refez do estouro na demanda causado pelo Plano Cruzado. Por isto,

cuem estiver pensando em presentear-

### SUMÁRIO

ANO VI - Nº 63 - DEZEMBRO 1986

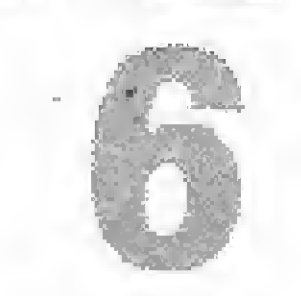

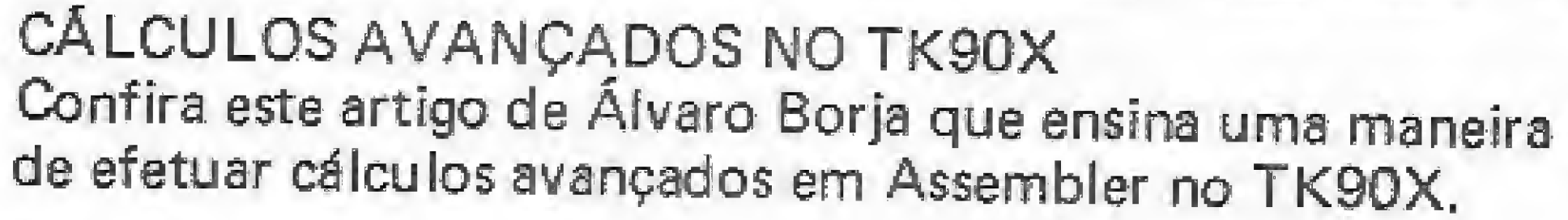

### POR QUE C?

Pierre Lavelle avalia neste artigo as principais linguagens, seus pontos positivos e negativos e justifica sua opção por C.

### NATAL: ÉPOCA DE COMPRAS

Se você quer comprar um micro, periféricos ou acessórios no Natal, não deixe de ler as dicas que MS traz nesta reportagem.

### NOVOS OPERADORES PARA O APPLE

Implemente cinco novos comandos BASIC no seu micro da linha Apple, com este programa de Antonio Salgado Guimarães..

## **Sistemas**

se com um micro pessoal, ou algum esu partento periférico, deve antes de sair para o comércio dar uma lida na reportagem que a equipe de MICRO SIS-TEN AS preparou para a ocasião. Nela, de la tores encontrarão diversas dicas sobre onde e como comprar.

Nesta edição também se encontra uma ótima opção para a leitura de fimide ano. Dois assessores técnicos de MS, Pierre Lavelle e Antonio Carlos Guimarães, assinam artigos bastante e upidativos sobre a linguagem de programação C, que cada vez conquista mais adeptos entre os usuários de microcomputadores. Aguardem também para breve um grande especial sobre a linguagem BASIC - material completissimo, pesquisado e produzido por três assíduos colaboradores da revista.

Mas isto já é papo para 87. Espero que esse ano, ímpar como muitos preferem, traga boas surpresas para o Brasil e nossa tão visada área de Informática. Em MICRO SISTEMAS também o ano de 1987 trará muitas mudanças. A primeira delas anuncio agora: é o meu afastamento da editoria da revista, que a partir de janeiro passa a ser conduzida por nossa colega Graça Santos, atualmente subeditora de MS. Integrando a equipe de MICRO SISTEMAS já há muitos anos, Graça dará continuidade a um trabalho que foi por mim começado há cinco anos atrás, e planeja desde já algumas novidades que vão mexer - e melhorar, creio eu - a revista. Já por diversas vezes tive oportunidade aqui de reconhecer que o sucesso alcancado por MICRO SISTEMAS temcomo causa principal o apoio e amizade de seus leitores. Cabe aqui dar o meu último "muito obrigada" aos amigos. Beijinho, beijinho e bye byte!

### **ZAPPER**

Para os usuários do TRS-80, um programa de Carlos Choia e Svem Bleckwedel que permite fazer alterações no disquete tais como mudar mensagens de erro e corrigir falhas no diretório.

### **TRACE**

Programa de Ricardo de Paola que acrescenta ao Microbug as funções de Disassembler e Simulação do Assembler, Linha ZX81,

### MEDIÇÃO DE VELOCIDADE

Mantenha ajustada a velocidade de operação dos drives do seu TRS-80 com este programa de Márcio Hampshire de Araújo.

### MANIPULAÇÃO DE GRÁFICOS

Aprenda com Luis Ricardo Gamboa uma técnica para desenhar, pintar em cores artificiais e animar figuras com grande velocidade no Color, usando apenas uma página gráfica.

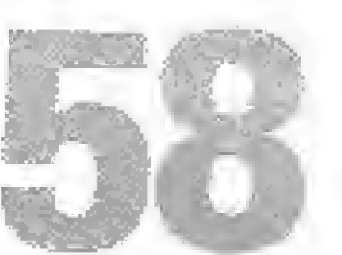

### UM POUCO DA LINGUAGEM C

Conheça a poderosa linguagem C, suas características e utilizações neste artigo de Antonio Carlos Salgado Guimarães.

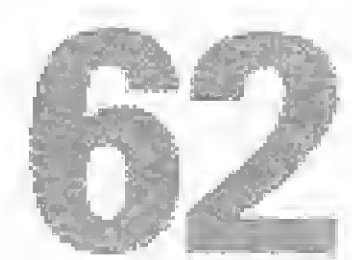

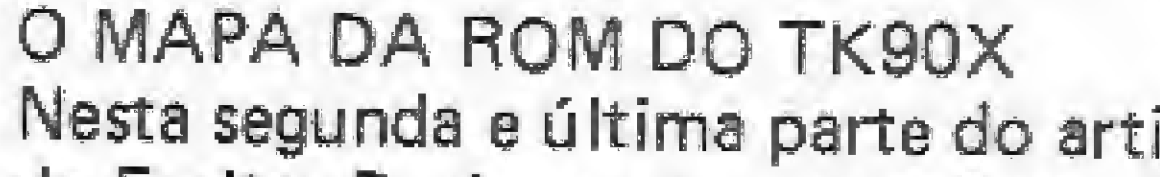

### Nesta segunda e última parte do artigo de Álvaro Ferreira de Freitas Borja, mais rotinas internas do TK90X.

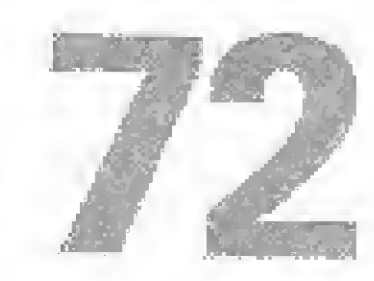

### LINGUAGEM DE MÁQUINA NO MSX (I) MS inicia nesta edição mais um curso. Na primeira lição, o autor, Daniel José Burd, aborda a arquitetura dos MSX.

Alda Caupo

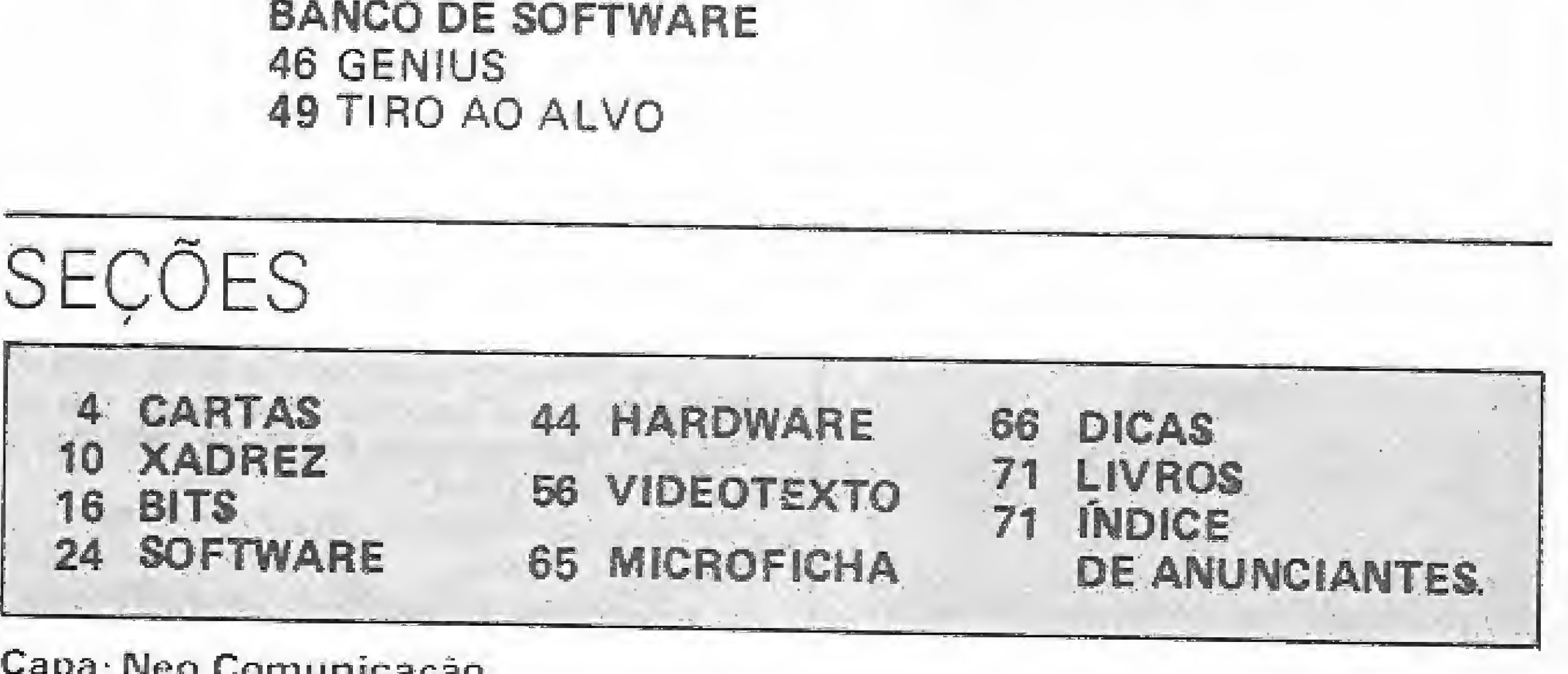

## **Sistemas**

#### **EDITORA**

#### Alda Surerus Campos ASSESSORIA TECNICA:

Roberto Quito de Sant'Anna; Antônio Carlos Salgado Guimarães; Cláudio José Costa; Pierre Jean Lavelle, Giangiacomo Ponzo Neto.

CPD: José Henrique Fatia da Silva; Lúcia Maria Cabral de Manezes; Pedro Paulo Pinto Santos

REDAÇÃO: Graça Santos (Subeditoria); Stela Lachtermacher: Monica Alonso Moncores: Carlos Alberto Azevedo; Lia Bergman; Luis Alberto M. Prado (Revisão).

COLABORADORES: Aldo Naletto Jr.; Amatiry Moraes Jr., Antonio Costa Pereira; An Morato; Celso Bressan; Claudio de Freitas B. Bittencourt). Eduardo O. C. Chaves, Evandro Mascarenhas de Oliveira: Gilberto Caserta; Ivan Camilo da Cruz; Jaime Nisembaum, João Antônio Zuffo; José Rafael Sommerfeld; José Roberto F. Cottim; Lavio Pareschi, Luciano Nilo de Andrade, Mauricio Costa Reis; Marcelo Renato Rodrigues; Nelson Tamura; Nelson N. S. Santos; Oscar Julio Burd; Paolo Fabrizio Pugno: Pierluigi Piazzi; Renato Degiovani; Rizieri Maglio.

SECRETARIA: Wilma Marly Ferreira Cavalcante; Luiza Carla Félix

ARTE: Fabio da Silva (coordenação/ produção gráfica); Maria Helena Lopes dos Santos (secretária); Leonardo Santos (diagramação); Fatima Souza de Oliveira (revisão); Wellington Silvares e Orlando Barros Filho (arte-final).

**ADMINISTRAÇÃO: Janete Sarno.** PUBLICIDADE: São Paulo: Geni dos Santos Roberto Contato: Paulo Gomide; Irani Cardoso Tels. (011) 853-3229, 853-3152 Rio de Janeiro: Elizabeth Lopes dos Santos Contatos: Regina Gimenez, Georgina de Oliveira Tel.: (021) 262-6306 **Minas Gerais:** Sidney Domingos da Silva Rua da Bahia, 1148 - sala 1318 CEP 30.000 - Belo Horizonte - Tel.: (031) 222-5104 Porto Alegre: COMUNICAÇÃO - ASSESSORIA E REPRESENTACOES COMERCIAIS Rua dos Andradas, 1155 - Salas 1606/1607. Tel:: (0512) 26-0839 **CIRCULAÇÃO E ASSINATURAS:** Ademar Belon Zochio (RJ) José António Alarcon (SP) Nordeste Márcio Augusto das Neves Viana Av. Conde da Boa Vista, 1389 - têrreo CEP 50000 - Recife Tel.: 222-6519 **Belo Horizonte** Maria Fernanda G. Andrade. Carxa Postal 1687 Tel.: (031) 334-8076 COMPOSICÃO: FOTOLITO: Juracy Freire Studio Alfa, Coupim. IMPRESSÃO: JB Indústrias Gráficas DISTRIBUICAO. Fernando Chinaglia Distribuidora Ltda. Tel. (1021) 268-9112 **ASSINATURAS:** No país: 1 ano Cz\$ 140.00 Filiada ao

## Fat

### **COMUNICAÇÃO DE DADOS**

Em relação à matéria sobre Comunicação de Dados, publicada em MS nº 59, gostaria de acrescentar que a Telemig oferece um serviço de Comunicação de Dados que promove a troca de textos e arquivos binários entre micros, mesmo que estes sejam de sistemas operacionais diferentes (CP/M, TRS-DOS, NEW-DOS, MS-DOS, SP/M e outros), utilizando a rede de telefonia pública. Além disto, fornece a possibilidade de conexão entre dois micros remotos para diálogo entre os usuários.

Este software, denominado Transtexto, é fornecido gratuitamente ao usuário em um disquete, juntamente com o manual de utilização. O usuário só paga o tempo de utilização da linha como se estivesse falando ao telefone. E necessário apenas que o microcomputador disponha de uma interface RS-232 e um modem que opere a 1200 bps half-duplex ou 300 bps full-duplex, para ligação através da linha disca- $<sub>0a</sub>$ </sub>

É só ligar para outro usuário, combinar a velocidade de transmissão, conectar os modems e iniciar o diálogo ou a transferência de arquivos de textos ou dados, a uma velocidade seis ou 24 vezes superior a do telex. Atualmente, como a empresa que está fornecendo este serviço no Sistema Telebrás é a Telemig, as pessoas interessadas na obtenção deste software deverão solicitá-lo ao Sr. Júlio Bicalho, do Departamento de Comunicação de Dados da Telemig, que fica na Av. Affonso Pena, 4000, 79 andar, Mangabeiras - Belo Horizonte, CEP 30000, tel.: (031) 229-2615. Milani V. Trannin (Niterói – RJ)

sam me informar como poderia fazer a Praxis 20 funcionar em total compatibilidade com o Expert.

Gostaria ainda de me corresponder com usuários do TK90X para a troca de programas. Cartas para a Rua 112 n º 81, S. Sul, CEP 74000. Júlio César de A. Maia (Goiânia - GO)

### **MS AGRADECE**

Em primeiro lugar, quero dar meus parabéns à sensacional capa da revista MS n 9 59 (agosto/ 86). Mas os elogios não param aí: as matérias sobre os Bugs e Software para micros pessoais são de tirar o chapéu. Só espero que a idéia apresentada pela última, sobre o desenvolvimento de soft nacional, dê certo; mas, para que isso aconteça, é preciso dar mais oportunidade ao pequeno programador pessoal, pois ele é a peça principal no consumo nacional de software,

Marco Antonio S. Bezerra (João Pessoa - PB)

### **CORRESPONDÉNCIAS**

Desejo me comunicar com usuários da linha ZX81 que, às vezes, tenham dificuldades na construção de seus programas. Cartas para a Rua Quintino Bocaiuva, 1012, CEP 18600. Alexandre Pardini Vicentini (Botucatu - SP)

### **COMPRA-SEMS**

Desejo comprar os números 2, 4, 7 e 9 da revista MICRO SISTEMAS, desde que em bom estado. A quem interessar vendê-los, entrar em contato comigo através do seguinte endereço: Rua da Palma, 575, ap. 203, São José, CEP 50020.

Jefferson da Silva Júnior (Recife – PE)

Gostaria de entrar em contato com leitores de MS que possuam e desejem vender números atrasados. Cartas para a Caixa Postal nº 10, CEP 37559.

Aproveito a oportunidade para comunicar que desejo me corresponder com usuários da linha TRS-Color. Wilder Vilela de Souza (Ipuiuna - MG)

Desejo trocar idéias, dicas, programas e manuais com usuários da linha TRS-80 modelo III. Cartas para a Caixa Postal 142, CEP 93250. Antonio Carlos de Azevedo (Esteio - RS)

Estou fundando um clube especializado para os usuários de lógica MSX. Quem estiver interessado pode trocar informações comigo através do seguinte endereço: Rua Oito de Dezembro, 564, Vila Isabel, CEP 20550.

Eduardo Vicente Egrejas (Rio de Janeiro - $RJ$ 

Gostaria de trocar idéias com usuários do Apple II. Correspondências para a Av. Cristo Rei, 351, CEP 17500. Alexandre Marcelino da Silva (Marília - SP)

Gostaria de me corresponder com usuários do MC 1000. Cartas para a Av. José Ouvídio Figueiredo, 161, CEP 13720.

Marcello Pinheiro (São José do Rio Pardo - SP)

Desejo entrar em contato com os seguintes usuários: de equipamentos compatíveis com a linha IBM-PCxt; do compilador BASIC BAS-COM, para a linha TRS-80; dos sistemas Project e The Norton Utilities 3.1; e do Videotexto, da Telesp. Meu endereço é Av. Pedro Adams F9, 5604, sala 701, CEP 93320.

Luís Rogério Dupont (Novo Hamburgo - RS)

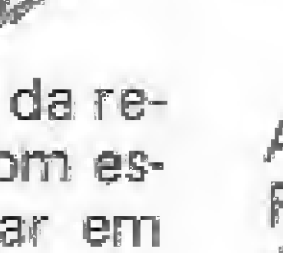

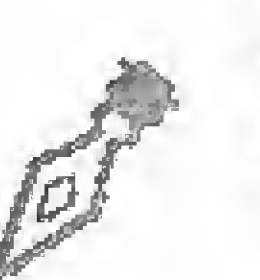

Os artigos assinados são de responsabilidade única e exclusiva dos autores. Todos os direitos de re-

produção do conteúdo da revista estão reservados e qualquer reprodução, com finalidade comercial ou não, só poderá ser feita mediante autorização prévia. Transcrições parciais de trechos para comentários ou referências podem ser feitas, desde que se jam mencionados os dados bibliográficos de MI-. CRO SISTEMAS. A revista não aceita material publicitário que possa ser confundido com matéria redacional. ATI I

MICRO SISTEMAS é uma publicação mensal da Análise, Teleprocessamento e Informática Editora Ltda.

Endereços:

Rua Oliveira Dias, 153 - Jardim Paulista - São Paulo/SP - CEP 01433 - Tels.: (011) 853-3800 e 881-5668 (redação)

Av. Pres. Wilson, 165 - grupo 1210 - Centro - Rio de Janeiro / RJ - Tel.: (021) 262-6306

### **SOS AOS LEITORES**

Necessito com urgência dispor de informações sobre como conectar o Apple Plus com 64 Kb a vários dispositivos externos de modo que eles sejam controlados pelo micro, por exemplo: o Apple Plus ligar e desligar ventiladores. acender e apagar lâmpadas etc...

Ficaria muito grato aos leitores de MICRO SISTEMAS que pudessem me enviar tais informações, Meu endereço é Q1 2 BL "O", ap. 108, Guará I, CEP 17000. Marcelo Gomes Correa (Brasília - DF)

Possuo um Expert, um TK90X e uma máquina de escrever Olivetti Praxis 20. Gostaria de me comunicar com firmas ou pessoas que pos-

Desejo manter intercâmbio com usuários do TK90X. Meu endereço é Rua Cel. Antônio Soares, 631, Jaguaribe, CEP 58000. Valter Veloso (João Pessoa - PB)

> Os sorteados deste mês, que receberão uma assinatura anual da revista MICRO SISTE-MAS, são Antonio Costa Pereira, de São Paulo - SP; e Jorge Luís Ribeiro, de Santo Amaro - SP.

Envie sua correspondência para: ATI - Análise Teleprocessamento e Informática Editora Ltda., Av. Presidente Wilson, 165/gr. 1210, Centro, Rio de Janeiro/RJ, CEP 20030, Seção Cartas/ Redação MICRO SISTEMAS.

## MICROMAO<br>Sempre Novidades

### **MSX**

CABO DE IMPRESSORA MSX - para ligação de seu MSX à qualquer impressora paralela padrão CENTRONICS, Indique a marca da impressora e do micro. Expert ....Cz\$ 580,00 Hotbit . . . . 680,00

### **SOFTWARE**

### **SIGA**

Acabou a dúvida! Controle de estoque, mala postal, contas a pagar ou receber, agenda... Agora você tem todos estes programas em um só. O SIGA - Sistema de Gerenciamento de Arquivos - permite que você crie seus próprios campos. Até 8 campos. Ordena até 3 campos simultaneamente. Permite pesquisa

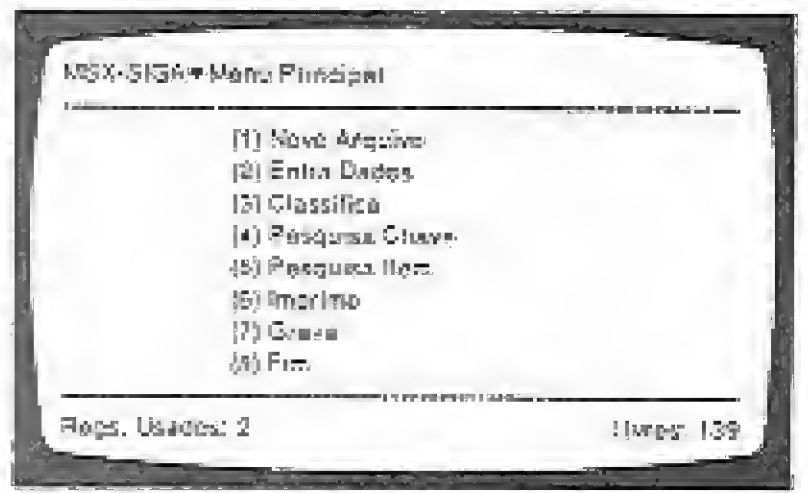

por item ou por chave. O mais completo banco de dados em fita para o MSX, no Brasil. Em fita Cz\$ 300,00

### **CONTROLE DE DESPESA**

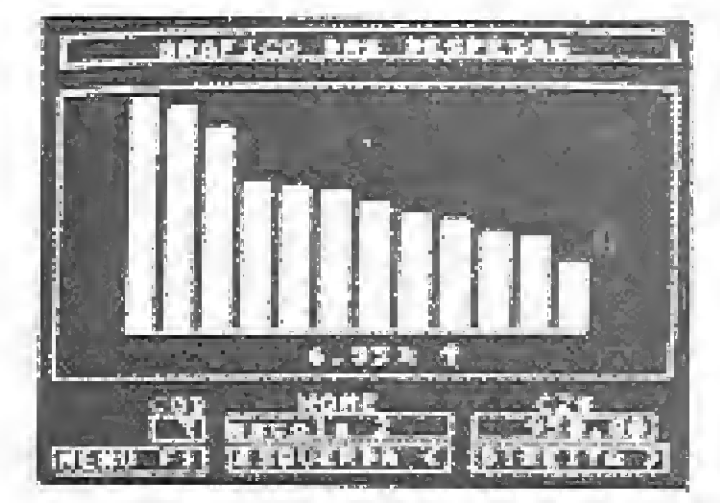

Você gerencia 20 contas com até 60 lançamentos. Gera gráfico de barras analisando suas despesas. Atualiza dados através de lançamento de contas Em fita Cz\$ 200,00 pagas.

Agora as Fitas Micromag podem ser fornecidas em embalagem "SHOCK PROOF". Muito mais segurança para seus programas."

### Color

INTERFACE PARA JOYSTICK - A solução definitiva para você que não encontra joystick para o CP-400 ou similares no mercado. Use qualquer um que tenha o plug de ATARI (MSX, ATARI, CCE, DYNACOM) e conecte-o ao seu computador com esta interface.

 $Cz$$  120.00 INTERFACE PARA IMPRESSORA PARALELA- Para ligação de seu CP-400 ou similar à qualquer impressora paralela. Controle de velocidade variando entre 300 e 9600 bauds. Não esqueça de indicar a impressora.

Cz\$ 1.680,00 acrescido de Cz\$ 50,00 para remessa **CABO DE LIGAÇÃO DE GRAVADOR X CP-400** CzS 104,00 **CABO DE LIGAÇÃO DE ANTENA X CP-400 (RF)**  $CzS$  150,00

**SOFTWARE** 

### **CONTROLE BANCARIO**

O único que além de emitir seu extrato bancário, cria o "famoso" extrato descomplicado onde você lista somente cheques, ou depósitos, ou despesas... Suporta mais de 250 lançamentos em fita ou mais de 2500 em disco.

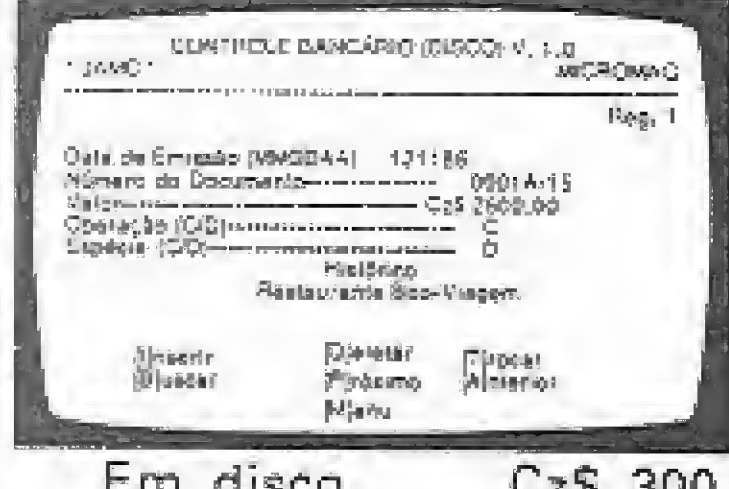

Em fita . . Cz\$ 200,00

Em disco . . Cz\$ 300,00

### COPYMAQ

Copiador/duplicador de fitas. Copia qualquer fita com programas até 40 kb ou 8 blocos gravados em padrão MSX. À partir de agora você poderá ter cópias de seus programas em outras fitas. Quantas quiser!

Em fita . . . Cz\$ 500,00

Em disco....C2\$ 580,00

### **ZAPPER**

Promove a varredura de programas contidos na memória (lidos de fita) permitindo alterações nos textos, endereços, header, etc. Você poderá traduzir programas ou até mesmo personalizá-los. 

### **OS MELHORES MSX**

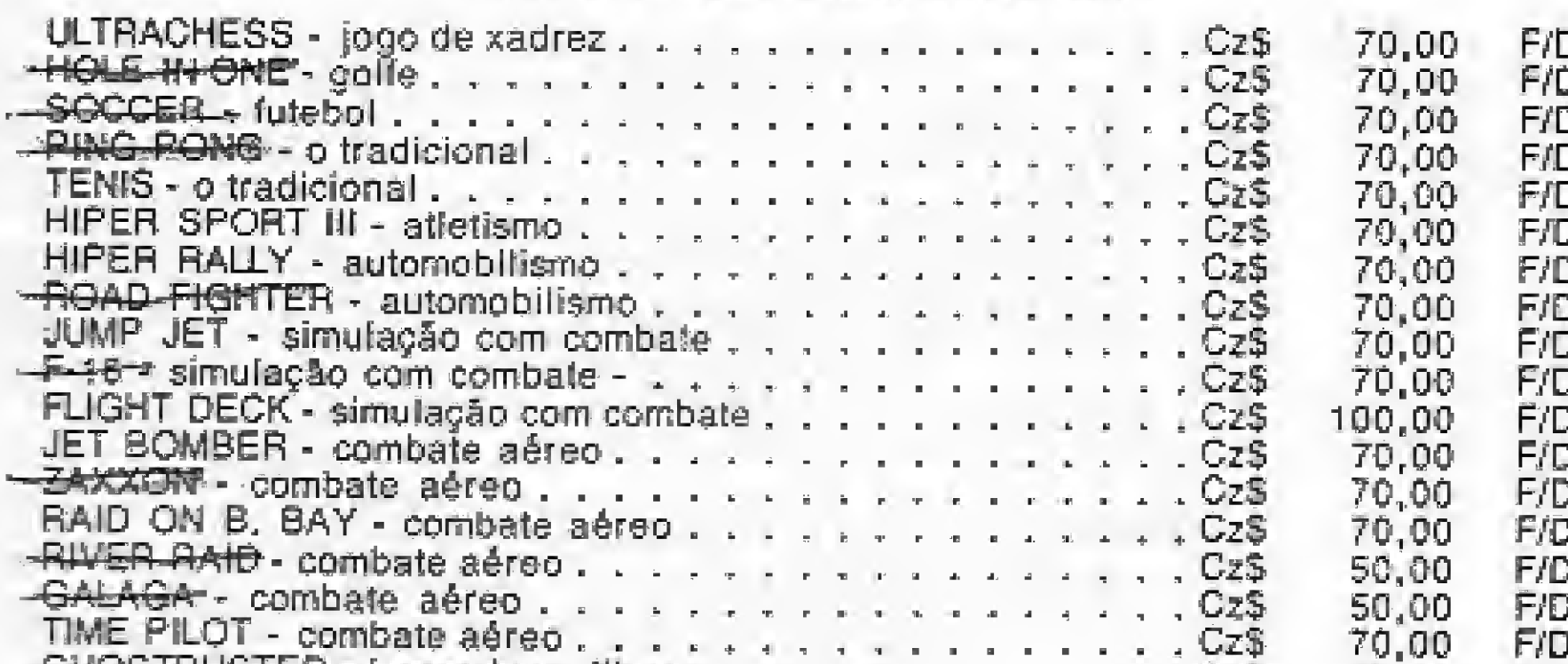

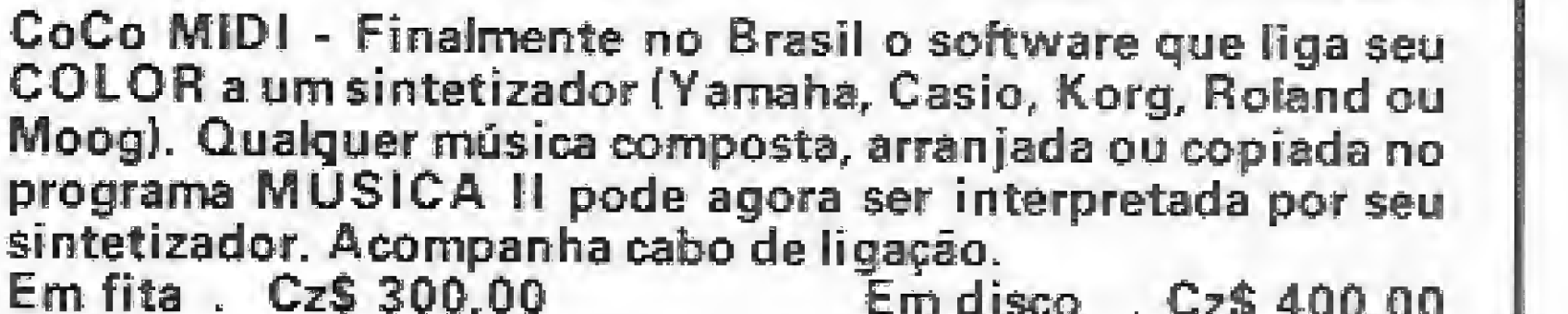

### **DIETAS**

Completo controle alimentar. Sugere exercícios. Monte sua tabela de alimentos e parta para o emagrecimento através das dicas desse programa.

Em fita . . . . . Cz\$ 200,00

Em disco..... Cz\$ 280,00

### SEAQUEST CALIXTO ISLAND OU BLACK SANCTUM

Estes 3 "adventures" agora em português. Muita aventura e emoção enquanto você desenvolve sua perspicácia. Não dá para perder esta.

Cada um - Em fita . . . Cz\$ 48,00 Em disco . . . . . . . Cz\$ 128,00

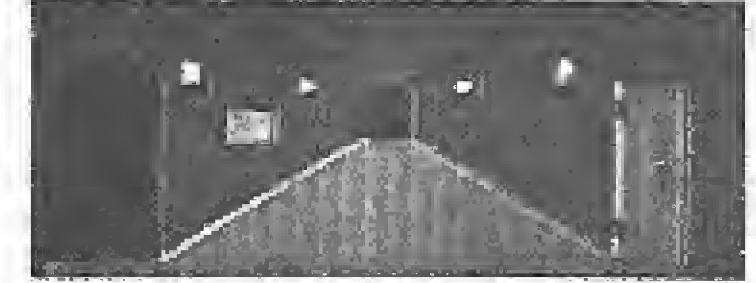

esseu em um pequeno e longo comedo kregters Abyant, Norte, Esté, Ocst. Eu vego, uma grande portiv, rima pla se de brúnaú

### **PAPER ROUTE**

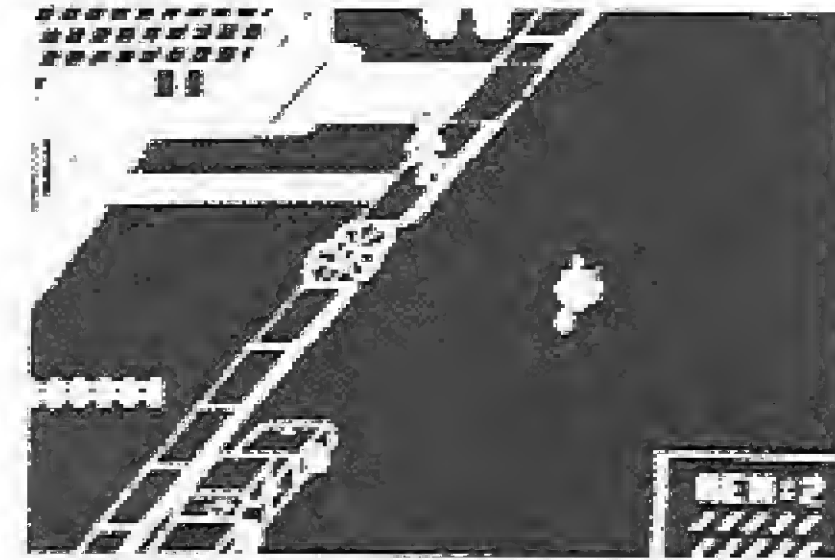

Como entregador de jornais, você dirige sua bicicleta entregando jornais aos seus assinantes. Cuidado no arremesso! Se você danificar as propriedades as assinaturas serão canceladas. Preste atenção no trânsito também. Divirta-se!

Em fita . . . . . . . . . Cz\$ 60,00 Em disco . . . . . . . Cz\$ 140,00

### **OS MELHORES COLOR**

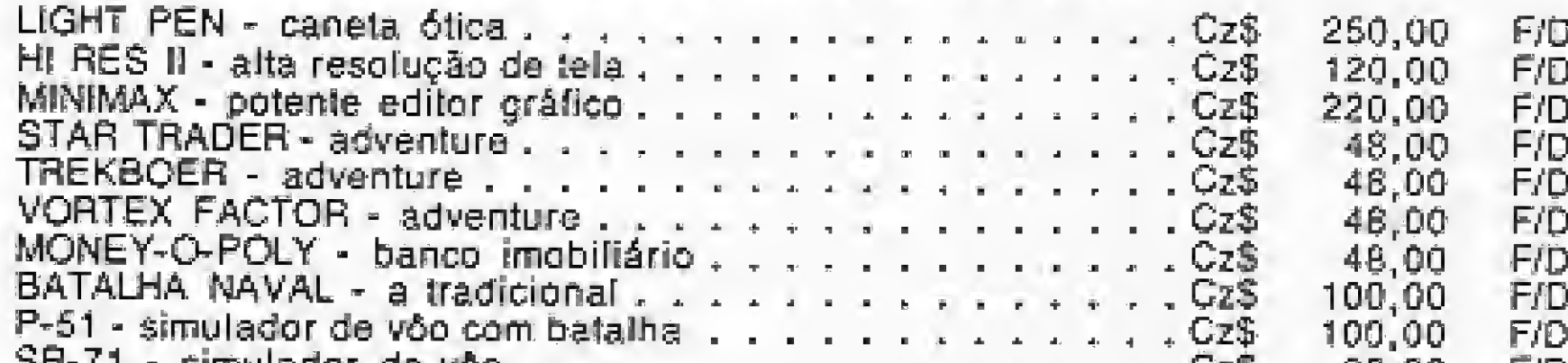

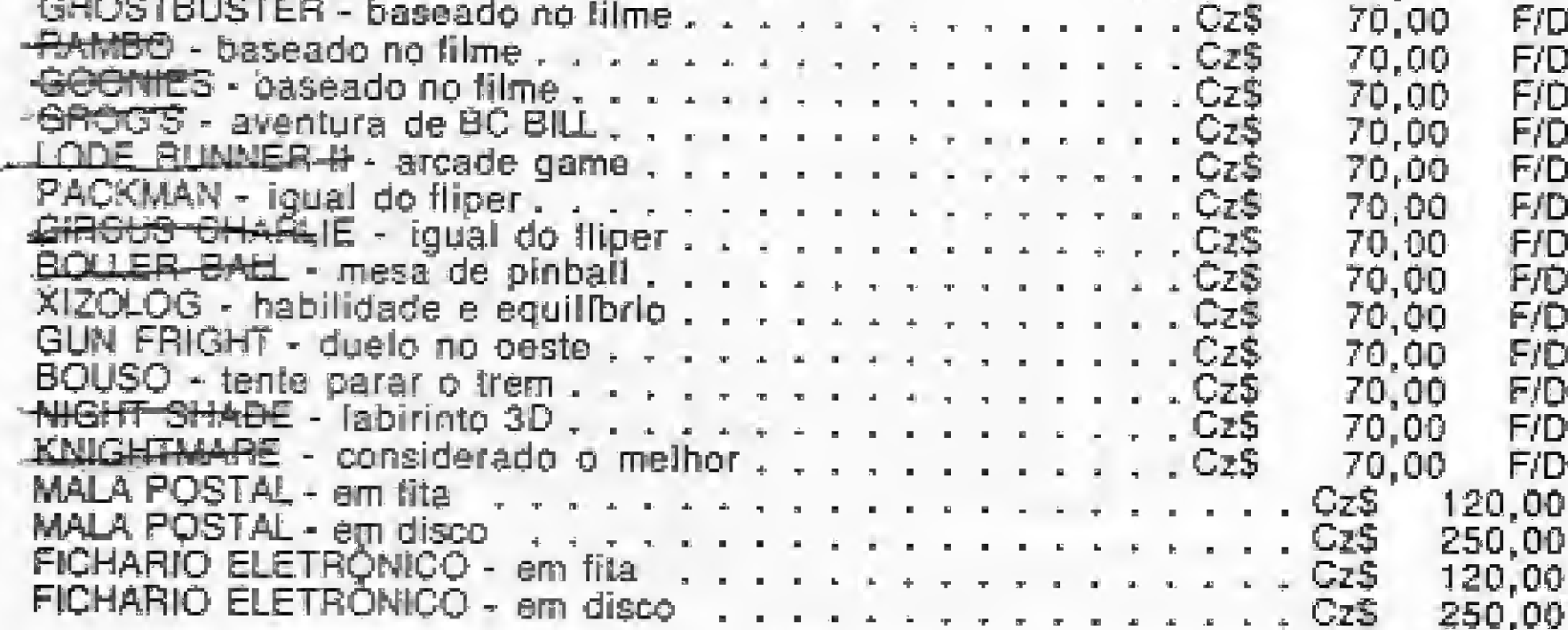

Após o preço de cada programa aparece o código F/D, ou seja FITA ou DISCO. TODOS os programas que possuirem os dois códigos (F e D) téem seu preços apresentados para a VERSÃO FITA. Acresca Cz\$ 80,00 se desejar receber seu programa em disco.

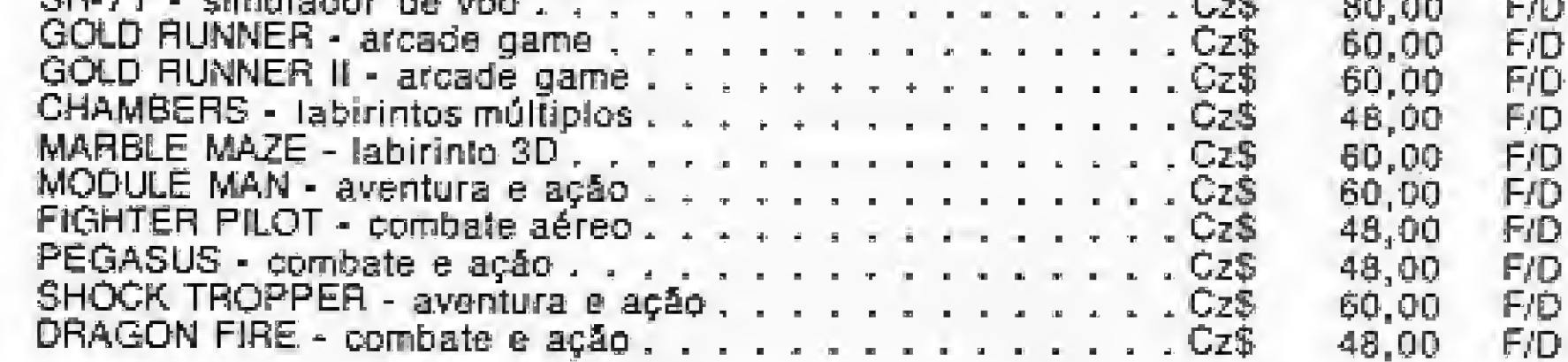

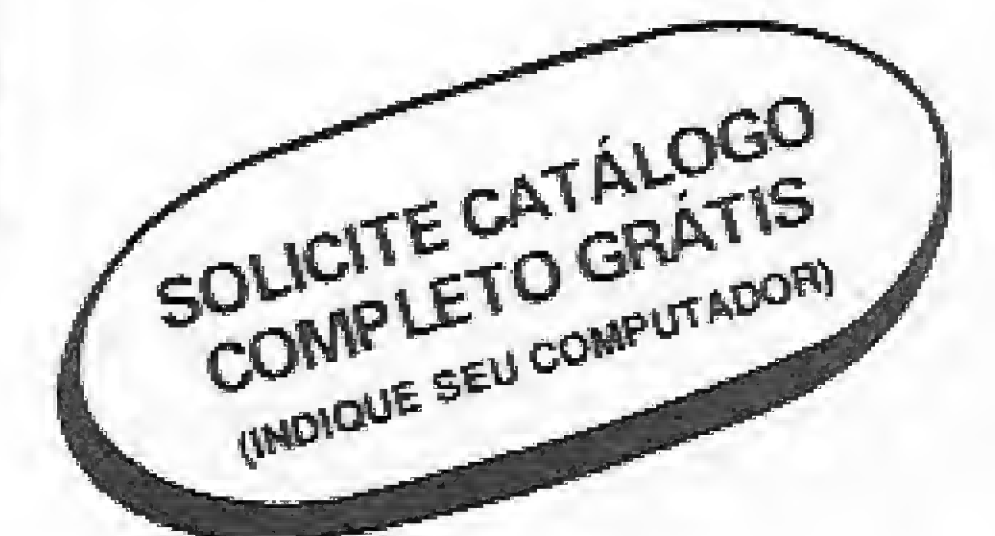

\* SE OPTAR PELA EMBALAGEM "SHOCK-PROOF", acresça Cz\$ 10,00 por unidade.

Remeta-nos CHEQUE NOMINAL E CRUZADO ou VALE POSTAL para: - Comércio de Aparelhos Eletrônicos MICROMAQ Rua Sete de Setembro, 92 - Loja 106 - Tel.: 222.6088 - Rio de Janeiro - RJ - CEP 20050

Saiba como é possível fazer o seu TK90X executar cálculos avançados em Assembler e aumente a sua eficiência no processamento de dados.

## Cálculos avançados no TK-90X

Alvaro Ferreira de Freitas Borja.

odos os que conhecem linguagem de máquina, sabem que ela apresenta uma certa restrição no que diz respeito a cálculos matemáticos, ficando limitada às quatro operações básicas (adição, subtração, multiplicação e divisão), sendo que mesmo estas são pouco flexíveis, já que são restritas a valores inteiros e variando de 0 a 255 (quando utilizamos um registrador simples) ou de 0 a 65535 (quando utilizamos um par de registradores).

Porém, sabendo utilizar a imaginação e tendo um bom conhecimento de Assembler e matemática, é possível simularmos qualquer cálculo científico. Todavia, isto tomaria tempo até conseguirmos calcular por exemplo  $SQR(9)$ .

Entretanto, existe um modo mais fácil e rápido que consiste em utilizarmos as rotinas do calculador.

Como podemos fazer isto? Primeiramente devemos ter em mente o seguinte procedimento, que é padrão para todos os cálculos feitos usando o calculador:

- a) Transferir os valores para a pilha (stack) do calculador;
- b) Chamar o calculador;
- c) Executar os cálculos;
- d) Encerrar os cálculos;
- e) Retirar o resultado da pilha;
- f) Continuar o programa.

#### **TRANSFERIR OS VALORES**

Existem na ROM do ZX Spectrum (TK90X) duas rotinas que fazem a transferência dos valores para a pilha do calculador. Elas porém ficam restritas aos registradores A (valores entre  $0$  e 255) e BC (valores entre 0 e 65535).

Para transferir um valor que esteja no registrador A, devemos chamar a rotina que fica no endereço 2D28h (11560); ela coloca o valor sob a forma de ponto flutuante no topo da pilha do calculador.

Para transferir um valor que esteja no par BC, devemos chamar a rotina que fica no endereço 2D2Bh (11563).

A primeira rotina simplesmente faz o seguinte:  $C = A e B = 0$ , continuando normalmente como se fosse transferir BC.

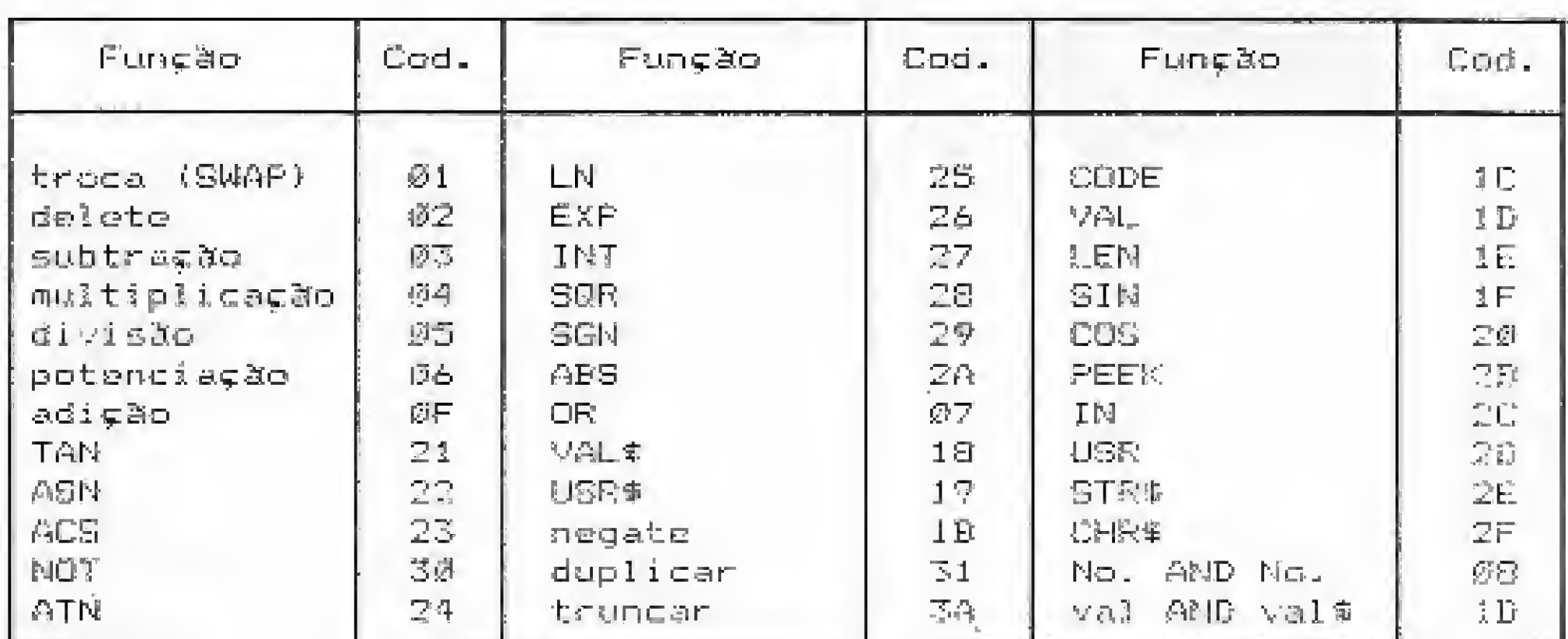

Figura 1

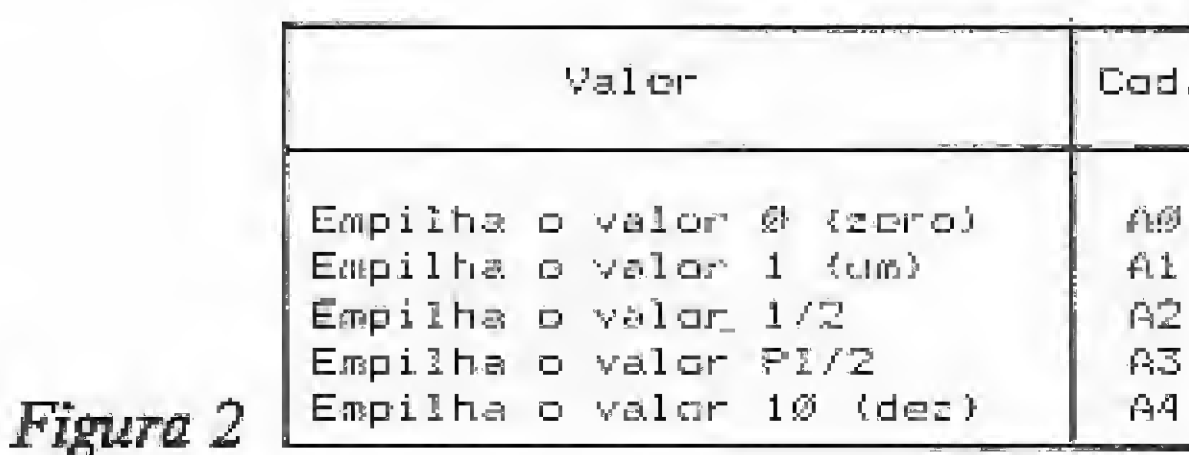

### **INSTRUÇÕES DE CÁLCULOS**

Após executarmos um RST 28h passamos a contar com as funções matemáticas do ZX Spectrum (TK90X), sendo cada função definida por um código específico, na figura 1 estão os códigos de cada uma das funções.

A figura 2 fornece os códigos que permitem usarmos as constantes do calculador. Após os referidos códigos, o valor correspondente será colocado no topo da pilha do calculador.

Exemplificando:

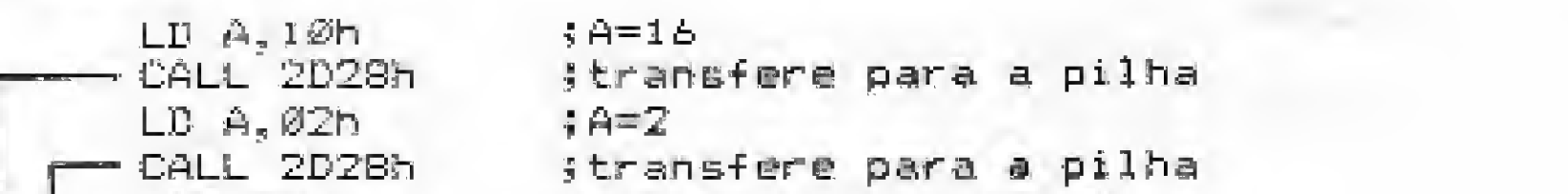

Exemplos de uso:

- LD A, jcarrega A com 23 23. 2D28h ; transf para o tapo da pilha do calc. CALL ;carrega BC com 3000 LD BC, 300 Q
- CALL 2028h stransf para o topo da pilha do calc.

#### **CHAMAR O CALCULADOR**

Para acessarmos o calculador lançamos mão de um dos RESTARTS do Z80, que foram inteligentemente explorados pela Sinclair Research. Observe que o RESTART que chama o calculador é o 28h (40). Assim, para entrarmos no calculador devemos fazer RST 28h, sendo que este comando simplesmente executa um JP 335Bh (13147). A vantagem de usarmos RST 28h é que será gasto apenas um byte, além de ser mais fácil de memorizar.

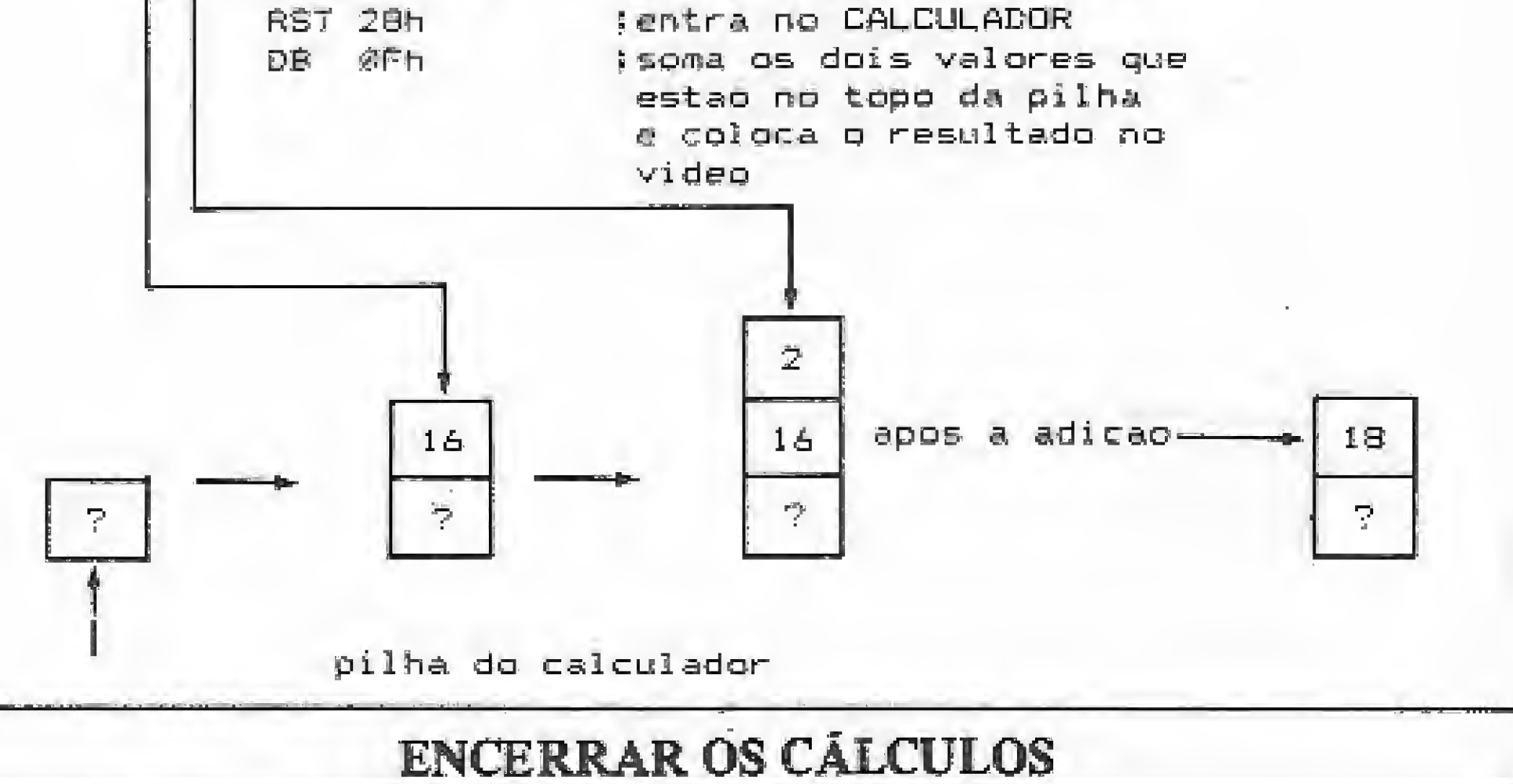

Antes de retornarmos do calculador, devemos tomar o cuidado de encerrar a operação, caso contrário, os códigos continuarão a ser in-

MICRO SISTEMAS, dezembro/86

terpretados como sendo do calculador e não códigos do Z80. Para tal devemos utilizar o código 38h {56).

Exemplificando:

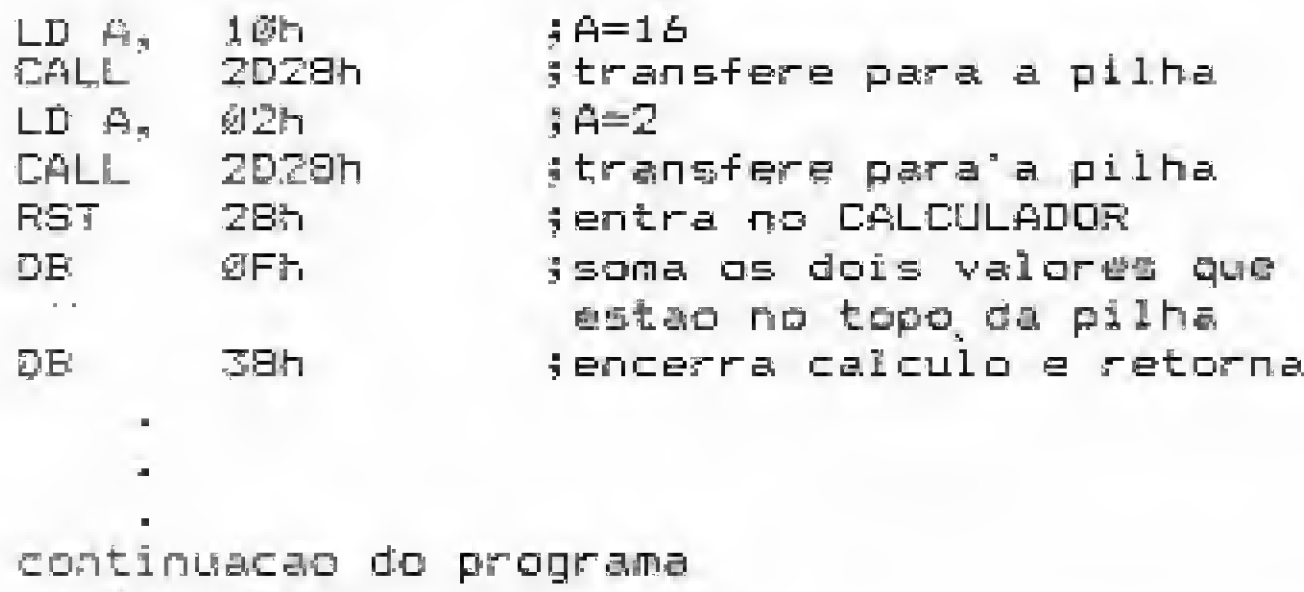

em Assembler

rr

Esquematicamente, podemos representar estes procedimentos da seguinte maneira:

Você já deve ter notado que se o valor do resultado for um número inteiro e positivo dentro das citadas faixas, basta colocarmos o valor do resultado no par BC e efetuarmos um RETorno ao BASIC (ao entrarmos, deveremos usar um PRINT USR endereço da rotina), que teremos o valor corretamente impresso na tela.

Entretanto, quando tivermos um resultado que não atenda estas solicitações deveremos lançar mão de outro recurso, que é o seguinte: encerrar os cálculos com o código 38h (56), não retirar o resultado do topo da pilha do calculador; e chamar a rotina da ROM que imprime um valor em ponto flutuante, localizada no endereço 2DE3h (11747). Desta forma, poderemos imprimir qualquer que seja o resultado da(s) operaçâo(ões) realizada(s) no calculador.

Todavia, nem sempre desejamos imprimir os resultados das operações efetuadas no calculador, para isto devemos recorrer às memórias do calculador ou qualquer outra área designada para trabalhar como memória auxiliar.

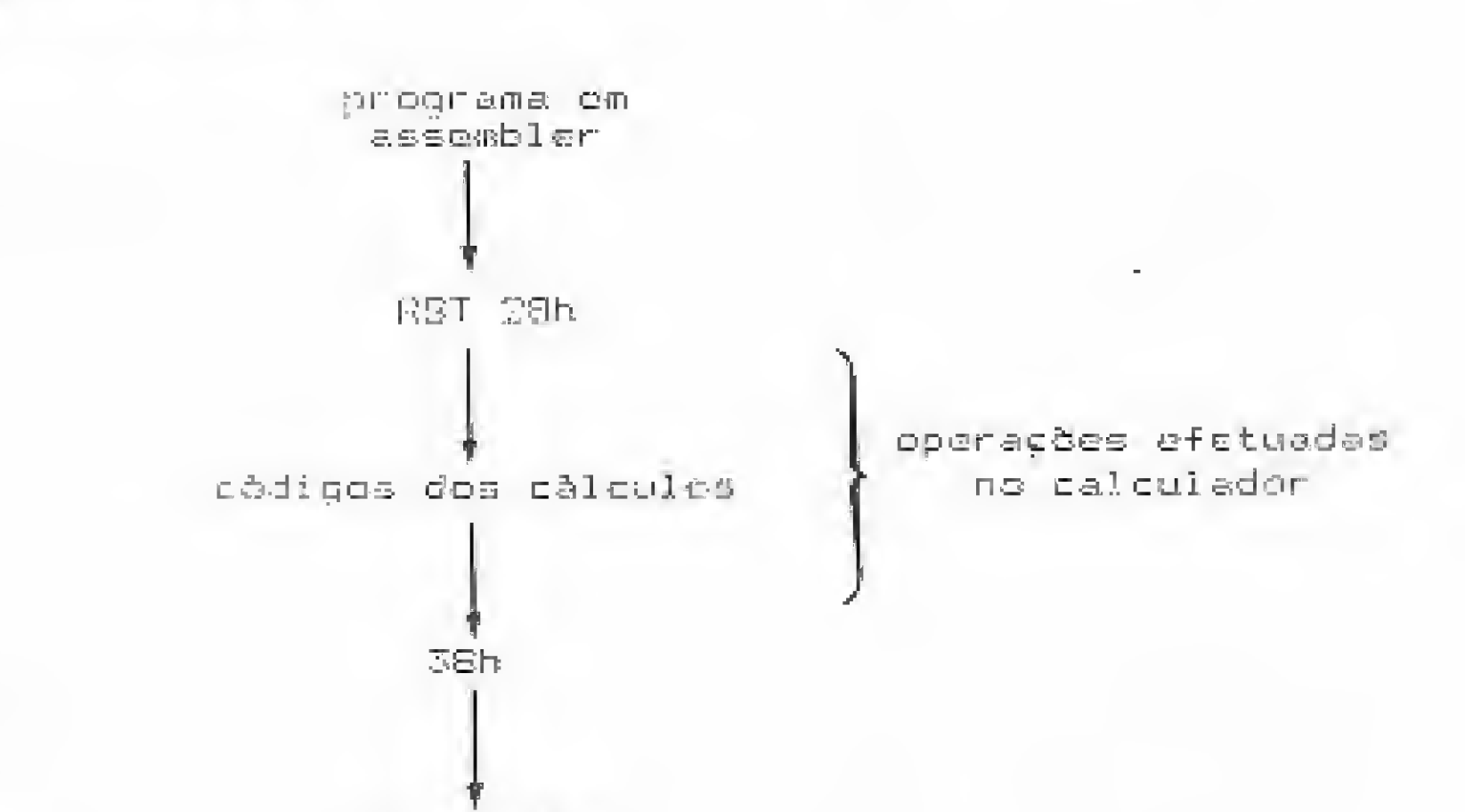

b) 2314h (8980) - transfere um número em ponto flutuante que esteja no topo da pilha do calculador para o registrador A, O valor retornado será um número inteiro na faixa de 0 a 255.

Exemplo:

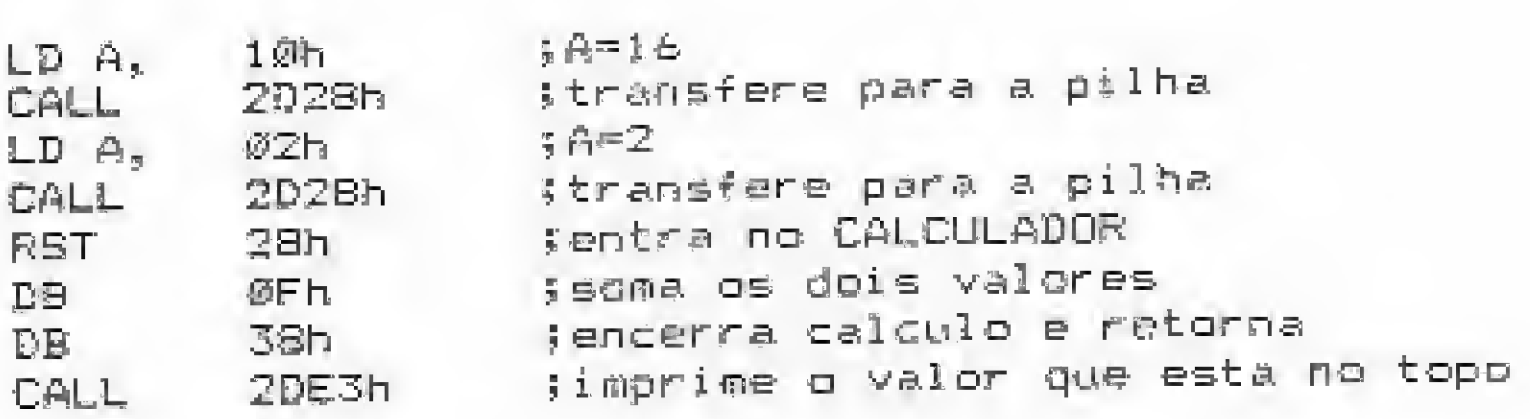

Tal.: 295-51 7\*1 :flW77TO

741, 452-60

Tel.: 32%1

Tel.: 224-50

Tel.: 289-9 Gel: 812-1

 $Iel.$ : 25-48

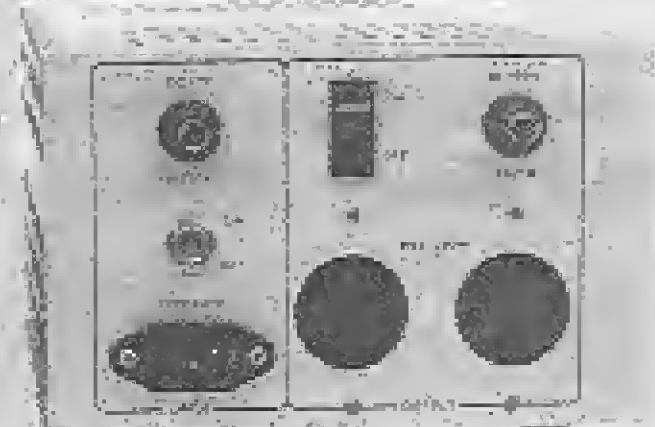

数据过程

- Não vaza
- Dispensa reposição de água

PAGUE,

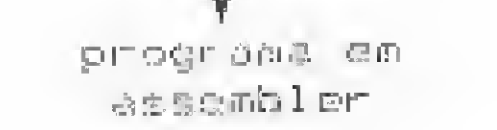

### RETIRAR OS VALORES DA PILHA

Para retirarmos os valores que estão no topo da pilha do calculador dispomos de duas rotinas da ROM, que são-as seguintes:

a) 2307h (8967) - transfere os dois números em ponto flutuante que estão no topo do calculador para o par de registradores BC, sendo que o valor retornado será um número inteiro na faixa de 0 a 65535.

### FALTOU LUZ? ESTABILIZADOR "NO BREAK (ENERGIA DE EMERGÊNCIA) + BATERÍA (SELADA) (PELO PREÇO DE UM ESTABILIZADOR) POWER PAK Único tfNo break" (energia de emergência) do Brasil, estabilizado e com bateria interna selada. **POWERPAK** BATERIA SELADA **THE AND RESEARCH**  $\mathcal{M}$  internally

Ao utilizarmos as memórias, do calculador, não precisamos sair- do calculador para armazenarmos o resultado. A única restrição é a disponibilidade de apenas 30 bytes, o que equivale a 6 memórias de 5 bytes (ponto flutuante). O valor que é armazenado é sempre o que está no topo da pilha do calculador. A figura 3 apresenta o endereço de cada uma das memórias, bem como o código para guardai e recuperar os dados. Um outro problema em guardarmos valores nestas memórias é que as mesmas são controladas peio sistema, isto c, são variáveis do sistema e, portanto, estão sujeitas a alterações, piincípaimente se estivermos utilizando estas rotinas de cálculo em programas híbridos (BASIC & As-, sembler). O melhor é evitarmos transtornos, para tal devemos reservar uma en área da memória destinada ao armazenamento dos resultados. Assim,

### NAO PARE... POWER PAK (ENERGIA DE EMERGÊNCIA)

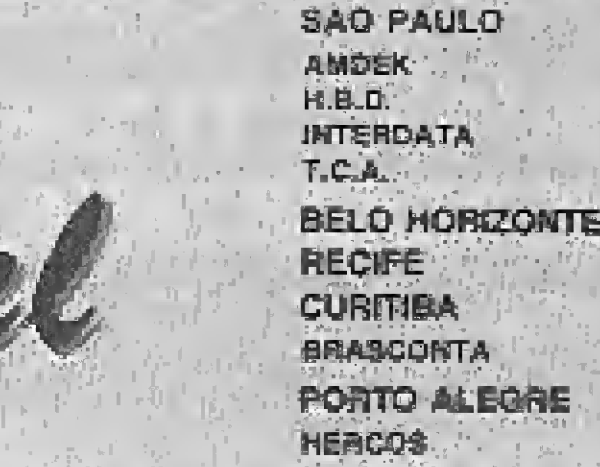

**In a marketing the Co** 

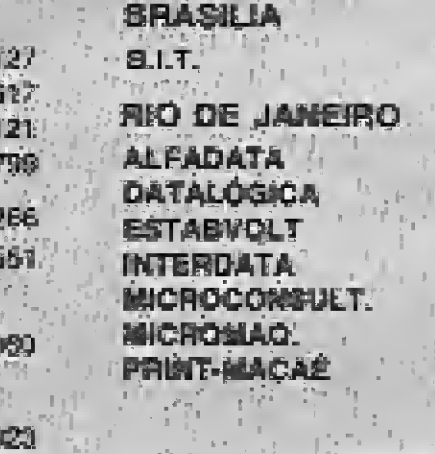

Tel. 1274-7788

Tel.: 253-5781 Tot: 252-7784

Tel: 288-2049

Tel.: 253-7227 Tel: 250-7098 Tel : 222-6088

Tel: 82-4652

— Não exaía gases

— Não suja os terminais

### **CÁLCULOS AVANÇADOS NO TK90X**

podemos ter certeza que quando quisermos o resultado de uma determinada operação feita logo no início dos trabalhos, o mesmo ainda está guardado, bastando transferi-los para a área das memórias do calculador e efetuar novos cálculos ou simplesmente imprimi-los.

A seguir, temos dois programas de demonstração das facilidades oferecidas pelo calculador. Eles podem ser carregados em qualquer posição de memória, devendo a entrada dos mesmos ser feita por meio de um comando RAND USR endereço inicial.

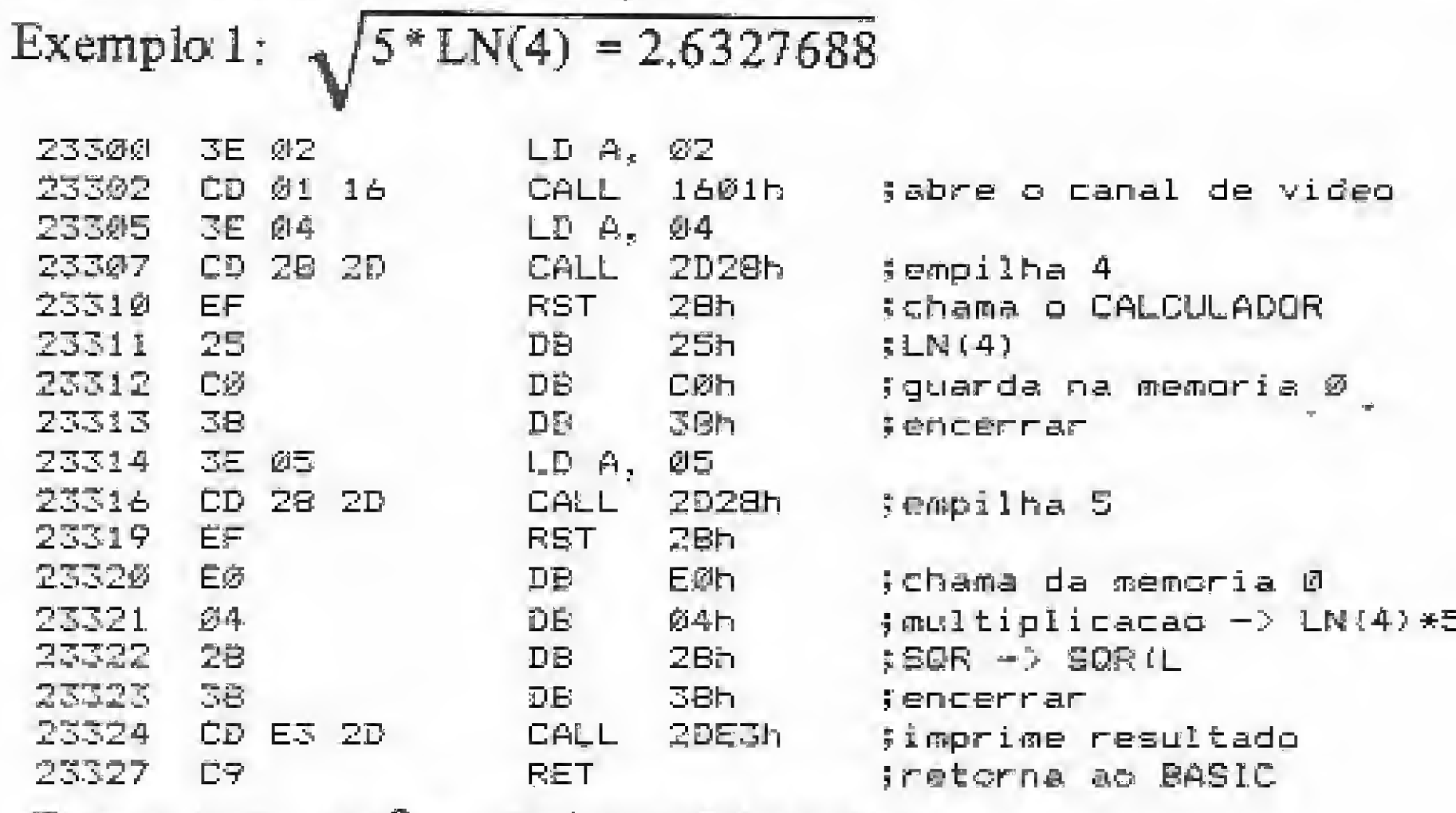

Exemplo 2:  $(5)^3$  \*  $(PI/2)$  =196.34954

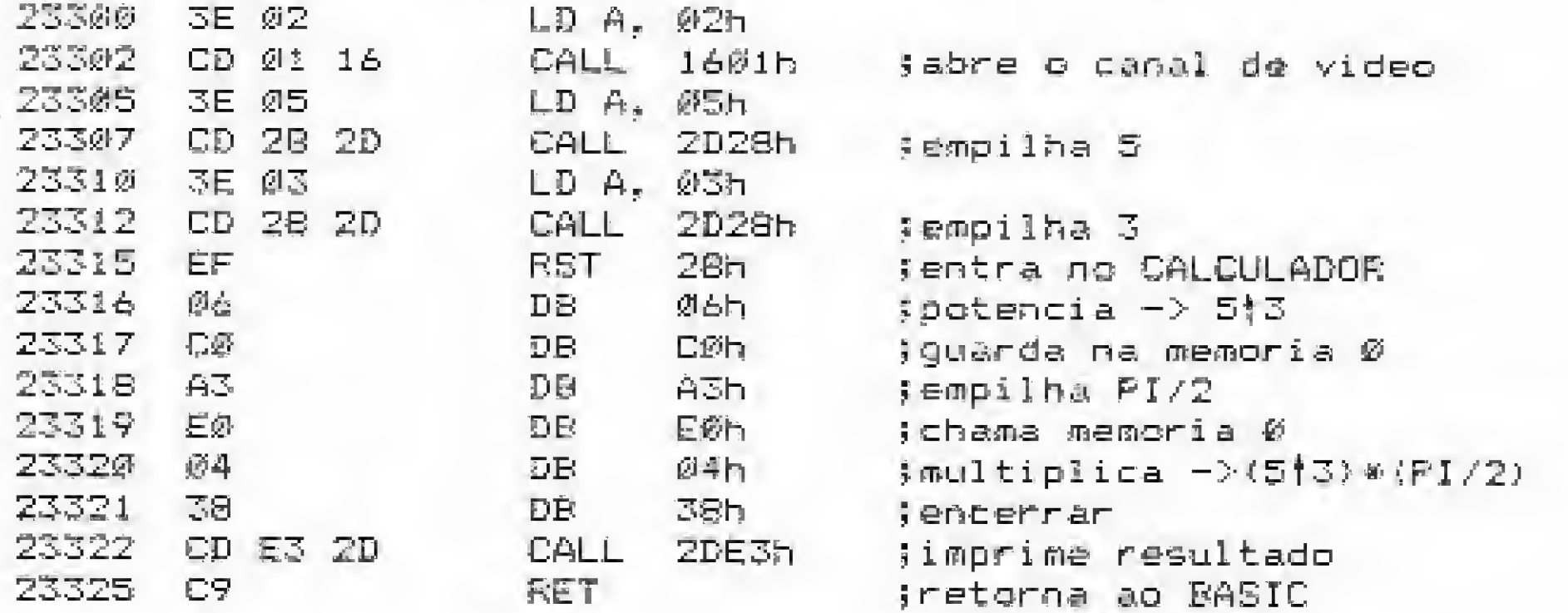

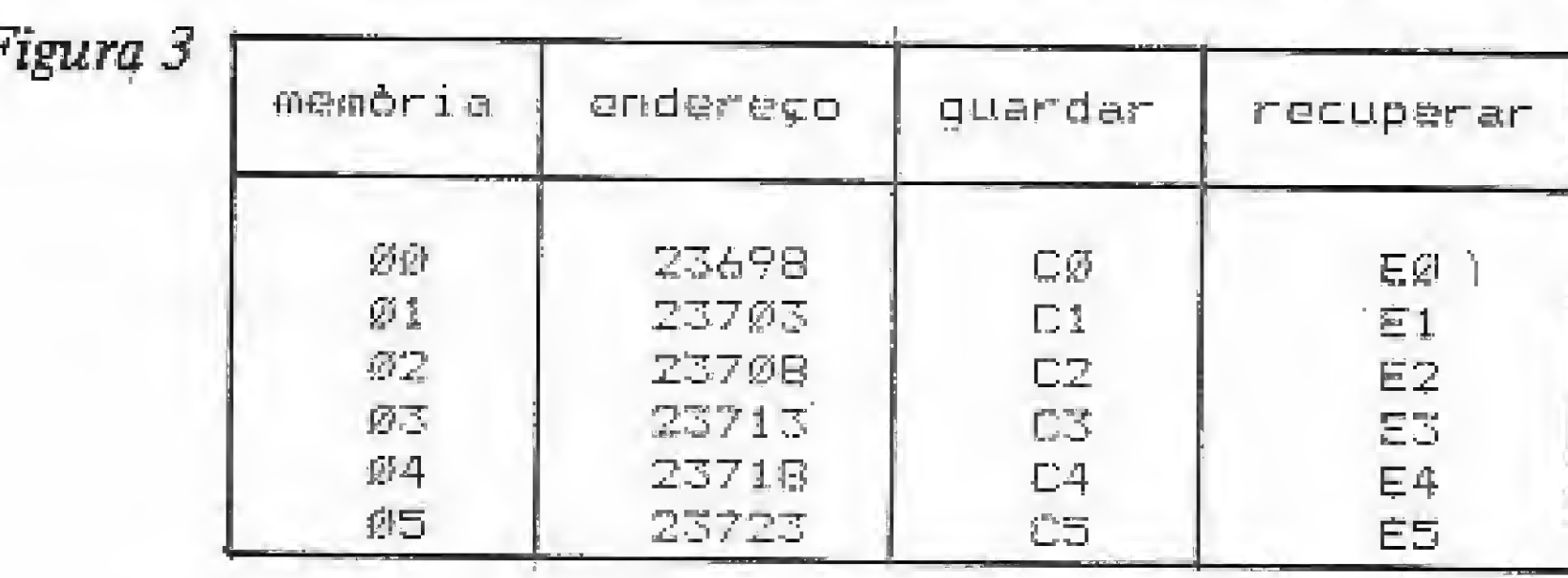

c) Retornar (código 38h);

d) Transferir o conteúdo da memória do calculador para uma área reservada (memória auxiliar).

O programa a seguir executa esta transferência:

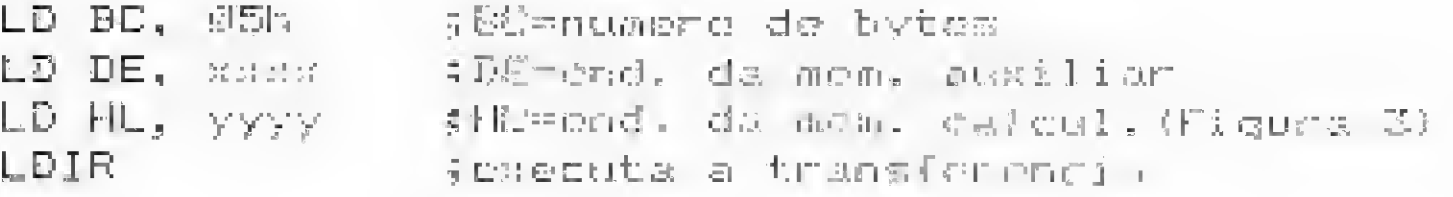

Toda vez que precisar utilizar (ou imprimir) o valor armazenado nesta memória, devemos transferir o valor para a memória do calculador novamente, para tal devemos proceder da seguinte forma:

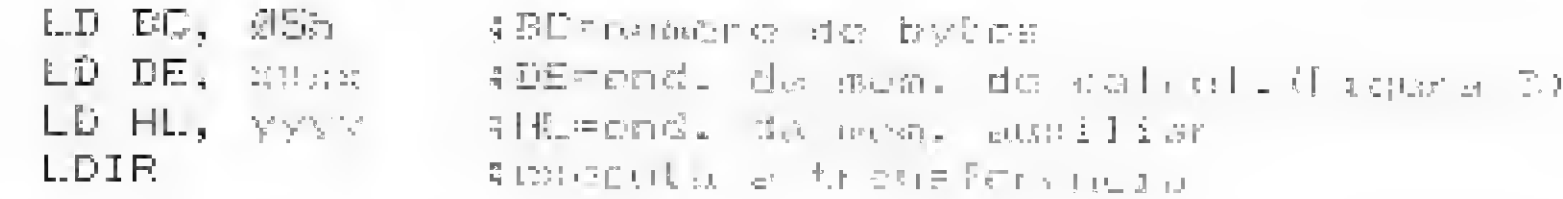

Isto que foi explicado e demonstrado é apenas uma pequena parte do que é possível fazer com o calculador. O bom aproveitamento dos

Caso você não queira imprimir o resultado (pode ser um resultado intermediário), devemos utilizar o seguinte artifício:

a) Proceder os cálculos normalmente;

b) Antes de retornar, salvar o resultado em uma das memórias do calculador;

poderosos recursos apresentados aqui, vai depender de cada um.

Não basta, portanto, ler este artigo e já achar que sabe tudo; é preciso ficar algumas noites sobre o micro para conseguir bons resultados. Todavia, espero que isto não seja um desestímulo, mas sim uma advertência contra os possíveis fracassos iniciais que venham a ocorrer.

Álvaro Ferreira de Freitas Borja está cursando engenharia civil na UFPA. Atualmente, trabalha como Desenhista-Projetista na Telepará, sendo também usuário dos micros TK83 e TK90X.

四

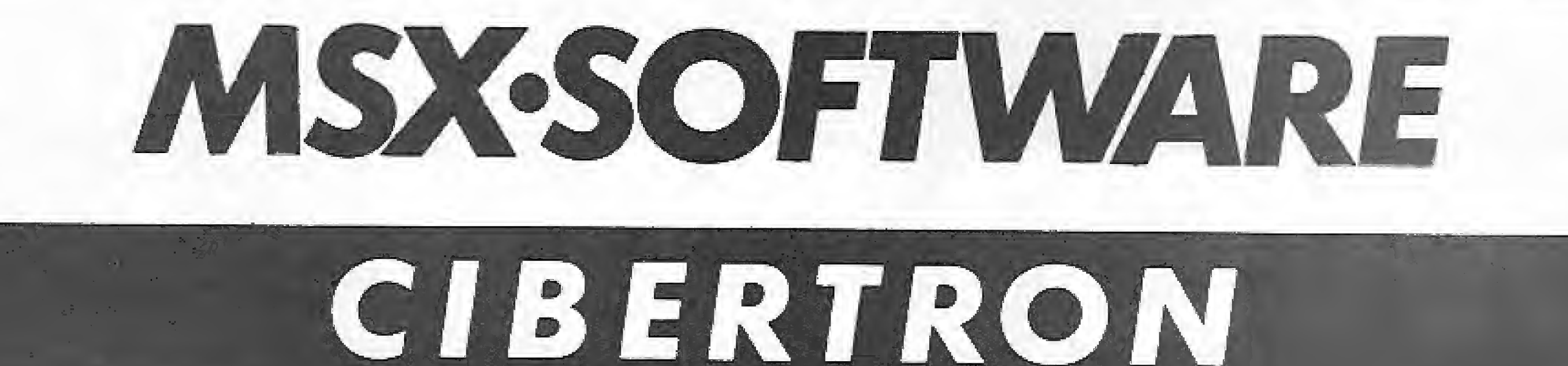

Conheca as novidades CIBERTRON para MSX em fita e diskette: são sete títulos incluindo aplicações domésticas, profissionais e entretenimento. Os programas CIBERTRON são totalmente em português e são acompanhados por manuais de operação detalhados e completos. Venha ver em primeira mão porque CIBERTRON é muito mais software.

ASSEMBLY & DESASSEMBLY

CONTROLE DE ESTOQUE Permite processar de maneira eficiente uma quantidade Indeterminada de registros limitados apenas pela capacidade do diskette. Inclui código e nome do produto, fornecedor, unidade, quantidade, quantidade mínima, preço de compra preço de venda e data de validade. Disponível em diskette.

PITFALL II, THEZEUS & GALAGA

Assembly - Totalmente relocável, editor incluso macros, assemblagem condicional, extrema rapidez de compilação. Desassembly - Execução passo a passo, múltiplos pontos de interrupção cópia inteligente. Disponível em fita e diskette.

#### BANCO DE DADOS

Sistema profissional de arquivo e recuperação de informações encontrando aplicações no arquivamento de fichas de clientes, informações bibliográficas, mala direta e outros. Disponível em fita K-7.

#### MSX-WORD

Poderoso processador de textos destinado ao uso doméstico ou profissional permitindo o armazenamento de até 480 linhas. Inclui busca de palavras movimentação de blocos, reformulação de parágrafos, brocagem, definição de margens, duas páginas de auxílio ao usuário e muito mais. Disponível em fita e diskette.

Procure SOFTWARE CIBERTRON nos bons magazines em todo o Brasil. Não encontrando o porgrama desejado, escreva-nos - Caixa Postal 17.005 - CEP 02399 - São Paulo/SP.

Disco contendo três emocionantes jogos totalmente em liguagem de máquina. Incrivels imagens de alta resolução gráfica a cores. Som fantástico. Somente em diskette.

#### SIMULADOR DE VÔO  $\mathcal{B}$ 7  $\sqrt{2}$

Escrito por um piloto profissional de Boeing 737. Simula a pilotagem de um moderno avião a jato. Controle por teclado ou "joystick". Disponível em fita K-7.

## **BTC-XTeBTC-XT TURBO** Alta Tecnologia

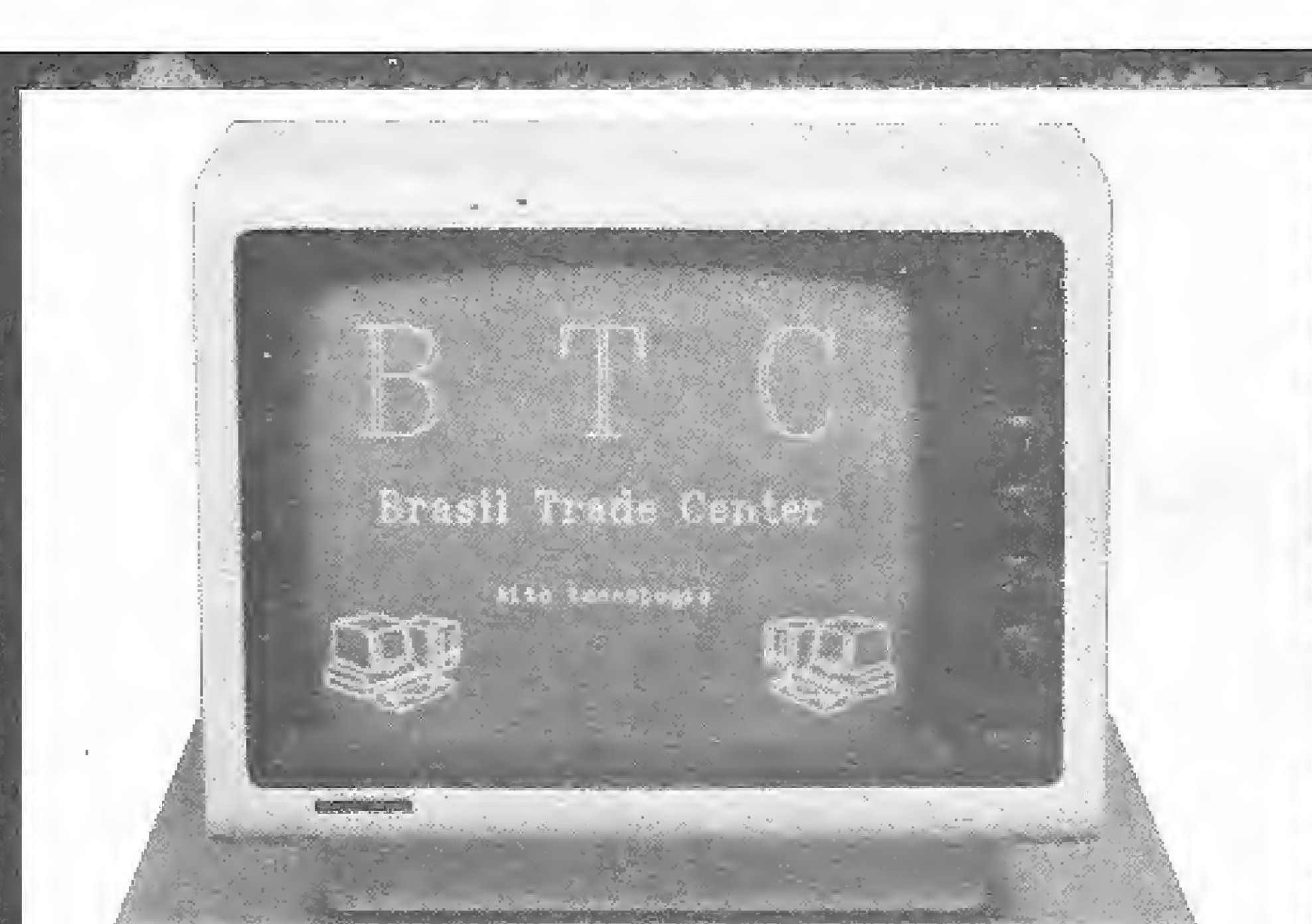

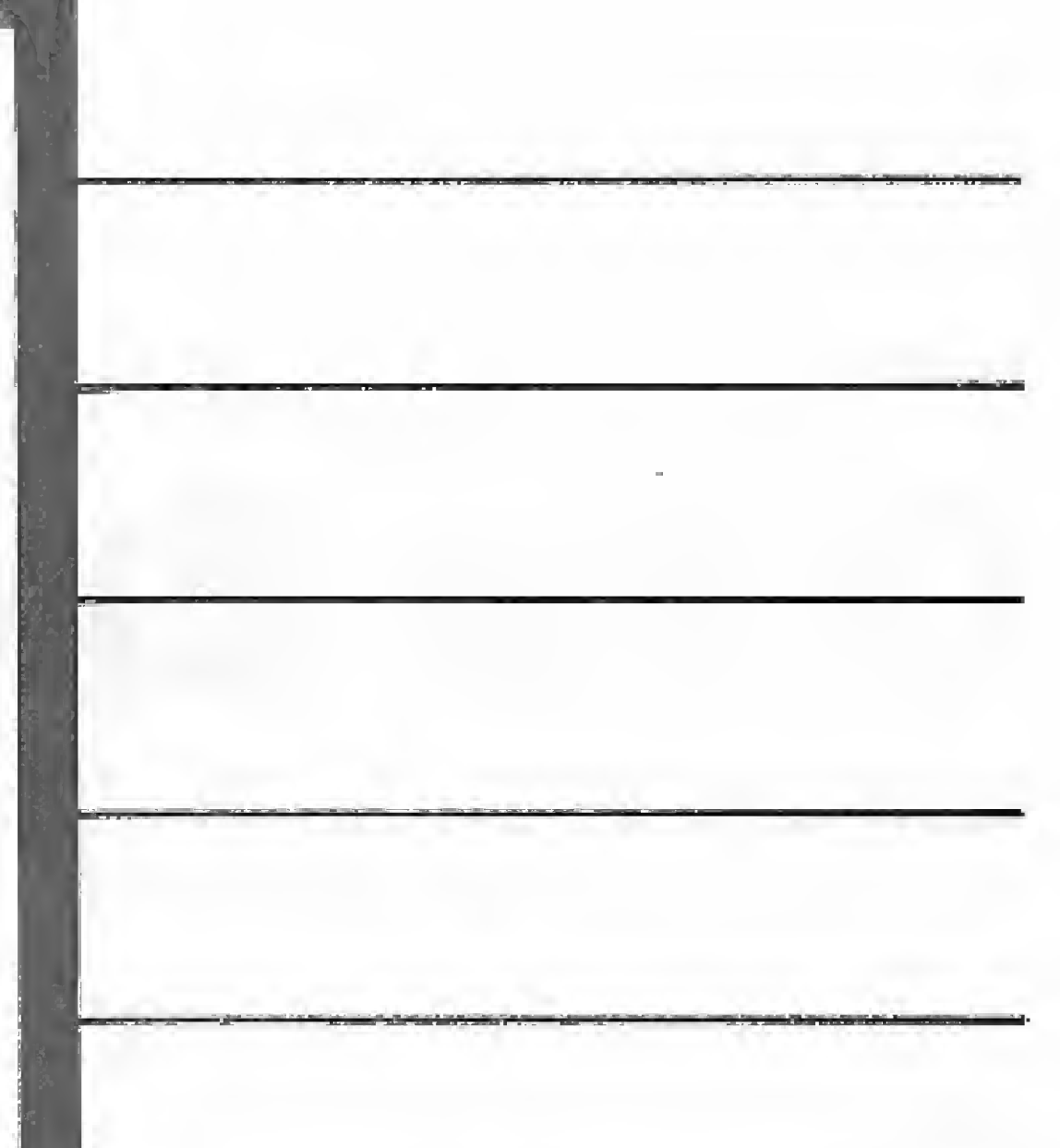

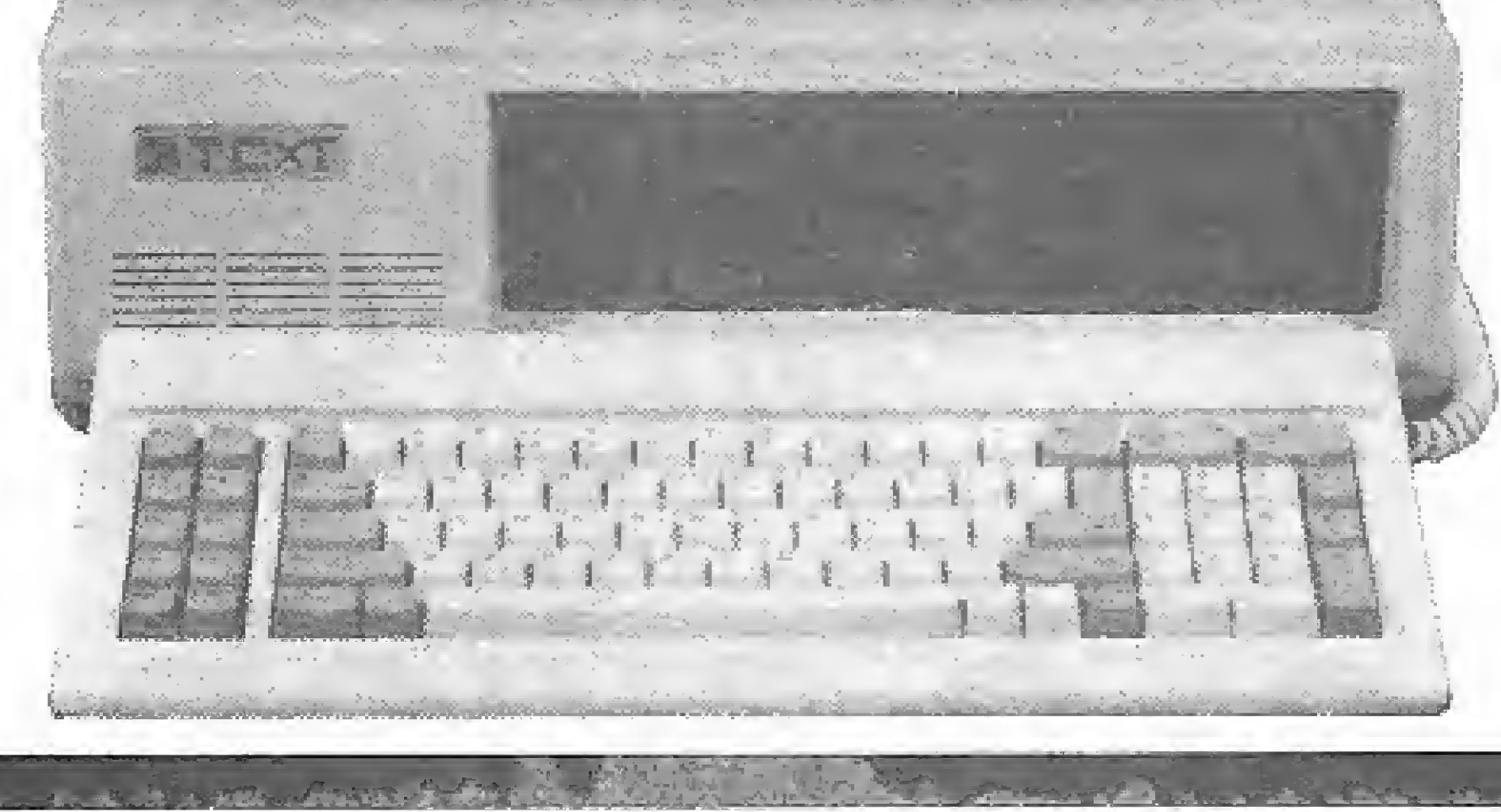

### Versatilidade com Economia

### 100% COMPATÍVEL COM IBM PC/XT\*

### HARDWARE

- UMIDADE CENTRAL DE PROCESSAMENTO

### PROCESSADOR

- INTEL 8088 de 16 bits, com operação a 4.7 e também 8 Mhz na versão turbo
- Fonte 190 W
- Relógio não volátil
- Capacidade de adaptação de co-processador 8087, para aritmética de ponto flutuante
- \* Capacidade de memória de 640 Kbytes "on board:''
- $\cdot$  EPROM de 128 Kbytes, contendo programas de auto-teste de hardware
	-
- Discos flexíveis de 360 Kbytes
- Disco rígido (tipo Winchester)
- Monitor monocromático (fósforo verde) videocompo
- Monitor policromático videocompo
- Opção de utilização de unidade de fita "streamer"
- <sup>4</sup> Sistema operacional para micros CP/M versão 2,2 (quando utilizada a interface própria)
- Placa opcional que, integrada à CPU, permite um aumento de sua velocidade de 10 a 45%, além de permitir a execução de programas sob CPM versão 2,2

· Teclado eletrônico ergonômico, com excelente "feed-back", com buffer de 20 caracteres, totalmente compatível com o teclado IBM PC/XT\* com 85 teclas

#### TECLADO

### CONTROLADORES

Placa opcional padrão HERCULES com resolução de 720 x 348 pontos monocromáticos, caracteres de 9 x 13 pontos no modo texto. Esta placa possui ainda uma porta paralela para impressora,

- \* Processador de E/S para teclado
- \* Porta serial RS 232 C, para transmissão de dados em modo assíncrono
- \* Segunda porta serial (opcional) idêntica à primeira
- <sup>e</sup> Controlador de até 2 drives de discos flexíveis de 5 1/4" formatando 360 Kbytes
- \* Porta paralela para impressoras com padrão de comunicação Cen tronics
- \* Porta conectora para "joystick"

Qualquer software executável em micros compatíveis com IBM PC/XT\*

Controlador de vídeo colorido com resolução gráfica de 640 x 200 pontos ern uma cor ou 320 x 200 pontos em quatro cores (uma é back ground), obedecendo ao padrão PC.\* Conexão RGB ou RF. Incluí interface para "light-pen"

### PERIFÉRICOS

#### UNGUAGSNS DE PROGRAMAÇÃO

BASIC, COBOL, FORTRAN, PASCAL, etc.

#### SOFTWARE DE APOIO E DE AFUCAÇÂO

\* marca registrada íBM

### **SSBRASILTRADE CENTER**

IPANEMA - R. VISC. DE PI RAJÁ, <sup>580</sup> LJ, <sup>226</sup> -TeL: 239-0191 CENTRO - R. ASSEMBLÉIA, 10 S/S 112 - Tel.: 232-8430 NITERÓI - R. LOPES TROVÃO, <sup>134</sup> S/L — Te!.: 710-3659 TU UCA - FL CONDE DE BONFIM, <sup>229</sup> L/A - TeL: 284-2031 CARREFOUR - AV, DAS AMÉRICAS (GALATICA) - Tel.: 325-3481 Representante em Belo Horizonte AV. AFONSO PENA, 4166 - TeL: (031) 223-8686/225-9498

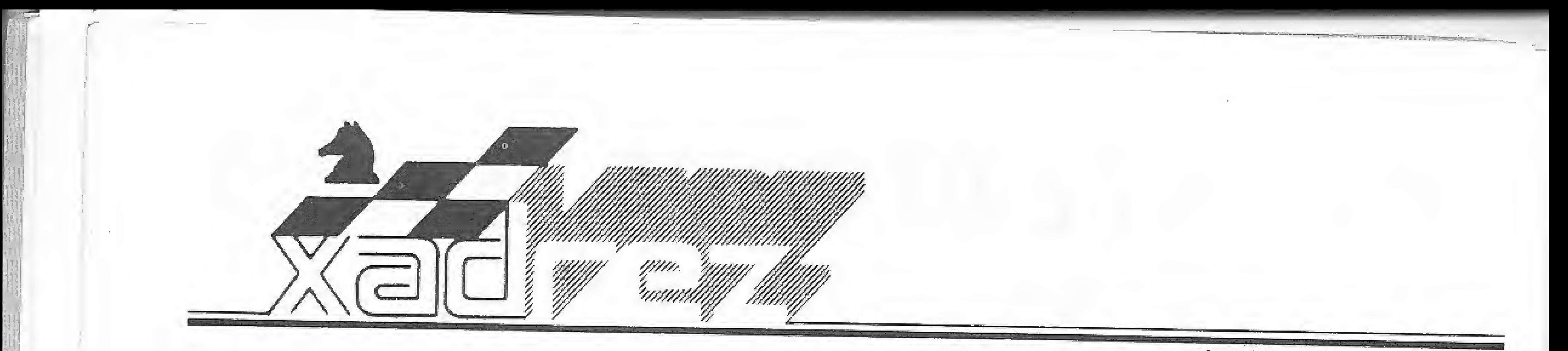

Luciano Nilo de Andrade

### O Par Excelence

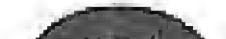

Par Excelence, uma versão melhorada do Excelence, é o novo micro lançado pela Fidelity Internacional Inc., Miami, Estados Unidos. Seu preço é inferior a US\$ 200 e parece ser a melhor compra, na ocasião, para um jogador amador não muito exigente em termos de gadgets.

Sua aparência externa é igual à do Excelence, porém, em seu bojo reside a diferença. Ele vem equipado com: programa de 16 Kb; velocidade de cinco Mhz; 12 níveis de força; e em sua memória estão 16000 posições de 64 aberturas. Algumas destas como, por exemplo, a Rui Lopez, Gambito da Dama, vão de oito a 11 lances.

Na partida a seguir reproduzida, o jogador das pretas, Gordon Pollard, declarou após o seu término: "Quando joguei 14...C4BR(?) não estava certo de que o sacrifício da Dama estava a caminho, contudo, o micro não hesitou em fazêlo, E como o mate ainda distaria dez lances, pensei que esta seria uma boa indicação de sua habilidade".

Para baratear sua comercialização, o Par Excelence vem sem relógio e não é auto-sensory, mas é sensorizado, o que requer do jogador pressionar a casa de origem e a de destino para registrar a jogada. Luzes-pilotos indicam a resposta do micro,

 $1 - P4D C3BR$ ; 2 - P4BD P3R; 3 -C3BR P4D;  $4 - C3B$  CD2D;  $5 - PxP$ PxP;  $6 - B4B$  P3B;  $7 - P3R$  B2R;  $8 -$ B3D  $O-O$ ; 9 -  $O-O$  C4T; 10 - D2B  $P3CR; 11 - B6TR$  C2C;  $12 - D3C TIR;$  $13-P4R PxP$ ;  $14-CxP C4BR$ . Pollard declarou ter feito esta jogada com o fito de testar a força do micro.

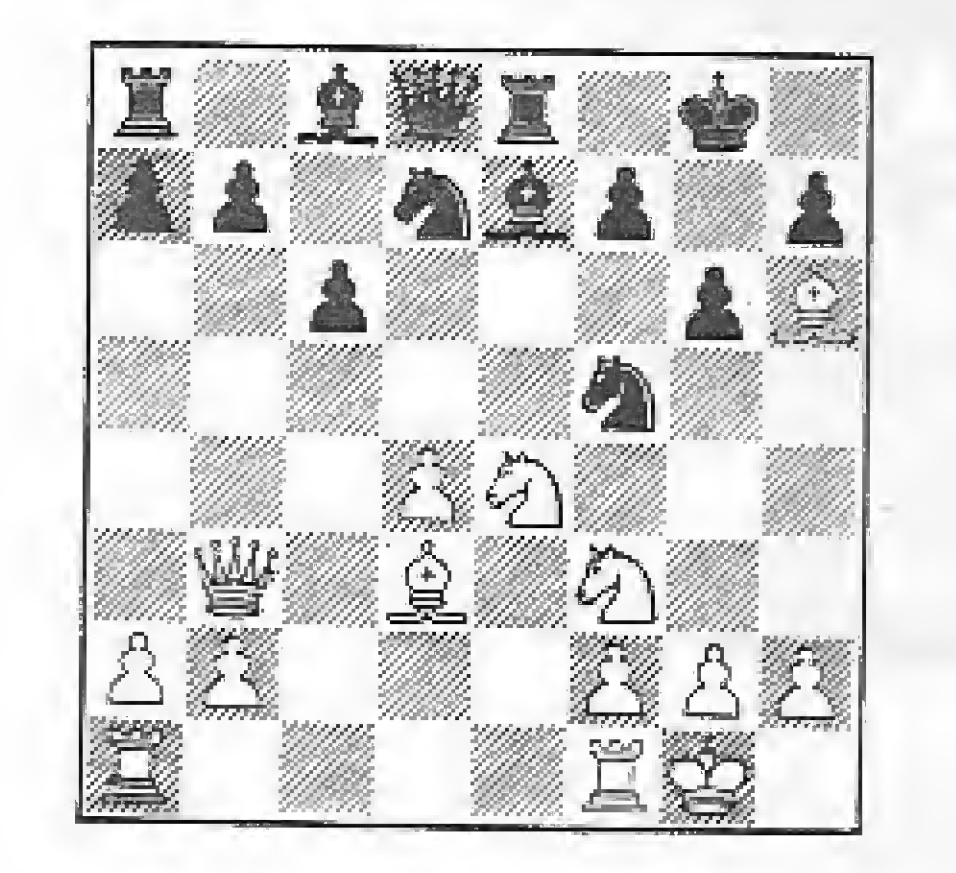

Posição depois de  $14 - CxP$  C4BR(?):  $15 - DxP+1 R1T$  (se  $RxD$ ,  $16 - B4D$ mate);  $16 - C(3)/5C$  C1B;  $17 - BxC$  $BxC$ ; 18 -  $CxB$  D2D; 19 - D6B+ C2C;  $20 - C7B + DxC$ ;  $21 - DxD C4T$ ;  $22 DxT$ C3B; 23 - D7B (o micro anunciou mate em três!)  $CAT$ ; 24 - B7C+ CxB;  $25 - D8C$  mate.

Em confronto com o Ávant Garde, do mesmo fabricante e que custa três vezes mais, o Par Excelence em partidas rápidas, ou pensadas, obteve escore igual.

### Excelence X Gordon Pollard

Cutucou a onça com vara curta

Enxadrista experiente, Luciano Nilo de Andrade já escreveu para os jornais "Correio da Manha", "Data News ', "Ultima Hora" e para a revista "Fatos & Fotos". Luciano é Economista e trabalha, atualmente, no Ministério da Fazenda, Rio de Janeiro.

Um problema para seu micro

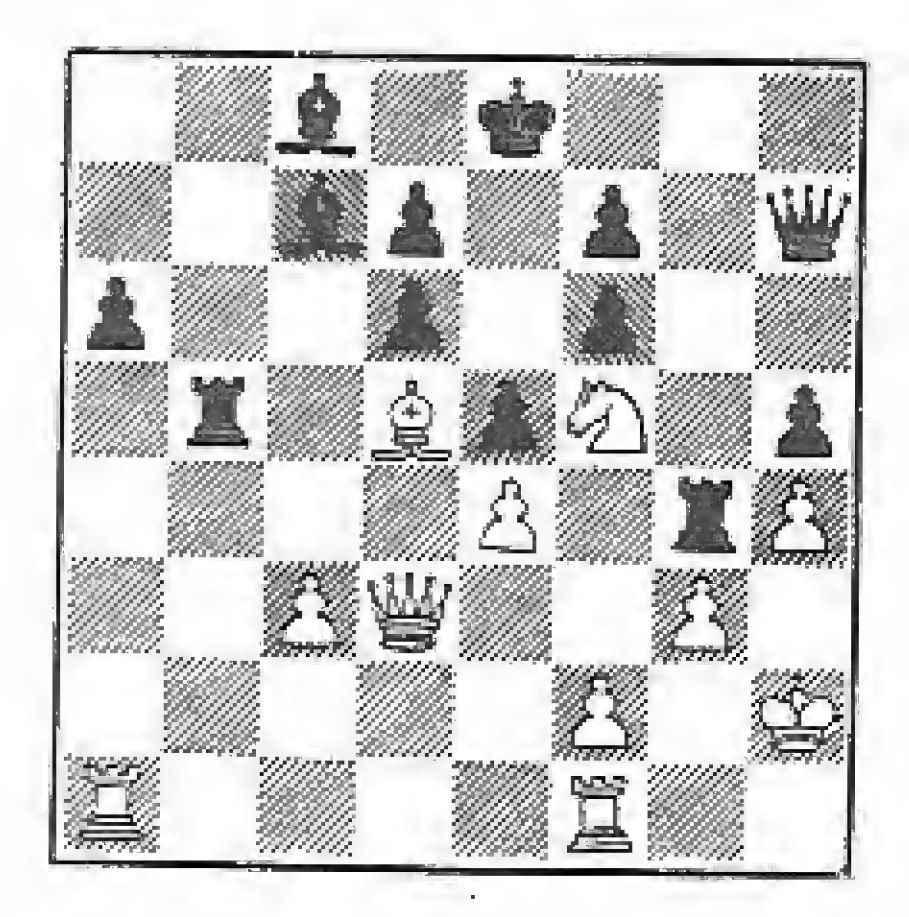

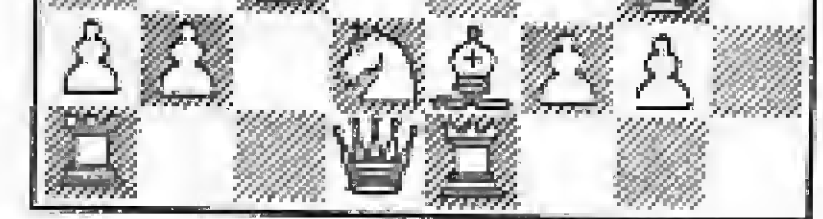

As brancasjogam e ganham. O tempo previsto para um bom jogador descobrir a linha ganhadora é de dois minutos. Quem sabe se seu micro não gostaria de dar um palpite?

### SOLUÇÃO DO PROBLEMA:

r

### ue£10<sup>.</sup>

em virtude da vulnerabilidade do Rei vantagem material e em posição inferior, -S9p cpUFJi? IIIOD EIEXpp Sü Snb <sup>O</sup> '9JBUI dama com  $3 - \ldots$  DxC para evitar o e ganham. As pretas precisam entregar a  $0.928 - 251$ is $1.929 - 251$ 

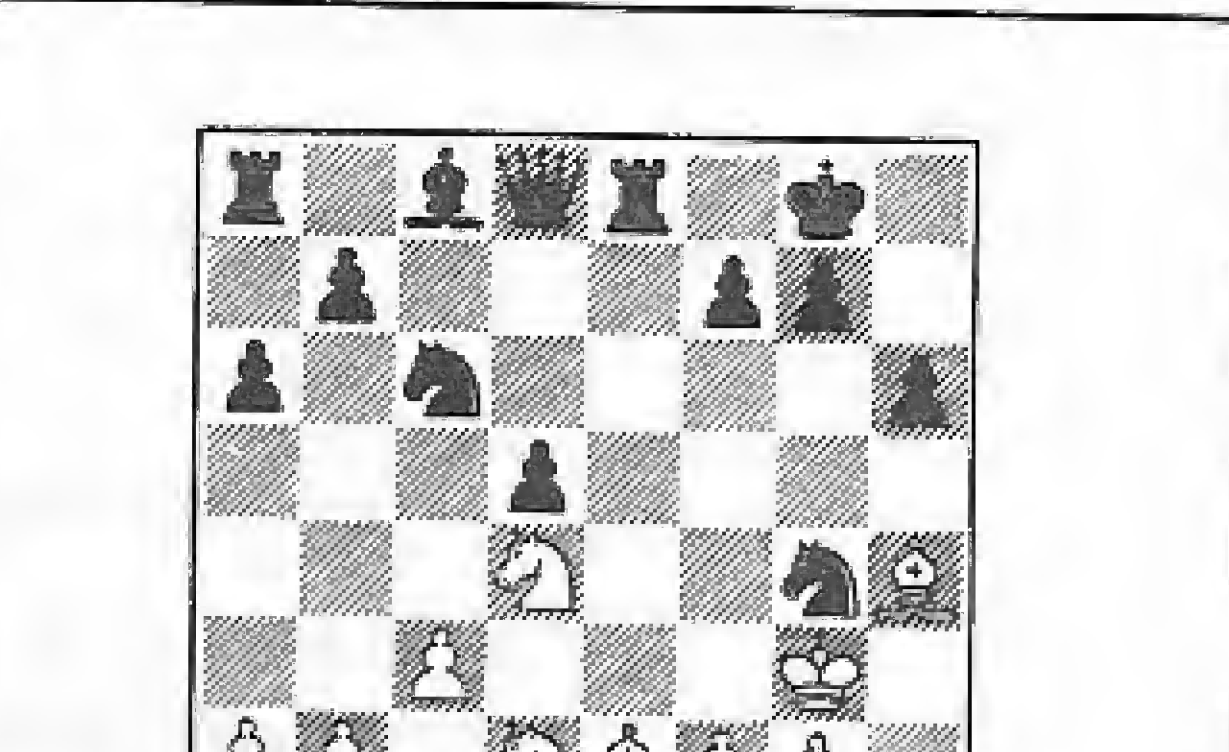

• Na Seção Xadrez do n9 <sup>59</sup> ("Mephisto, campeão mundíal"), ficou faltando este diagrama, necessário para se resolver o problema apresentado no item três:

MICRO SISTEMAS, dezembro/86

## Quando o que cai na rede não é peixe,

## é o GERATRON® que não deixa a rede cair.

GERMANIPO

O Geratron é um No break, especialmente desenvolvido pela Guardian, que não permite eventuais falhas ou oscilações na rede elétrica prejudicarem de forma irreversível o trabalho de micros, caixas registradoras, máquinas de telex, mesas telefônicas, circuitos fechados de televisão e outros equipamentos que não podem parar sem comprometer a qualidade do trabalho.

### Zero.

É o tempo que o Geratron leva para entrar em ação, no caso de pane no fornecimento, graças à sua chave estática sincronizada, o que representa uma garantia a mais para os

equipamentos e para o seu trabalho. Dependendo das suas necessidades, o Geratron oferece duas opções em termos de bateria: a selada, com autonomia de 30 minutos, que dispensa manutenção, e a convencional, que proporciona várias horas de autonomia. O Geratron harmoniza-se com as atuais máquinas de automação de escritórios, através do seu design monobloco em fiberglass, resistente ao calor, frio, agressivos químicos e impactos. A Guardian fabrica o Geratron com peças 100% nacionais e dá 12 meses de garantia

### ao equipamento. GERATRON: energia para blecaute nenhum botar defeito.

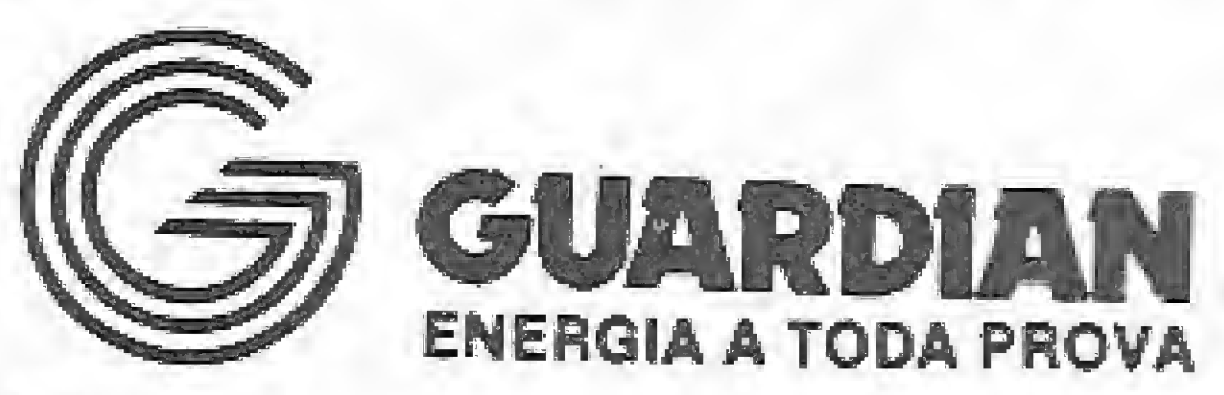

R. Dr. Garnier, 579 - Rocha - CEP 20971 - Tels.: (021) 261-6458 e 201-0195 - Telex: (021) 34016 Filial São Paulo Alameda dos Ubiratans, 349 - Indianópolis - CEP 04070 - SP - Tel.: (011) 578-6226

### REVENDEDORES:

AM - Manous: CAP (092) 237-1033 e 237-1793 · BA - Salvador: APOIO (071) 242-0045 \* LOGICA (071) 235-4184 · CE - Fortaleza: PRODATA (085) 224-3100 e 244-7666 · DF - Brasília: TECNEDADOS (061) 273-7101• ES - Vitória: MILMICROS (027) 227-9611 \* SISTEMA (027) 225-3744 e 225-4531 · GO - Goiânia: TEIA (062) 224-7271 • MA - S. Luís do Moranhão: CAP (098) 227-2971 • MG - B. Horizonte: COMPUTRONIX (031) 225-3305 \* SISTEMA (031) 225-1273 e 227-4497 • MT - Culobó: FUTURIX (065) 322-2184 · PE - Recife: DATAGEO (081) 228-2211 \* PROCESSDATA (081) 224-8535 e 221-4939 · PR - Curitiba: COMPUTER HOUSE (041) 232-1922 \* Londrino: SET-IN (043) 223-6183 • RJ - Rio de Janeiro: COMPUTERWARE (021) 240-7294 e 262-5953 • RO - Porto Velho: DATAMICROS (069) 221-0858 e 221-1828 \* Vilheno: ESC. SANTA MARIA (069) 321-3320 • SC - Florianópolis: INFOTEC (048) 223-4777 • SP - Campinos: PALMASUPRI (011) 310-994 e 326-099 \* São Paulo: MICROTECH (011) 288-1125

A opção pela linguagem correta é fundamental para o trabalho do programador; uma escolha mal feita pode trazer muitos problemas. Por isso, "ouvir" quem tem experiência é sempre um bom negócio.

## Por que C?

Pierre Lavelle

a escolha de uma linguagem de programação, vários fatores in tervêm. Vamos ver quais são eles, e vamos discuti-los. Como tive o (des)prazer de sentir alguns muito de perto, às vezes minha argumentação terá tons polêmicos. O meu objetivo é provocar no leitor uma tomada de consciência da importância dessa escolha, para que ela seja feita de maneira inteligente e não ao acaso,

1) Os chips - a tecnologia vai tão depressa que todo mês temos novidades.

É fácil discursar sobre as qualidades dos últimos chips e as características das últimas linguagens de programação, ou seja, sobre coisas transitórias que mudam mês após mês, Mas falta uma visão de conjunto do problema. Vou tentar.

2) Os Sistemas Operacionais - construídos para facilitar o uso da máquina, isolando o usuário de problemas como gerência dos periféricos, da memória etc., eles acabam por se adaptar a novos chips e assim ter uma vida útil superior a esses. O recordista é o sistema operacional da IBM, que está chegando a seu 309

MICRO SISTEMAS, dezembro/86

Toda a problemática da Ciência da Computação está dominada pelo tempo de vida útil dos seus componentes. Vejõ seis camadas, cada uma mais longe da eletrônica que a anterior e sobretudo tendo uma vida útil maior.

Anteontem usávamos os 6502/8085/ Z80; ontem, o 8088/80286; hoje, o 68000; e amanhã usaremos os RISC (Reduced Instruction Set Computer). Cada chip tem suas qualidades, seus defeitos e normalmente já está obsoleto quando chega ao mercado.

 $4)$  As linguagens – elas foram concebidas para resolver certos problemas que às vezes deixaram de existir: na época dos cartões perfurados era importante poder colocar um número de ordem nas últimas oito colunas do cartão; se o pacote caísse no chão, era o único jeito de recolocar os cartões em ordem.

Por outro lado, a limitação a um comando por cartão facilitava a edição, que se fazia na base da inserção/remoção manual, cartão a cartão.

Hoje os programas fonte armazenados em disco não podem cair mais no chão, mas a largura continua limitada às 80 colunas dos defuntos cartões, e o espaço para a numeração sobreviveu. Em contrapartida, os editores full-screen permitem geralmente usar os vários níveis de intensidade do vídeo, o que permite realçar as palavras-chaves da linguagem, bem como usar todo o alfabeto e não apenas as maiúsculas e os poucos sinais gráficos disponíveis nas perfurado» ras. FORTRAN e COBOL não foram concebidos para esse admirável mundo novo. Nesse ponto o BASIC já é melhor: o tamanho da linha é limitado a algo como 255 caracteres, o que faz sentido num micro de 8 bits. 5) Os programas - qualquer responsável por uma equipe de programação sabe que os problemas da folha de pagamento, do controle de estoque ou da reserva de passagens existiam antes dos computadores e certamente continuarão exis-

tipo de máquina central e que, para o usuário, conseguiu mudar quase nada. Os famosos cartões DD ainda existem. Mais perto de nós, o CP/M se tornou o padrão dos micros de 8 bits, quer eles sejam movidos a 8085 ou Z80 de diversas velocidades. Para os 16/32 bits, o sistema OEM (Graphics Enviromnent Mãmger) parece ser o futuro CP/M: já está funcionando nas máquinas movidas a 8086/80286 e a 68000, permitindo de senvolver programas numa máquina que rodam da mesma maneira na outra, com mouse e janela.

3) A arquitetura das unidades centrais é importante distinguir arquitetura de implementação. O primeiro conceito se refere ao o que a máquina deve fazer, como por exemplo quantos registros estarão disponíveis ao programador em Assembler, se essa linguagem for permitida, O segundo se refere ao como os montes de transistores vão se interligando para realizar as operações especificadas pela arquitetura. Existem dezenas de opções, coma demonstrou por exemplo a série 360: máquinas de 8. 16, 32 e 64bits podem, para o programador, ser a mesma coisa; apenas a velocidade e o tamanho possível dos programas mudam. A opção por uma arquitetura engaja a vida de uma indústria, a qual não poupará esforços para desenvolver vários sistemas operacionais em cima dessa mesma arquitetura, na tentativa de prolongar o mais possível o seu ciclo de fabricação. A IBM está - 22 anos após - ainda na época do jogo de instruções da série 360, e a Intel continua nos seus últimos

lançamentos amarrada ao 8086, o qual estava amarrado ao 8085, que estava amarrado ao 8080 etc,.

tindo quando os computadores, os sistemas, as arquiteturas e as linguagens de hoje tiverem sido esquecidas. Como sabemos que o custo dos itens acima não para de baixar enquanto o custo do pessoal que escreve os programas não para de subir, faz sentido fazer um esforço para conceber programas que sobrevivam a uma mudança de computador, de sistema, de arquitetura e até de linguagem. As técnicas de programação moderna enfatizam, com justa razão, a concepção de programas independentes da linguagem. Além de permitir a construção de programas muito mais seguros, de total correção previsível de antemão sem necessidade de testes, essas técnicas permitem que o esforço de concepção seja aproveitado nos decênios seguintes.

Qual é hoje o valor de um programador de RPG? Alguém se lembra dessa sigla? Um dia, elesjá foram bem pagos. A

6) (enfim) As Pessoas - se <sup>a</sup> vida útil de um programa é algo em tomo de cinco a dez anos, todos nós queremos que a nossa vida útil seja algo como 40 anos (dos 25 aos 65...). Do ponto de vista pessoal, faz muito sentido querer escoher uma linguagem de programação que possa nos acompanhar o maior tempo possível, para que nossa experiência com ela sirva para algo, em particular, para justificar o nosso salário.

Faz a Folha de Pagamento semanal ou mensal, emitindo relatórios como Guia de IAPAS e FGTS. Relação de Empregos, i.R, e Banco, informe e Rendimentos. Acumulados Anuais. RAIS e Recibo de Pagamento. As tabelas são modificadas pelo próprio usuário. Adiantamentos de salário, reajuste salarial, alterações de acumulados e outras funções que agilizam o processamento de Folha de Pagamento de sua empresa.

A Contabilidade de um mês em apenas 2 horas! Este Sistema permite o cadastramento de histó-

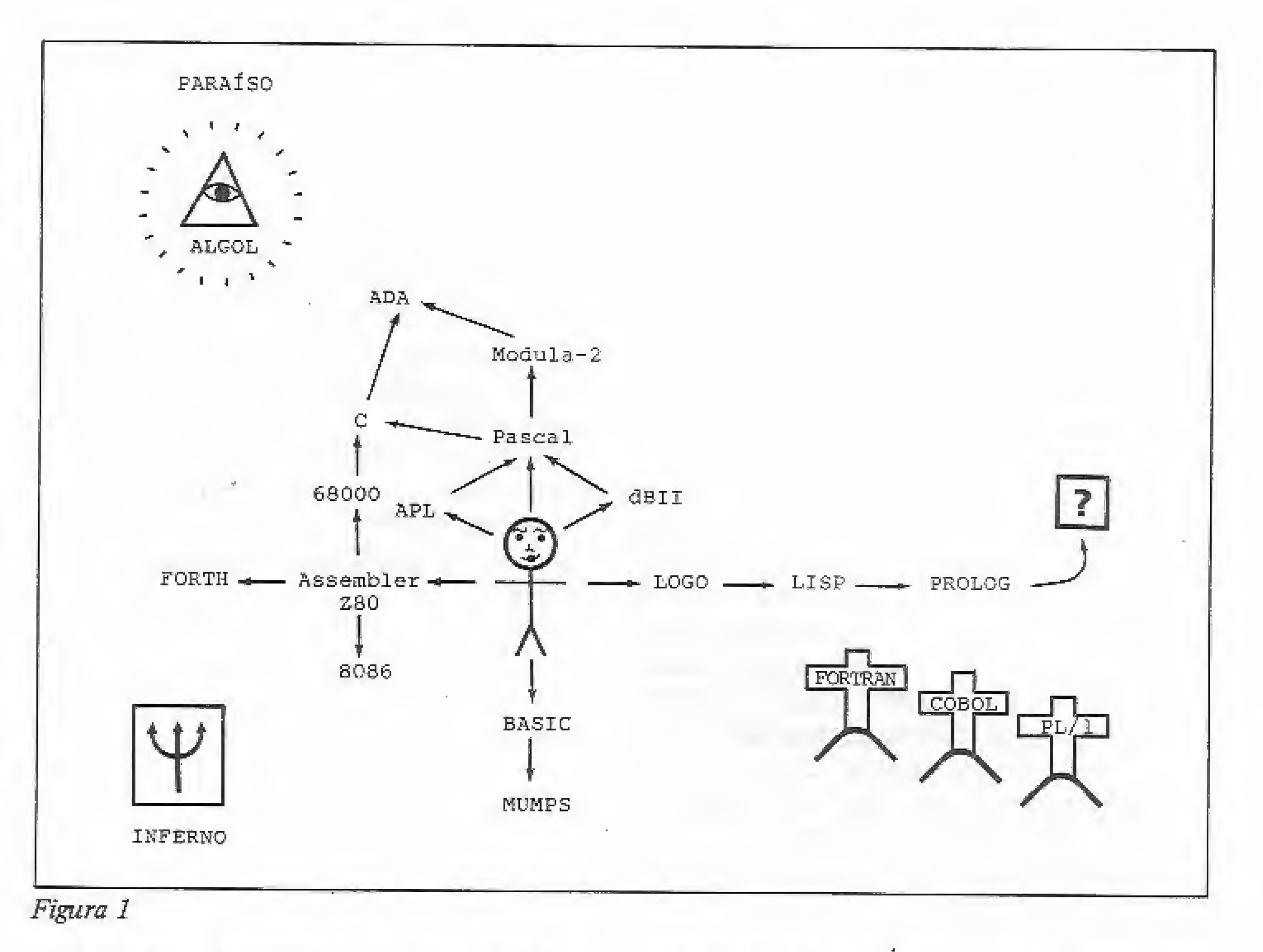

Emite Diário, Razão, Balancetes, Balanço, Demonstração de Resultados, Demonstração de Lu cros e Prejuízos acumulados. Listagem por cen tro de custo e extrato de contas, entre outras funções.

moda dessa linguagem passou, e eles se reciclaram, se aposentaram ou se suicidaram. Qualquer uma das opções acima é penosa: se tivessem a oportunidade de ter alguma orientação, talvez escolhessem uma outra linguagem, de maior futuro. Do ponto de vista gerencial, o problema é o mesmo: minimizar o prazo de

treinamento e a dimensão dos problemas a resolver; maximizar o período produtivo, o prazo de validade dos programas e a realocabílidade do pessoal. Se sou responsável por vários sistemas em várias máquinas, me sentirei muito melhor se todo o desenvolvimento for feito na mesma linguagem. Em caso de cri- $\frac{20}{100}$ 

ricos padronizados e de plano de contas com até 5 níveis.

Controla o estoque de itens com Especificação. Estoque Mínimo, Unidade, Fornecedor, Localiza ção e outras informações relacionadas no item como Custo Médio. Entradas e Saídas no período. Listagens Geral e Parcial dos produtos, Listagem Físico-financeira, Listagem dos produtos abaixo do estoque mínimo, Listade Preços e Eti quetas, entre outras. Admite também, Reajuste de Preços, Alterações

de Dados e Exclusão de Produtos.

S.P.: Rua Xavier de Toledo, n? 161 -Conj. 106 Te!,: (011) 34-3083

Também disponíveis para

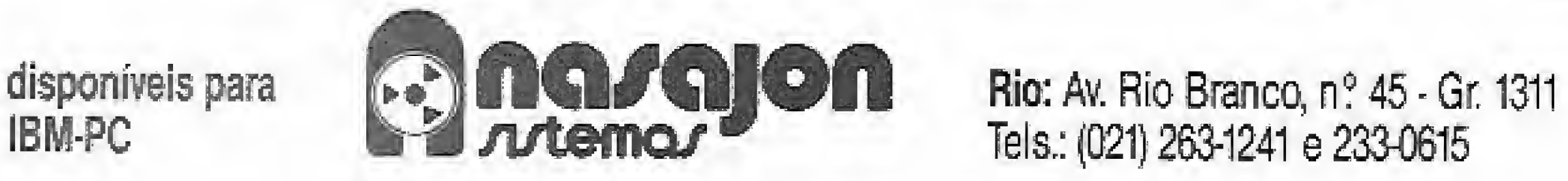

Tels.: (021) 263-1241 e 233-0615

### Empresa filiada à ASSESPRO

Consulte-nos sobre outros 15 programas para a área administrativa, compatíveis com as linhas TR5-80 e Apple.

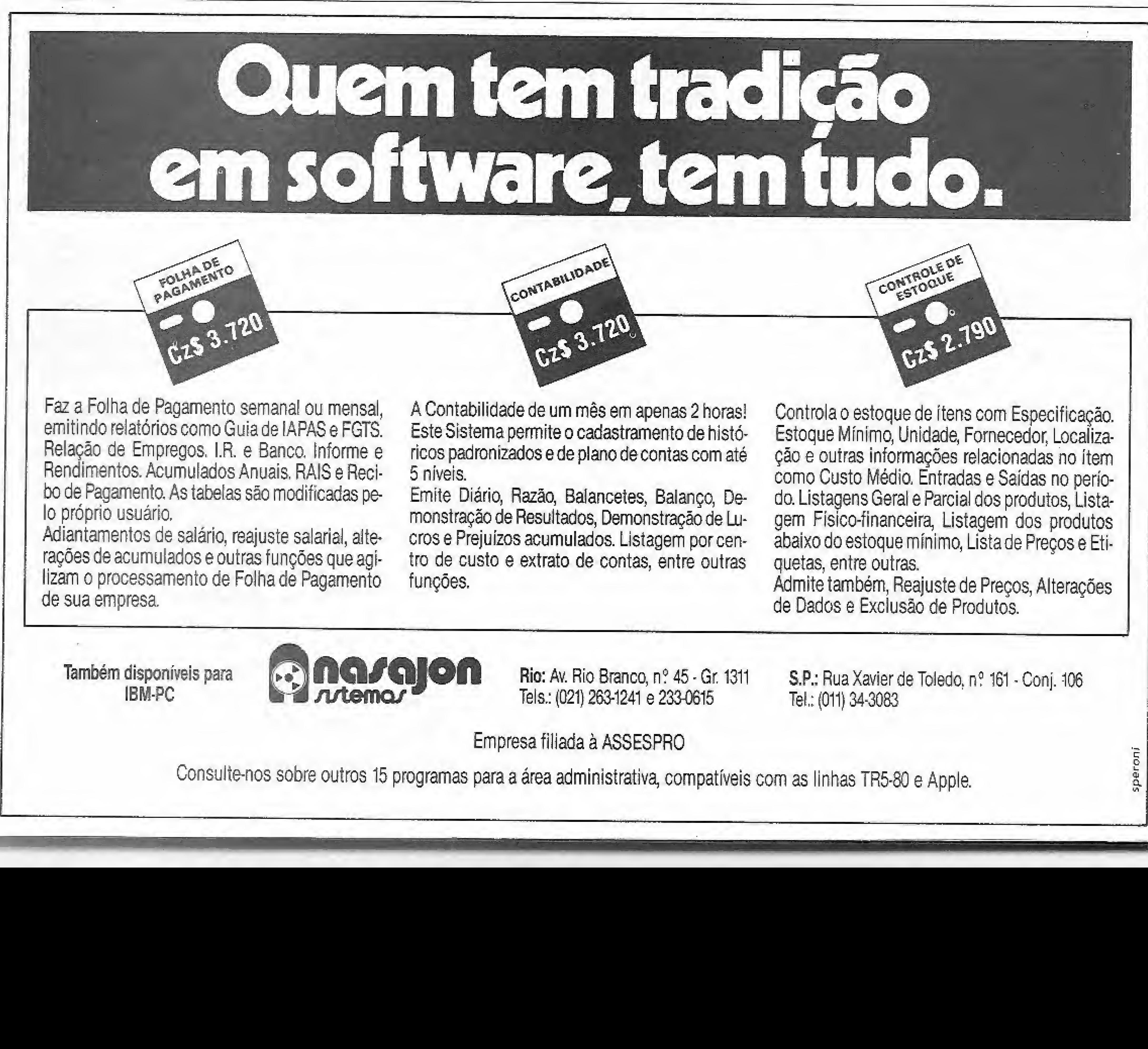

speronj

#### POR QUE C?

se, poderei retirar pessoas da equipe A para reforçar a equipe B, coisa impossível se a primeira usa COBOL e a segunda BASIC.

### OBSTÁCULOS A UMA ESCOLHA INTELIGENTE

1) O peso da tradição - muitos capitães de hoje aprenderam quando eram marujos que COBOL era a solução e acham que o mundo não mudou desde então. Mudou sim! COBOL tem 28 anos, e, desde 1958, a tecnologia de computação fez alguns progressos! Quanto a FORTRAN, é mais antigo ainda...

2) <sup>À</sup> falta de mão-de-obra treinada - em qualquer projeto, o fator tempo é sem pre crucial; parece ser lógico escolher uma linguagem que os programadoresjá têm. Se for um projeto curto e leve, tudo bem. Mas se for algo substancial, é insustentável; vamos ver porque:

Primeiro porque raramente os programadores sabem tão bem quanto dizem a sua língua atual, visto que ela é, frequentemente, aprendida rapidamente num curso superficial. Segundo porque eles tendem a se restringir a um subconiunto dessa língua: o subconjunto usado pelos seus predecessores; subconjuntos do subconjunto da língua primitiva dos anos 50. Quantos profissionais do COBOL sabem a diferença entre SEARCH e SEARCH ALL? Em terceiro lugar, porque aprender uma língua nova é uma ótima oportunidade de aprender também as técnicas modernas de desenvolvimento de progama: metodologia top-down, programação defensiva, encapsulamento, controle de versões. Essas tecnologias são até mais importantes que uma nova língua, mas difíceis de serem absorvidas se o dia-a-dia da programação pennane^ ce o mesmo. Mudar de língua às vezes é a única solução. O quarto motivo é porque o círculo vicioso precisa ser quebrado e um projeto de porte é a oportunidade imperdível para se passar a um novo patamar de conhecimentos. 3) Uma demonstração bem feita demais — um vendedor esperto (olha o pleonasmo: existem vendedores não espertos?) pode ter feito uma forte im pressão sobre o chefe, o qual pôde ter sido induzido a uma escolha errada. Quando mais tarde as limitações básicas do pacote aparecerem, como impossibilidade de criar módulos maiores que 64 Kb, o chefe já estará longe ou promovido e quem ficou com o abacaxi vai ter de perder semanas ou meses para tentar limitar as perdas. E esse tem po perdido custa sempre uma fortuna. Uma variante desse problema é a compra de computadores. Um provérbio que corre entre gerentes de CFD diz que "ninguém nunca foi despedido por ter comprado equipamentos de uma multinacional" quando equipamentos

Vou começar pelo fator mais importante. Sei que muitos vão se espantar, mas vou explicar.

1) Portabilidade da mão-de-obra todo projeto bem feito tem início, meio e fim. As pessoas competentes para uma fase podem não ser as mais recomendadas para outra. Como temos normalmente muitos projetos em andamento paralelo, cada um no seu ritmo, é F-U-N-D-A-M-E-N-T-À-L poder deslocar as pessoas de projeto a projeto de acordo com as crises. Com a chegada de minis e micros em ondas cada vez maiores, cada um com seu sistema imperdoavelmente diferente dos demais, o problema é gerenciar uma floresta de Torres de Babel em prolífica expansão.^ As linguagens paquidérmicas das máquinas de grande porte não se prestam a serem usadas nos ágeis micros (detalhe: ainda não usei ADÀ) e nem as ágeis linguagens de micro têm versões para seus avós maiores. Para assegurar a tão invejada portabilidade da mão-deobra, é necessário a escolha de uma lin guagem intermediária entre esses pólos opostos. 2) Facilidade e desenvolvimento modular - parafraseando o grande Lavoisíer, em programação "nada se cria, tudo se copia". A experiência demonstra que é melhor copiar algo que funciona mal do que bolar algo novo que não funciona mesmo. O sucesso do Japão e dos programadores profissionais vem de nunca fazer algo com mais de dez por cento de novidades. Mais que isso é risco demais. O chefe da equipe deveria desconfiar do analista/programador que quer fazer acreditar que ele bolou tudo sozinho sem copiar nada de ninguém. É um gênio ou um mentiroso; nos dois casos deve ser colocado em observação. Tal filosofia permite concentrar a atenção nos trechos realmente novos, o que facilita a descoberta de erros o mais cedo possível. Todo programador deve ter construída uma biblioteca de módulos "sem surpresa" durante a sua vida pro-

3) Compatibilidade -- a linguagem escolhida deve ser a mesma em todas as máquinas consideradas. Isso elimina de cara o BASIC, que não tem um único padrão, nem na mesma máquina. No CP 500, vi seis BASICs, todos incompatíveis. Após ver a árvore genealógica do sujeito (um metro quadrado coberto de nomes) abandonei qualquer esperança,

nacionais.bem usados teriam resolvido. Numa certa empresa, tentou-se passar um sistema volumoso do COBOL bem compilado da máquina de grande porte para o COBOL mal interpretado da máquina nacional. Resultado previsível: desempenho péssimo. Se a mudança tivesse envolvido a reprogramação na linguagem estruturada compilada nativa do equipamento nacional, o resultado teria sido outro. For querer ganhar dois meses no projeto, acabou perdendose a máquina nacional. No final, os homens de gravata azul conseguiram im por uma máquina importada ainda maior.

### FATORES DE UMA DECISÃO INTELIGENTE

PL/1, por ser uma linguagem projetada por um comitê, conseguiu reunir os inconvenientes de FORTRAN e COBOL. A complexidade e o número de casos específicos tornam seu uso um pesadelo. Qs únicos defensores são aqueles que o simplificaram ao ponto de usar Pascal sem o saber.

fissional. Juntar esses módulos numa biblioteca do projeto ê a melhor açao gerencial a tomar; se os módulos são escritos na mesma linguagem o efeito multiplicador e padronizador será maximizado.

4) Legibilidade — eu acho que um programa deve ser legível por outras pessoas; sobretudo, pelo próprio autor, após um certo tempo, Se a linguagem encoraja o uso de identificadores de uma só letra, como vou conseguir entender o que eu mesmo escrevi? E quem da turma de manutenção vai conseguir? Se o programa precisar ser alterado, será mais fácil refazer tudo do que tentar entender umas instruções crípticas. Se a máquina demora mais para analisar ou armazenar, azar dela. Q recurso caríssimo a poupar é o meu tempo. 5) Eficiência do código gerado - <sup>a</sup> olhar por último, Um microprocessador 16/32 bits do tipo 68000 custa US\$... 10,00. Por que investir numerosas e caras horas de programação para poupar um recurso tão barato?

### A ESCOLHA

FORTRAN e COBOL são eliminados por serem antigos demais; o caso deles é perdido sem apelação. Os únicos defensores são aqueles que só os conhecem e nunca abriram os olhos ao que houve no mundo da computação nos últimos 20 anos.

MUMPS me deixou traumatizado, Vi os programas do Ciranda serem refeitos quatro vezes em média, sem aproveitar nada das versões anteriores. Um total desperdício de recursos humanos. A linguagem nega todos os conceitos de programação estruturada e inviabiliza qualquer processamento ligeiramente sofisticado. Se você encontrar um dos poucos fanáticos que a defende, pode exorcizálo com uma única pergunta: "Você jã fez a manutenção de um programa escrito por outra pessoa?".

O Assembler é um caso a parte: seu uso deve se limitar às partes do Sistema Operacional que as linguagens de alto nível conseguem tratar bem. Mo-

MICRO SISTEMAS, dazembro/36

dula-2 e C deixam bem pouco espaço para ele, e isso é bom.

FORTH é especial: é uma pós-graduação em Assembler, portável e poderosa; porém, pouco difundida fora de um círculo estreito de profissionais,

ALGOL é a ancestral comum de todas as linguagens de boa linhagem. Diga-se que foi um substancial avanço sobre todas as suas sucessoras. Ela é o motor da máquina de grande porte dos meus sonhos, o Burroughs. Infelizmente nao teve a projeção que merece.

Pascal foi projetada para ser ensinada e como tal é uma ferramenta ímpar nesta árdua tarefa de formar as mentes ao rigor matemático da programação. Infelizmente foi concebida sem alguns recursos necessários à uma linguagem adulta e, pior ainda, não foi padronizada a tempo. Embora a extensão do rombo não tenha as dimensões titanescas do BASIC, nesse barco não embarco para viagens de longo curso. Porém, deve ser considerada como passagem obrigatória antes de passar à uma linguagem

ser considerado como alternativa ao Pascal para começar a aprender a arte da programação. Tem a grande vantagem de assegurar empregos em firmas pequenas e médias para jovens programadores. Mais tarde, eles poderão passar às linguagens mais desenvolvidas.

LOGO, LISP e PROLOG são o caminho dos programas de Inteligência Artificial, que permitem implementar formas de raciocício bem diferentes das demais linguagens. Elas comunicam ao computador o que buscar, e não como fazer. Dado uma potência de cálculo suficiente e um enunciado inteligente do problema, o computador chega lá. Em breve ouviremos falar muito dessas linguagens.

definitiva.

Modula-2 me tenta. Não tenho prática, mas acho válido estudá-la de bem perto: o pouco que vi me entusiasmou.

ADA foi concebida para grandes projetos. É a ferramenta que o chefe de projeto sempre sonhou ter. Sei que um dia estaremos todos programando em ADA, mas esse dia será triste. Imagi-

APL é especial, Resolve rapidamente problemas matemáticos, mas nas aplicações comerciais não parece ser o ideal. É uma escolha valida para alguns proble mas, e respeito seus defensores.

DBase II é um miniPascal para dados. Resolve a maior parte dos problemas comerciais de pequeno volume e pode

C é a escolha do momento. Os compiladores entendem a mesma linguagem, tanto no 8 bits  $(CP/M)$ , no 16 bits (MS/DOS), como no 32 bits (UNIX, GEM) como posso comprovar no meu dia-a-dia. Com um pouco de cuidado (arrancar a página que fale de GOTO,

Uma vez reconhecida a sua existência, poderemos ter a mesma equipe, com a mesma cultura e as mesmas ferramentas cuidando dos aplicativos dos micros aos maxis. Nos EUA, a AT & T já tomou essa atitude há anos. Não se fala de outra linguagem para as estações de trabalho e os supermicros. Aqui, enfim, os livros chegaram âs livrarias: o ano de 87 será o ano do C.

Para concluir, tentei resumir, na figura 1, o mapa que o programador pode seguir nas suas andanças de linguagem em linguagem. Veja em que etapa você se enquadra e tente encontrar seu caminho para o Paraíso.

œ.

Pierre Jean Lavelle é Engenheiro formado pela École Nationale Suppérieure d'Electronique, d'Informatique et d'Hidraulique de Toulouse e Doutor em Matemática (extensão em Informática) pela Université de Toulouse, Perito da Cooperação Técnica Francesa e Professor Adjunto da COPPE/UFRJ, Lavelle trabalha atualmente na Equipe de Redes Locais do Departamento de Processamento de Dados da EM-BRATEL, tendo sido, inclusive, Arquiteto da Rede Ciranda.

nem... Os programas certos na primeira execução... Qual é a graça?

esquecer o FOR e usar apenas o WHILE, procurar escrever coisas legíveis e não fazer acrobacias estúpidas) dá para fazer qualquer programa ser melhor, mais legível e com melhor desempenho do que com qualquer linguagem. Existe até para IBM, mas fazem esforço para esconder o fato.

QUICK DRAW - editor de draws engenharia econômica - editor financeiro GEN - disassembler/dehugger 027 HUNCH BACH - chegue ao castelo da princesa 028 LAZY JONES 18 jogos em um **.029 ANTARTIC ADVENTURE** - ajude 0 pinguim iftBÔ-FRDGGER - atravesse o sapinho NOVIDADES; \*055 ROLLEn oalL - versão do fliperama 056 ST0P THE TRAlN - ande sobre vagões

- REDSOFT CAIXA POSTAL 91915 PETROPOLIS CEP: 25600 TEL.: (0242) 43-6008 \* Indique qual o modelo do seu micro ( ) EXPERT 1.0 ( ) EXPERT 1.1
- PEDIDOS: 1 Remeta seu pedido acompanhado de cheque nominal e cruzado à RED SOFT.
	- 2 Através do reembolso postal (modalidade mais demorada) seu pedido será atendido no máximo em 10 dias contados a partir da data do recebimento do pedido.

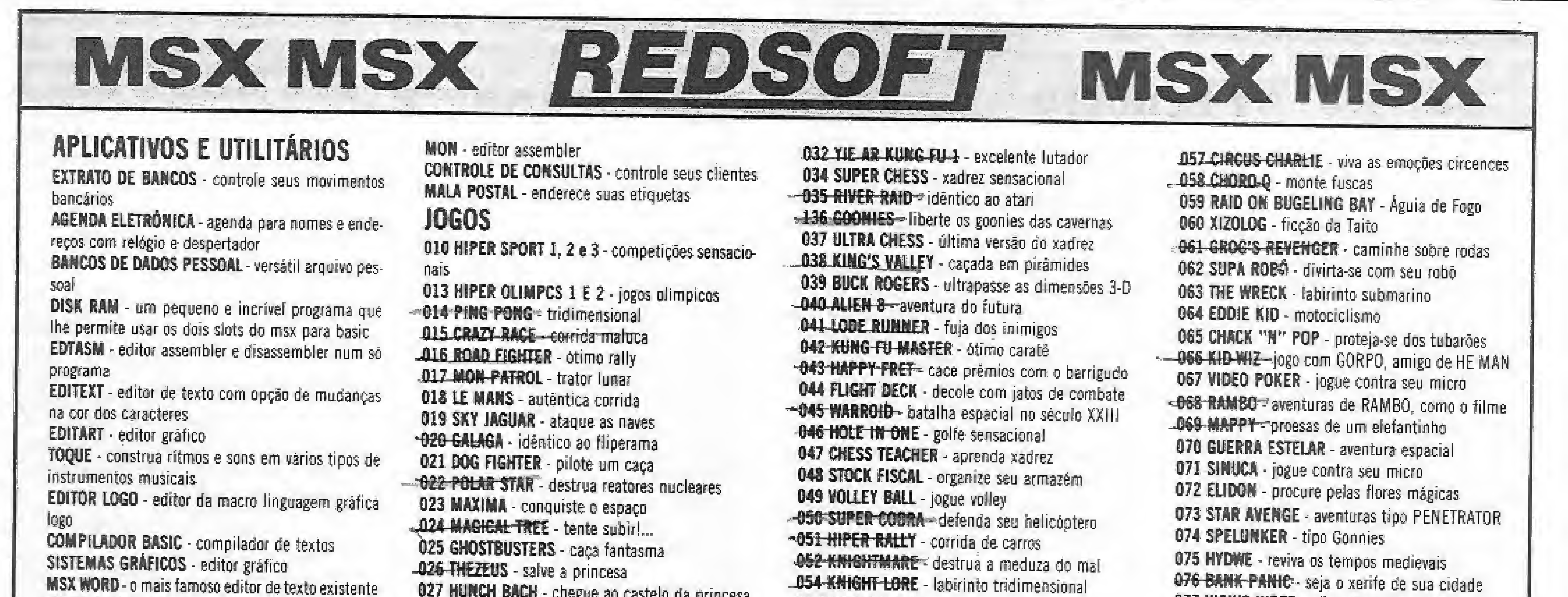

 VICIUS YfPER - alimente, uma ceniopéia TfME PJU0T - combate aéreo 079 GLRL DISASTER - evite uma enchente MAYHEN - capture os seres alienígenas

### PEÇA CATÁLOGO ATUALIZADO

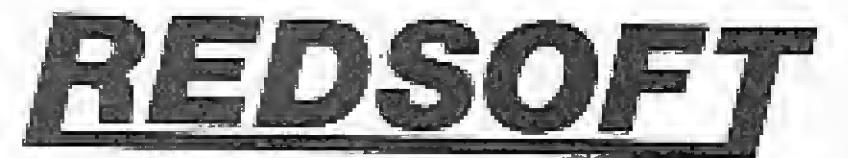

QUALQUER PROGRAMA, SALVO SE ESPECIFICADO EM CONTRÁRIO, CUSTA CZS 40,00 (PEDIDO MÍNIMO)

A Guardian Equipamentos Eletrônicos Ltda., empresa especializada em sistemas de energia para Informática e Telecomunicações, acaba de lançar o sistema nobreak modelo LE-150QE, com capacidabreak modelo LE-Touue, com capadrou<br>de de 1,5 KVA, regulação estática de saída de 2% e distorção harmônica máxima de 5%

A Guardian fica na Rua Garnier,

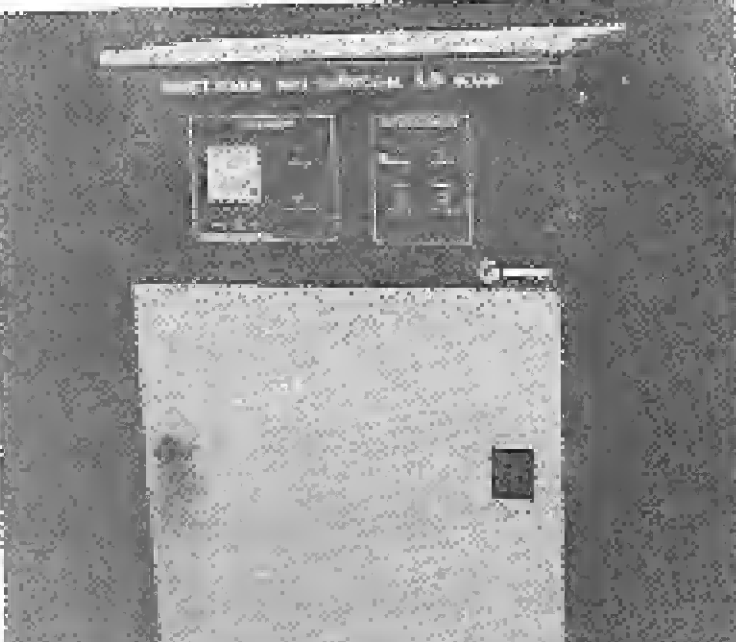

### Conheça os periféricos da Tropic

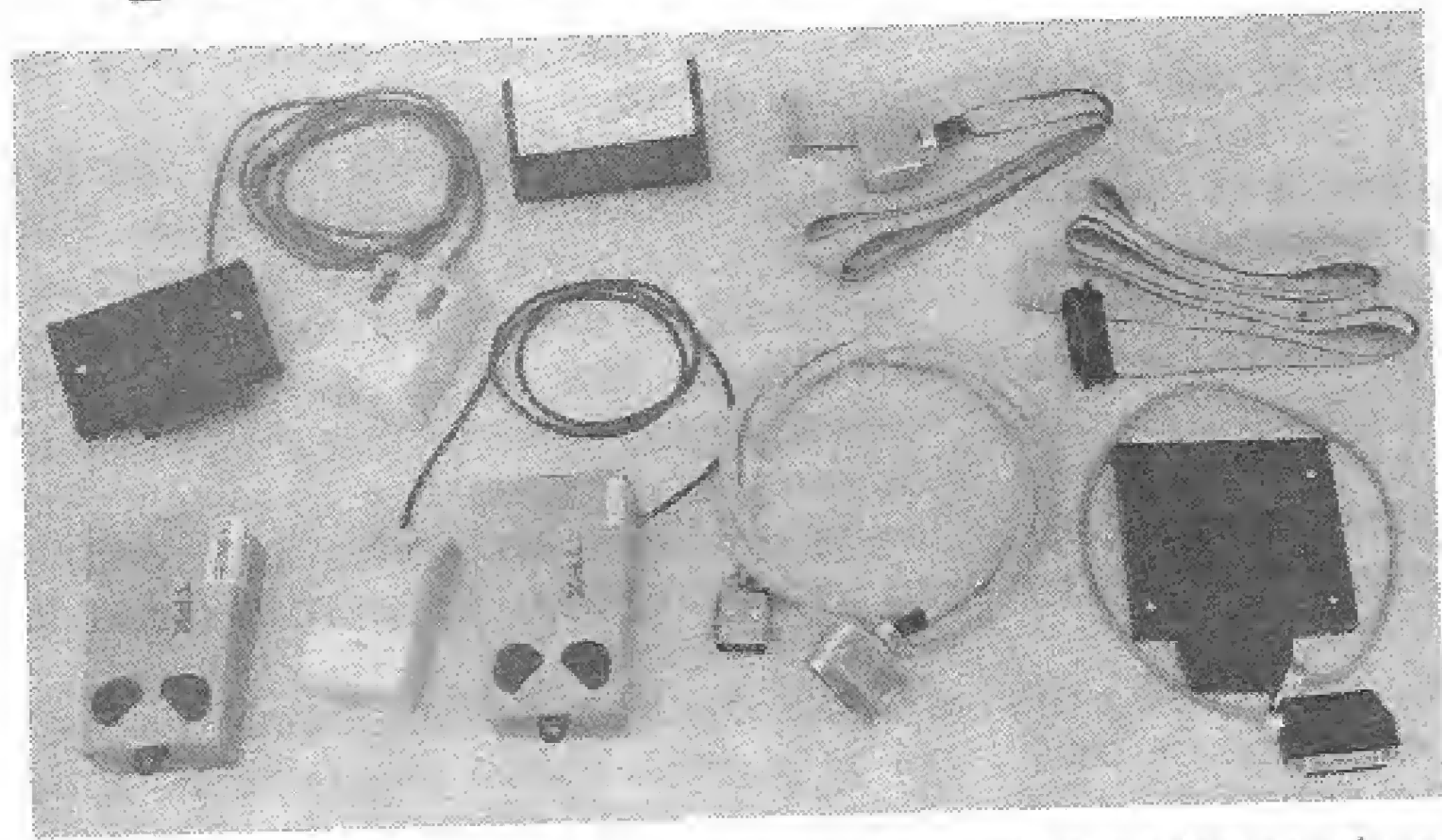

Inaugurando uma nova rase, a Tropic ingressou no mercado de periféricos, passando a produzir mouses para micros TK 90X, TK 95X e MSX; interfaces RS 232, cabos centronics para MSX. Para isto a empresa investiu Cz\$ 7 milhões em instrumentos de laboratório e montagem de protótipos, A previsão de Ricardo Tondowskí, diretor presidente da Tropic, ê colocar no mercado 50 mil periféricos apenas nos meses de novembro e dezembro, o que representa Cz\$ 125 milhões. Para o início de 1987, aTropic pretende colocar no mercado mensaimenta 8 mil mouses, 4400 cabos centrais e 700 RS 232, atém de 150 mil cartuchos aplicativos, utilitá-

rios, comerciais e software educativo, para micros MSX, distribuídos através de 850 revendedores <sup>0</sup> 1300 pontos de venda em todo o país. "Vamos fechar o ano com um faturamento de US\$ 5 mi-Ihões", destaca Tondowskl, pua já vem efetuando contatos para exportar seus produtos para diversos países da América Latina, em 1987\* A interface RS 232, desenvolvida pela Tropic, possibilita a comunicação entre micros TK90X e MSX, e em breve serão lançadas interfaces também para Apple e IBM/PC, podendo, através de modems e do telefone interligar os micros das diferentes linhas em rede.

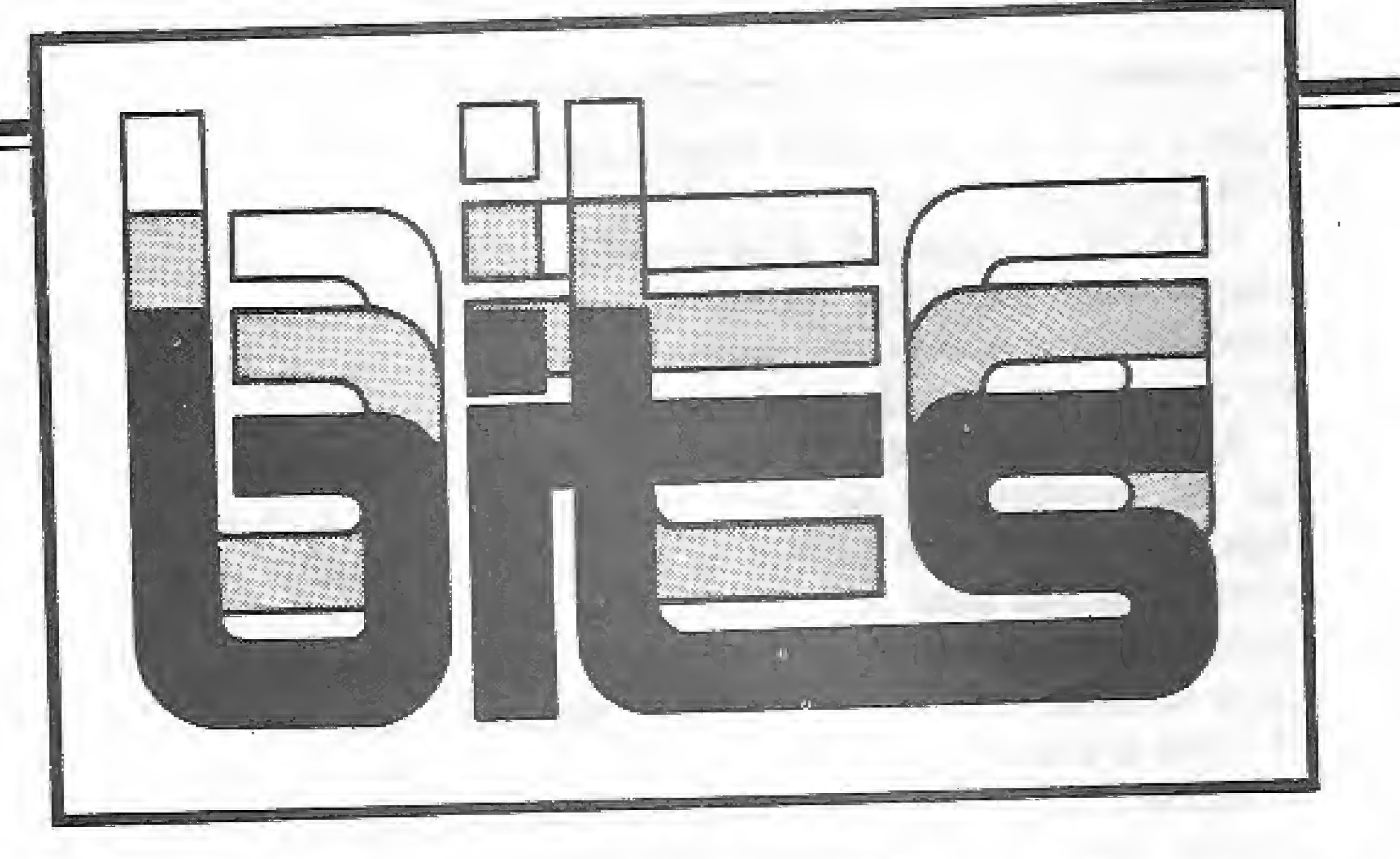

### Sistema No-Break

579 - Rocha, CEP 20971, Rio de Janeiro - RJ, tel.: (021) 261-6458 ou 201-0195

Na área de redes de computadores, foi convidado o professor K. H. Kim, da Universidade da Califórnia, que apresentou os diferentes tipos de redes desenvolvidas em universidades dos EUA e Europa, enfocando os aspectos mais importantes levados em consideração no projeto de cada uma (privacidade, desempenho, interatividade com o usuário, acessibilidade, etc.).

Segundo ele, apesar das diferenças entre as diversas redes, algumas características por serem comuns, já estão se tornando parada, o professor Chris Ga-<br>la das maiores autoridades drão, como o protocolo TCP/<br>unto, apresentou as meto-<br>la mais eficientes para de- mento de Defesa dos EUA); utili-<br>la mais eficientes para de- mento de Defesa dos EUA) IP (desenvolvido pelo Departa-<br>mento de Defesa dos EUA); utili-Exonet; utilização de terminais<br>gráficos megapixel (altíssima resolução); o sistema operacional UNIX (a rede também pode aceioperacionais, porém o desempeframes (IBM, Sperry, HP, DEC,<br>etc.) interligados.

### Novidades áa Moore Formulários

Moore instalou em sua fábrica da Osasco, São Paulo, uma impressora computadorizada — Match Mailier — recém-lançada nos EUA, que permite uma tiragem a cores de mil foíhas por minuto, com possibilidade de inserção de dados personalizados em cada impresso. "Com isto, deixamos de ser apenas uma gráfica, tornando-nos um bírô de prestação de serviços de alta qualidade", resumiu Genessy, O novo equipamento será apresentado à imprensa no ano que vem.

### **SQL Star**

O Núcleo de Computação Ele trônica da UFRJ (NCE) realizou de 4 a 7 de novembro no auditório do Centro de Tecnologia, o VI Semicro - Seminário de Microcomputadores, evento realizado anualmente com o objetivo de difundir a tecnologia dos microcomputadores e suas aplicações.

Contando com uma presença superior a 300 pessoas, o VI Semicro apresentou trabalhos deseñvolvidos por alunos, professo-<br>res e profissionais da área de microinformática, além de palestras sobre os temas Programação Estruturada e Redes de Microcomvantagens e desvantagens em zona sul de São Paulo.<br>utilizar as linguagens de 4<sup>8</sup> ge- No setor de formulários a utilizar as linguagens de 4<sup>8</sup> geração embutidas em pacotes como o dBase III, Oracle, Supra, etc.

LE-15Q0E

Está sendo comercializado pela Compucenter o sistema SQL Star, da empresa americana Oracle Corporation. O SQL Star permite o uso de bancos de dados distribuídos de forma que o usuário pode acessar um dado, sem especificar em qual banco de dados da rede ele se encontra.

O sistema integra com vários módulos e produtos: o SQL Net possibilita o compartilhamento de diferentes bancos de dados por mainframes ou micros compatíveis com o I5M-PC; o banco de dados distribuído Oracle acessa equipamentos em localidades diversas; e o SQL Connect permite o ingresso em outros bancos de dados além do Oracle.

### putadores.

do assunto, apresentou as meto-<br>dologias mais eficientes para de-<br>senvolver programas e sistemas, zação de topologias Ethernet e ne, uma das maiores autoridades<br>do assunto, apresentou as meto-<br>dologias mais eficientes pera de-<br>senvolver programas e sistemas,<br>além de analisar as ferramentas<br>adequadas para este desenvolvi-<br>mento como o SQL (Structured em versões para os sistemas ope-<br>racionais UNIX e MS-DOS, ro- operacionais, porém o desemperauturiais Shann Micros compatíveis nho destas será menor) e a possibiuanuo em micros computa- lidade de usar diferentes micros dores de grande porte da Digital, (IBM-PC, Macintosh, etc.) e main-<br>IBM, Control Data, etc. O pro- frames (IBM, Sperry, HP, DEC, fessor Gane analisou também as

A Divisão de Suprimentos e Acessórios para informática da Moore Formulários cresceu 120% em 1986, segundo informou Genessy Vieira, Gerente de Marketing da Divisão Computer Shopping Moore. Ao retornar dos EUA, entusiasmado com diversas novidades, Vieira previu para 1987 o lançamento de pelo menos 50 novos itens em termos de acessórios, além da inauguração de 9 shoppings, um dos quais na

**CEBI** se expande <sup>0</sup> CEB! - Centro Ele trônico Bancário Industrial está intensificando a implantação de sistemas integrados micro-birõ, devendo dentro de seis meses apresentar ao mercado um software que interligue os equipamentos dos usuários diretamente a computadores de grande por-

te. Atuando nas áreas de prestação de serviços a pequenas e médias empresas a comercialização de micros e suprimentos, o CEBI vem expandindo es süas atividades, principalmente após a criação da CEBI Informática, empresa originada da antiga Magnex Eletrônica, de quem o CEBI comprou os laboratórios e passou a deter os direitos de manutenção de um parque instalado 1.500 máquinas em São Paulo.

Para maio de 87, a Oracle pretende lançar uma nova versão do banco de Dados Relacional Oracle - a sexta - com maior velocidade de entrada de dados. O telefone da Compucenter é (011) 255-5988.

MICRO SISTEMAS, dezembro/86

### VI Semicro

### Drives para MSX

Já está nas lojas especializadas e magazines o drive de 5 1/4" slím DRX-360 da Microsol Tecnologia, destinado aos micros da íinha MSX. Com capacidade para armazenar 360 Kb de programas em 40 trilhas no formato DF/DD o novo dríve da Microsol permite aos usuários do MSX acessarem os programas residentes sob o sistema operacional CP/M.

O DRX-360 é apresentado com um circuito de alimentação interno e gabinete na cor grafite metálico, Seu preço para o consumidor em todo o território nacional, exceto o Ceará, está em torno de Cz\$ 9 mil e 500.

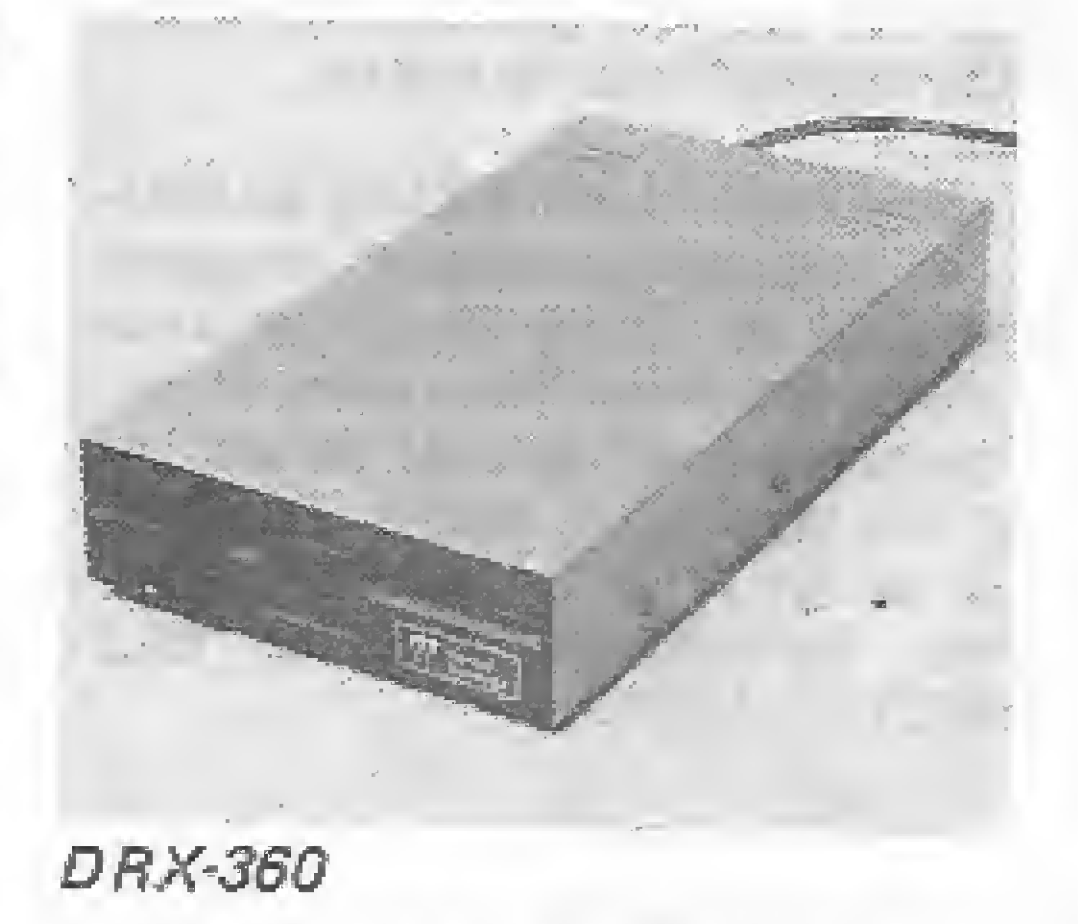

A Microsol Tecnologia tam bém promete para breve um cartão de expansão de vídeo para 80 colunas: o VMX-BG.

### Apagador de Eprom

A Task Sistemas de Computação lançou o seu boletim informativo enviado a mais de 1500 em presas, entre clientes e contatos,

A Microway lan çou o apagador de Eprom MW-25D, de plástico PVC, que apaga até 25 me mórias em cada operação, com alarme, liberando o usuário para outras atividades. Pesa 2 quilos, funciona com 110 ou 220 volts, vem com fusível de pro teção, chave de se gurança contra a ex posição a luz uitra-

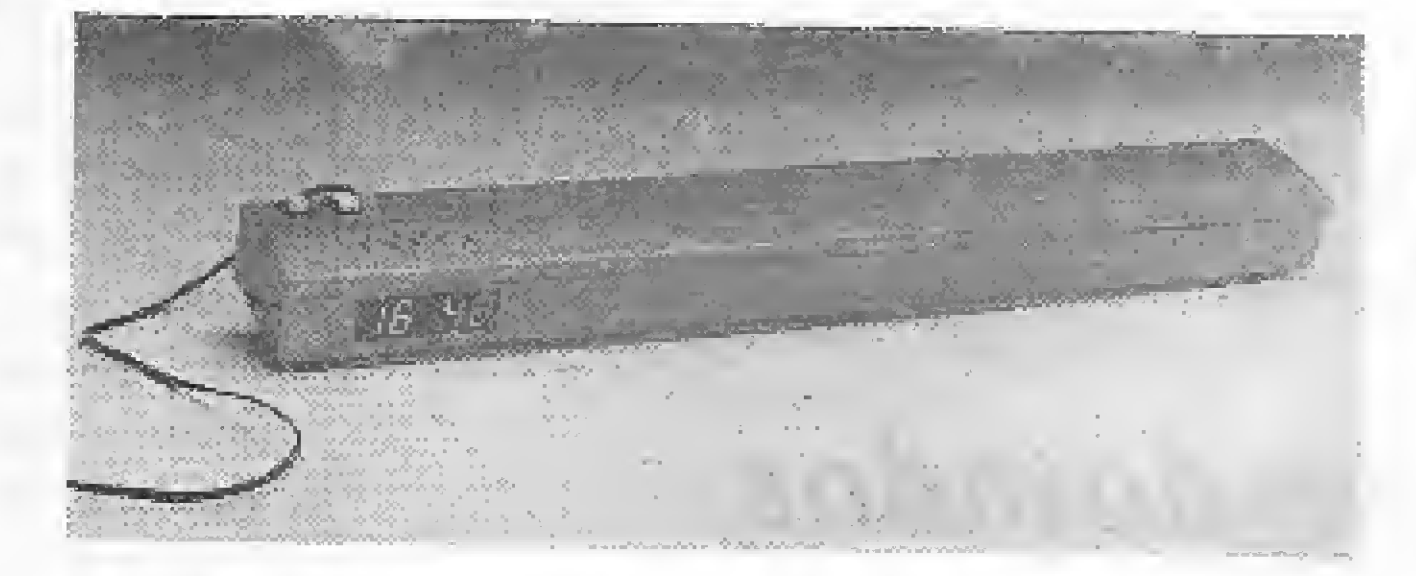

violeta, relógio com despertador e alça para transporte. 0 MW-25D já pode ser encontrado no mercado, ao preço de lançamento de Cz\$

> A Eden Sistemas de Computação deverá comercializar a partir do inicio de 87 um servidor de modem, que permitirá o acesso remoto via rede telefônica de duas redes locais, O servidor será compatível com os modens autodial da Moddata e Digitei. A Eden fica na Rua General Dionísio, 16, 2? andar, CEP 22271, Tel.: (021) 286-9945, Botafogo, fiiode Janeiro.

#### 4.5OG. <sup>I</sup> nformações com sr. Castilho, na Microway, à Av, Pedro Bueno, 220, sobreloja, ou pelo tel.: (011) 578-8279, São Paulo,

### Task idéias

Lançado na VI Feira de Informática, o PC Labo 8616Xt está tendo grande aceitação no mercado, maior ainda que o esperado pela empresa, segundo informou Luis Sá, gerente de produto. 0 micro, que roda em sistemas operacionais PC-DOS e MS-DOS, possui memória RAM de 512 Kb, expandível até 768 on board, dois floppies 5 1/4" slim, interface serial e paralela, e configuração máxima com 2 Winchester de 10 Mb cada um, foi projetado de forma a integrar equipamentos de maior porte da iinha Labo.

O Task Idéias é um boletim bi mestral contendo temas ligados â informática, voltados para gerentes e administradores de empresa, como sistemas aplicados a áreas específicas, experiências pessoa is de usuários, matérias sobre assuntos atuais e dicas. 0 teíefobe da Task é Í011} 220-8079.

### Servidor de modem

### PCLabo supera expectativas

Os modelos 3 e 4, com comercialização prevista para fins de 1987, terão hardware e software

MG - A Mikro Informática oferece cursos de Basic <sup>I</sup> e Basic Avançado para jovens e adultos, além dos de Cobof, Dbase H, Dbase III e Digitação, com turmas nos meses de dezembro e janeiro. Inscrição à Av. Afonso Pena, 952, conj, 522/524, Belo Ho rizonte, tel,: (031} 222-3035.

SP - Este mês a Compusoft pro-

Para os clientes tradicionais a venda é efetuada diretamente pela empresa, já os novos usuá rios devem comprar no mínimo 5 unidades, ou dirigirem-se às revendas autorizadas.

 $SP - A$  Sawimec assinou convénio com a Real Dados Informática, empresa de Salvador, que ao integrar a Rede Nacional de Ensino e Serviços de Informática — RENESI — passa a ministrar os

No primeiro trimestre de 1987, a Labo pretende lançar o POS, um sistema de ponto de venda, com terminais mester, escravos e low cost, além de leitor de código de barras, com scanner e light pen, com tecnologia desenvolvida na própria empresa. O sistema também será compatível com os demais equipamentos Labo.

### SP-32, O supermicro nacional

RJ — A Datamicro Informática vai oferecer este mês os cursos "Linguagem BASIC — um enfoque profissional" e 'Microcomputadores para jovens de 9 a 14 anos". Maiores informações pelo telefone: (021) 511-0395.

SP - inaugurada nova filial da Sisco, no ABC paulista. A 11<sup>a</sup> filiai da empresa, que tem como gerente Gilberto Rocha, vem consolidar a política de atendimento e suporte integrado implantada pela SIsco. Seu endereço é Rua João Basso, 410, São Bernardo do Campo, São Paulo, tel.: (011).., 443-5699.

No início de 1387 Chegarão ao mercado os modelos <sup>1</sup> e 2 do SP-32, o supermicro, muftiusuário e multitarefa, desenvolvido pela Proiógica — responsável pelo hardware — e pela Universidade de São Paulo - software Unix V. Algumas unidades no entanto, já estão sendo entregues a clientes preferenciais este mês. "0 convênio foi um sucesso total, uma experiência gratificante para a USP, porque nos deu chance de trabalhar em um projeto comercial, e muitos estudantes e engenheiros recém-formados que participaram do projeto estão indo trabalhar na própria empresa, e para a Prológica porque aprendeu novas metodologias de software", frisa o professor Antonio Zuffo\* titular de eletrônica do Departamento de Engenharia de Eletricidade da Poli, Os modelos 1 e 2 suportam até 16 terminais, possuem microprocessador de 68010 Mhz, memória de 05 a 6.5 Mb, memória cachê de 4 Kb, disco flexível slirn 5 1/4", de 12 Mb, Winchester de 15 Mb, aumantável de 15 em 15 Mb e fita streamar.

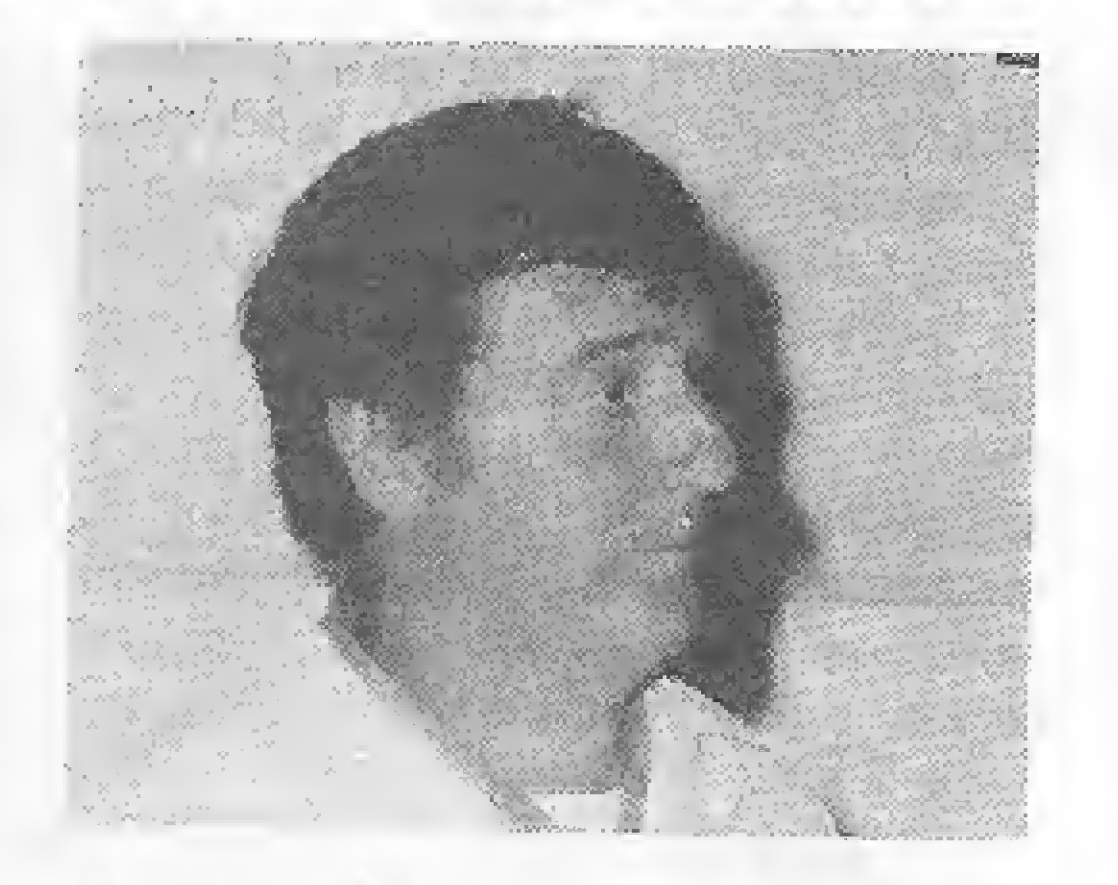

#### Antonio Zuffo

— Unix, com memória virtual e banco de dados — desenvolvido pela USF, segundo novo convênio que está sendo firmado entre am bas as partes. Irão suportar até 64 terminais, tendo microprocessador centrai 68010 (modelo 3) e 68020 (4), além de microprocessador 68000 gerenciando entrada e saída de dados, memória principal de <sup>1</sup> a IS Mb, memória cachê de 66 Mb, disco flexível slím de 5 1/4", de 1 a 1.2 Mb, 96 tpi, unidade de Winchester de 60 a 480 Mb de memória, e fita streamer, de 45 a 60 Mb, 0 supermicro, de desenvolvimento ínteiramente na cional, terá versões a partir de 250 mil cruzados. Professor Antonio Zuffo.

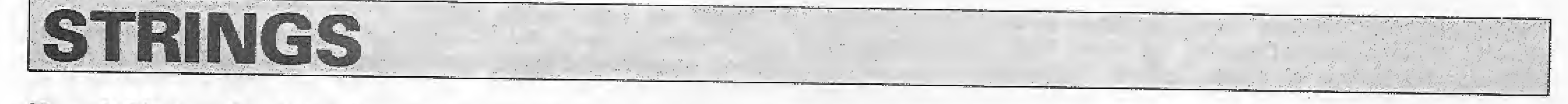

SP — A Fênix — Engenharia da Sistema e Pesquisa de Mercado está funcionando em novo endereço, â Rua Paes de Andrade, 136, no bairro da Aclimação, São Paulo, teJ.: (011} 277-2354,

move diversos cursos para micros de 16 bits, com preços que variam de Cz\$ 2 mii a Cz\$ 4 mil. Eles incluem: IA - PC (Introdução e Aplicação para PC); Lotus 1-2-3, Dbase iíl básico; Dbase III Programação; MS World; MS DOS; VP Planner; Open Acess <sup>I</sup> e ii. Maiores informações com Cristiane, pelo tel.: (011) 852-7700.

cursos voltados ao uso de micros, e os Seminários Técnicos da Servimec, em Salvador, e outras cidades da Bahia,

RJ — O JBÃM vai promover, de i0 a 12 deste mês, o seminário "Informática para executivos". Outras informações podem ser obtidas pelo telefone (021) 206-6622,

RJ - Terá inicio dia 08/12, no Instituto de Tecnologia ORT, o curso "Assembler Z-80", com horários disponíveis à tarde e à noite. Para obter maiores detalhes ligue para (021) 286-7842.

MICRO SISTEMAS, dezembro/86

17

 $\rightarrow$  $\frac{1}{\sqrt{2}}\sum_{i=1}^{n}\frac{1}{2i}$ 

### CAD/MSX: software em três dimensões

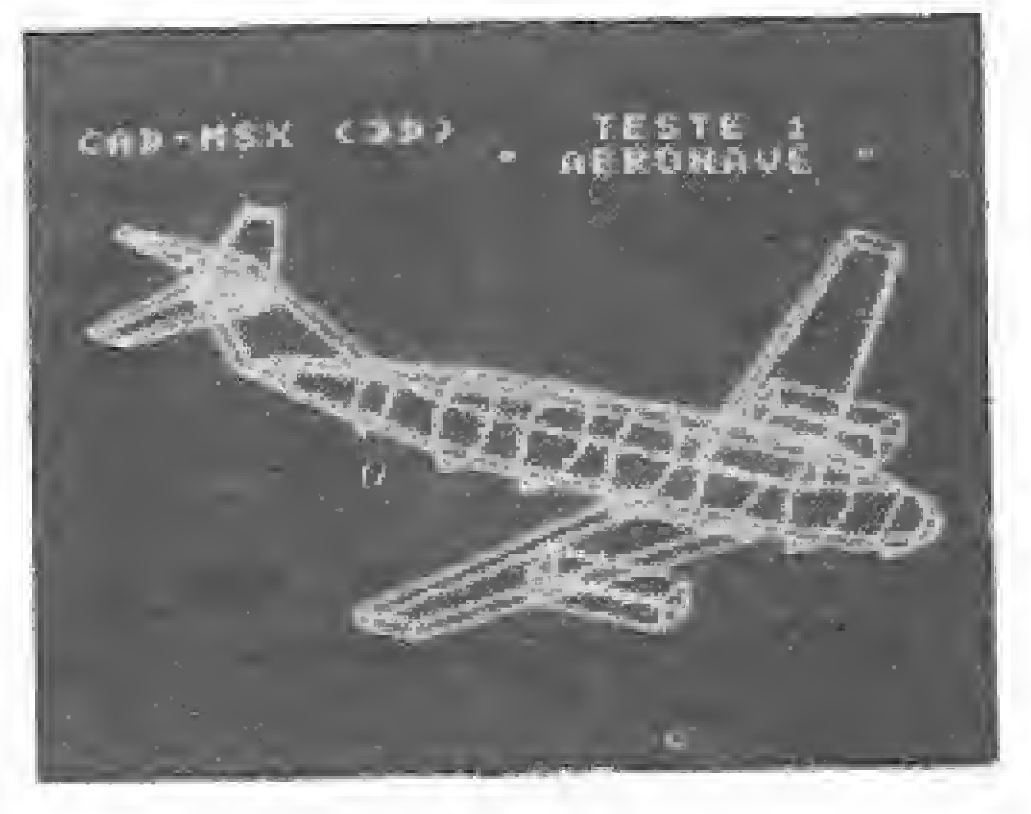

imprimir partes, guardar os desenhos na memória do micro.

Segundo Márcio e Elcio de Mello é possível produzir imagens holográficas, fotografando-se a tela do micro, com filme para slides, e observando-as através de um visor bio-ocular. A Mello Projetos fica na Av. Tiradentes, 838, Londrina, Paraná, CEP 86100, tel.:<br>(0432) 27-1639.

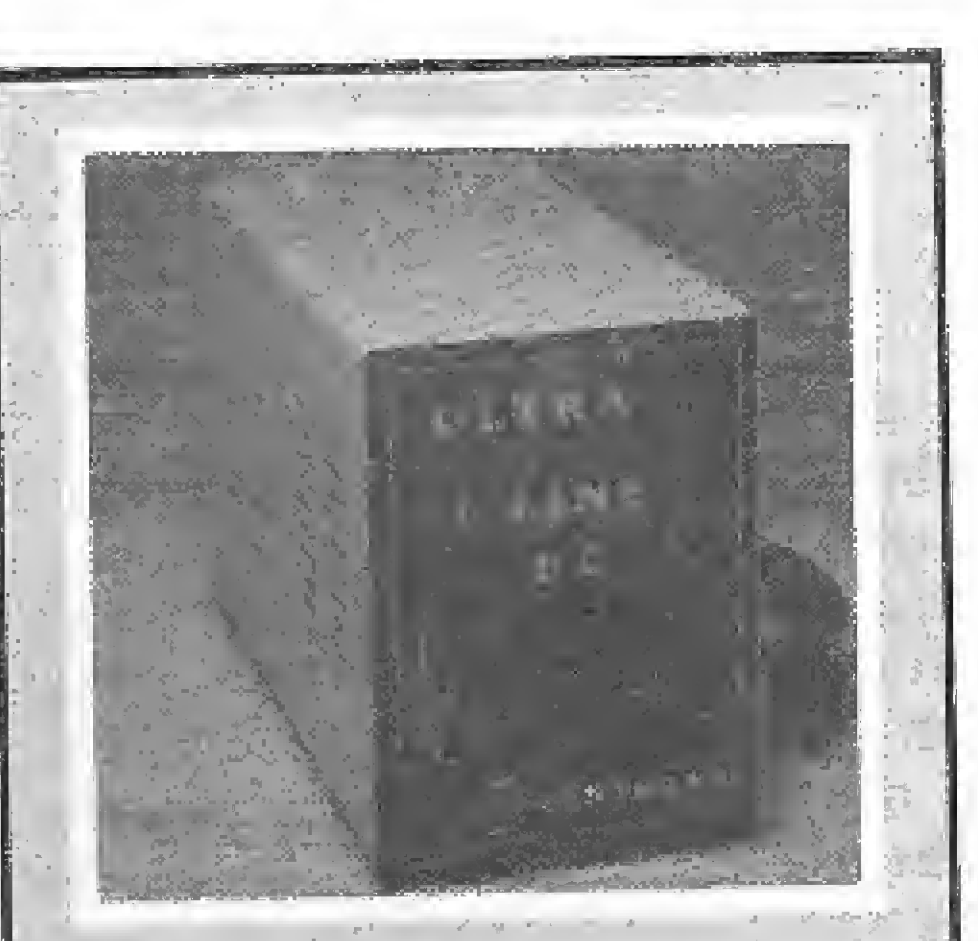

### **Ultra Line PC**

Mello Projetos, empresa paranaense, elaborou um software destinado a arquitetos e engenheiros, que roda em micros MSX, utilizando os recursos gráficos do equipamento, O CAD/MXS, em sua versão inicial vem em fita cassete e pode gerar figuras com até 250 vértices e 350 linhas, com cores variadas para as linhas e fundo da teta, permitindo superpostção da imagens, uso de três dimensões.

> A empresa paulista Zentranx Eletrônica desenvolveu o Ultra Line PC, um estabilizador da pequeno porte, para micros das linhas Sinciair, Color, TRS-80, MSX, Apita, GP/M, IBM/PC/Xt. O equipa mento compacto e leve se destina também a outras aplicações onde é essencial um fornecimento de energia elétrica adequado, como no ca so de terminais financeiros, aparelhos científicos, de telex, sistemas de áudio e vídeo a copiadoras. De configuração monofásica  $F$ , N, T, 110 volts, freqüéncia de operação de 60 Hz, e tempo de resposta menor que 16 ms, conta com dispositivos de proteção, e custa em média Cz\$ 2 mil e 800 para o usuário final. Pode ser encontrado nac revendas autorizadas de todo o país. Informações na Zentranx, à Rue Sena dor Fláquer, 376/386, São Paulo, tel.: (011) 522-2411.

### I Simpósio do Projeto Polo

Professores de todas as universidades federais do país, álám dos de faculdades particulares, participaram do I Simpósio Projeto Pólo Informática, realizado de 10 a 12 da novembro em São Paulo, O evento contóu com a presença do secretário da SEI, Dóría Porto, e de diversos especialistas, encerrando-sa com fórum de debates sobre o ensino da informática no <sup>1</sup> 9 e 2 ? grau. Criado pele Itautec, em 1984, o Projeto Pólo integra hoje 350 instituições. Segundo o organizador do evento, Paulo Leme, uma das finalidades básicas do Simpósio foi definir as melhores formas de subsidiar o ensino da informática, objetivo do próprio Projeto,

### Lançamentos Engesoft

Já chegaram no mercado os novos jogos, para micros da linha MSX, lançados pela Engesoft, ao preço de Cz\$ 70,00 cada um. Eles incluem: Vídeo Poker, Xadrez, Galáxia, Senjyo, Goonies, Hole in One, Suruba; Road Fighter e Hyper Rally, Para janeiro a empresa promete 10 no-

vos lançamentos.<br>Na parte de programas aplicativos para o Hotbit e Expert, estarão à venda, no início de 1987, mais dois softwares, destinados a engenheiros, e pequenas e médias empresas. São eles os de Vigas e Lajes. Cada fita custará Cz\$ 500,00. O endereço da Engesoft é Rua República do Lí-

O perfil do leitor de MICRO SiSTEMAS o credencia como um can didato em potencial para o ingresso nesta associação, portanto, os interessados em obter maiores informações deverão escrever para MICRO SISTEMAS, aos cuidados de Pierluigi Piazzi, enviando o seu nome e en dereço compieto para receberem uma documentação mais detalhada.

### Software: as novidades do Micro Festival

dar em redes compatíveis com o troca de disquetes, troca de dados NETBios da IBM. A Compu- com o dbase III, ABC e wordstar;<br>center lancou o MS-DOS 3.2. acentuação igual à das máquinas center lançou o MS-DOS 3.2, acentuação igual à das máquinas para PC, cuja versão também de escrever que aparêce no vi-<br>ejnorta redes locais e-dispositivos deo e impressão etc. O pacote suporta redes locais e dispositivos deo e impressão etc. O pacote como disquetes de 3 1/2" e Win- já está no mercado e pode chester de 30 Mb, ao preço de Cz\$7 mH. REDES LOC;

Além da nova versão 3.45<br>Wordstar para IBM-PC, a A Cetus abrindo filial em São do Wordstar, para IBM-PC, a A Cetus, abrindo filial em São<br>Resentit apresentou a Rede Local Paulo, expôs seu sistema de redes Brasoft apresentou a Rede Local Paulo, expos seu sistema de redes<br>Tanestry Logra automação de locais que integra micros de 8 e Tapestry, para automação de locais que integra micros de 8 e<br>escritórios em sistemas operacio- 16 bits e mainframes, através escritórios, em sistemas operacio-<br>nais PC/DOS e MS-DOS 3.1, co- do CS Gateway/Cetus; Renpac, nais PC/DOS e MS-DOS 3.1, co- do CS Gateway / Cetus; Henpac,<br>pertando até 100 estacões de tra- e podo formar "redes de gatenectando até 100 estações de tra- e pode formar recies de gate-<br>halho com imagens intuitivas, ways'', interligando até 255 redes baího, com imagens intuitivas, ways", interligando até 255 redes ícones, facilitando o manuseio locais ou remotas entre si. Para do software, que permite o uso isto, ela conta com o Advanced<br>compartilhado de impressoras te Metware/86, novo software da compartilhado de impressoras, te- Netware/86, novo sortware da<br>lex moderns e Winchester. Movell, que custa cerca de Cz\$... lex, modems e Winchester. Novell,<br>A PC Software Jancou no 60 mil. evento a nova versão do seu paco-<br>teve presente com sua rede multe integrado (planilha eletrônica, teve presente com sua regia mul-<br>gerador de gráficos e banco de tiusuário Amplinet, onde o micro gerador de gráficos e banco de tiusuário Amplinet, onde o micro dados) Samba 2.0. Totalmente desempenha simultaneamente<br>compatível com o Lotus 1-2-3 funcão de servidor e usuário. compatível com o Lotus 1-2-3 função de servidor e usuario.<br>Juarções 1.0 1A e 2.01 o Samba Possui plaça de interface para a (versões 1.0, 1A e 2.0), o Samba Possui placa de interrace para a<br>2.0 tem 8192 linhas x 256 colu- linha IBM, ao preço de Cz\$... 2.0 tem 8192 linhas x 256 colu-<br>nes alocação dinâmica de memó- 17 mil, e para 8 bits, tipo Appie, nas; alocação dinâmica de memó- 17 mil, e para ria; utilização do co-processador

compilador Clipper, que pode ro- 8087; impressão de gráficos sem

A PC Software lançou no 60 mil.<br>nto a nova versão do seu paco- A empresa carioca Amplus es-

bano,2079, São Paúlo, tal.: (011) S49-978B.

## Clube de super-dotados<br>Estimular o intercâmbio cultural entre pessoas de inteligência dife-

renctada de todos os pafseá do mundo. Este é o objetivo da Mansa, uma sociedade sem fins lucrativos fundada na Inglaterra em 1948.

Para ingressar na Mensa é necessário possuir um QI igual ou superior a 148 (escala Cattel), avaliado através de um teste adequado. Dentre os membros mais conhecidos de Mensa podemos citar o escritor Isaac Asimov e Sir Clive Sinclair.

Realizado em São Paulo, no final de outubro, poucos mases apôs a Feira de informática do Riocentro, o VI Micro Festival contou com cerca de 40 expositores e novidades em termos de software, especialmente para 16 bits, onde as grandes vedetes foram sem dúvida as redes locais.

Para a linha IBM-PC a Datalógíca trouxa os programas lançados na Feira de Informática, só que agora em português: planilha ele trônica Javelín, CzS 17 mil e 900; processador de texto Multimate, Cz\$ 14 mil e 900, além do dBase lll Plus e do Framework II. A Execplan mostrou aos paulistas a versão 2.30 do programa Micro FCS, com recursos de edição full screen, controle de cores, comandos de gravação e leitura; e o Tempus Link, software de comunicação micro-mainframe que estará no mercado ainda este mês. A Vista Tecnologia lançou o dr. Halo II, kit da IMS!, com dois disquetes, em português, e mouse, para geração de imagens, por Cz\$ 7 mil e 900. Permite a criação a mão livre, edição de programa próprio a ser armazenado, no segundo disquete. A Officer apresentou o Mathplan, planilha eletrônica, e o Library, gerenciador de informações. Ambos se integram ao processador de texto Word Perfect, distribuído com exclusividade pela empresa no país; além da versão Autumn B6 do

Apostando no mercado de animação gráfica, a Imarés Desenvolvimento apresentou o Vídeo Bit, portifólio eletrônico, em fita cassete, com recursos de animação gerados por micros de 8 e 16 bits, disponíveis em VHS e UMatic, para comerciais de tv e até mesmo treinamento empresariaI. Em um telão, a Intercomp demonstrou o Dataflex 2.2, versão 30% mais rápida do banco de da dos, com 19 novos utilitários, que roda em micros de 8,16 e 32 bits, compatível com sistemas Unix V e VAX; o Bakup, software para gerenciamento automático de backups de arquivos em Winchester, para 1BM-PC; e o editor de textos SPF/PC, com módulo de comunicação entre micros e entre mlcromainframe.

MICRO SISTEMAS, dezembro/86

18

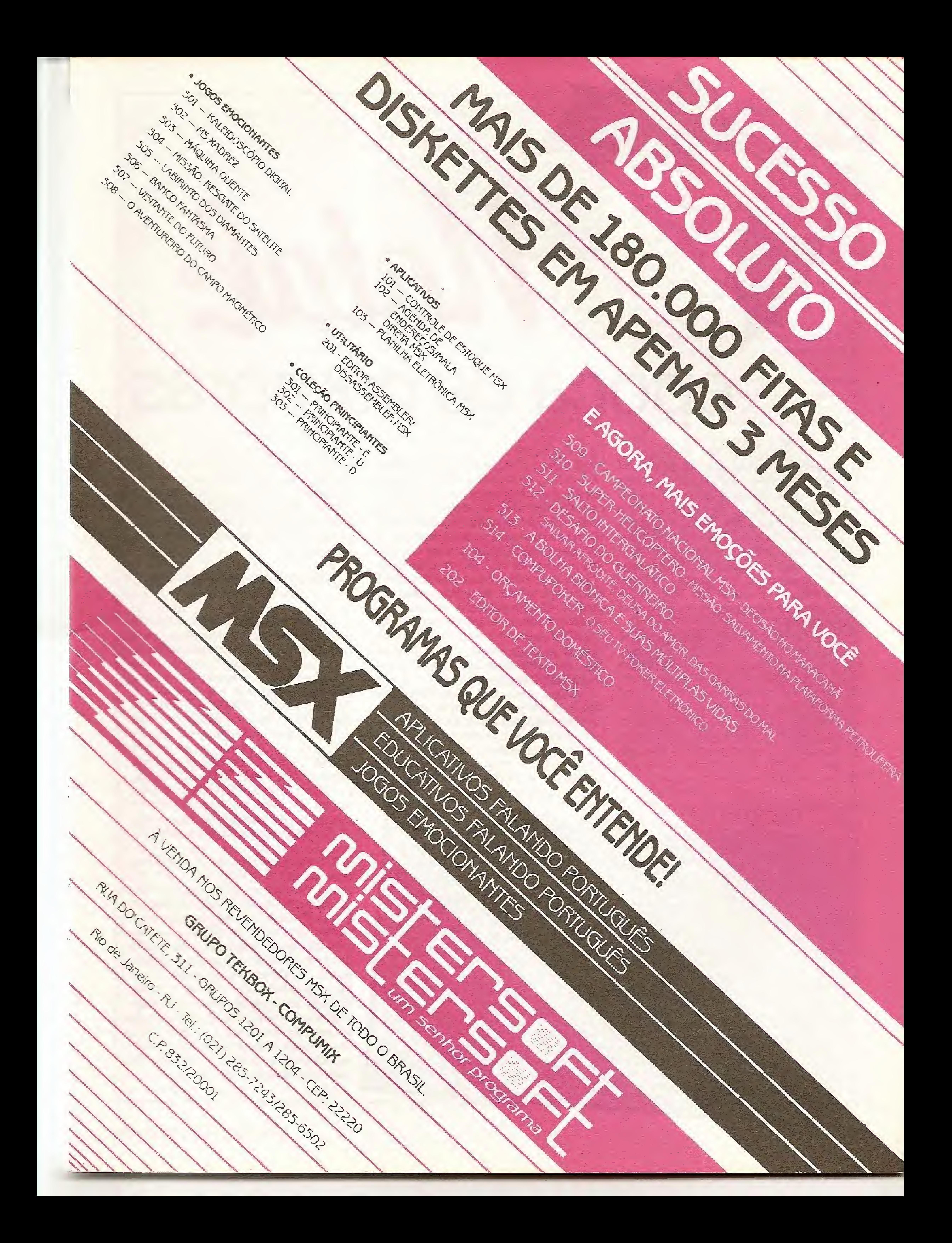

## época de compras

Matalle

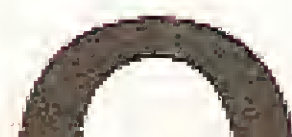

Natal já deixou de ser, há

receber presentes, onde a palavra comemoração cristã para ser também uma época de dar e "comprar" assume um papel de destaque, Este ano, a situação parece estar mais propícia ainda jã que o Programa de Estabilização Econômica — o Plano Cruzado — trouxe no seu bojo um incentivo ao consumo, com os preços congelados.

O apelo ao consumo vem de todas as partes e o setor de informática não está fora desse processo. Com os preços de alguns modelos de microcom putadores variando entre Cz\$ I míl 755 e CzS 11 mil (estes preços como todos os valores citados ao longo desta matéria devem servir apenas como referência, jã que Yariam de uma loja para outra), eles também se tomam

algum tempo, apenas uma tes de fim de ano. Sem falar no fascíuma forte opção para a lista de presennio que essas máquinas exercem, principalmente sobre os adolescentes, e o vasto campo de aplicação que elas já provaram ser capazes de atender. Assim, com tantas ofertas e apelos de fabricantes de micros pessoais a tarefa de escolher um entre eles não é tão simples. Mais do que o preço, que por si só já estabelece uma seleção, o consumidor deve atentar para outros detalhes importantes, como aplicação a que se destina, disponibilidade e va lor dos periféricos, software disponível e assistência técnica, Muitas vezes um equipamento de baixo custo pode preconizar vantagens e aplicações que envolvam a aquisição de placas e periféricos que ainda não estão disponíveis no mercado, ou estão

84) Faça todo o possi-<br>vel para testar o que você nalquer coisa faça uma pesquisa de preços nas lo-<br>jas. Isto certamente lhe 52) Não aceite os prevel para testar<br>comprar, na própria loja. ços que o vendedor lhe der, Isto evitará o retorno à economizará dinheiro, pechinche sempre por me-<br>nores preços e melhores<br>condições de pagamento. 2<sup>2</sup>) Verifique se junto mesma e muitas dores de nores preços e melhores com o equipamento, que com o equipamento, que<br>você deseja adquirir, a loja<br>não oferece algum tipo de<br>hvinde (cursos, placas de cabeça; verifique bem a você deseja adquirir, a loja qualidade do que você está<br>comprando, evite adquirir<br>produtos com aspecto num não oferece algum tipo de<br>brinde (cursos, placas de conaições de compra;<br>Isto faz parte da compra; 63) Se você não tiver<br>certeza ao adquirir qual-<br>quer periférico, placa de<br>expansão ou suprimento,<br>informe detalhadamente ao<br>vendedor (se necessário re-<br>corra ao gerente) para qual expansão, software etc.);  $\left(\frac{\text{amassado}}{\text{etc.}}\right)$ , sujo, usado Dê preferencia a produtos com prazo de ga-10 ?) Saiba com o ven-<br>dedor se a loja troca o prorantia de no mínimo seis vendedor (se necessário remeses. Afinal, se o fabriduto caso ele não funcione cante não garante o seu equipamento e aplicação o produto quem garantirá?; ? 4 Não se deixe iludir por ofertas de pacotes

20 MICRO SISTEMAS, dezembro/86

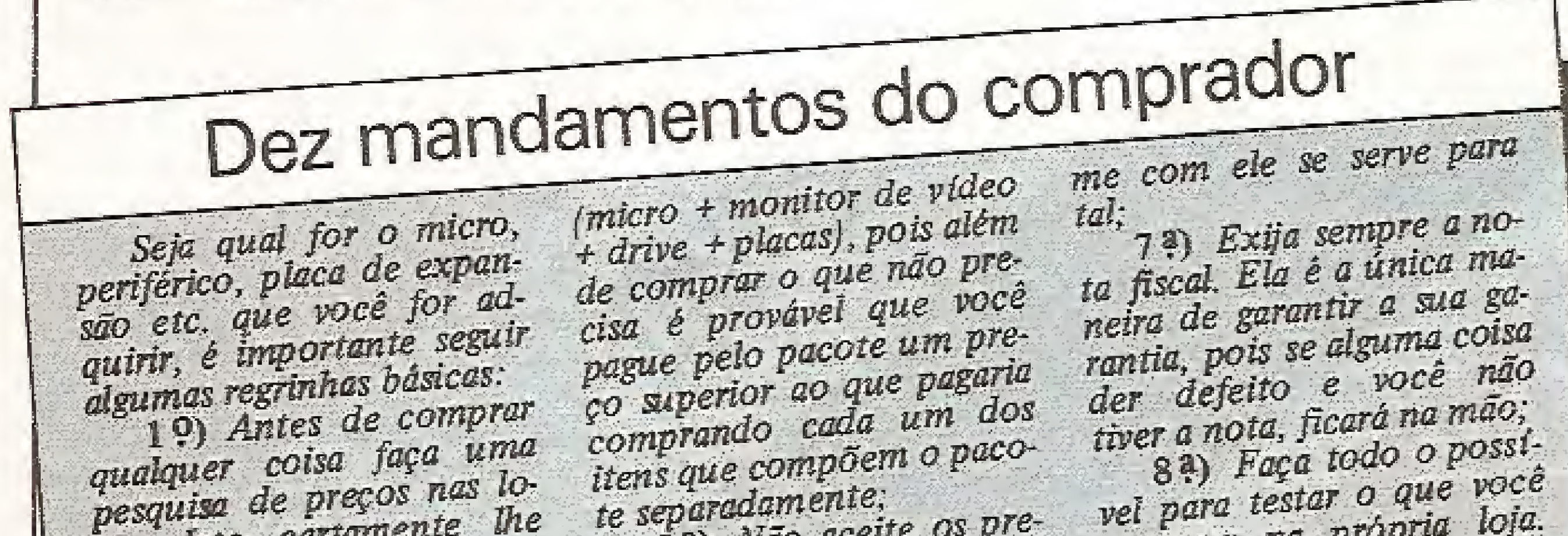

a um preço relativamente alto. É por isso que aconselhamos ao propenso comprador de um micro pessoal se informar um pouco sobre essas pequenas máquinas e suas características pa ra que possa efetuar uma compra mais consciente.

### COMO ESTÂ O MERCADO DOS PESSOAIS?

Para responder a essa pergunta podemos usar como ponto de partida a última Feira de Informática, realizada no Riocentro em agosto último. Lá ficou claro que o mercado dos micros pessoais tem apenas três vertentes: a Sinclair, com o TK90X e TK95, todos da Mícrodigítal; a MSX, com dois representantes, o Hot Bit, da Sharp e o Expert, da Gradiente; e por último a linha Apple, tendo como principais carros-chefes o AP II TI, da Unitron, e o Exato Pro, da CCE; além do mais recente TK 3000 IIe, lançado pela Microdigital, um compatível com a última versão do Apple IIe norte-americano.

Os equipamentos da linha Color, embora sejam encontrados em algumas prateleiras, estão em processo de extinção, A CP Computadores, do grupo Prológica, fabricante de peso desta linha com o seu CP 400, já anunciou há algum tempo que a fabricação do equipamento está sendo descontinuada. O Color 64, da empresa LZ Equipamentos, não está mais sendo vendido nas lojas, já que a LZ decidiu direcionar o seu micro para a área de automação comercial e o MX-lóOO, da Dynacon, parece ser o único ainda encontrãvel a desafiar a situação de marasmo desta linha no Brasil.

Dois outros equipamentos também descontinuados pela CP são o CP 200S e o CP 300, das linhas Sinclair e TRS-80, respectivamente. Talvez esses equipamentos ainda possam ser encontrados em algumas lojas, o CP 200S, por exemplo, tem um preço bastante acessível Cz\$ <sup>1</sup> mil 755, mas o consumidor ao adquin -lo poderá eventuaimente ter problemas com assistência técnica e pe ças de reposição, apesar da CP Computadores garantir que esses serviços continuarão a ser prestados normalmente pela rede que atende a empresa.

Nesta matéria não analisamos os micros das linhas TRS-80 e IBM-PC, porque sendo eles de uma faixa de preço mais elevada (respectivamente Cz\$ 20 mil e CzS 50 mil) enquadram-se como equipamentos para aplicações profissionais, deixando assim de ser uma opção para presente,

É importante observar que a produ ção desse equipamento pela Microdigitai também está sendo descontinuada já que a empresa lançou na última Feira o TK95, uma versão do TK90X com novo gabinete, teclado semiprofissional e maior memória RAM inicial (48 Kb), Como a Microdigitál já está colocando nas lojas o TK95 (CzS 4 mil e 100), e sendo a diferença de preço relativamente pequena entre os dois modelos, é mais vantajoso adquirir logo a nova versão. Os periféricos para essa linha de equipamentos estão disponíveis no mercado por um preço acessível, se comparado ao próprio valor do equipamento. Esses periféricos que podem ser adquiridos em lojas especializadas e magazines são: placa para expansão (CzS 230,00); joystick  $(Cz \$  150,00); light - pen  $(Cz \)$ ...

### DICAS NA COMPRA DE UM SINCLAIR

Com a saída da Prológica/CP Com putadores da linha pessoal, a Microdigiral passou a reinar sozinha nesse terreno oferecendo realmente os equipamentos mais baratos do mercado. A empresa está voltando suas baterias para os modelos da linha ZX Spectrum (TK90X e TK95), com os quais espera consolidar a sua supremacia na linha pessoal, A última Feira, entretanto, mostrou um fraco desempenho da linha Sinclair, sobressaindo-se principalmente uma grande carência de periféricos e software, sejam oferecidos pelos fabricantes como por software-houses,

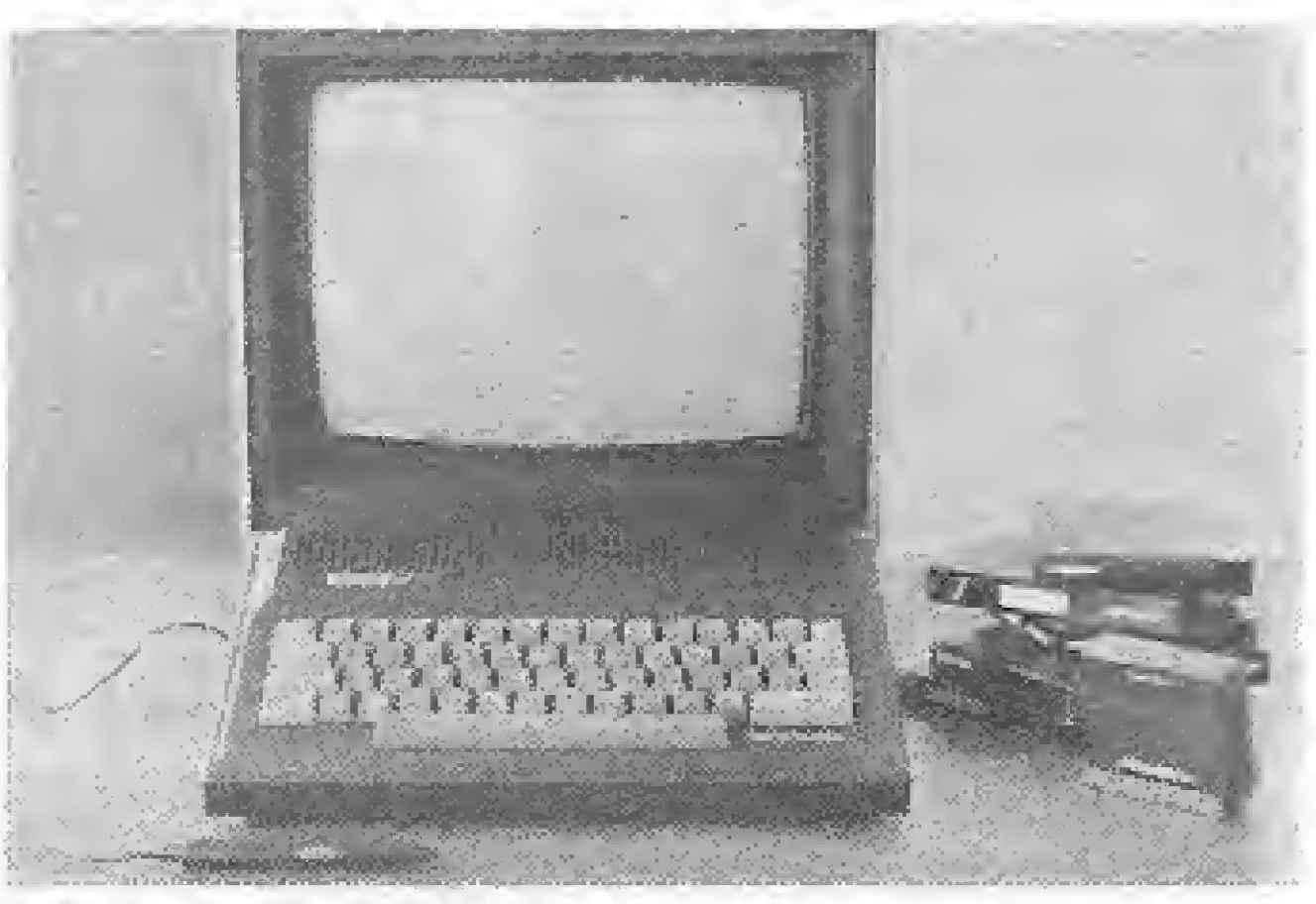

TK95 com light-pen.

1 mil); interface paralela e serial  $(Cz\$  $...$ 850,00 e Cz\$ 1 mil, respectivamente); interface para joystick Kempston (Cz\$ 500,00); programador de EPROM (CzS 3 mil e 500); entre outros.

Caso você tenha dificuldade em encontrar algum deles (com exceção da interface para joystick Kempston e do programador de EPROM que são produzidos pelo CBI - tel.: (021) 233-1123), poderá encomendá-los a uma das revendas autorizadas da Microdigitál no Rio (tel.: (021) 247-5287) ou São Paulo  $(tel::(011)$  255 $-0366$ ).

TK9ÜX (Cz\$ 3 mü e 300) Processador Z8QA (3,58 MHz) ROM de 16 Kb (com interpretador BASIC)

Versões de 16 ou 48 Kb de RAM Tela de 24 linhas x 32 colunas Alta resolução gráfica (176x256) Oito cores

> Hot Bit  $(Cz\$  5 mil e 500) Expert (CzS 6 mii e 900) Microprocessador Z80 (3,58 MHz) Processador de vídeo TMS-9128NL Processador de som AY3-8910Â Memória RAM (vídeo) — 16 Kb Memória RAM (usuário) — 64 Kb Memória ROM – 32 Kb Resolução gráfica — 256x192 16 cores

Esses equipamentos têm um preço acessível que os torna atraentes. Não vamos aqui estabelecer comparações entre os dois modelos, por isso já foi efeito de uma análise publicada em MICRO SIS-

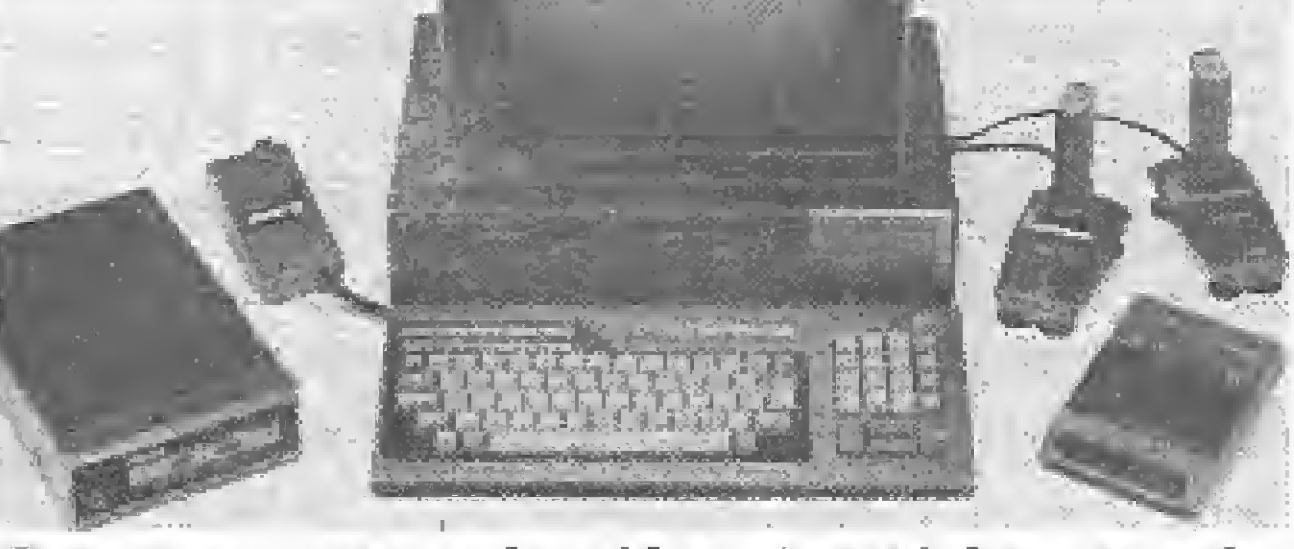

TEMAS n<sup>o</sup> 58, entretanto são necessárias algumas considerações a respeito dessas máquinas, como dicas ao futuro comprador.

Expert, monitor de vídeo, joysticks, gravador e modem.

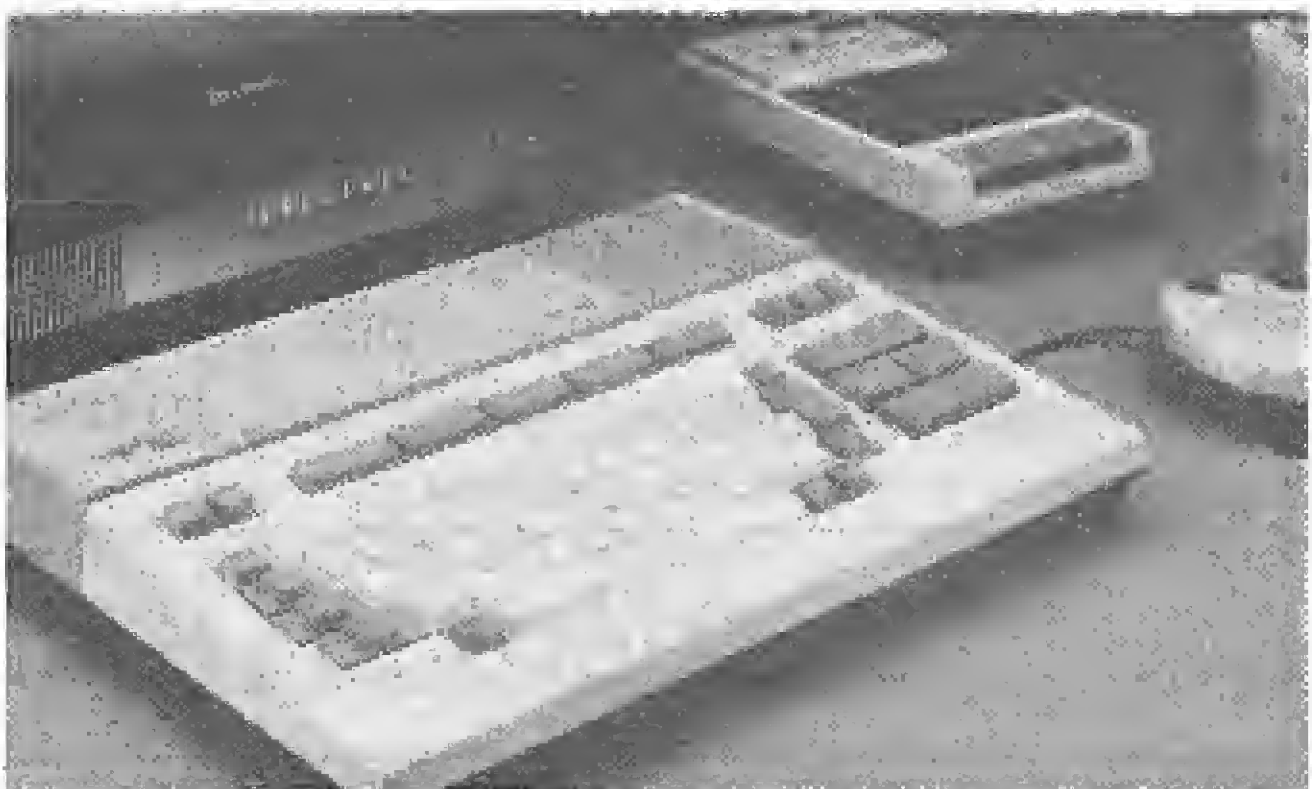

Hot Bit, gravador HB-2400 e joystick HB-100.

dos, sendo importante verificar isso antes de efetuar a compra.

O problema da compatibilidade tam bém se estende aos periféricos. O ideal é que o usuário utilize os periféricos do mesmo fabricante do equipamento. A Sharp oferece o gravador HB-2400 (CzS 990,00) e o joystick HB-100 (CzS 160,00) e a Gradiente o monitor monocromático MM12 (CzS 4 mil e 100), joystick JS-1 (Cz\$ 150,00), gravador datacorder DR-1 (CzS <sup>1</sup> mü) e ainda o drive slim de 5  $1/4$ " HB-6000 e o controlador de disco HB-3600. A Microsol, uma empresa de Fortaleza (CE), também oferece alguns periféricos para MSX: o drive de 5 1/4" DRX-360 (Cz\$ 8 mil e 800), interface para drive CDX-2 (CzS 2 mil e 200) e o programador de EPROM PRX-Q1 (Cz\$ 4 mil). O detalhe a ressaltar é que os periféricos oferecidos para o MSX (principalmente o drive e a impressora) são consi-

MICRO SISTEMAS, dezembro/86 21

Outra empresa que desenvolve placas e interfaces destinadas a esta linha de micros é a Arçadia (tel.: (021) 201-8553), dispondo de interfaces para drive de  $5$   $1/4$ " para o TK90X, light-pen, impressora, joystick Kempston, discador de telefone por computador etc..,

Desses periféricos vale ressaltar que a light-pen da Microdigital pode ser adquirida junto com o micro, reduzindo assim o seu preço em cerca de Cz\$.., 700,00. Além disso, a Microdigitál estará comercializando em breve um mouse que custará aproximadamente CzS 700,00.

Os pretensos compradores do TK95 contam, no entanto, com uma desvantagem: a ausência do microdrive, que a Microdigitál não pretende colocar no mercado. A falta desse periférico limita o equipamento, principalmente em aplicações voltadas para o processamento de texto e arquivo de dados.

### HOT BIT E EXPERT

Os dois representantes da linha MSX no Brasil têm as seguintes características:

A linha MSX é relativamente recente em nosso mercado, o equipamento ainda está sofrendo aperfeiçoamentos por parte dos fabricantes e a compatibilidade entre eles ainda não é total. O Expert, por exemplo, para se tomar compatível com o Hot Bit está com uma nova UCP, modulador de RF embutido, saída de 6V para alimentar o datacorder e o seu conjunto de caracteres mudado para o padrão ABNT (BRASCII — o mesmo adotado pelo Hot Bit), o que possibilitará, dentre outras coisas, utilizar qualquer impressora nacional com os MSX.

A Gradiente já iniciou a adaptaçao das unidades do Expert que estavam no mercado. Muitos modelos antigos, no entanto, ainda devem estar sendo vendi-

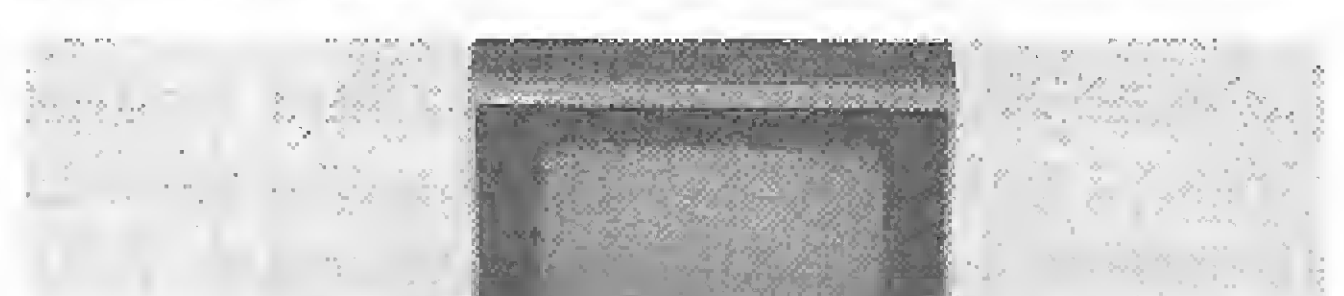

### NATAL: ÉPOCA DE COMPRAS

derados caros, em relação ao preço unitário do micro. Dependendo da aplicação, se for mais profissional, por exem plo, vai implicar no uso de um drive e uma interface, resultando num custo adicional de aproximadamente CzS 11 mil ou mais.

É nesse aspecto que acreditamos que mesmo sendo o Apple um equipamento mais caro, ele oferece periféricos mais acessíveis, tornando-se assim uma opção a mais...

### LINHA APPLE

Arquitetura aberta, expansibilidade, grande quantidade e variedade de placas de expansão, periféricos e software, são as principais razões do sucesso da linha Apple no Brasil.

Embora o Apple já tenha sido superado por equipamentos mais sofisticados, ele é sem dúvida o que ainda oferece a melhor relação custo/benefício para o usuário que deseja um equipamento para aplicações comerciais (rodar programas de controle de estoque, folha de pagamento etc,}, utilizar pacotes prontos (dBase II, Visicalc, Wordstar etc,), usar outros sistemas operacionais (CP/M, DOS 3.3 etc,) ou desenvolver aplicações em outras linguagens que não o BASIC (Pascal, Forth, C, COBOL etc.).

Veremos a seguir os principais representantes desta linha no Brasil, juntamente com as suas características mais importantes:

Exato Pro (CzS 9 mil e 500) — UCP 6502 (1 MHz), teclado com 52 teclas (incluindo numérico reduzido), memó-

AP II TI  $(Cz\$  9 mil e 500) - UCP 6502 (1 MHz), teclado com 52 teclas auto-repetição e acentuação dos caracteres em língua portuguesa, memória RAM básica de 48 Kb e ROM de 12 Kb, saída para gravador cassete e monitor de vídeo (ou televisor monitorizado). Tem a mesma resolução do Exato Pro, TK 3000 IIe  $(Cz\$  11 mil) – UCP 65C02 (1 MHz) e Z80, teclado programável controlado pelo Z80 com 77 teclas (incluindo teclado numérico reduzido, caracteres com acentuação em português e indicadores luminosos dos seus diversos estados), memória RAM básica de 64 Kb (pode ser expandida até <sup>1</sup>

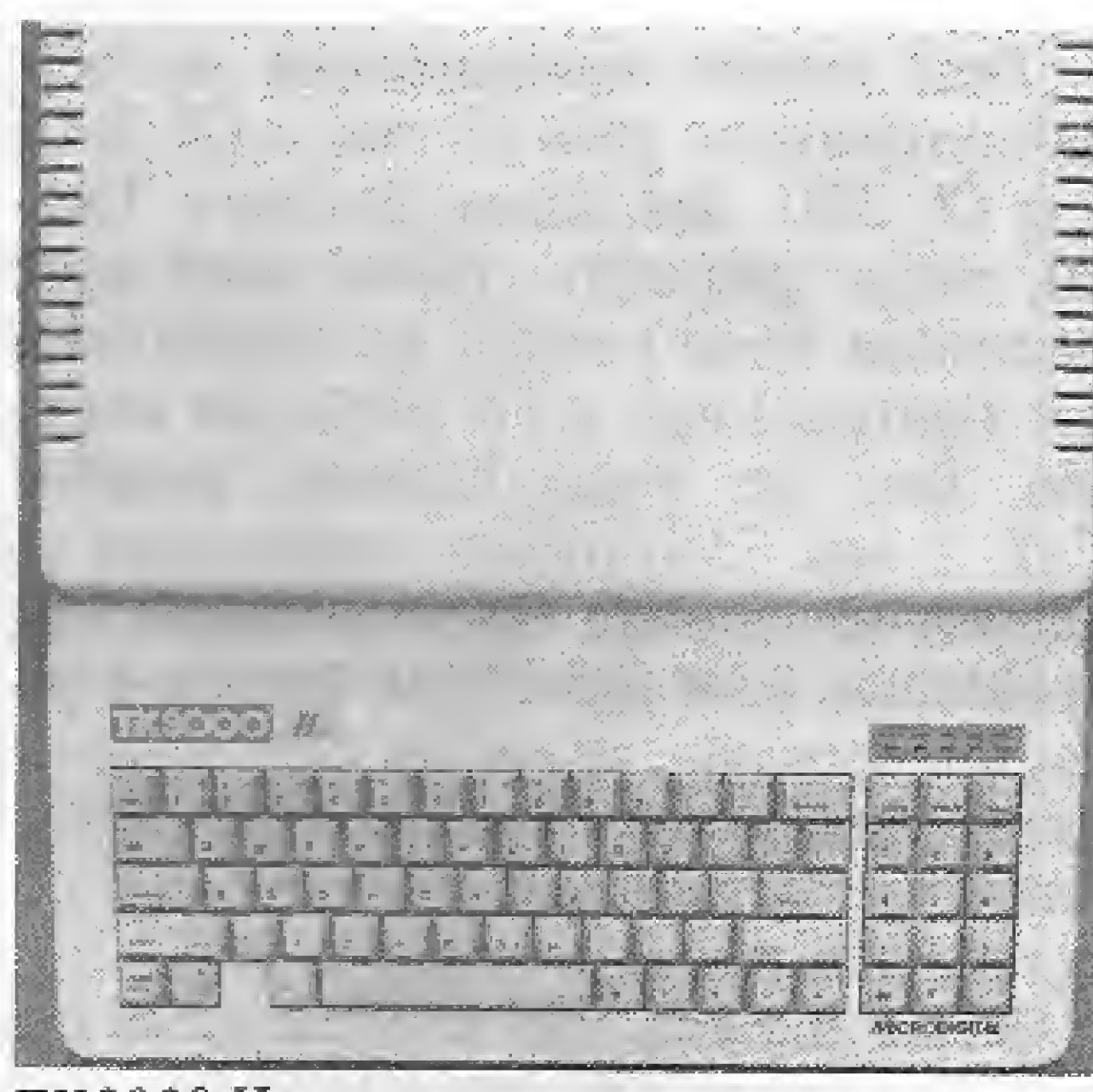

TK3000 IIe.

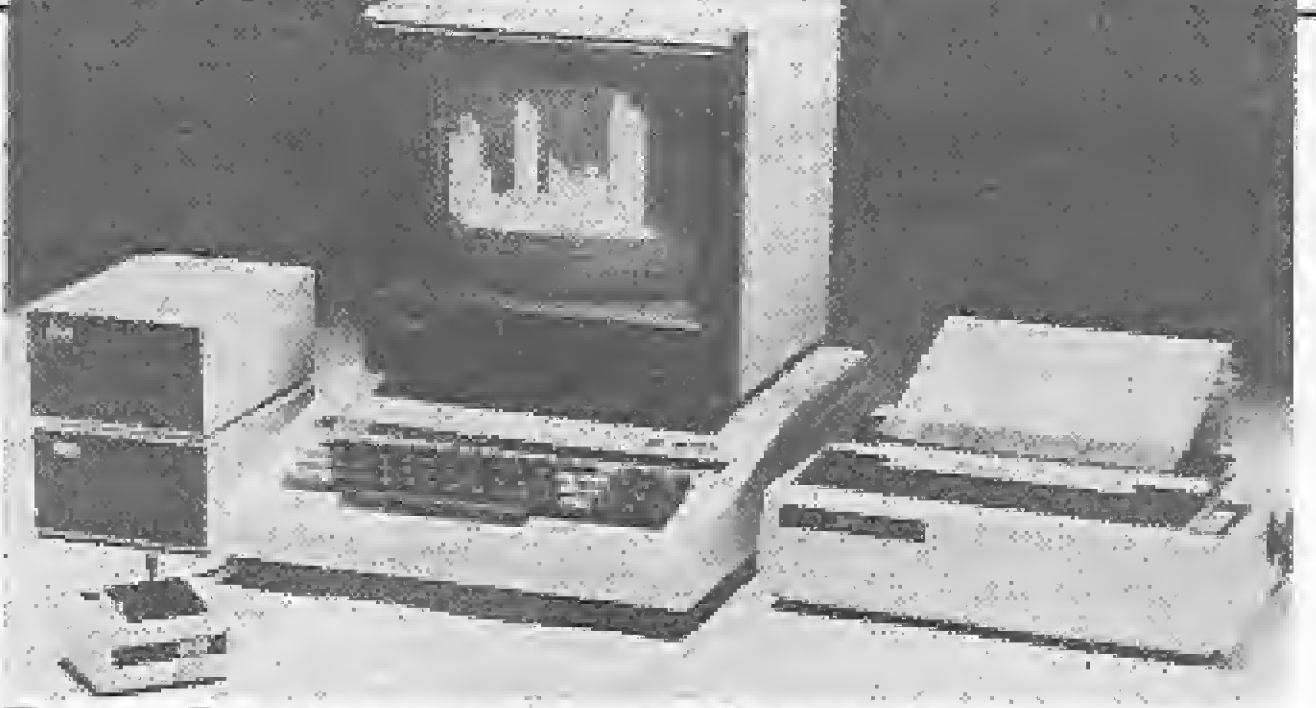

ExatoPro com monitor, drives de  $51/4$ " e impressora.

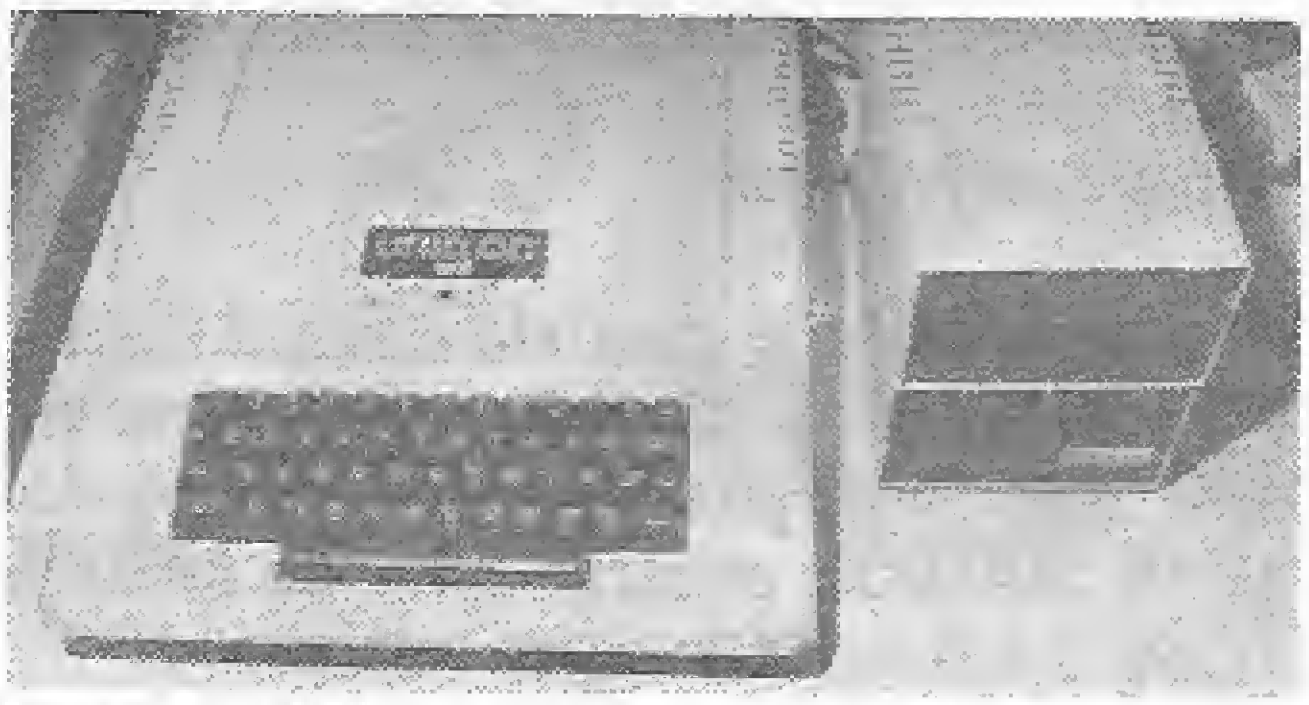

Unitron APII conectado a dois drives.

Mb) e memória ROM de 16 Kb, cinco modos de tela (texto: 24 x 40 ou 24 x 80; gráfico: 40 x 48 - 16 cores,  $192 \times 280 - 6$  cores e  $192 \times 560 - 16$ cores), oito slots para expansões, altofalante com controle de volume, saídas para monitor de vídeo, gravador cassete e televisor a cores.

XT ISO (Cz\$ 19 mil e 200), Mônica È16010 (CzS 14 mil), Mônica E16030 (Cz \$ 20 mil), Emília PC (Cz $$30$  mil e 144) e Alice ( $Cz$ \$ 39 mil e 541).

Monitores de video monocromáticos: US Micropic (Cz\$... 2 mil e 850), CCE (CzS 3 mil  $e$  400), Unitron (Cz\$ 4 mil) e Videocompo (Cz\$ 4 mií e 800).

Para todos os micros da linha Apple podem ser adquiridas as seguintes placas de diversos fabricantes: interface para dois drives de 5  $1/4$ " (Cz\$ 1 mil e 300), expansões de memória (16 Kb —  $Cz\$  1 mil, 64 Kb –  $Cz\$  2 mil e 300,  $128$  Kb  $-$  Cz\$ 3 mil e 250, 256 Kb  $-$ CzS 4 mil e 700), interface para im pressora (CzS <sup>1</sup> mil e 450), interface RS-232C (CzS <sup>1</sup> mil e 780), placa de 80 colunas (CzS <sup>1</sup> mil e 990), placa CP/M (Cz\$ 1 mil e 320) e placa PAL/ M (CzS <sup>1</sup> mil e 250).

na RAM básica de 48 Kb e ROM de 12 Kb, saída para gravador cassete e monitor de vídeo (ou televisor monitorizado). Resolução de 24 linhas x 40 colunas (texto) ou 192 x 280 (gráficos).

> Reportagem de Graça Santos e Carlos Alberto Azevedo.

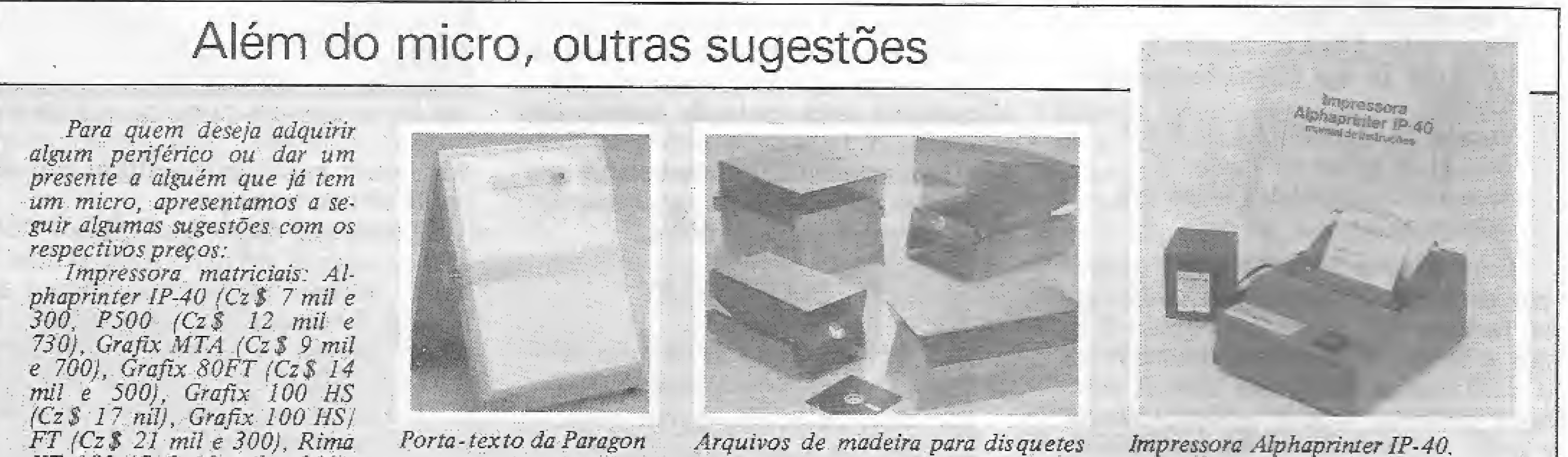

Drives de 5 1(4": Horâcio  $(Apple - Cz\$  4 mil e 500),  $DD4000$  (Apple  $-$  Cz  $\$$  5 mil e 100) e Dino (Apple --  $Cz$ \$... 5 mil e 800).

 $Cz\$  600,00), Paddle para<br>Apple  $(Cz\$  780,00), Data Switch (chaveia um periférico<br>entre dois micros - Cz\$ 2 mil Porta disquetes (cabem 100 unidades - Cz $$350,00$ ), Cai- $FD/DD - Cz$ \$ 590,00), Kit de

Diversos: Exaustor Ciclone limpeza da Marsh Eletrônica<br>para Apple (Cz\$ 1 mil e 200), (Cz\$ 400.00), Capa aluminiza $p_{Cz}$ \$ 400,00), Capa aluminiza-<br>da para Apple (Cz\$ 180,00), Suporte triplex (acomoda a da para Apple (Cz\$ 180,00),<br>UCP, 2 drives e um monitor - Arquivo de madeira Paragon UCP, 2 drives e um monitor - Arquivo de madeira Paragon<br>Cz \$ 600,00), Paddle para para 100 disquetes (com fecha $dura - Cz\$  592,00 e sem<br>fechadura - Cz $\$  357,00), Kit entre dois micros – Cz\$ 2 mil de limpeza Memorex para dri-<br>e 350), Filtron (filtro de li ve (Cz\$ 487,00), Line Filter e 350), Filtron (filtro de li- ve (Cz\$ 487,00), Line Filter<br>nha para micro – Cz\$ 850,00), da GA Eletrônica (6 tomadas da GA Eletrônica (6 tomadas<br>- Cz\$ 1 mil e 400 e 4 toma unidades - Cz\$ 350,00), Cai- das - Cz\$ 1 mil e 100), Lu-<br>xa com 10 disquetes Verbatim - minária de emergência (Cz\$... xa com 10 disquetes Verbatim minária de emergência (Cz\$...)<br>(FS/DD - Cz\$ 490,00 e 1 mil e 100) e Porta-texto  $\frac{1}{2}$  mil e 100) e Porta-texto<br>Paragon (Cz\$ 161,00).

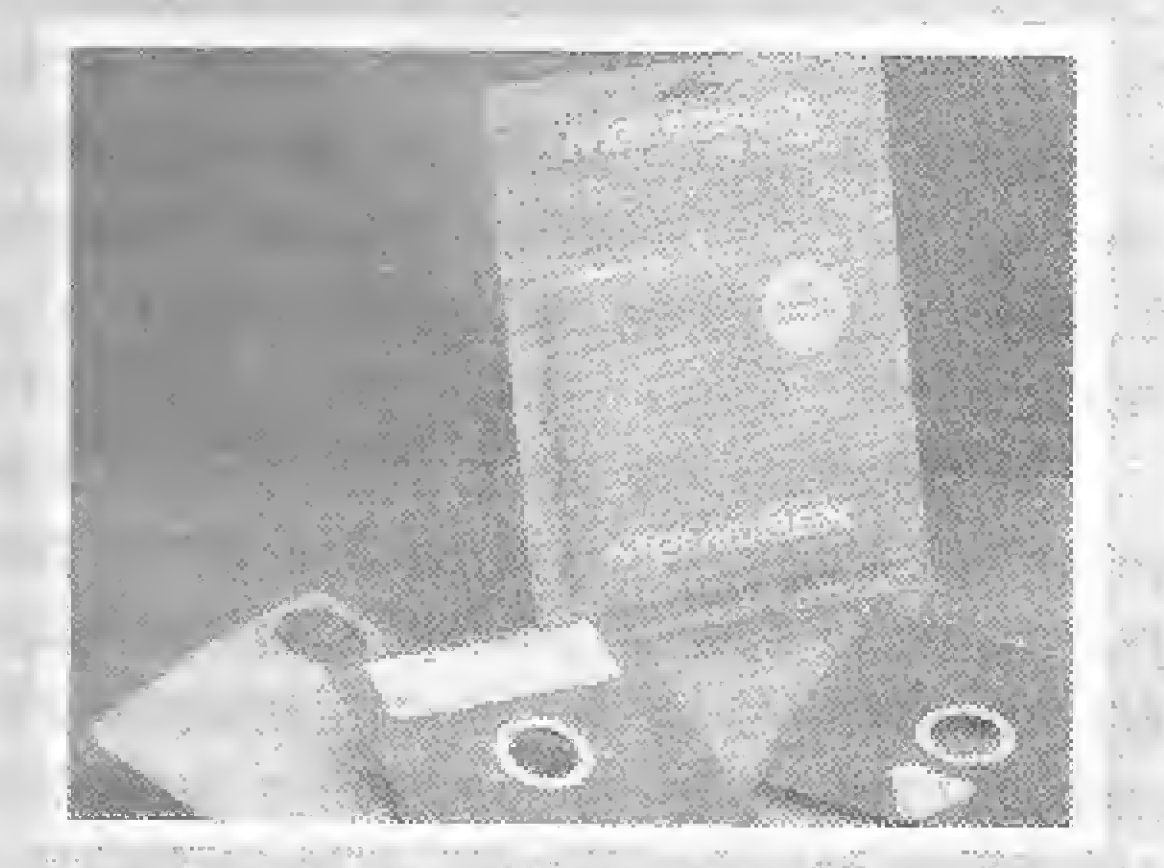

Kit de limpeza Memorex para drives de 5 1/4"

22 MICRO SISTEMAS, dezembro/86

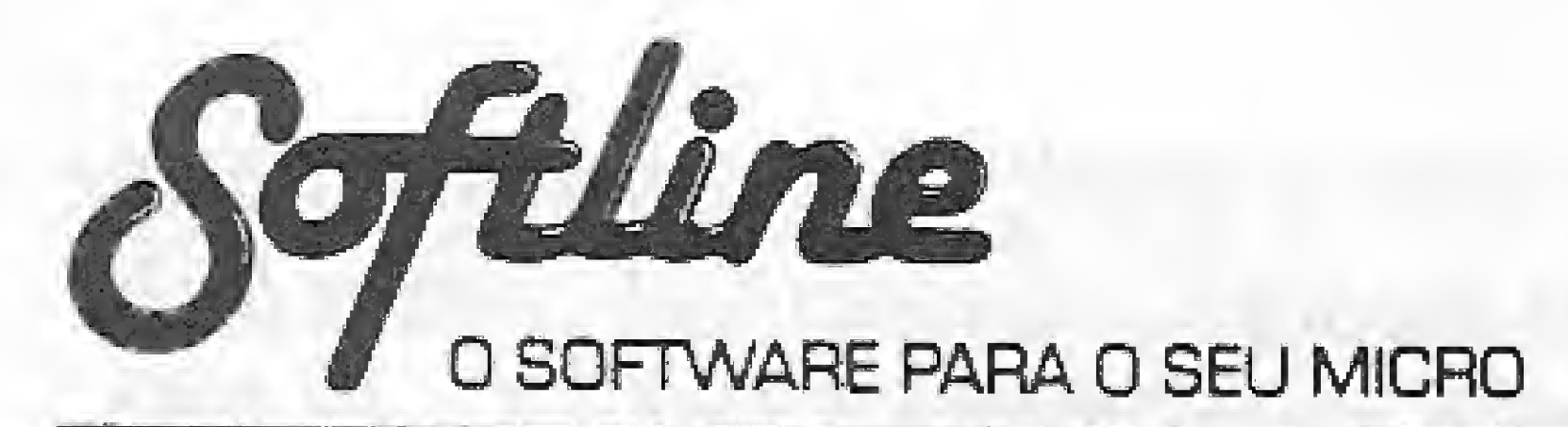

### **APPLE II**

### $JOGOS - Cz$ 170,00 -$

UP'n DOWN - divertida corrida nas montanhas GARFIELD - ajude o GARFIELD a não engordar DAMBUSTERS - simulador de bombardeiro LAW OF WEST - emocionante jogo no velho oeste G.I. JOE - baseado no desenho COMANDOS EM AÇÃO BEACH HEAD II - invada uma praia inimiga RUN FOR IT - animado jogo de ação. Fantástico! SPACE SHUTTLE (64) - recupere o satélite SILLENT SERVICE (64) - simulação de submarino KNIGHT OF DESERT - super WAR GAME KUNG FU MASTER - lute para salvar a mocinha KARATE CHAMP - fantástica disputa de karaté KARATEKA - perfeita simulação de karatê SUMMER GAMES (64) - 8 jogos olímpicos de verão SUMMER GAMES II (64) - 7 novos jogos ofimpicos WINTER GAMES  $(64) - 7$  jogos de inverno SPY vs SPY - guerra de espiões em 3D DROLL - fantástica perseguição de ação rápida SARGON III - super jogo de xadrez SKY FOX (J/64) - simulador de vão com combate F-15 EAGLE (J/64) - simulação de um caça F-15 Eagle MASK OF THE SUN - ache os tesouros perdidos KABUL SPY - thriler de espionagem no afeganistão DARK CRYSTAL - baseado no filme Cristal Encantado FLIGHT SIMULATOR II - pilote um PIPER 181 THE INGREDIBLE HULK - jogo baseado na revista HULK CAPITAIN GOODNIGHT - (J/64) - salve o mundo RESCUE RAIDERS (J/64) - comande suas tropas BRUCE LEE (3) - lute karaté como Bruce Lee

### UTILITÁRIOS/APLICATIVOS

 $-$  Cz\$ 670,00  $-$ PRODUCER - gerador de programas SUPER UTILITY 3.2 - super utilitário

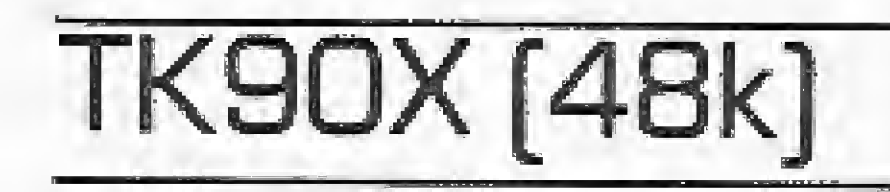

### $JOGOS - Cz$ 100,00 -$

SAMANTHA FOX STRIP POKER - original jugo de poker JET SET WILLY II - apague todas as luzes STARION - aventura pelo portal do tempo ROBIN OF SHERWOOD - aventura gráfica com Robin Wood

GREMLINS - emocionante jogo baseado no filme INTERNATIONAL KARATE 1 - lutas em vários países INTERNATIONAL KARATE 2 - mais cenários BECH HEAD II - invada uma praia inimiga BLADE RUNNER - seja um caçador de androides SPINDIZZY - recolha os diamantes em relevo 3D PANZADROME - duelo de tanques sofisticados BOUNCES - o seu desafio fatal na arena do futuro ROBOTRON - salve as pessoas lutando com robôs STREETHAWK - jogo do seriado MOTO LASER HIPERSPORTS - grandes jogos olímpicos no seu micro STARBIKE - dirija uma moto espacial ACTION BIKER - pegue as encomendas na cidade BUCK ROGERS - pilote sua nave no planeta "ZOOM" POPEYE - ajude nosso herói a conquistar Olívia PROJECT FUTURE - destrua os inimigos na nave TWISTER - viva incríveis emoções com este jogo SPITFIRE 40 - simulação de um caça britânico SIR FRED - satve a mocinha na sua heróica jornada BOLDERDASH - pegue as fontes de energia na mina CODE NAME MAT - seja um defensor espacial V-A BATALHA FINAL - jogo baseado no filme NEVER ENDING STORY - baseado no filme HUNTER KILLER - simulação de submarino ERIC AND THE FLOATERS - destrua os balões mortais TAPPER - sirva CHOOP num bar muito louco WALHALLA - aventura na era medieval SUPER TEST 1 - novas provas atléticas SUPER TEST 2 - mais provas atléticas COMMANDO - viva as emoções do filme WEST BANK - enfrente duelos com destreza GLADIATOR - lute para agrader Cezar FLINSTONES - baseado no desenho animado ZORRO — emoções de capa e espada PING PONG - incrivel simulação ROCCO - enfrente lutadores de boxe AMAZON WOMEN - aventura das amazonas FRANKENSTEIN 2000 - jogo no corpo humano SAI COMBAT - luta marcial com bastão CYBERUN - monte a sua nave nesta odisséia 3 WEEK PARADISE - ade numa ilha perdida N.O.M.A.D. - destrua os invasaores da cidade WINTER GAMES 1 - esportes de inverno WINTER GAMES 2 - mais esportes de inverno GUNFRIGHT - combata os pistoleiros em 3D TRANSFORMERS - jogo dos famosos heróis SABOTEUR - sabote uma usina atómica GREEN BERET - destrua todos na base inimiga-GIFT FROM THE GODS - ajude os deuses THE EXPLODING FIST - incrivel luta de karatê THINK - sofisticado jogo de ligue 4 SKY RANGER - pilote um helicóptero em 3D HIGHWAY ENCOUNTER - destrua a nave invasora ALIEN ENCOUNTER - recupere a força ROCK'N'WRESTLE - luta livre na sua tela YIE AR KUNG FU - enfrente mestres de Kung Fu Ms. PACMAN - ajude a namorada do Pacman PIPELINE II - destrua os inimigos dos canos BASKETBALL - simulação quase real MOONCRESTA - enfrente inimigos do espaço SPIDERMAN - jogo com o Homem Aranha THE HULK - aventure gráfica com o Hulk  $-$  Cz\$ 150,00  $-$ IMPOSSIBLE MISSION - espionagem em alto grau DAMBUSTERS - simulador de bombardeiro THE WAY OF TIGER - fantástica luta marcial QUAZATRON - limpe a cidade com seu androide ELITE - sofisticado jogo espacial em 3D THE HOBBIT - aventura do Senhor dos Anéis

F = pode ser gravado em fita K7  $J =$  uso obrigatório de joystick 64 = requer 64K de RAM

TASWIDE - gera 64 colunas no vídeo SOFTCALC - planilha de cálculos GRÁFICA ASSEMBLER - super editor assembler TASWORD II - processador de texto 64 colunas THE KEY - copiador de programas PAINT PLUS - editor de telas gráficas SCREEN MACHINE - utilitário gráfico PASCAL 1.6 - compilador PASCAL SpecFORTH - compilador FORTH

 $-$  Cz\$ 250,00  $-$ 

ART STUDIO - sistema gerador de gráficos BETA BASIC 3.0 - super comandos para o TK90 SOFTCOPY - super copiador de programas

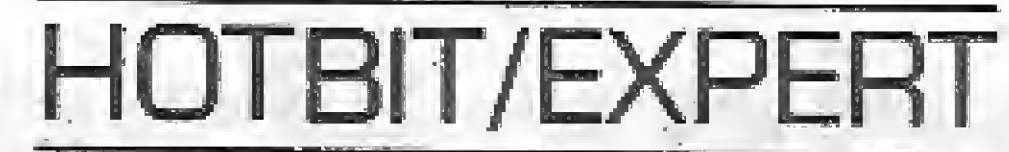

### $JOGOS - Cz$ 100,00 -$

RAMBO - baseado no filme RAMBO !! GUNFRIGHT - velho oeste em 30. Gráficos fantásticos NORTH SEA HELICOPTER - simulação de helicóptero ROLLERBALL - jogo de pinball com três fases SUPER ROBO - ajude o robozinho em sua missão CONGO BONGO - proteja-se dos obstáculos CRAZY TRAIN - não deixe o trem parar. Seja rápido CROROQ - construa os carrinhos sem ser destruido FIRE RESCUE - salve todos os ratinhos EXERION - jogo com naves espaciais igual ao fliper NINJA - emocionante aventura. Tome-se um ninja KNIGHTMARE - o último lançamento do KONAMI RAID ON B. BAY - combate com helicóptero BILHAR - jogo de bilhar oficial SENJYO - simulação de combate de tanques XYZOLOG - jogo de estratégia e ação rápida BACK TO THE FUTURE - baseado no filme STARWARS - emocionante batalha espacial ALFA SQUADRON - pilote uma nave fabulosa HYPER RALLYE - simulação de corrida. Vários cenários ELEVATOR ACTION - pegue todas as malas e escape FLIGHT DECK - jogo de estratégia. Telas digitalizadas CJ-05 - defenda seu território dos robos inimigos KUNG FU MASTER - simulação de artes marciais GALAXIA - destrua as naves inimigas no espaço GYRUS ADVENTURE - tipo penetrator com helicóptero CHUCKIE EGG - pegue todos os ovos e fuja das aves PUNCHI - salve os bebês. Efeitos de voz sintetizada F-16 - simulador de vôo com combate KNIGHT LORE - aventura no castelo em 3D NIGHT SHADE - mundo de magia em 3D ALIEN 8 - reanime os astronautas em 3D SORCERY - salve os druidas aprisionados BATTLE FOR MIDWAY - wargame gráfico ELIDON - ache as flores mágicas MASTER OF LAMPS - aventura nas 1001 noites JUMP JET - combate aéreo núm Sea Harrier **BLAGGER** - recolha os objetos JET SET WILLY II - apague todas as luzes BOXE - luta com vários adversários BUCK ROGERS - pilote a nave de Buck no planeta "ZOOM" CHAMPIONS NATIONAL - corrida de cavalos ERIC & FLOATERS - mate os monstros ZAXXON - famoso jogo na sua versão original WAR HEAD - combate espacial, várias fases CHILLER - baseado no "CLIP" de Michael Jackson HOLE IN ONE - jogo de golfe, várias fases LODE RUNNER - pegue os tesouros sem ser pego ULTRA CHESS - última versão do XADREZ FLAPPY - derrube pedras sobre os monstros THE WRECK - ache os tanques de ar THE GOONIES - encontre seus amigos MANIC MINER - recolha os objetos KING's VALLEY - percorra a pirâmide A VIEW TO A KILL - baseado no filme de 007 Mr. DO - destrua os monstros BOUDERDASH - pegue os diamantes nas cavernas WARROID - emocionante jogo com robôs UTILITÁRIOS/ APLICATIVOS (FITA)  $-$  Cz\$ 250.00  $-$ 

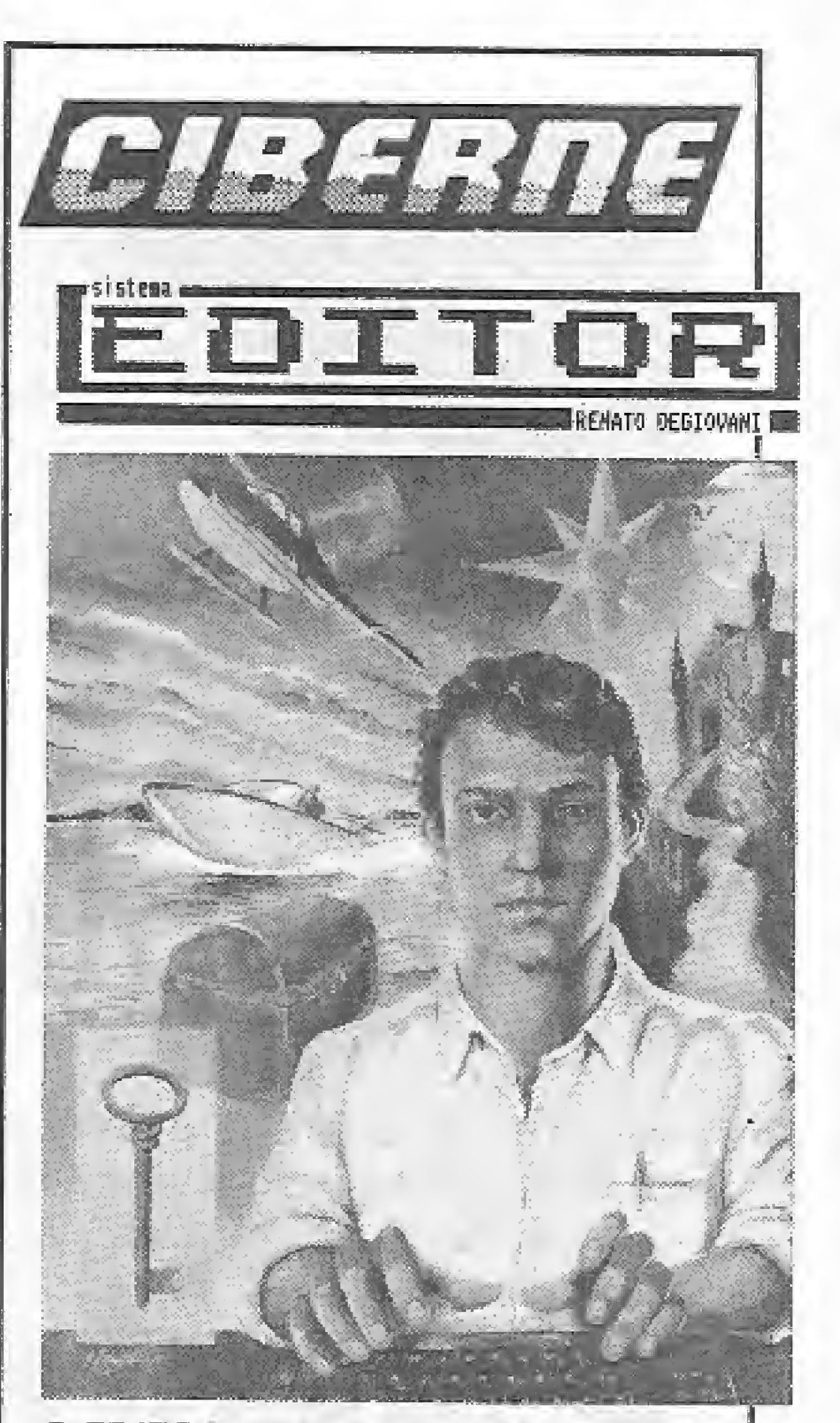

O EDITOR é um sistema para a criação e edição de programas adventures. Ele permite a manipulação de todos os elementos do jogo, tais como objetos, verbas, mensagens, posições, funções, etc. A programação do jogo é exatamente igual para todas as linhas de equipamentos e os programas criados são compativeis a nível de estrutura funcional.

#### $-$  Cz\$ 360,00  $-$

VISICALC - planilha da cálculos VISIPLOT/VISITREND - gerador de gráficos VISIFILE - gerador de banco de dados WSITERM - programa de comunicação VISICHEDULE - análise financeira PÉRT/CPM LOCKSMITH 5.0/F - utilitário de cópia NIBBLES AWAY II/C3 - utilitário de cópia ALPHA PLOT - gerador de gráficos comerciais THE GRAPHICS MAGICIANS - animador gráfico THE GRAPHICS SOLUTION - e O/F-utilitário de cópia NIBBLES AWAY II/C3 - utilitário de cópia ALPHA PLOT - gerador de gráficos comerciais THE GRAPHICS MAGICIANS - animador gráfico THE GRAPHICS SOLUTION - editor de gráficos PRINT SHOP - gerador de impressos gráficos PRINT SHOP COMP. - complemento do PRINT SHOP MAGIC WINDOW II - processador de textos APPLE LOGO - compilador LOGO APPLE FORTRAN(CP/M) - compilador FORTRAN GraFORTH - compilador FORTH

#### $-$  Cz\$ 520,00  $-$

FONTRIX - editor de caracteres com vários sets NEWS ROOM - faça seu próprio jornal ASCII EXPRESS - utilitário de comunicação TAKE 1 - super animador gráfico TURBO PASCAL(CP/M) - compilador profissional

#### $-Cz$ \$670,00 —

FANTAVISION - sofisticado editor/animador gráfico LOCKSMITH 6.0 - última versão do famoso copiador

JOYSTICK ANALÓGICO - Cz\$ 360,00 -

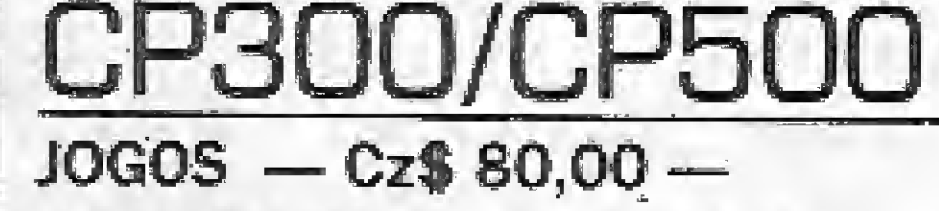

FLIGHT SIMULATOR (F) - simulador de võo ARMORED PATROL (F) - patrulha de tanques OUTHOUSE (F) - proteja o seu banheiro SEA DRAGON (F) - pilote um submarino PENETRATOR (F) - aprofunde-se nas cavernas ASSAULT (F) - fuja dos ágeis inimigos DEMON SEED (F) - acabe com os pássaros COSMIC FIGHTER (F) - jogo tipo Invasores PANIK (F) - escape dos robôs

TASWORD - processador de textos 64 colunas

Preço: Cz\$ 800,00 Disponível nas versões: CP 500 (disco), TK 90X (cassete) e MSX (cassete).

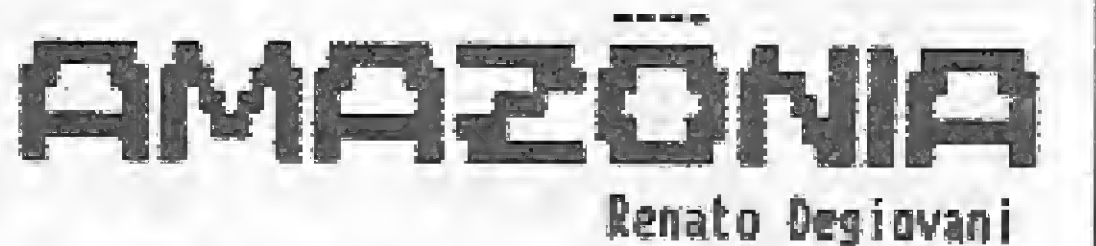

O AMAZÔNIA é uma aventura emocionante onde você estará envolvido nas mais incríveis situações de perigo. Encontre a saída e sobreviva...

Você jamais esquecerá essa aventura.

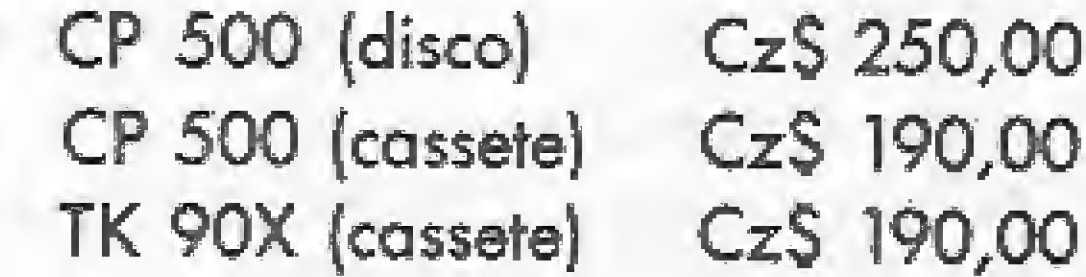

### ENIGMA DOS DEUSES

Aventura gráfica no antigo Egito. Você é Hassan, o escolhido para salvar a terra dos faraós da ira dos deuses. Decifre o

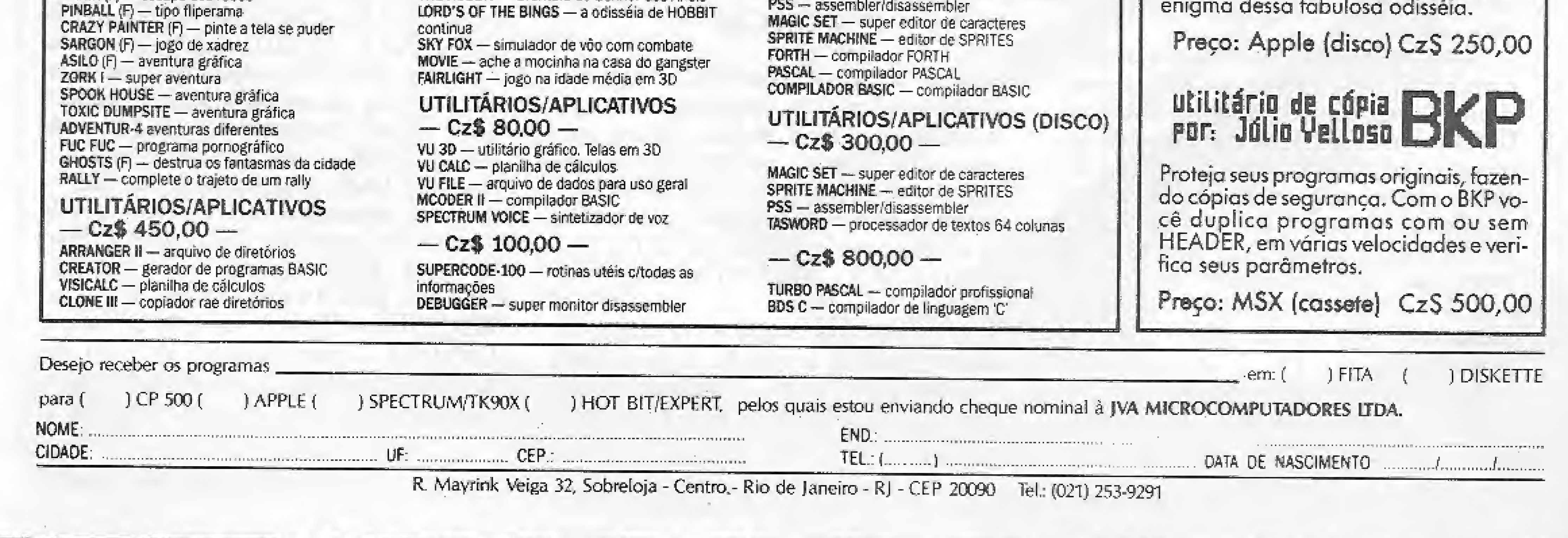

Neste número, MS traz para você a análise de um compilador Pascal, em fita cassete, compatível com a linha ZX Spectrum e que não apresenta restrições ao Pascal-padrão.

## **Compilador Pascal para TK90X**

rogramar em Pascal no meu TK90X parecia mais um sonho, mas eu estava disposto a tomálo realidade. Achava que teria uma decepção, pois como este equipamento só permite o uso de cassete (por enquanto!?), encontraria no máximo uma versão supersimplificada de um compilador Pascal, Arrisquei, e abrindo uma MS encontrei um anuncio de venda de um compilador Pascal para a mesma linha do meu micro, em fita cassete, é lógico, Tratei de comprá-lo o mais rápido possível e, por sorte, a fita vinha acompanhada de um "eficiente'' manual, (xerox do original em inglês, é elarol), Era tudo que eu precisava! E que surpresa!

voltar ao Pascal, use RAND USR<br>24508 ou RAND USR 24603. Neste 24598 ou RAND USR aso, o programa Pascal não é perdido, ao contrário do primeiro caso);

10 PROGRAM TESTE!

### O COMPILADOR

Os comandos disponíveis são: <sup>B</sup> - retoma ao BASIC (para depois

I — entra no modo de inserção auomática de linhas de programa (use SHIFT 1-EDIT para sair);

L - lista o programa corrente;

A fita continha, além do compilador, um programa carregador que também permitia tirar cópias do compilador (da HISOFT, Inglaterra), cujo nome é HP4T16M, sendo todo escrito em linguagem de máquina como era de se esperar. Quando carregado, aparece a identificação do compilador e um sinal de ">" (prompt), indicando que está no modo comando. Podemos entrar, então, com um programa, tal qual no BASIC, isto é, todas as linhas são nu meradas. Deve-se destacar que esta numeração é utilizada apenas internamente, ao contrário do BASIC que pode ser usada em GOTOs e etc. A figura 1 mostra um pequeno exemplo. Observe que as palavraschaves devem ser em letras maiúsculas, o que é facilitado se usarmos CAPS LOČK logo no início da digitação do programa. Outro detalhe: as palavras devem ser digitadas integralmente (por exemplo, TO é obtido pressionando as teclas T e O),

Aqui começa, realmente, o espanto: o compilador não apresenta nenhuma restrição ao Pascal padrão. Muito pelo contrário. É lógico que não há manipulação de arquivos, o que era de se esperar, mas isto é compensado por rotinas de função semelhante ao SAYE DATA e LOAD DATA (TOUT e TIN, respectivate).

<sup>l</sup> primeira surpresa é na manipulação de dados, a grande característica ihguagem Pascal. É possível definir pointer, RECORD, ARRAY e SET,

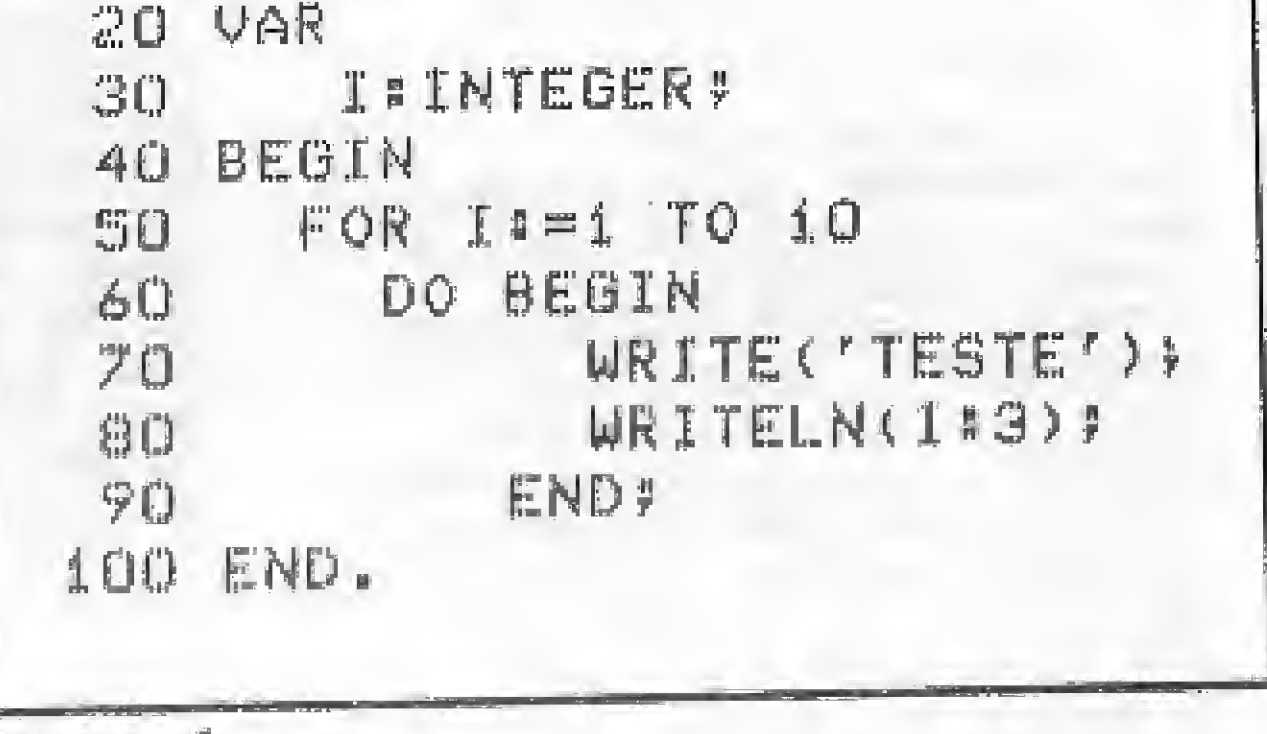

As rotinas de entrada/saída READ, READLN, WRITE e WRITELN funcionam perfeitamente, aceitando todos os formatos do Pascal padrão, como: READ (B) e WRITE (B), onde B foi declarado como BOOLEAN; WRITE (A IN S); WRITE (" :50), escreve 50 espaços etc.; ao passo que o comando PAGE apaga a tela.

<sup>D</sup> - deieta linhas do programa;

 $M$  – move e duplica linhas;

- acha/substitui uma string no

programa;<br>E – edita uma linha (entra no modo

 $\frac{1}{p}$  edição);<br> $\frac{1}{p}$  - salva um programa ou parte em fita;

G - carrega um programa da fita;

 $C -$  compila o programa corrente;

<sup>R</sup> - executa um programa compila-

o;

 $T -$  salva o programa compilado em fita de modo que poderá ser carregado com LQAD" "CO DE) e executado dietamente, sem necessidade de carregar o compilador. Observe bem o potencial deste comando!

> A maioria das funções estão implementadas (NEW, ABS, SQR, SIN, COS. ARCTAN, EXP, LN, SQRT, ODD, EOLN, TRUNC, ROUND, ORD, CHR' SUCC, PRED). só não existindo a rotina DISPOSE, mas em compensação existem as seguintes rotinas adicionais: FRAC - retorna à parte fracionária; ENTIER - semelhante à INT do BASIC; TAN - tangente; MARK marca e salva uma área de alocação dinâmica de memória; RELEASE - libera uma área marcada com MARK; HALT — pára a execução do programa; TIN,TOUT - leitura/gravação de dados; INP/OUT - semelhante <sup>à</sup> IN/OUT do BASIC; RANDON - retorna um número randômico entre 0 e 255; ADDR —

Ao se compilar, os erros sao indicados claramente quando ocorrem. Se a compilação não contiver erros, é feita a pergunta RUN?. Assim, se a tecla Y for pressionada, o programa executará automaticamente.

O PASCAL

Figura <sup>1</sup>

além de estruturas derivadas como ARRAY OF ARRAY, ARRAY OF RECORD, ARRAY OF SET, ARRAY como campo de RECORD etc. O RECORD não pode possuir campo variante, o que acaba não sendo uma restrição significativa.

MICRO SISTEMAS, dezembro/86

retoma o endereço de uma variável;  $SIZE$  — tamanho em bytes de uma variável; PEEK — retorna um valor de memória (o tipo é definido como parâmetro, ex.: A:= PEEK (23730, INTEGER) colocou em Á o valor da RAMTOP); POKE - armazena um valor na memória (ex,: se A e B sáo do tipo real, então POKE (ADDR(A), B) é o mesmo que A:= B); USER — semelhante ao USR do BASIC; INLINE - permite a inclusão de linguagem de máquina no programa Pascal.

O uso de rotinas que envolvem linguagem de máquina é facilitado pela possibilidade de se utilizar constantes hexadecimais que devem começar com  $#$ , assim WRITE ( $#FF$ ) imprimirá 255 (não é possível imprimir valores hexadecimais).

Este compilador também aceita opções de compilação, da mesma forma que as versões para outros micros, Estas opções são utilizadas sempre entre cha ves e começam por S ,

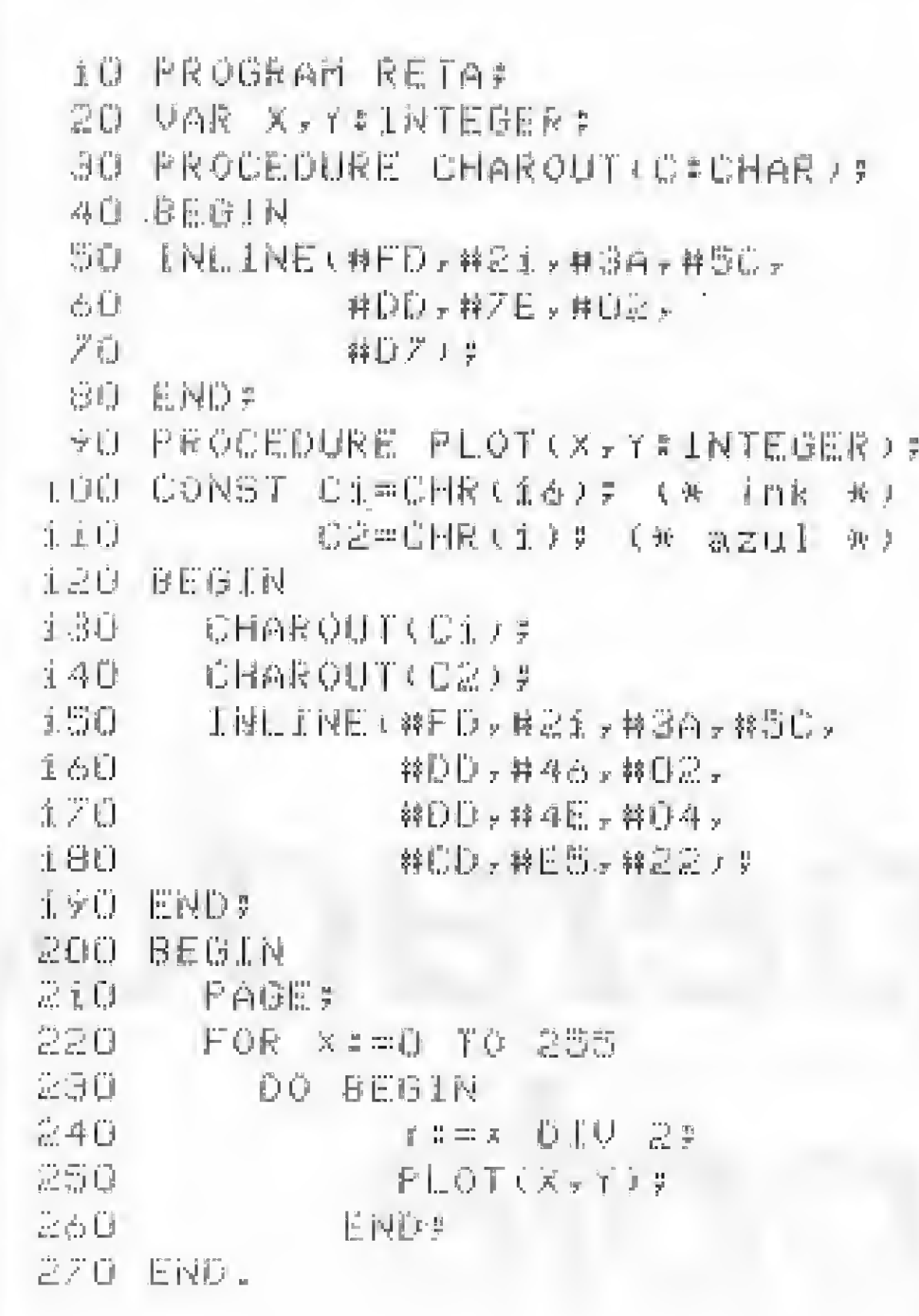

Â rotina INLINE é uma poderosa ferramenta de programação, o que é facilitado pelo manual que explica detalhadamente a estrutura interna do compilador. Observe, então, a figura 2.

Nome: Pascal 1.6 Lintia: ZX Spectrum Revendedor: Softline (marca da JVA Microcomputadores Ltda.) Endereço: Rua Mayrink Veiga, 32, sobreloja - Centro, Rio de Janeiro - RJ, CEP 20090. Telefone; (021) 253-9291 Preço: Cz\$ 100,00

### **CONCLUSÃO**

Não resta dúvida quanto às características didáticas do Pascal no aprendizado de computação e como excelente ferramenta no desenvolvimento de software. Assim, quanto a estes dois aspectos, o casamento com o TK90X é perfeito.

Após realizar um teste de performan- ce entre programas semelhantes em BASIC e Pascal, pude verificar que o Pascal é cerca de dez vezes mais rápido. Contudo, no uso deste compilador, encontrei pequenas incoerências como o manual (xerocado), talvez, pelo que pude verificar, por se tratar de um manual desatualizado em relação à versão do compilador. Análise de Maurício Costa Reis,

As opções disponíveis são: L — opção de listagem;  $O - check$  de overflow;  $S - ckeck$  de estouro de pilha; A check de índice inválido; e P — seleciona a listagem para a impressora.

Figura 2

Graduado em Informática pela UFRJ, Maurício Costa Reis cursa atualmente Mestrado em Engenharia de Software peia CQPPE/UFRJ, e é Analista de Sistemas do Ministério da Marinha.

A execução do programa se faz de modo semelhante à de um programa BASIC no TK90X, existindo também o rolamento de tela, Para interromper a sua execução, é necessário apertar, na ordem, BREAK e SHIFT <sup>1</sup> (EDIT). O BREAK funciona como pausa na execução do programa, que pode então continuar se o ENTER for pressionado.

### CONTE MAIS COM<br>SEU MICRO Frank Linke \* Com o software CONTABILIDADE GERAL da Intelsoft você trabalha com até 65.000 lançamentos por mês. 0 Plano de Contas pode ser definido por você mesmo. O sistema funciona on-line de fato. Com ele, a qualquer instante, você põe no vídeo os dados de que precisa. Obtém saldos. Faz lançamentos em qualquer conta. 0 sistema permite conversão para pacotes como o dBASE 1! ou III, LOTUS 1-2-3, VISÍCALC ou programas escritos em qualquer linguagem. Contabilidade E você pode dispor também do software CONTABI LIDADE GERENCIAL da íntelsoft. Nele, entre outras vantagens, você conta com o

Intelsoft

As mais de 200 cópias já instaladas comprovam a eficiência destes softwares. Eles têm a mesma qualidade do TRANSFERE e do DISQUE BOLSA. Foram criados peia Intelsoft para que você possa contar, cada vez mais, com o seu micro!

CONTABILIDADE GERAL: Cz\$ 12.000,00 CONTABILIDADE GERENCIAL: CzS 18.000,00 Versão completa para experiência: Cz\$ 1.000,00

INTELSC Intelsoft Informática Ltda. Praia do Flamengo 66, sala 1114. CEP 22210.  $R$ io de Janeiro,  $RJ$ . Telex: (021) 37416 ISOF Rio de Janeiro, R.J. Telex; (021) 37416 ISOF<br>Filiada a ASSESPRO.

Peça folhetos ou outras informações pelo telefone (021) 265-3346

Centro de Custos. Novas opções de consultas no vídeo. Mais alternativas de relatórios.

#### Preços:

Com um Apple (versão disco ou fita) e o utilitário em Assembly aqui mostrado, é possível usar cinco novos operadores: AND, OR, XOR, SHL e SHR.

# Novos operadores<br>para o Apple

Antônio Carlos Salgado Guimarães

lguns dialetos do BASIC e de outras linguagens possuem operadores que não existem no Applesoft, além disso, há operadores que podem funcionar de forma diferente, dependendo do tipo do operando. Vejamos, em primeiro lugar, uma instrução que não existe no

Apple, o SHIFT. A instrução SHIFT tem por função executar shifts para a direita (SHR) ou para a esquerda (SHL), um determinado número de vezes. Assim, se tivéssemos a instrução C = A SHL B, C receberia o valor de A shiftado B vezes para a esquerda. Peguemos agora a instrução AND. No Apple, ela funciona

para verificarmos resultados de operações lógicas, como por exemplo IF  $(A = B)$  AND  $(C \leq D)$  THEN GOTO XX. Entretanras linguagens ou mesmo dialetos do BASIC

os operandos podem ser numéricos, isto é, podemos ter algo do tipo:

 $A = 127$  $B = 131$  $C = A AND B$ PRINT C

Neste caso, teríamos como resultado para a variável C o valor 3 (127 AND 131 = 3). Porém, se rodarmos este exemplo no Apple obteriamos o valor zero (0).

Como em alguns programas só conseguimos obter resulta-

dos para este tipo de instrução através da utilização de rotinas em Assembly e como nem todos são adeptos ou apreciadores desta linguagem, resolvemos colocá-las disponíveis ao usuário

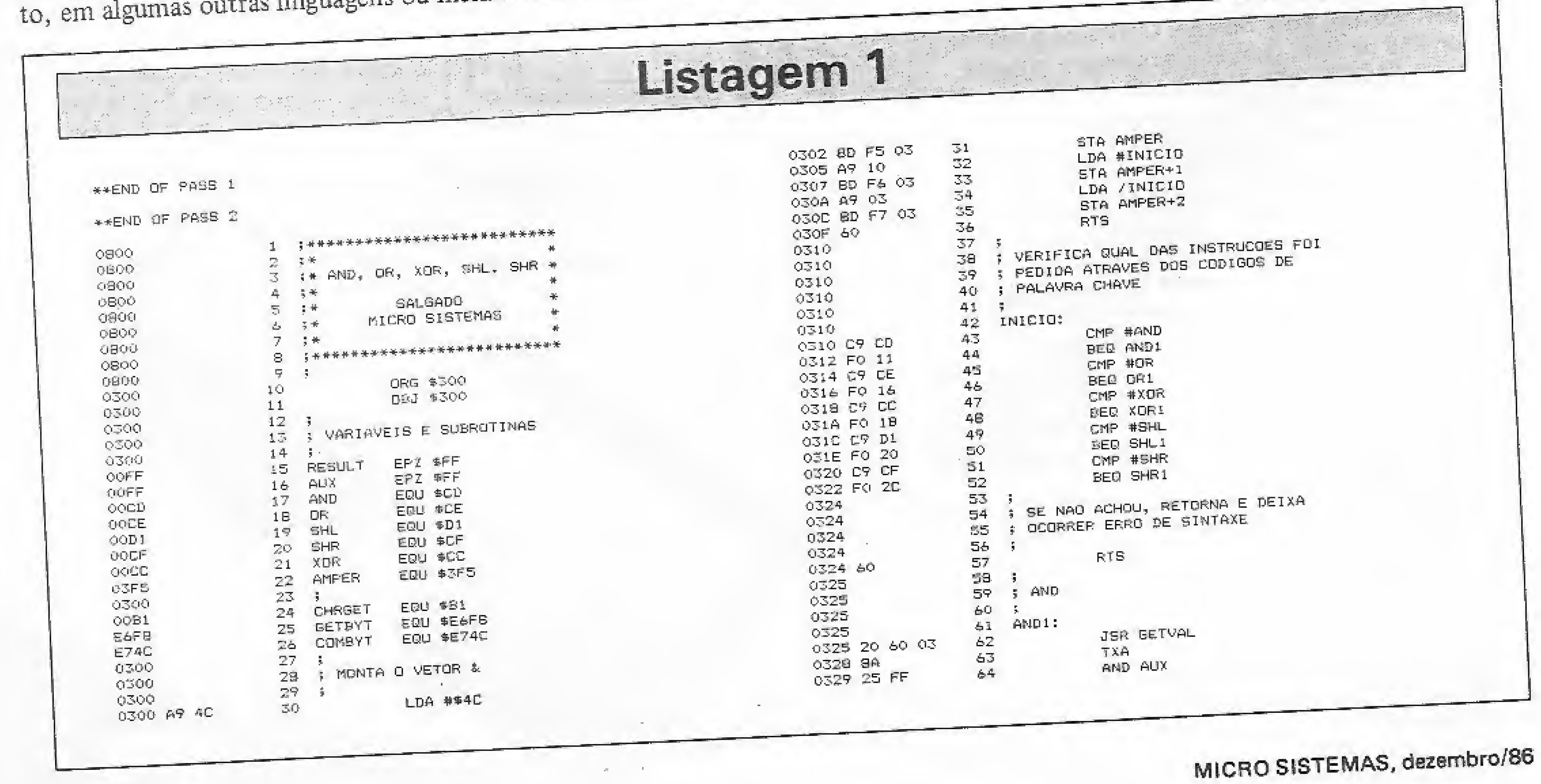

26

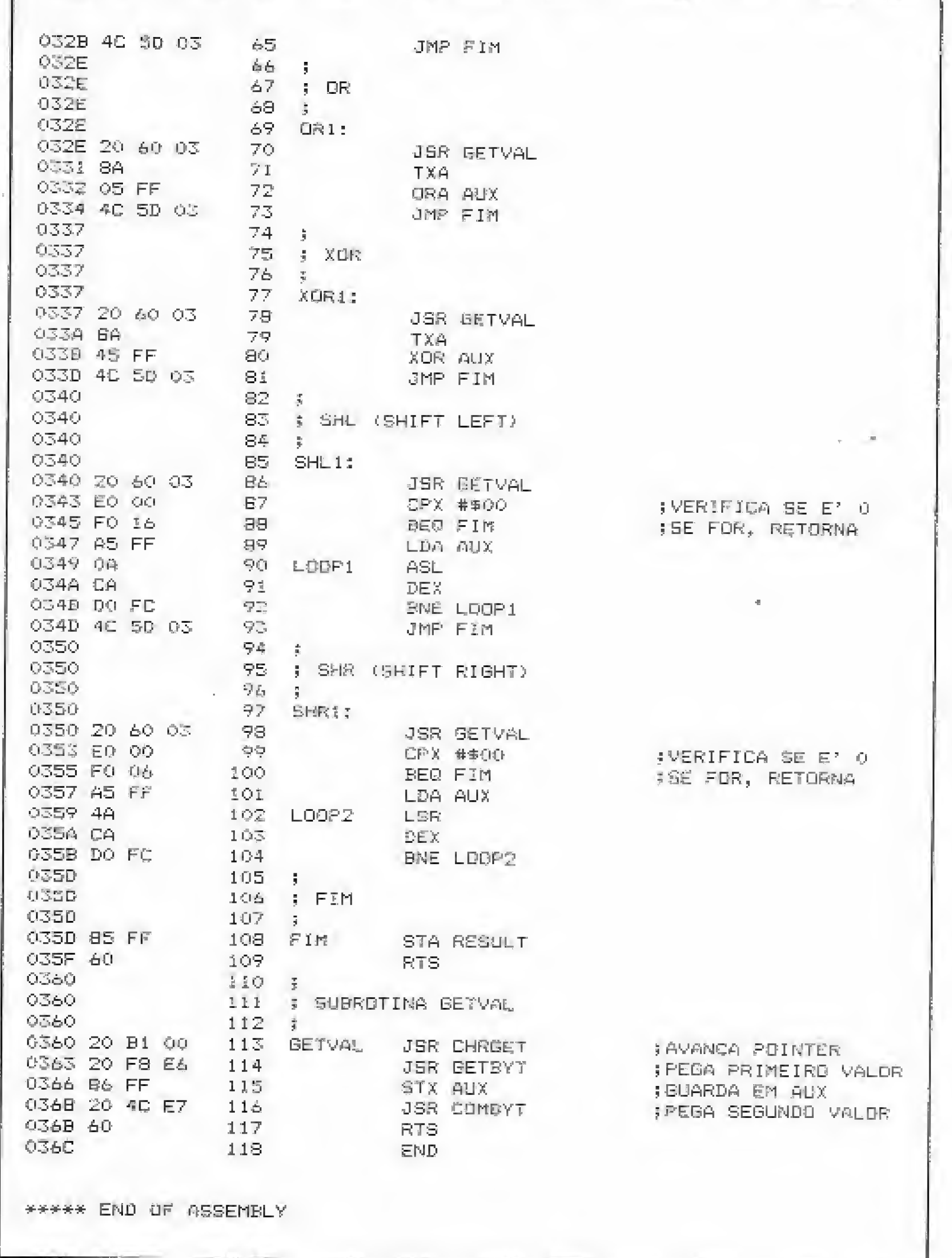

de BASIC, através do comando &. A sintaxe para estas novas instruções é a seguinte:

A AND  $B \rightarrow a$  AND  $A,B$ A OR  $B \rightarrow 8$  OR  $A,B$ A XOR  $B \rightarrow \& A$ , A,B A SHL  $B \rightarrow \< A,B$ A SHR  $B \rightarrow \&$   $>$  A,B

Onde A e B devem variar entre 0 e 255. O resultado das operações é colocado no endereço \$FF (255 em decimal).

A listagem 1 apresenta a rotina em Assembly necessária à implementação destas novas instruções. Após digitá-las e conferir os códigos, ela deve ser salva em disco com a instrução: BSAVE OPL.OBJ, AS300, LS6C. O pessoal do cassete também poderá utilizar estas novas instruções, pois as rotinas internas empregadas são todas do Applesoft, não fazendo parte, portanto, do DOS.

Na listagem 2 apresentamos um exemplo de aplicação. Note que para poder usar estas novas instruções, o próprio programa executa na linha 160 o comando BRUN OPL.OBJ. Quem tem cassete, deverá entrar no monitor, recuperar a rotina e dar 300G, para só então rodar o programa.

Para os que gostam de Assembly e quiserem criar novas instruções, aqui vão algumas dicas:

· A rotina CHRGET (\$00B1) tem por função pegar um caráter e colocá-lo no acumulador A. Deve ser utilizada sempre que se desejar verificar os caracteres que formam a instrução.

· A rotina GETBYT (\$E6F8) tem por função analisar uma constante ou variável, colocando o resultado desta avaliação no registrador X. As constantes ou variáveis devem estar entre  $\triangleq$ 

### Com a Centraldata a entrega é imediata 253-1120 253-1120

### NÃO PONHA EM RISCO O SEU COMPUTADOR, ADQUIRINDO PRODUTOS DE QUALIDADE CONSAGRADA.

### MÍDIA MAGNÉTICA

- · Disketes e fitas magnéticas, marca DATALIFE VERBATIM, com 5 (cinco) anos de garantia
- · Discos magnéticos, marca IMPELCO, com 1 (um) ano de garantia
- · Disketes de 5 1/4" para limpeza do cabeçote de
- · FITAS p/impressoras em geral, marca CARBOFITAS, com garantia total contra defeitos de fabricação
- · Etiquetas PIMACO PIMATAB
- · Formulários contínuos e pastas
- · Arquivos p/disketes com capacidade para 10 (dez) ou 100 (cem) disketes

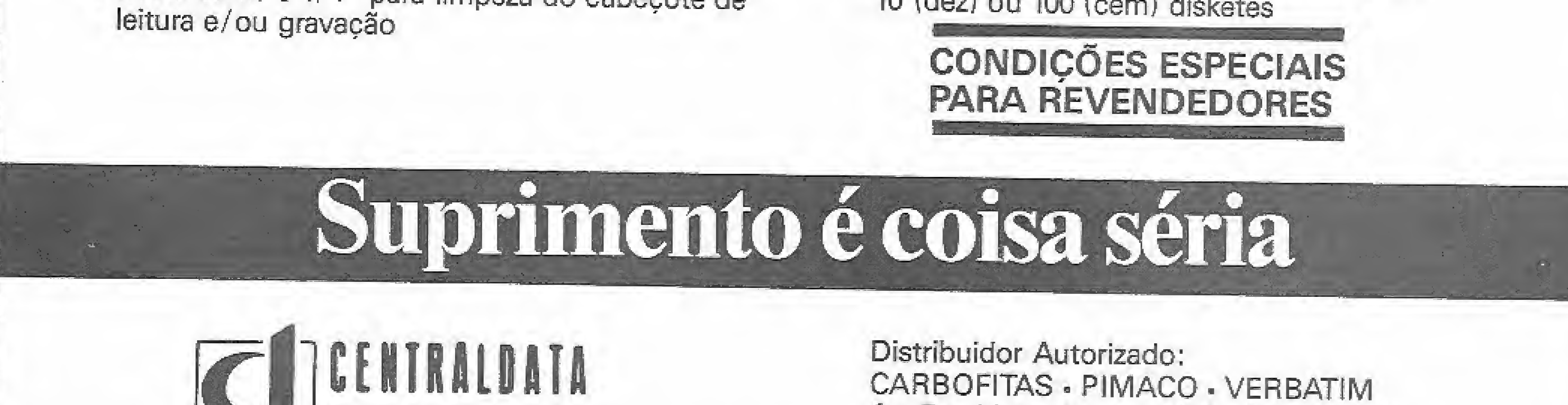

Com. a Representações Ltda

Av. Presidente Vargas, 482 - Gr. 201/203 Tel.: KS (021) 253-1120 - Telex (021) 34318 r

### NOVOS OPERADORES PARA O APPLE

0 e 255. Esta rotina deve ser usada sempre que quisermos passar um valor para a rotina em Assembly sem a necessidade de POKEs.

• A rotina COMBYT (\$E74C) tem por função verificar a existência de uma vírgula, passando a seguir o controle para GETBYT. Esta rotina deve ser utilizada se desejarmos passar mais de um valor para uma rotina em Assembly.

Vejamos como estas rotinas funcionam em nosso programa. Após ser encontrada a instrução &, há um desvio para a posição de memória S3F5 que, por sua vez, possuí um JMP para o início da nossa rotina. Quando estivermos neste ponto, o acumulador A terá o código do primeiro caráter após o &, no caso AND, OR, XOR, SHL ou SHR, Neste ponto devemos avançar o pointer para que este aponte para o valor que desejamos pegar.

Você notará que a coisa não é tão complicada quanto parece.

Note que se não hovesse a presença de palavras-chave, não seria necessário utilizar a rotina CHRGET, e poderíamos utilizar diretamente GETBYT. O próximo passo é pegar o primeiro valor, o que é feito utilizando-se a rotina GETBYT e, por fim, utilizamos COMBYT, para verificar a existência da vírgula e pegar o segundo valor.

### CIÊNCIA MODERNA PROGRAMAS PARA MSX (HOT BIT E EXPERT) EM FITA CASSETE

Para uma melhor compreensão do que foi dito, dê uma olhada na rotina em Assembly e tente criar alguma instrução simples, como por exemplo & VAR para executar o equivalente a POKE 255,VAR.

Antônio C. Salgado Guimarães ê formado em engenharia mecânica pela Universidade Santa Úrsula, no Rio de Janeiro, e trabalha como Programador no LNCC/CNPq, onde presta apoio técnico ao Projeto de Desenvolvimento de Software em Engenharia Mecânica para mini e microcomputadores.

#### Listagem 2 10 REM \* \* \* \* \* \* \* \* \* \* \* \* \* \* \* \* \* \* 20 REM 卡 30 REM \* EXEMPLO DO USO DOS 40 REM \* NOVOS COMANDOS  $FEN$ 60 REM \* AND: "AND" OR: "OR" \* 70 REM \* SHL: "< " SHR: <sup>11</sup> >" \* 80 REM \* XOR: "^" \* 90 REM \* 100 REM \* SALGADO \* 110 REM \* MICRO SISTEMAS 120 REM \*<br>130 REM \*\*\*\*\*\*\*\*\*\*\*\*\*\*\*\*\*\*\*\*\*\*\*\* 130 REM 140 TEXT : HOME  $150$ CHR\$ (4) BRUN OPL.OBJ PRINT 160 ri  $= 255$ :N1 = 10:N2 = 2 170 A  $N2 = 2$ ": PRINT  $PRLNT " NI = 10$ 130 AND N1,  $\mathsf{PRINT}$  "  $\mathsf{AND} = \mathsf{H}$ ; 190 N2: PRINT PEEK (A)

200

print " OR <sup>=</sup> "j: &

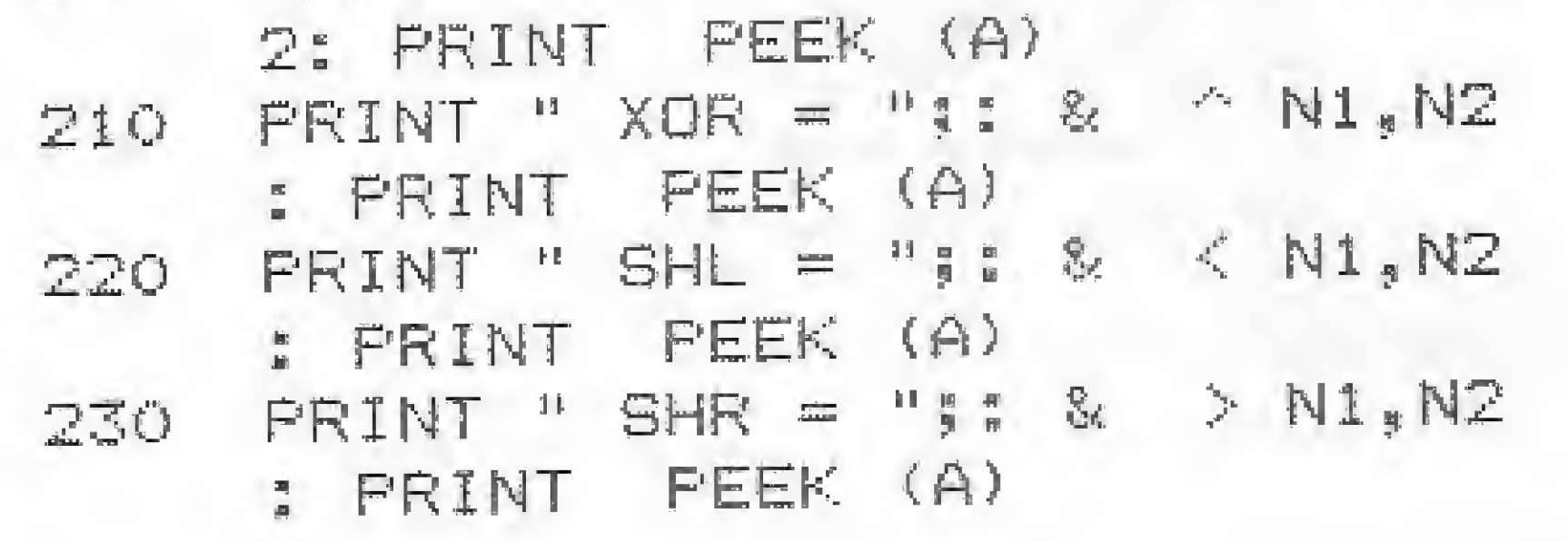

OR N1,N

**REAL** 

Desejo receber os programas abaixo relacionados pelo(s) qual(is) estou remetendo anexo um cheque nominal à Ciência Moderna Computação Ltda\*f Av, Rio Branco, <sup>156</sup> - Loja <sup>127</sup> - Centro- RJ - CEP <sup>20043</sup> no valor deCzS----- PROGRAMAS Tracicional ignore and the particular and the Portugal control is a state of the state of the state of the control is a state of the state of the state of the control is a state of the state of the state of the state of th END:

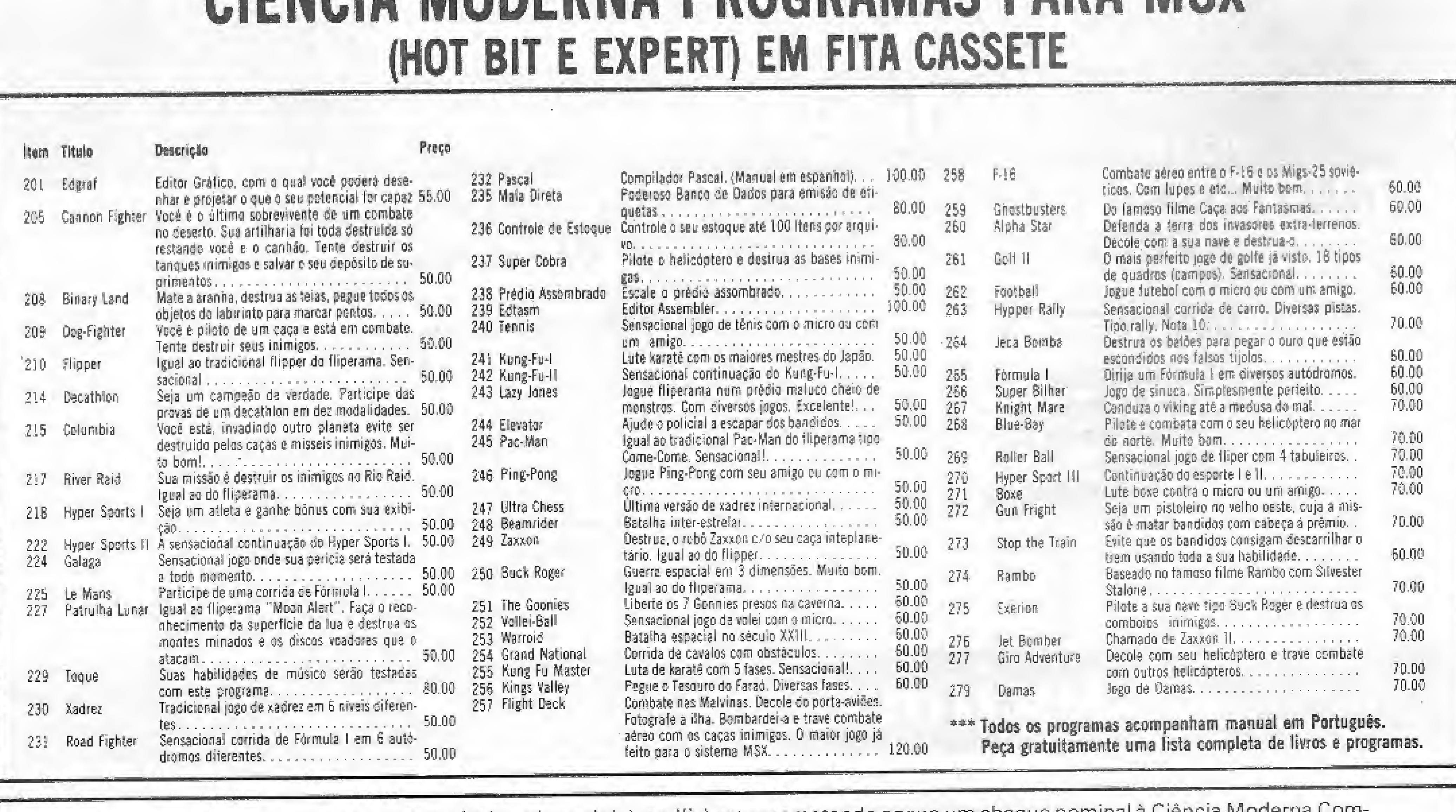

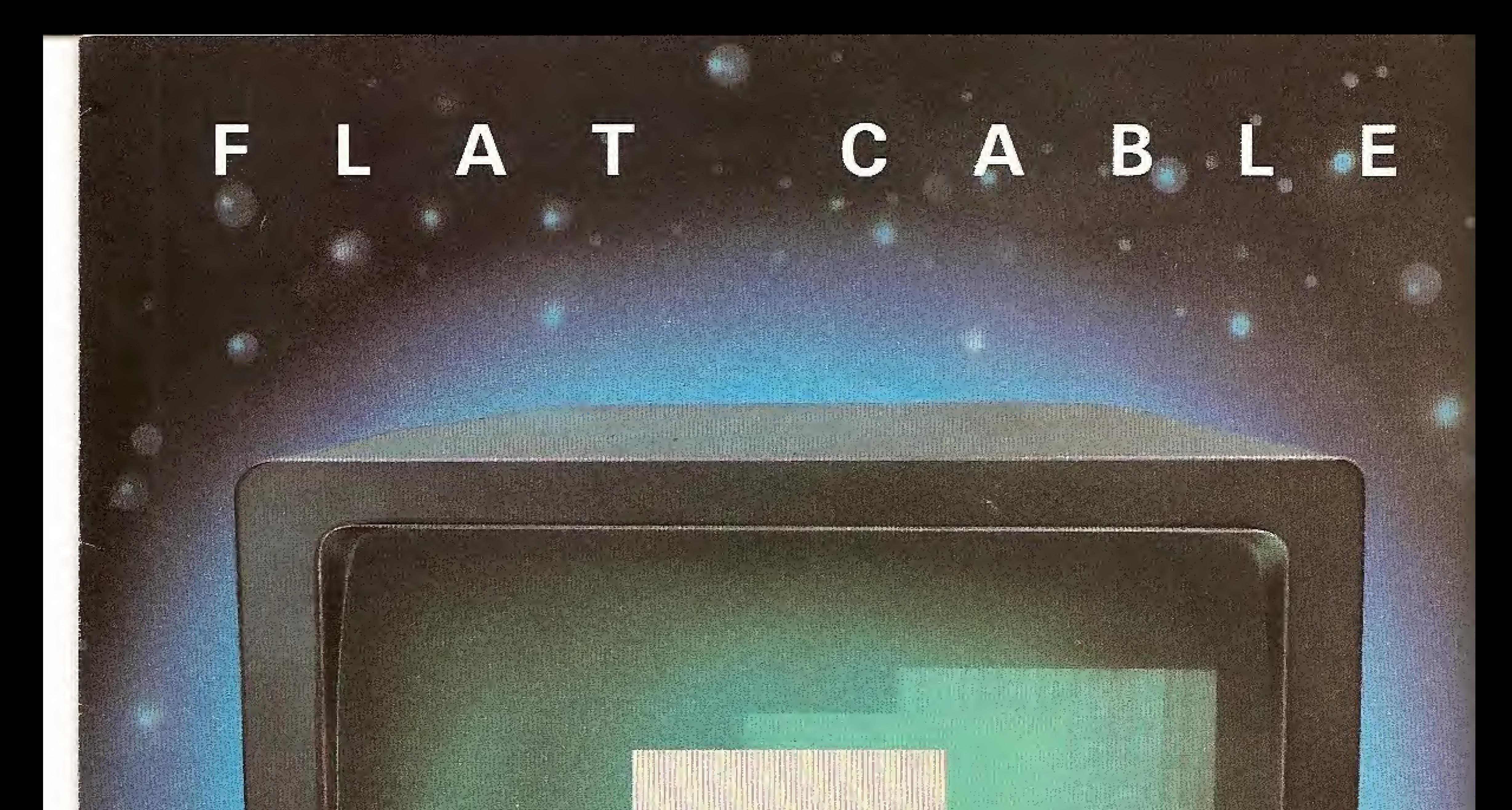

### LIGUE O PRESENTE COM O FUTURO.

Flat Cable é o que existe de mais<br>avançado para ligar equipamentos de<br>eletrônica e informática.

É mais prático e flexivel e liga tudo<br>muito melhor, até (e principalmente)<br>o presente com o futuro.

F. B. B. B. Company of The Party

Ele pode ser usado na construção e interligação de micro-computadores, e periféricos.

Pode ser usado, também, quando é necessário ligar um grande número de<br>Informações interna e externamente aos equipamentos.

*BIMARCA REGISTRADA KMPT* S ESPECIAIS E SISTEMAS LTD. knP

**Cabos Especiais e Sistemas Ltda.** BR 116/km 25 - Cx. Postal 146 - 06800 - Embu.<br>SP - Tel.:01 1494-2433 Pabx - Telex 011/33234<br>KMPL - BR - Telegramas Pirelcable

## computador não faz.

## A Alphaprinter IP-40 faz o que o seu

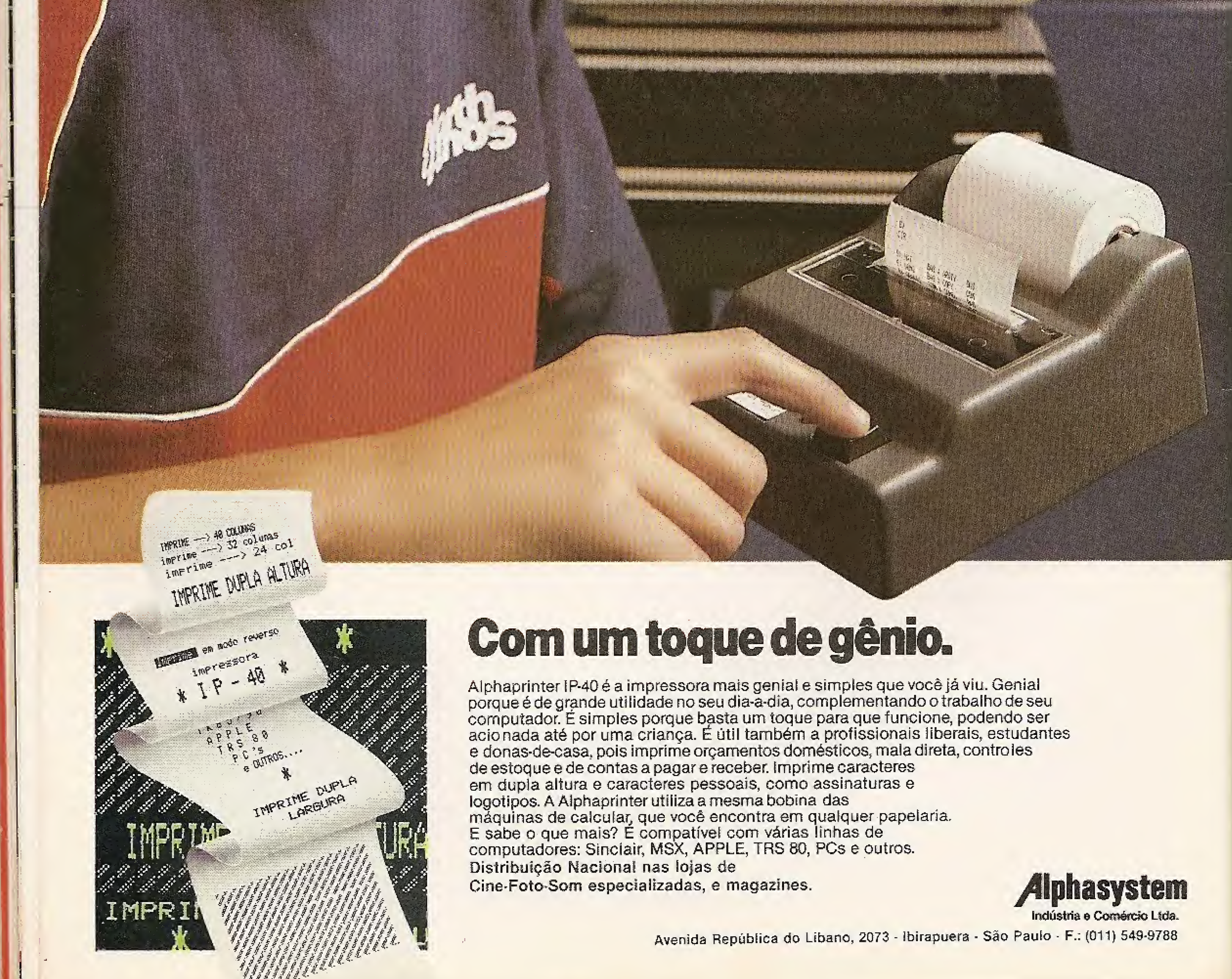

Se você tem um micro da linha TRS-80 e quer modificar ou visualizar dados nas trilhas e setores de um disquete, aqui está a solução.

## Zapper

Carlos Henrique Choia e Sven Bleckwedel -

m dos pontos fracos do TRSDOS em relação aos outros sistemas operacionais é o fato dele não possuir um Zapper que possibilite a visualização e modificação diretamente no disquete.

lizá-lo corretamente, correndo o sério risco de perder programas.

Devido a isso criamos o Zapper. Ele permite fazer pequenas alterações no disquete, tais como mudar mensagens de erro,

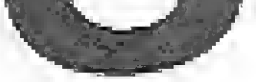

Aqueles que possuem o NEWDOS quebram o galho, utilizando o Superzap. Este, porém, apresenta o inconveniente de, ao mudar de uma trilha para a outra, não achar o setor.

Outra alternativa para o TRSDOS é o famoso Super Utility. Porém, devido à falta do manual, muitos não conseguem uticorrigir falhas no diretório etc.

### DIGITAÇÃO

O programa está totalmente escrito em BASIC e se utiliza de três rotinas para acelerar o processamento. São elas:

圖

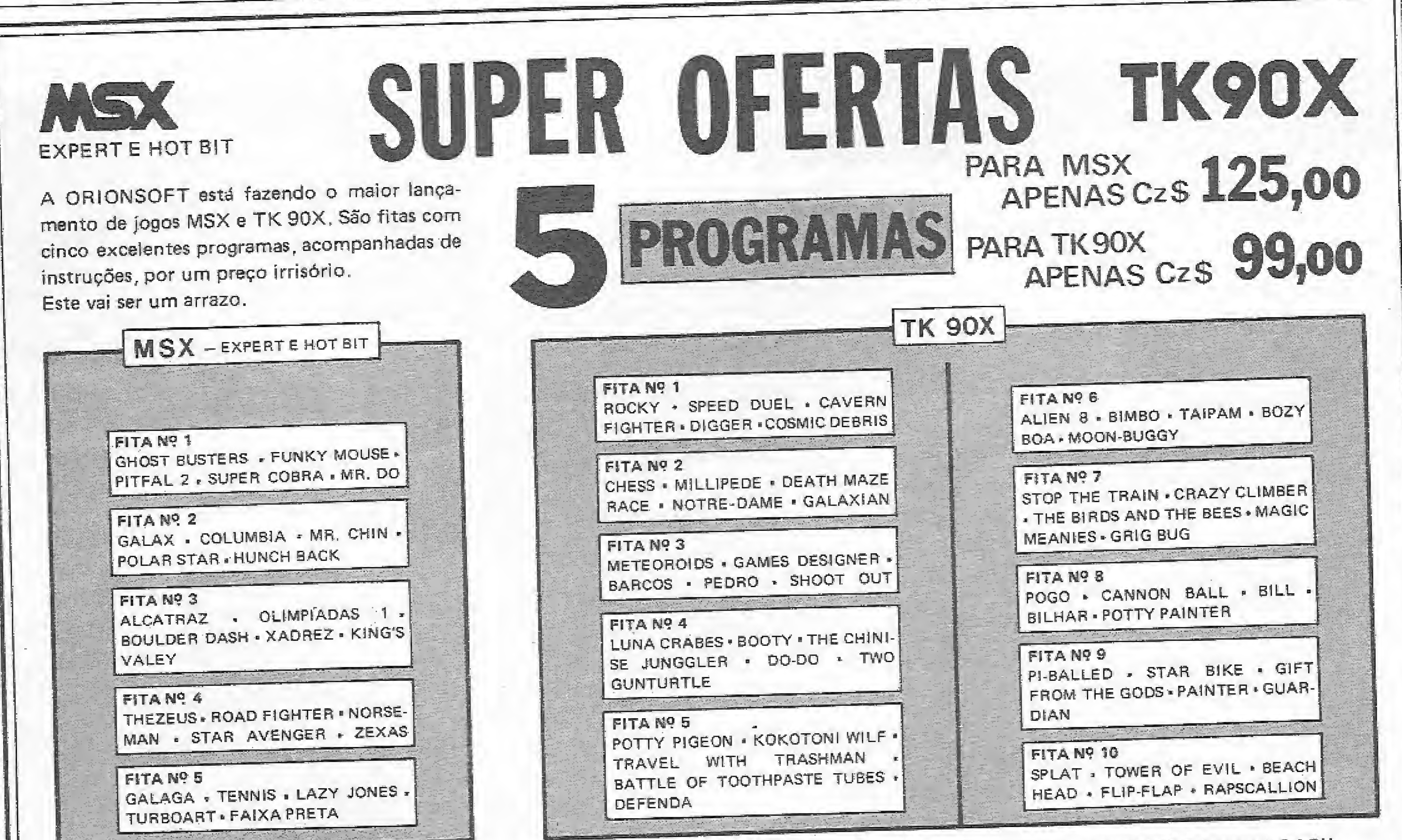

**VENDAS NO VAREJO . LOJAS BRENO ROSSI** • MICROBOYS - AI. Campinas, 1213 - SP

· NAS MELHORES LOJAS DO RAMO

· PELO CORREIO - Faça seu pedido anexando cheque nominal e envie para Caixa Postal nº 613 - SP - CEP 01051

**VENDAS NO ATACADO** • TEL: (011) 287-5340 com sr. DAVID ATENDEMOS TODO BRASIL

ORIONSOFT

#### ZAPPER

Rotina 0: lê o setor do disco e o coloca em um buffer.

Rotina 1: coloca o buffer na tela.

Rotina 2: faz um CLS de meia tela.

Deve-se tomar cuidado na digitação do programa, principalmente nas linhas DATA. Para testar o programa, utilize um disquete cópia, pois qualquer erro de digitação poderá ser fatal.

### ÁREAS DE MEMÓRIA

Para se passar de um setor para outro, utilize as teclas ";" (próximo setor) e "-" (setor anterior).

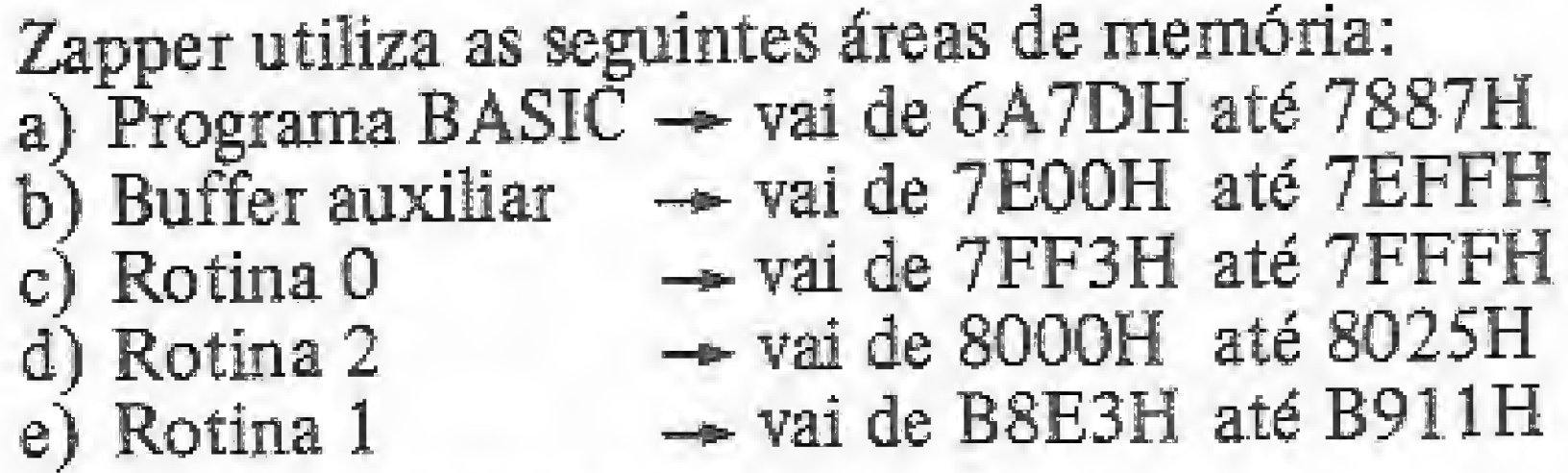

No modo decimal, você poderá fazer as mudanças utilizan do o valor do código ASCII. Por exemplo, para colocar a letra "A" você deverá entrar com o valor 65.

### COMO UTILIZAR O PROGRAMA

Ao executar o programa, você verá na tela: DRIVE: TRILHA: SETOR:

Os valores possíveis para esses itens são: 0-3 para drive, 0-39 para trilha <sup>e</sup> 1-18 para setor.

A tecla "M" permite modificar o setor. Utilize as setas para movimentar o cursor até a posição desejada e para fazer a alteração, pressione < CLEAR > , fazendo em seguida a modificação. Cada modificação deverá ser precedida de um  $\langle \text{CLEAR} \rangle$  .

Você então verá, no lado direito da tela, uma imagem do setor.

A barra-de-espaços é usada para sair do comando de modiíicação, permitindo que se confirme ou não as modificações rea-

Antes de realizar qualquer alteração, você pode selecionar os modos ASCII, decimal e gráfico.

Carlos Henrique Choia ê usuário de um CP 500 há três anos, onde desenvolve programas em Assembler e BASIC.

Sven Bleckwedel cursa o terceiro ano de engenharia civil na Faculdade Santa Cecília, em Santos. Ele utiliza o CP 500 de sua faculdade no desenvolvimento de programas de sua área nas linguagens COBOL, BASIC e Assembler.

No modo ASCII, você poderá entrar com os dados diretamente do teclado. Já no modo gráfico, serão utilizadas as teclas 8, 9, 5, 6, 2 e 3 para colocar o caráter gráfico desejado. Note que essas teclas, no teclado numérico reduzido, têm a mesma forma que o bloco gráfico 191, portanto, utilize-as para desenhar o caráter.

O comando "X" retoma às opções drive, trilha e setor, ao passo que o comando "F" termina o programa e volta para o BASIC.

### CONSIDERAÇÕES FINAIS

Este programa foi feito em um CP 500, sendo compatível com qualquer TRS- 80 modelo ÍÍI que tenha 48 Kb de RAM e pelo menos um drive. Assim, ele se utiliza de rotinas específicas para leitura e gravação de setores. Caso você possua um TRS-80 compatível com o modelo I, deverão ser feitas algumas modificações na rotina 0, responsável pela leitura e gravação de setores no disco.

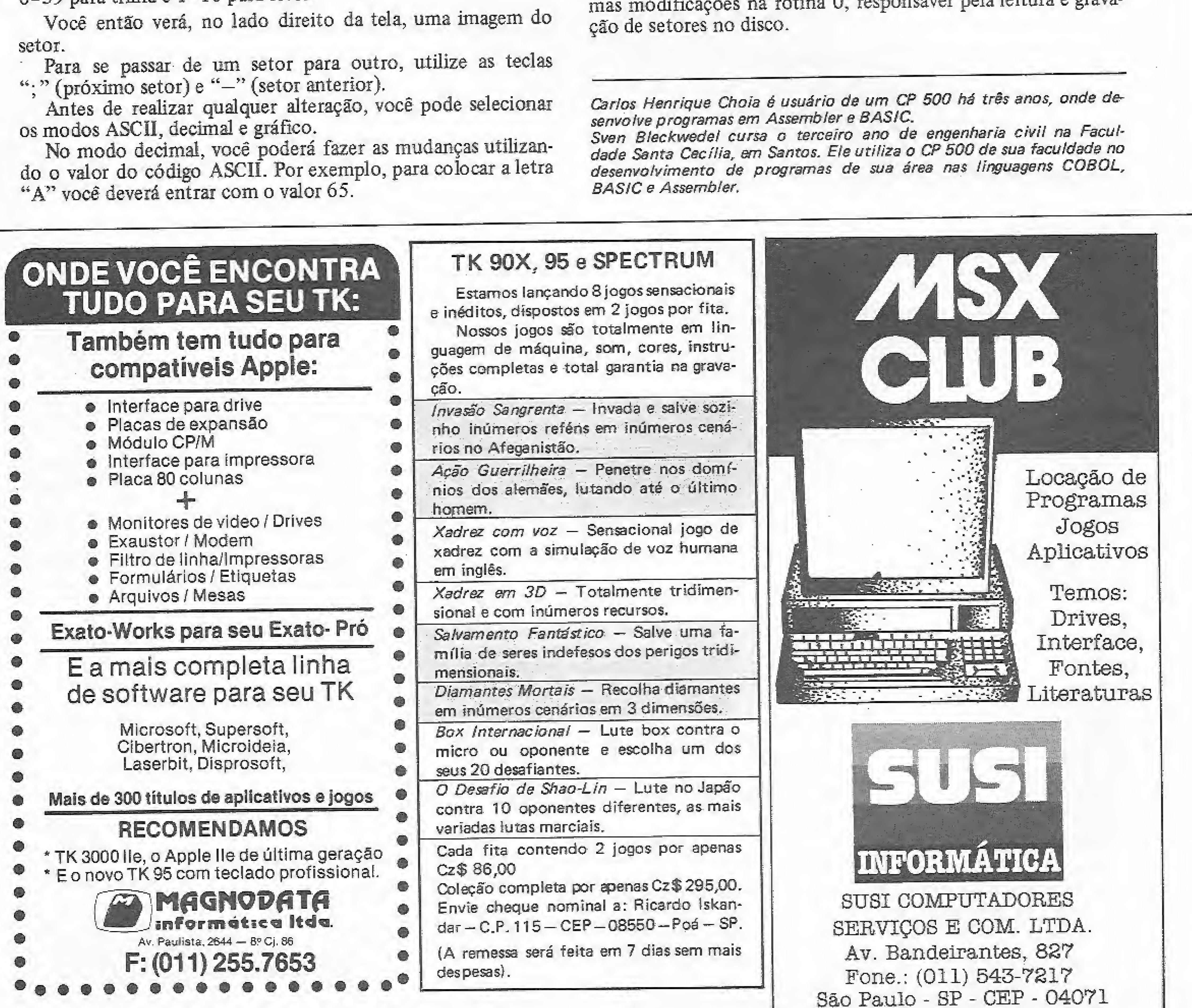

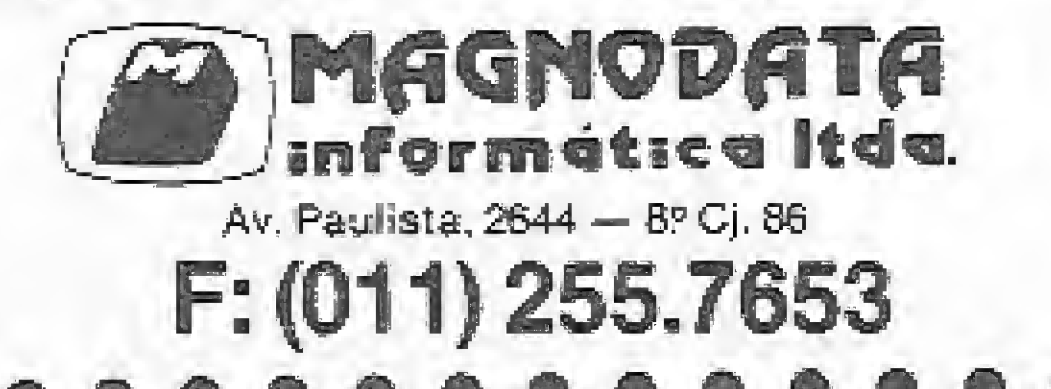

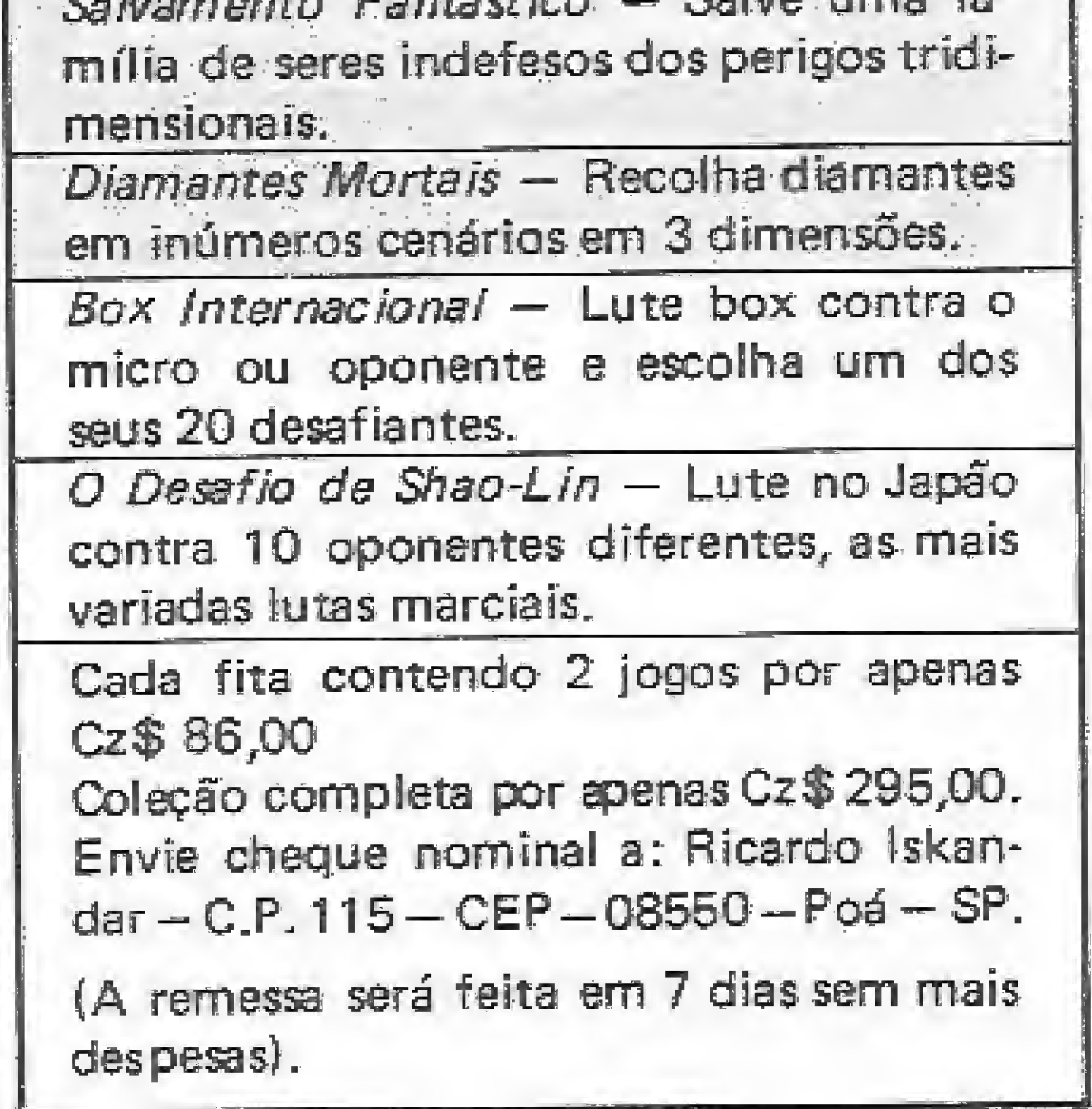

Zapper 330 IFP-32THEN420 34例 IFP=847HEMA50 330 IFR-CIHEN480 360 IFF=1281NENFONEPP.0:80f0690 37例 POKEPP.Q:PP=V1+(L\*64)+C:Q=PEEK(PP):POKEPP,191 ZAPPER/BAS por Carlos H. Choi\* @ Svan Bleckwedel 380 PRINT@773.L\*16+C;" ";@786.Q;" "; 390 GBTD300 10 CLS: GOT040 400 IFL<1THEN5708LSEL=1-3:GUT0370 |<A> Ascii™;@322,"<-> <;> Ma 410 IFL>14THENZ90ELSEL-L+1:6BTO376 20 FRINT电馈给B, "<M> Modifical <D> Decimal";@586,"<X> Pula setores 《省》 Grafi 42@ IFC<1ANDL<1THEN37@ ve setor co";@45Ø,"<F>Fim";@578,"Drive Trilha Setor";:RETURN 430 IFCK1ANDLX07HENL=L-03C-15:GUTD370 30 PRINTEZES, "<SETAS> Movem & cursor"; @322, "<CLEAR> Altera posic 440 C=C-1:BOTO370 ac"; @386, "<ENTER> Finaliza posicao"; @450, "<BARRA> Sai da modific 450 IFC>14ANDL>143H@N370 460 IFC>14AND&<151MENU=U+1:C=0:60T0370 acag":0578."Drive Trilha Setor"(@706,"PDSICAU CONTEUDB" 470 C=C+1:GOT0370 **SIRETURN** 480 IFM=17HEN500EL5EIFM=27HENS10 40 GBD "B", "OFF" 490 PRINT0899, "Valor Decimal:";:A(2)=914:A(1)=3:A(3)=1:0005NDS50: SA FORI=0TO46:READA:POKE-18205+1,A:NEXTI:FBRI=0TO37:READA:POKE-3 NV=VAL(A\${1)): IFNV>255THÉN490FLSEPOKE32256+(L\*16)+C,NV:Q=NV:PRIN 2768+I, A: NEXT1: FOR1=@TO12:READA: POKE32753+I, A:NEXTI: CLS: CLEAR1@@ T@899,STRING\$(19,32);:POKEPP,D:GOT0450 0: BEFI 3R000X2755: DEFUSR1 = - 18205: DEFUSRZ = - 30768 500 A(3)=0:PRINT@B99, "Conteudo Asc: 1:"; : A(2)=915:A(1)=1:A(3)=2:G 60 0ATA33, 40, 60, 17, 17, 0, 1, 47, 0, 62, 16, 54, 149, 25, 54, 170, 7, 61, 32, 24 DSUB550:IFA\$(1)=""THEN5@0ELSENY=ASE(A\$(1)):200KE32256+(L\*16)÷0,NV  $7,33,8,126,17,41,60,62,16,1,16,9,237,176,229,98,107,17,48,8,25,8$ : Q=NV: PRINT@899, STRING# (18, 32); ; #OKEPP, Q: GOT045@ 4, 93, 225, 61, 32, 238, 201 510 PRINT@B99, "Use as teclas: 8 9 5 6 2 3";: GM#="8996623" +CN 70 DATA62, 34, 33, 80, 128, 54, 32, 35, 61, 32, 250, 62, 11, 17, 2, 61, 33, 80, 12 8, 1, 34, 0, 237, 176, 229, 98, 107, 17, 30, 0, 25, 84, 93, 225, 61, 32, 233, 201 **氏※(13):自日以国作自:191:店本本信代内※(191):G=191** 520 GRO=INKEY\$:IFGRO="THENS20ELBEB=INBTR(GM\$,GRO);IFB=0THEN520E 80 0ATA17, 13, 13, 1, 13, 0, 33, 0, 126, 205, 117, 70, 201 LSEIFB=7THUN5400LSED\*B-1:1FBAND2DBTHENG1\$=CHR\$(ASC(G\$)ANDNOT20B) 安藤山阳我于国了"老老老爸多长长老长长长长长长长长长长长长长长长长长的小老老老长长长长长长长长长 ""是是我于国了,一一一个人的 PPER/8AS - DOS500 - TRSDOS \*":PRINT"\* Carlos Choia & Sven Wl ELSEG1\$=CHR\$(ASC(G\$)QR20B) 530 POKEPP,ASC(G1\$):G\$=G1\$:G=ASC(G\$):BOT0520 540 NV=ASC(G®): POKE32256+(L\*16)+C,NV: Q=NV: PRINT@B99, \$TRING#(3), 3 @218." Vs 1.3 ";:GOS882# 100 PRINT@709,"Drive.......... .":@773,"Trilha......... ..":@8 2);:POKEPP,0:8DT0450 37, "Setor..........: ..." , "; :A(2) =726:A(1) =1:A(3) =1:GDSUBSSØ; DA=VAL 550  $A(4) = 2(6(5) = 2(6(2) = 1)(4(6) = 0)$ (A4())):A(2)=790:A(1)=2:A(3)\*1:GOSU9550:TR=VAL(A\$());A(2)=054:A 560 PRINTOA(2), STRING®(A(1), 46); @A(2)-1, CHR\$(62); 石70 A\$(2)=INKEY\$;IFA\$(2)=""THEN570EL5EA(6)=ASC(A\$(2)):IFA(6)=13T (1)=?:奇(3)=1:BDSUB550:SE=VAL(商事())) HENSSØELSEIFA(6)=BTHENIFA(4)=@THEN57ØELSE59ØELSE6ØØ 110 JFDR(@ORDR>3THEN1@@ELSE1#TR(@ORTR)39THEN1@@ELSEIFSE(1GRSE)18 580 PRINT0A(2)+A(4), STRING\$(A(1)-A(4), 32); 0A(2)-1, " "; : RETURN THEN:00ELSEX=USR2(0) 590 PRINT@A(2)+A(4),CHR\*(3)CHR\*(46);:A(4)=A(4)-1:A\$(1)=LEFT\$(A\$( 120 655BB20 1), A(4)); GOTB57@ 100 GOBUD25B:X=USR0(0):X=USR1(0) 140 PRINT0583, DR; 0592. TR; 0601, SE; " ": 右必须 IFA(4)=A(1)THEN57处 61の IFA(3)く>17HEN62の包にSEIFA(6)》=4BANDA(6)く=57THEN63のELSEIFA(6)=4 150 0M\*-"-: MXADGE": 60T0670 :60 I\$=INKEY\$:IFI\$=""THEM16@ELSEU=INSTR(CM\$,I\$):IFUK>000TO:00 6ANDA (B) = 0THENA (B) = 1: 60TU&G0ELSE570 62の IFA(6)=643HENGOT初57@EL50ifA(3)=2AND(A(6))233ORA(6))900)THENA(9 190 FORI=0TB4:X=USR2(@):GOSU&20:NEXTI:BBTD140 ) = Ø : GDTO630ELSEIFA(6) = 32ANDA(3) = 2ANDA(9) = ØTHENA(9) = 1 : GOTO630ELSE 180 0ND68T0190,220.270,100.640.650.660,740

IFSEKZANDTRK17HEN160 4 1921.

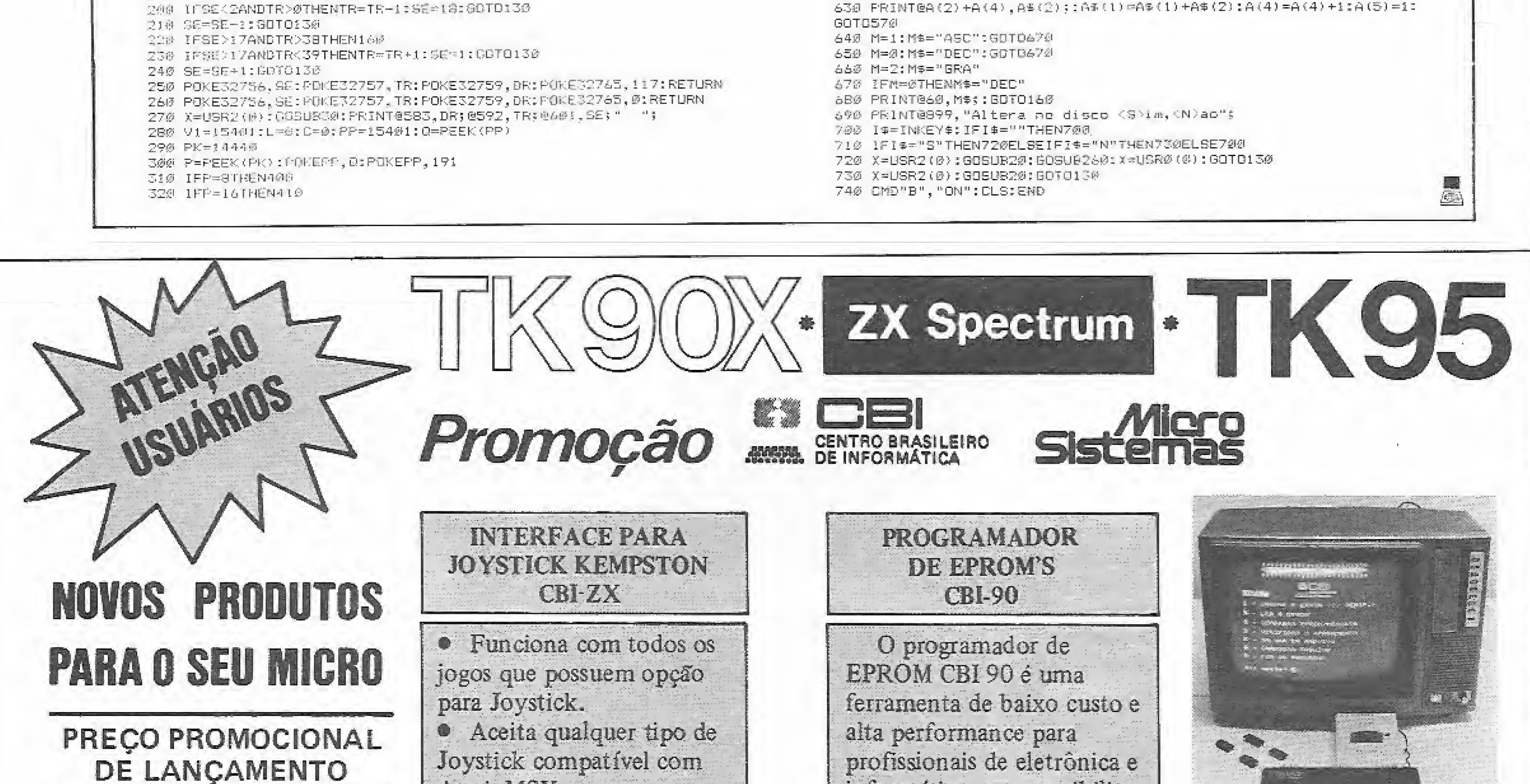

570

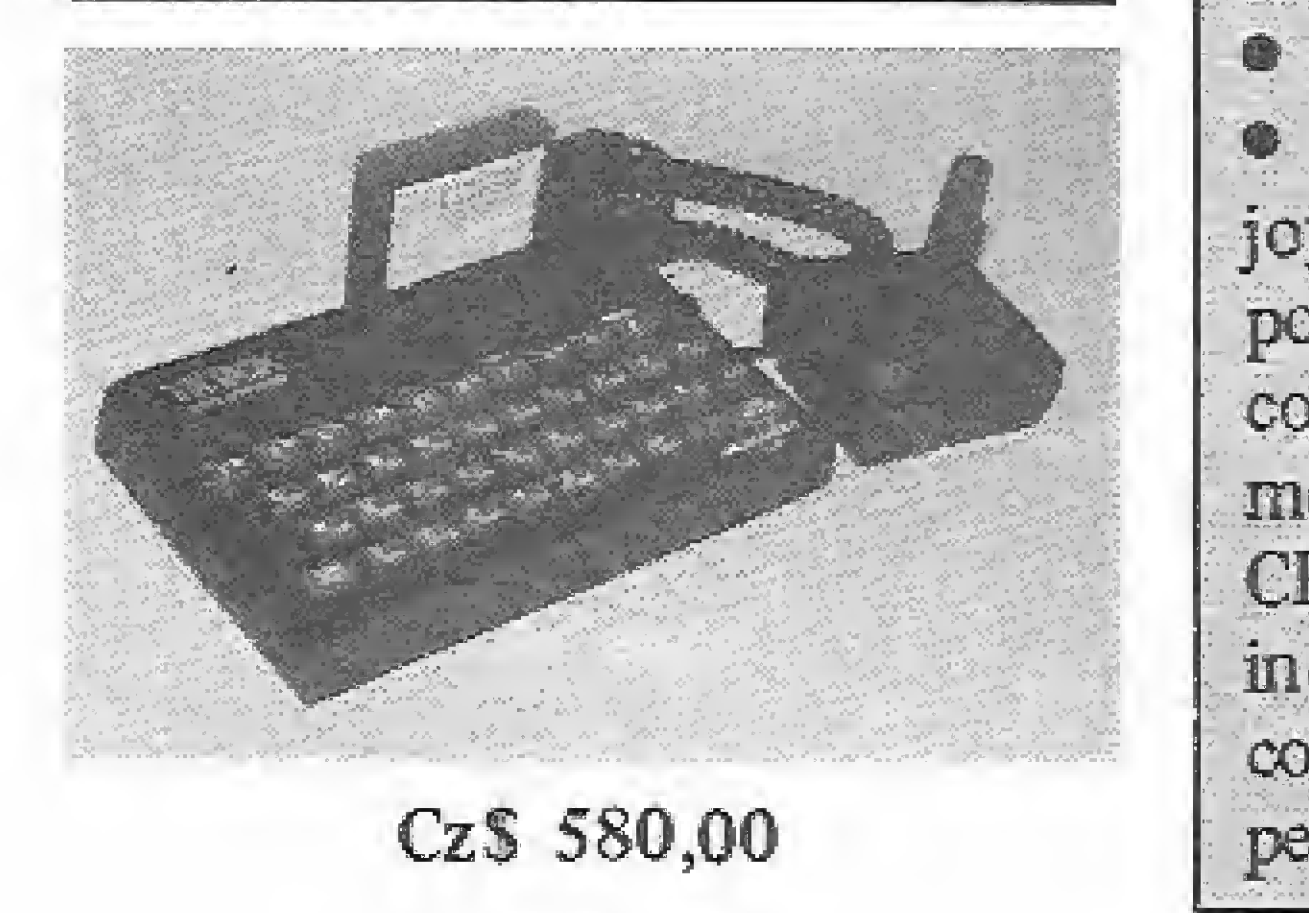

Atari, MSX. · Facilima instalação. Com o interface para joystick CBI-ZX você poderá, inclusive operar com dois joysticks ao mesmo tempo (interface CBI-ZX e a interface já incorporada ao TK 90X), com programas que permitem dois jogadores.

informática, que possibilita a gravação nos tipos mais populares de EPROMs, inclusive de 128K e 256K Bits. O CBI 90 permite: Fazer Back-up de todas as EPROMs de seus equipamentos a baixo custo (salvar em fita cassete).

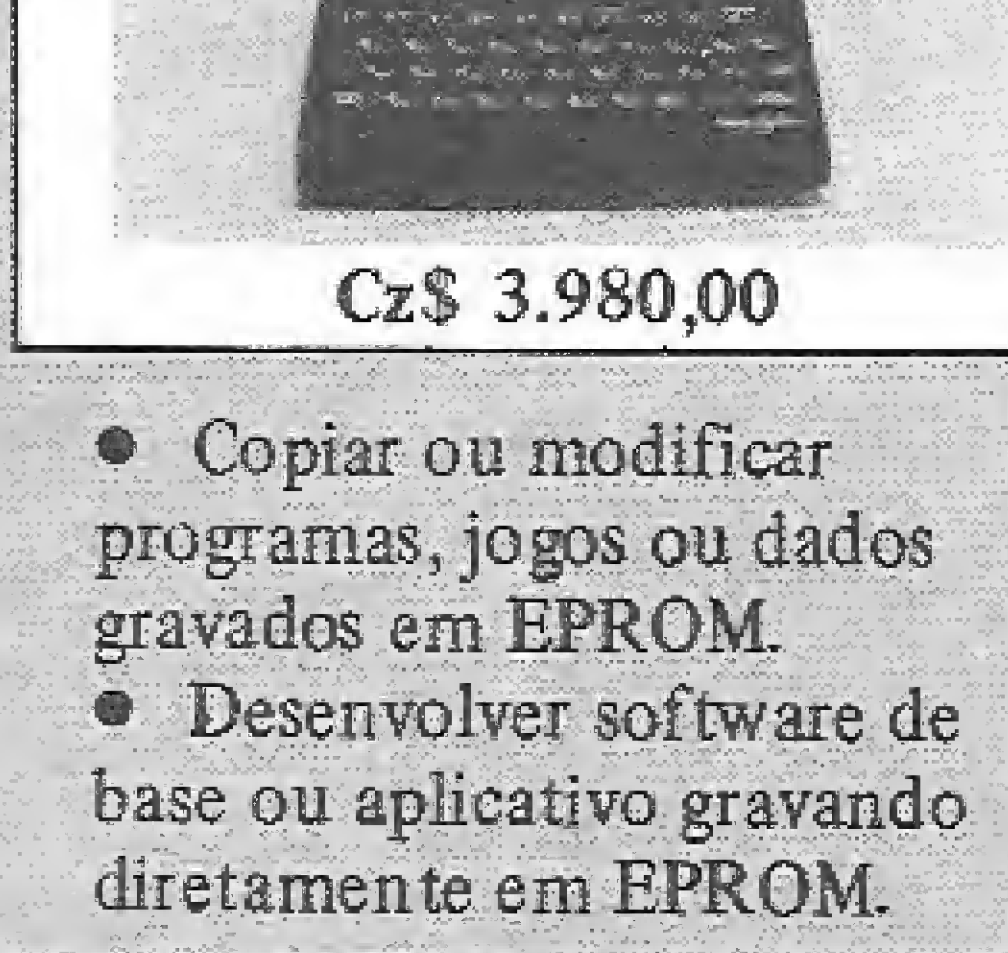

COMO COMPRAR: Faça seu pedido por carta, relacionando o código dos produtos, quantidades, valor unitário e total por produto. Ao terminar, feche um total geral. Nossos preços já incluem as despesas postais. Não esqueça de identificar-se e ao local para remessa. Anexe cheque nominal a ATI Editora Ltda. - Av. Presidente Wilson, 165 - Gr. 1210 - Centro - CEP 20030 - Rio de Janeiro - RJ. Seu pedido será atendido logo após a liberação pela rede bancária do valor correspondente, respeitando-se os prazos de entrega de cada produto.

CBI - Rua Teófilo Otoni, 123 - gr. 202/302 - Tel.: 233-1123 - CEP 20090 - Rio de Janeiro - RJ.

Acrescente este módulo operacional ao Microbug e passe a contar, no seu ZX81, com uma eficiente ferramenta para depurar programas.

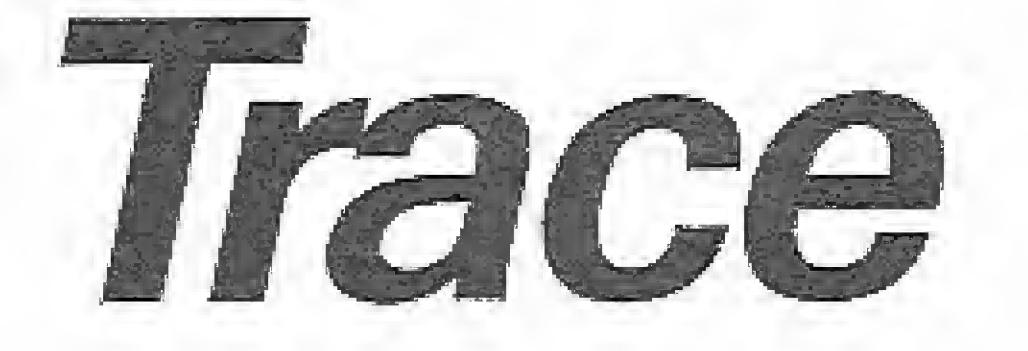

Ricardo de Pao/a

programa Trace funciona como um módulo operacional do Microbug, e reúne as funções de Disassembler e simulador de programas Assembler.

Ele implementa os comandos S (Simulador de instruções) e T (Disassembler), além de U e V como auxiliares do comando S.

A digitação é normal — digite as listagens  $1 e 2 -$ , através do comando M. Repita o processo para salvá-lo em fita conforme é explicado em "Definindo um módulo operacional", na edição de  $MS n$ <sup>9</sup> 39.

• SHIFT  $E/SHIFT S - comp nos$  outros comandos do Microbug.

### COMANDOS DO TRACE

• SHIFT  $3$  – chaveia em decimal /hexa a impressão dos bytes da instrução (figura 3). Quando for usada a impressão em decimal, em algumas instruções os bytes sobreporão o código da instrução, • SHIFT  $D$  – chave a em decimal /hexa a impressão dos bytes dos operandos da instrução (figura 4),

Comando T — serve para disassemblar trechos de memória. Funciona como os comandos dos M e D tendo a seguinte estrutura:  $T \langle$ endereço $\rangle$ . Se não for digitado o endereço continuase a partir da instrução seguinte à última disassemblada (figura 1).

A tecla K vai disassemblando as instruções dali em diante e para sair deste  $comando \notin \text{so}$  dar  $\langle \text{BREAK} \rangle$ .

Existem os seguintes comandos SHIFT:

e SHÍFT Á — ehaveía a impressão ou não dos bytes que compõem a instrução (figura 2).

Comando S - serve para fazer a simulação passo-a-passo de um programa em Assembler. A figura <sup>5</sup> mostra um exemplo de execução deste comando.

Seu formato é  $S \langle$  endereço $\rangle$ . Se o endereço não for digitado, assume-se o último endereço usado no comando <sup>S</sup> (e não o seguinte a ele). 0 comando <sup>S</sup> dísassembla a instrução nesse endereço e mostra, nas duas últimas linhas da tela,

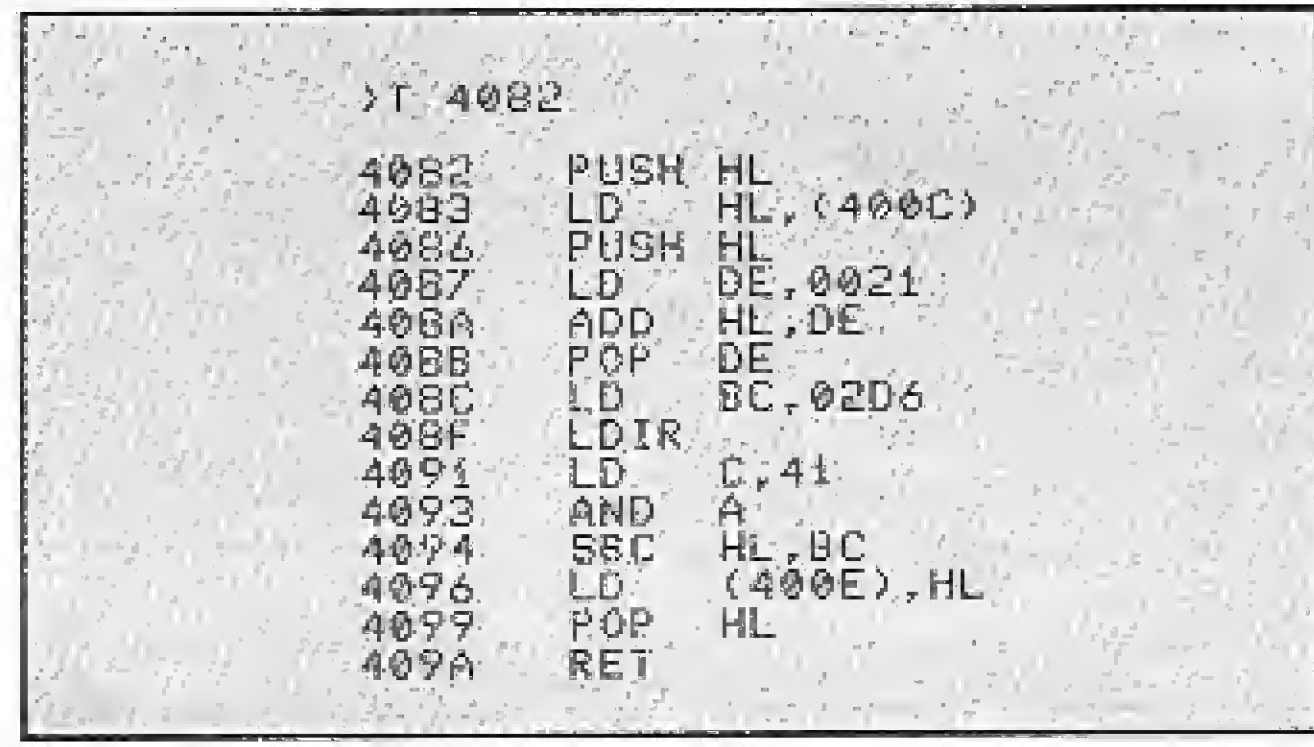

a tela do comando H, onde estão os principais registradores do Z80(AF, HL, DE, BC), seus conteúdos em hexa e o valor binário dos flags.

#### Figura 1

© o valor da posição de memória apon tada por HL, ou por  $IX, IY+d$ , se a ins-

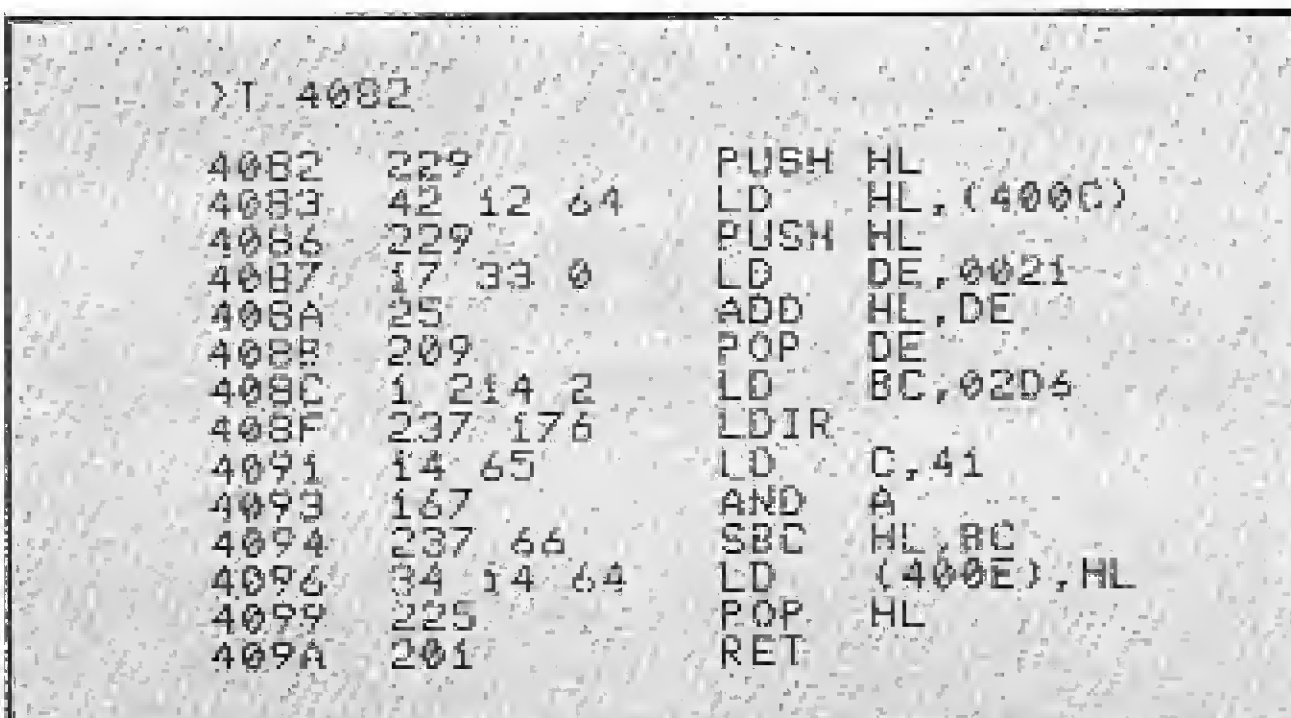

#### Figura 3

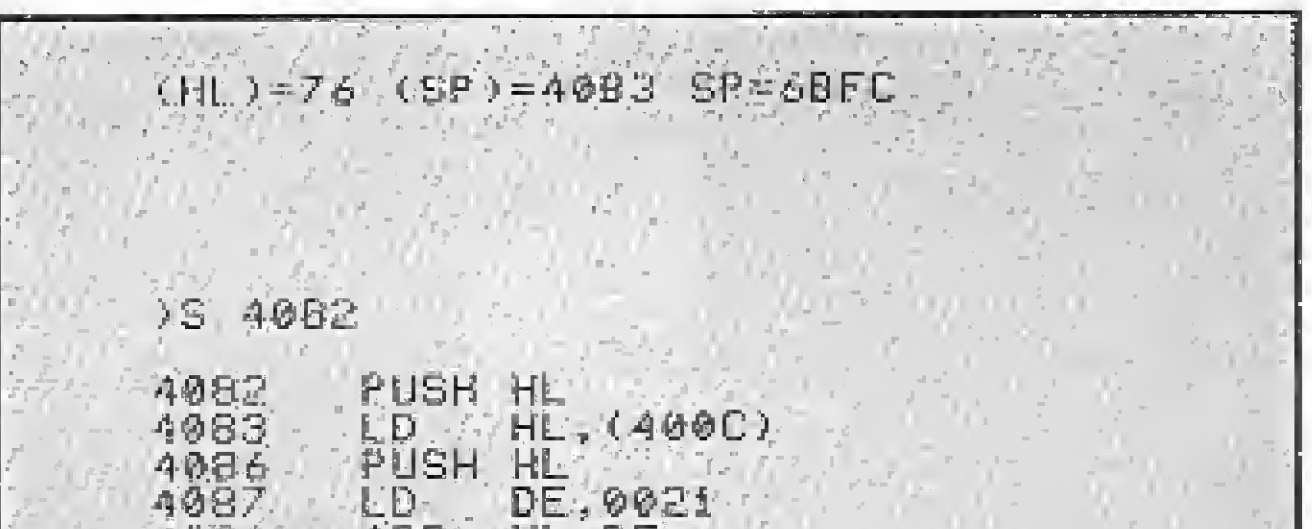

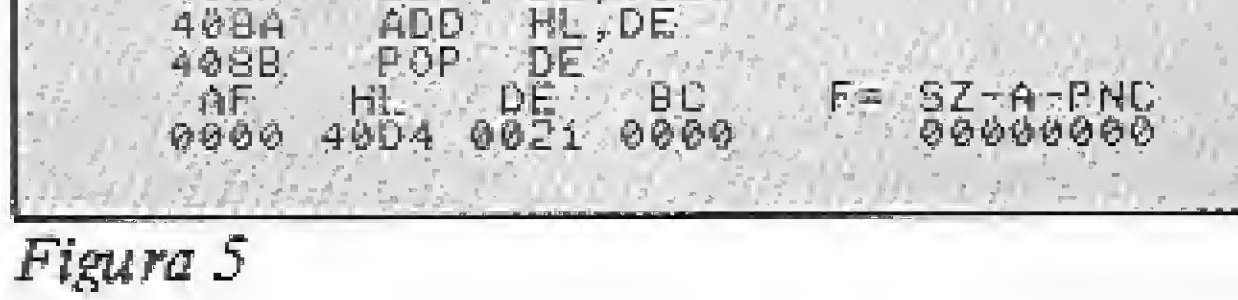

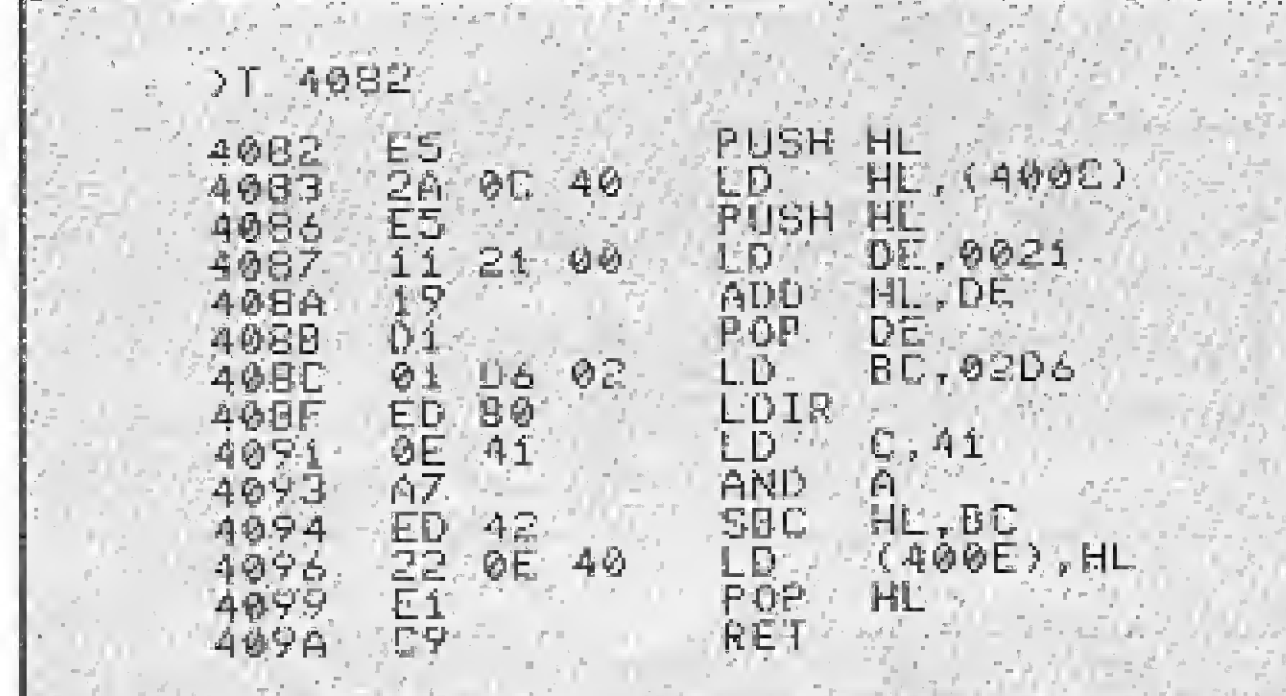

**ENERGALE** 

#### Figura 2

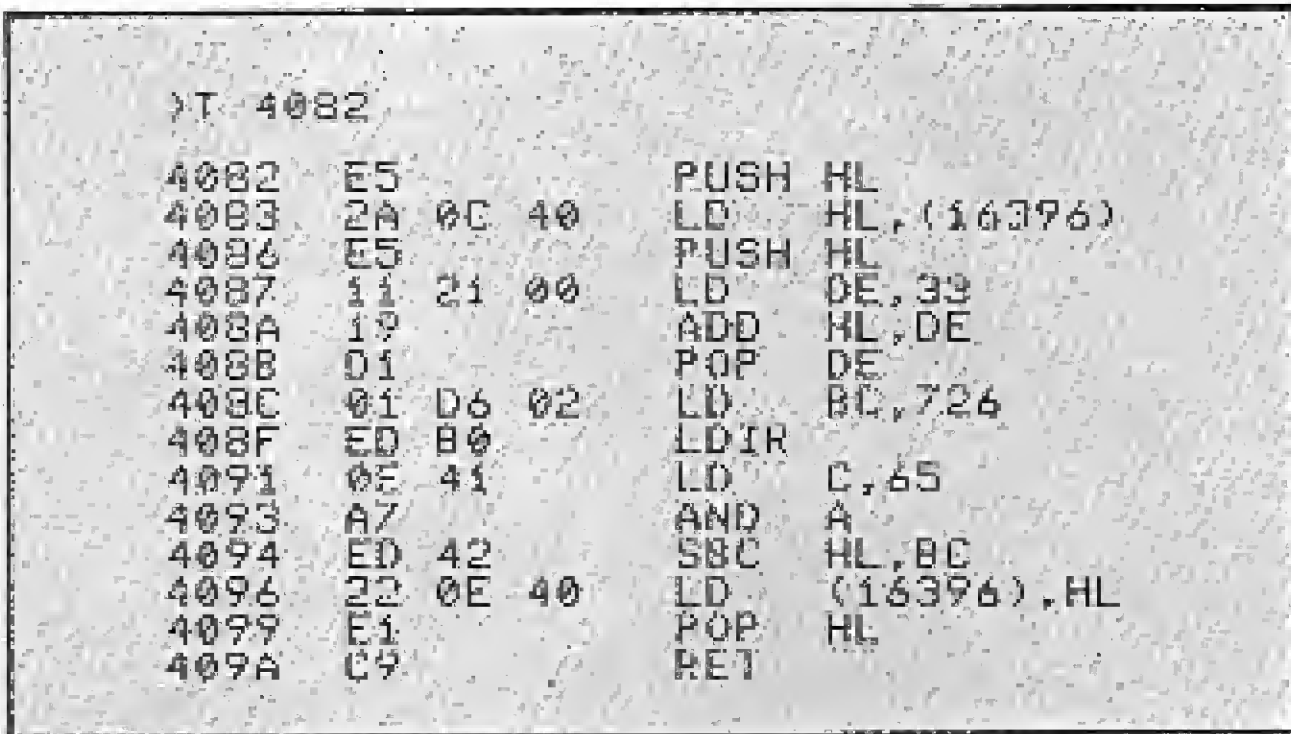

Figura 4

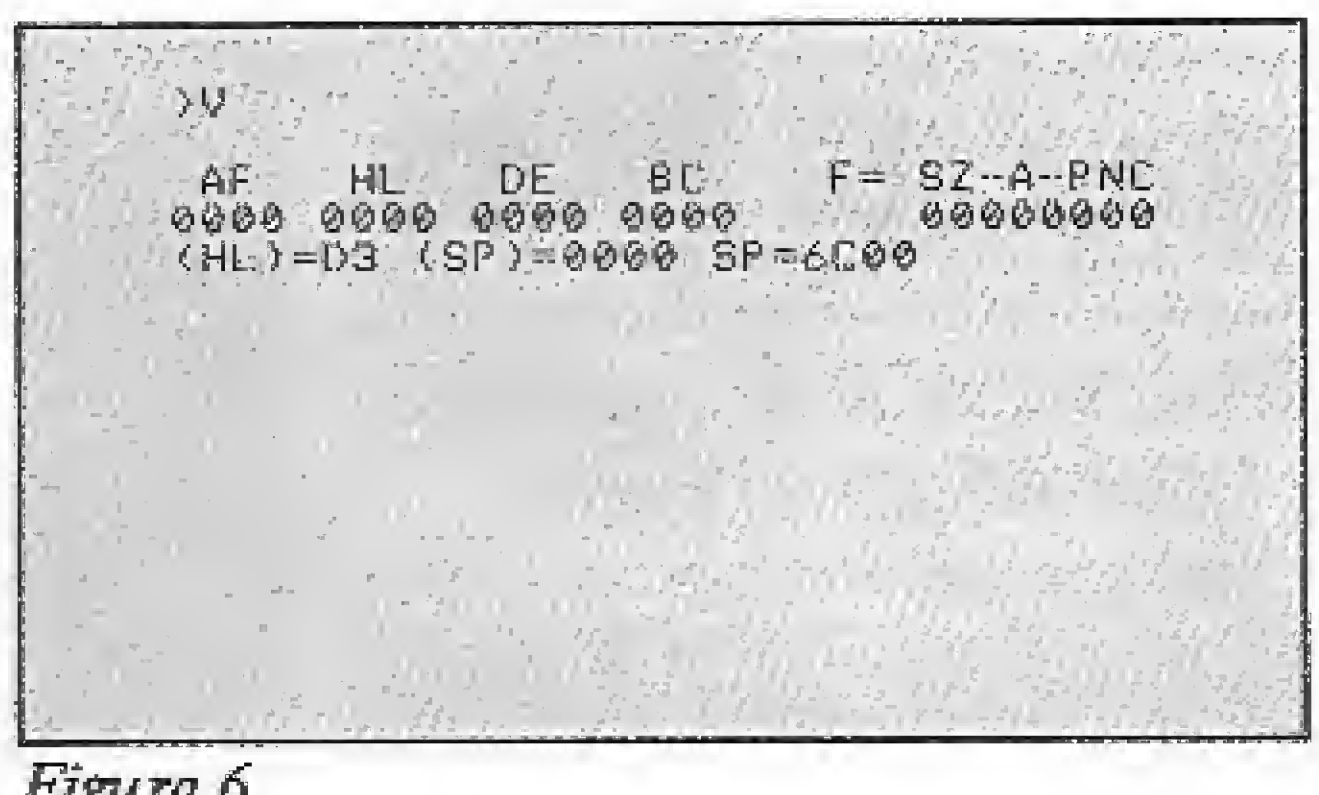

Figura 6

A partir daí existem as seguintes opções:

Tecla V — mostra, na primeira linha da tela, os seguintes elementos:

34 MICRO SÍSTEMAS, dezembro/86

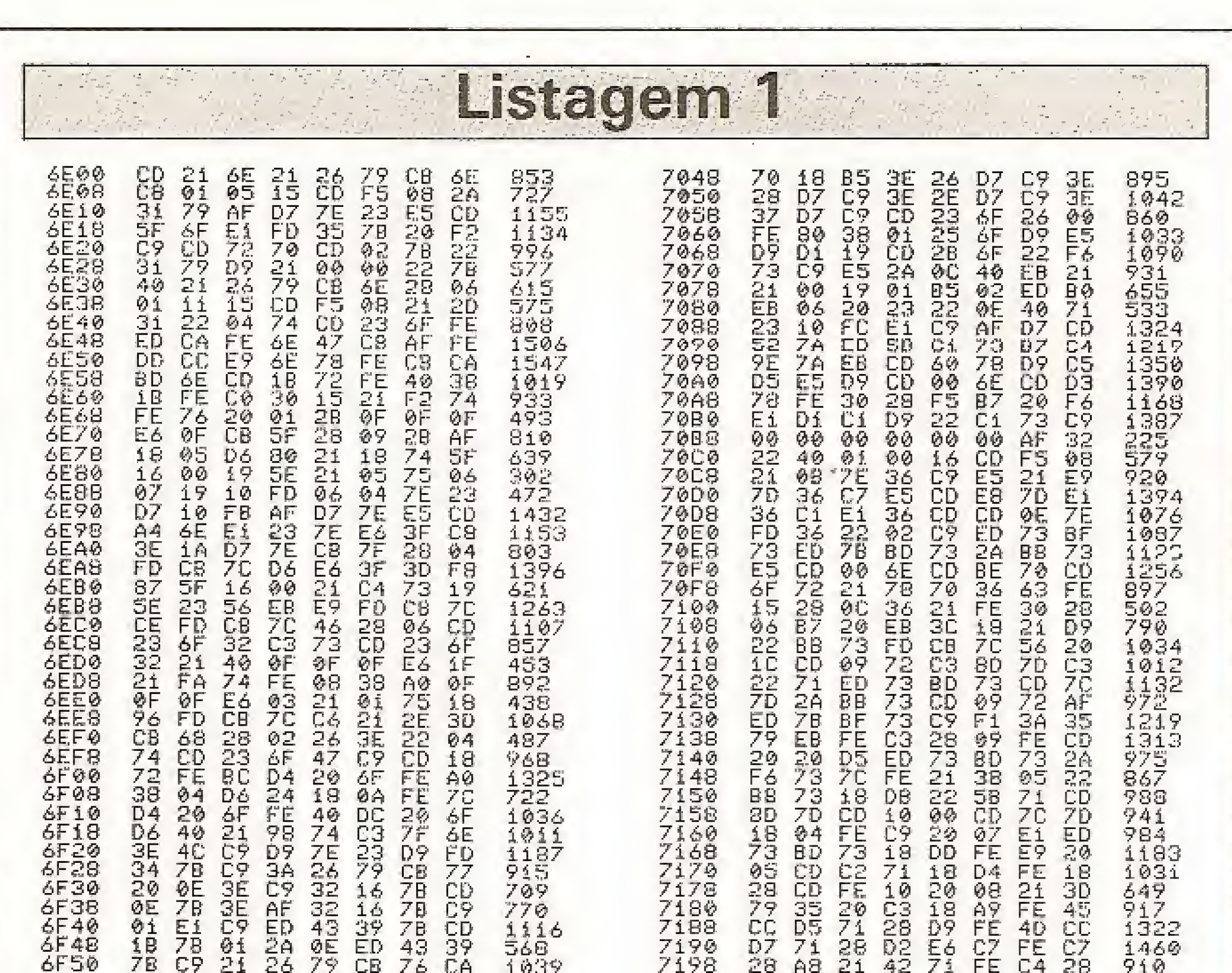

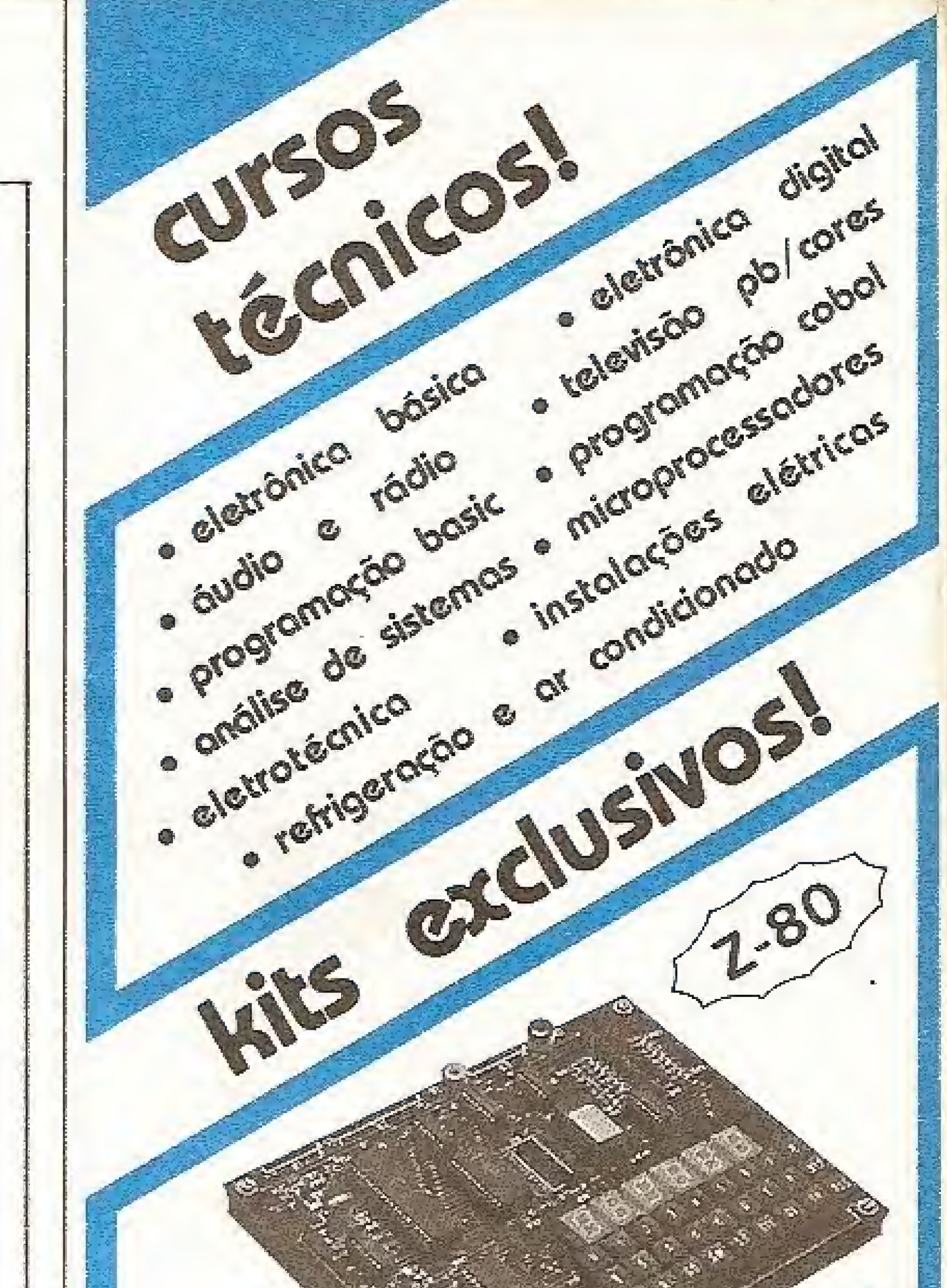

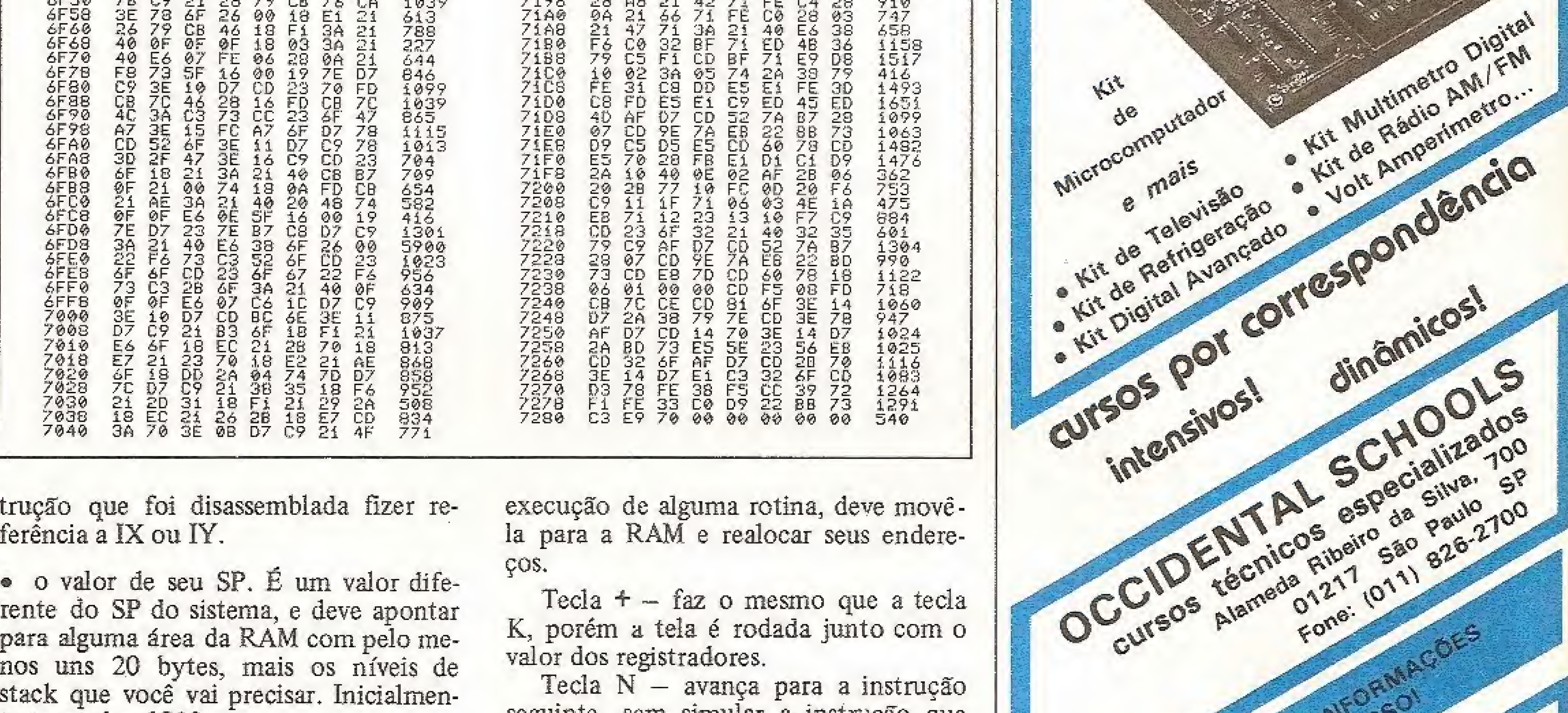

ferência a IX ou IY.

• o valor de seu SP. É um valor diferente do SP do sistema, e deve apontar para alguma área da RAM com pelo menos uns 20 bytes, mais os níveis de stack que você vai precisar. Inicialmente tem valor 6C00.

· o valor de (SP), ou seja, o próximo valor a ser trazido da pilha por POP ou RET.

Tecla K – simula a instrução que está

la para a RAM e realocar seus endereços.

Tecla  $+$  - faz o mesmo que a tecla K, porém a tela é rodada junto com o valor dos registradores.

Tecla N - avança para a instrução seguinte, sem simular a instrução que está sendo mostrada.

BREAK - termina o comando.

Comando U - serve para dar um novo valor ao seu SP (é um N só para o SP). O formato é  $U \langle n$ ovo valor $\rangle$ . Comando  $V - \acute{\rm{e}}$  idêntico ao comando H, porém ele exibe também o valor de  $(HL)$  ou  $(xy+d)$ , do SP e (SP). A figura 6 mostra um exemplo de execução deste comando.

sendo mostrada na tela e exibe a seguinte. Para se fazer a simulação é colocado um break-point na instrução seguinte, carrega-se nos registradores o valor mostrado na tela e desvia-se para aquela instrução.

Logo depois, os registradores são salvos e é mostrada a próxima instrução (a não ser em instruções JP, CALL e RET, onde o processo é outro).

As chamadas a ROM (endereços menores que 8192) não são simuladas, e sim executadas por completo, porque não há como colocar break-points na ROM. Se você quiser acompanhar a

MICRO SISTEMAS, dezembro/86

### **ALTERAÇÕES**

Antes de mais nada, é importante que você saiba que do endereço 6E00 a 7282 (listagem 1), está localizada a parte do programa referente ao Trace, e que de 73BB a 77FF (listagem 2) localiza-se a área de variáveis e tabelas. Sobra, então, o espaço de 7283 a

N

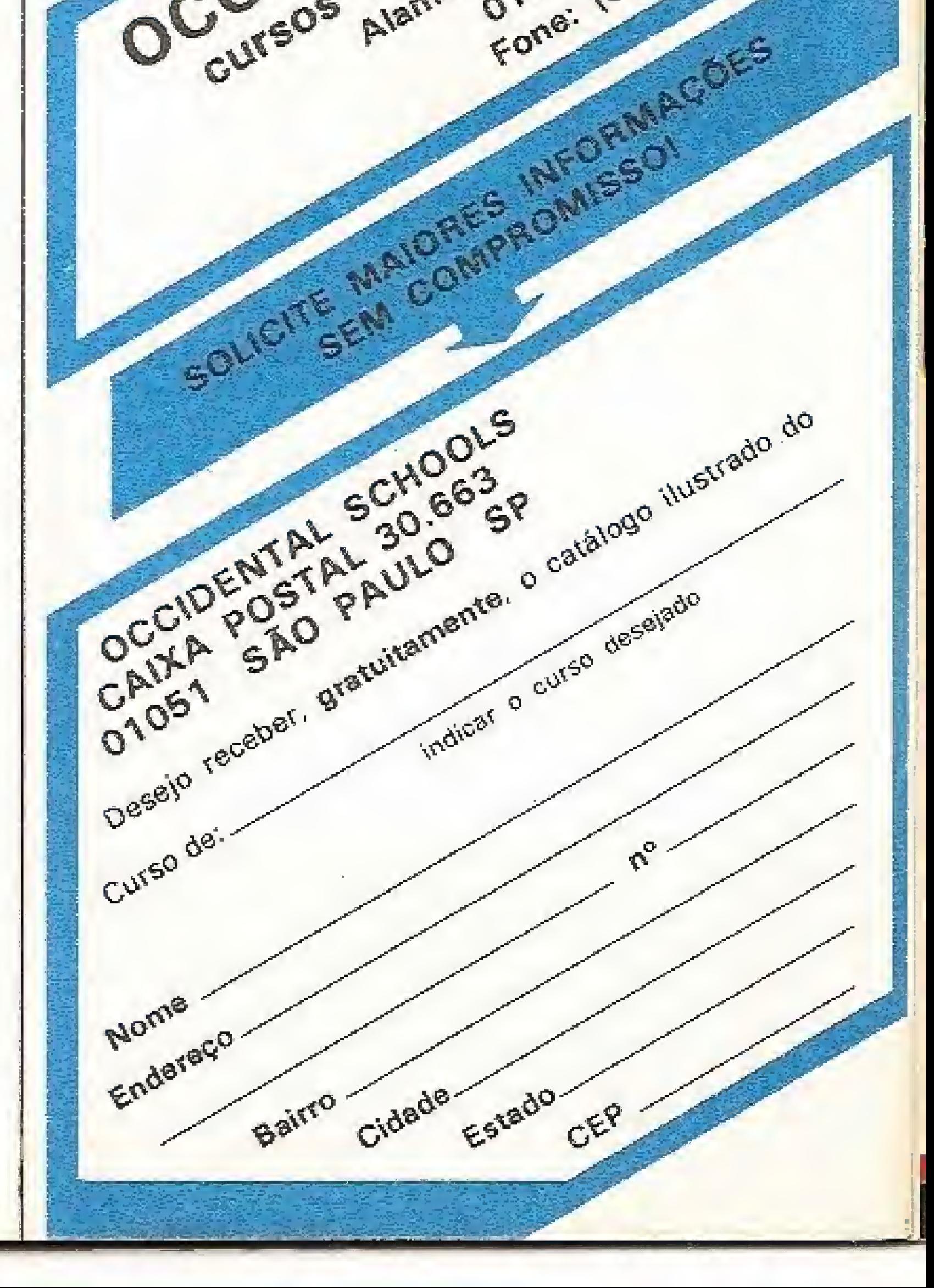

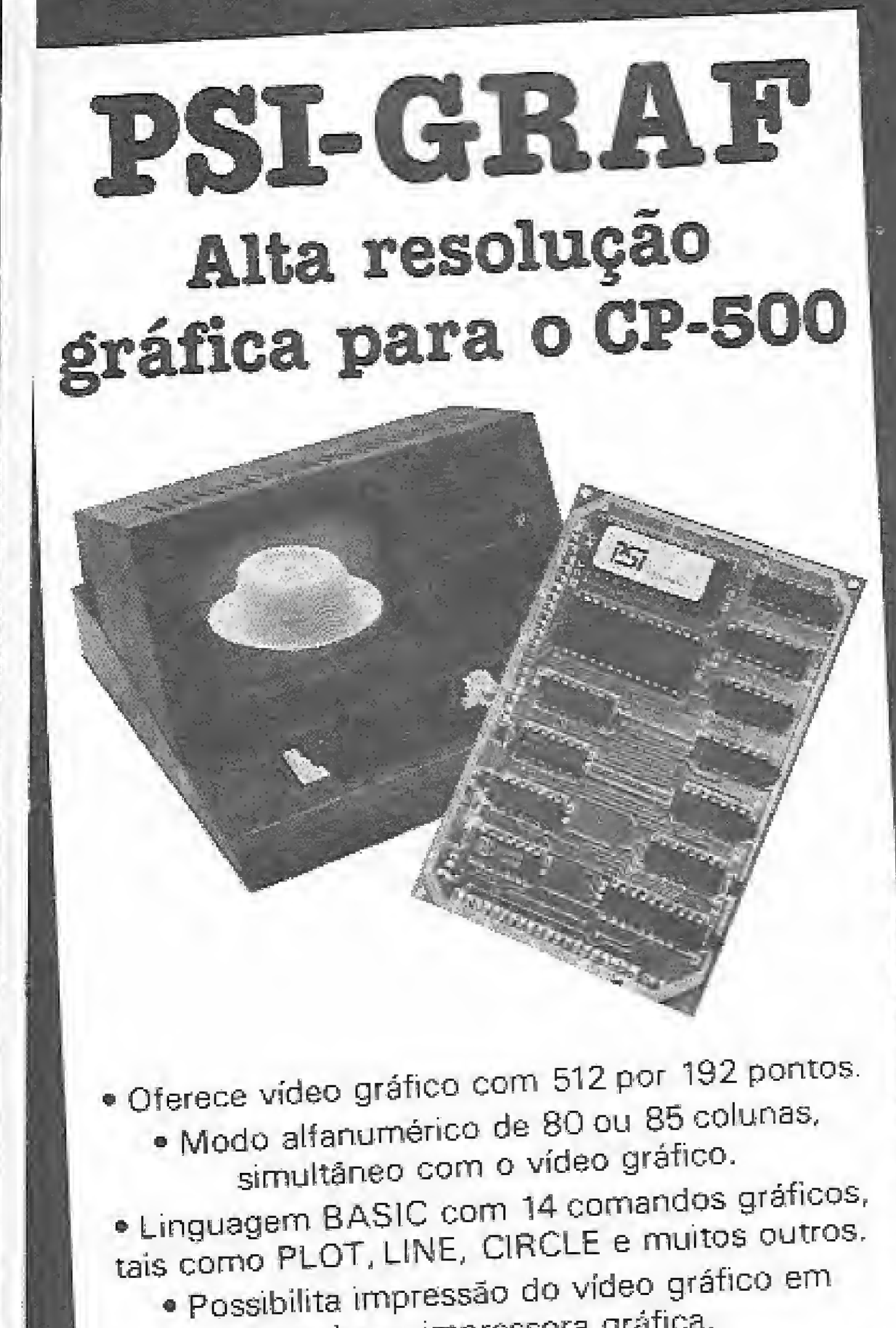

**TRACE** Listagem 2 7388<br>7300 232900 00<br>08  $^{88}_{01}$ EØ<br>GF 5588689162333343433242445445445546583666635836668264402343324032440324457391559B70512222462647860345988391497397724624539614530460680 7600<br>7608 **2000**<br>0000  $^{40}_{66}$ 1121132321811111911191111112657354848585994490000492.841220573935 6E<br>6E 06<br>00 067777773320 **923238002 3230000F70 00000F50** ĞĎ **SUNS MANANO** 7308 5576F  $7770$ **9255**  $\Theta$ A 7610 AË ØF **B3E84303233333** 761808<br>762280<br>77633 73D0<br>73D8 28F94 **@MMMMMMMMMMMMMM** 4B 70<br>6F 90  $\frac{78}{65}$ 73E0  $\frac{6}{7}\frac{F}{9}$ CD5377<br>005377  $\frac{60}{60}$ 2F<br>35<br>00 00 8F 73E8 00 00 73F0<br>73F8<br>73F00 7638<br>7640  $\frac{2F}{37}$ 52233333333333222 そうごうごうごうりょうかいこうのうのうかい  $92^{\circ}$ 00 91  $228$ 3290 ዎ1<br>17 00 90 7648  $\overline{27}$  $\overline{\mathbf{0}}\overline{\mathbf{0}}$ 53333658<br>53558  $99$  $\frac{31}{97}$ 90 87 7409 33 00 07 31 18 00 -<br>7418<br>7420<br>7428 3339 22121245459 359 00320001 29<br>00  $07$ ØØ つつつめ 01 003200 00<br>31 ØØ  $19$ 05 ゆくプラ  $0.7$ 00 16 7430 RФ 3333388  $3200$ 00 07 7438<br>7440 20<br>20  $31$ 29. - 7445868<br>- 7455868<br>- 744668 333999 ₽C 29<br>00 90 003200 **MANA** 9451 32000 08<br>07  $059$ 0032200  $66$ 65<br>67 00 32238: **66068 Დ**ᲝᲓᲝᲓᲝᲓᲝᲚᲝᲚᲝᲚ 4B ØA **CONNECT** 7470 222236060606 21 ØA 60 7478 **CONSTRUCT** 00 90 7488<br>7488<br>7490 332380 00340 90 今の1610  $00$ 60 מנחנה ומנחנה<br>את הרוס מנחנה ה 65500 3376 39 00 00 00 00 04666666 7498 90 03 1122221122221444422222144 33333404 33397 333228 74A0 00 90 3339  $61$ 74AB 99 **GAAE** 99<br>99 20<br>66<br>66 7480 60<br>60 00 74B8 39 37 74C0 34 **74C9 9993341** 3330  $399$ 00  $15$  $\mathcal{D}$ 33326826  $6C$  $6C$  $3C$ 60 **NAMAN OOSSSSSSSSSSSSSSSSSSS** 1444465 22223847 7400 46<br>60<br>60 90 **ASSES** GE<br>SAL<br>SH 98 35<br>3A  $6\overline{6}$ **OF1** 7408 **96** ang<br>194 74E0 ØØ  $329$  $037<sup>2</sup>$  $38$ 38 632<br>80 6C 74E8 7738  $^{00}_{37}$ 00  $\overline{1}\overline{D}$  $\frac{61}{56}$ 400  $14$  $399$ 74F0 69  $7740$ 80 00 74F8 55  $65$ 66 45 639 **199999** 11399991 2809  $2980$ 7500 5111111111413 320000003320900022000030831307247A002607780330884402000DFD4270833 28003300000093201040333300770A07FC 33349881452<br>2349881452 7508<br>7510<br>75120<br>7520 0076  $\overline{\Theta}$ 00222000023022002 90 **00071900** -00 3246  $\frac{37}{31}$ 332200 **2229999** 03 **00023339** 000332200000033230000033077020115B000330000000033450602352006130003377800000000033330235200450000000  $\frac{28}{60}$ 00 00 ノブアファファファファファ<br>1555555563774555445556677 0003320072 02 00 **の3339のワ**  $\pmb{\theta}\pmb{\varphi}$ 00  $032200$ 223453  $338$ 3999 0020 0232300 711211111110111112111211 **SSSSS** 0333200  $88202$  $\frac{145}{177}$ 02326060 06 -00 00 000748010 00 ØØ 33300000030702778 2223111488 38  $\frac{37}{37}$ ØØ. 20000 0000F  $03$ 00 00 334<br>334<br>CD 00022 023316000 77030010 **2333999928** 69618848  $^{7A}_{CZ}$ 000000  $\frac{60}{60}$  $60$  $00010$ -99.  $66$ 413 CD<sub>F5</sub>  $00015$ 896 1055

qualquer impressora gráfica. · Acompanha um conjunto de utilitários e diversos programas demonstrativos. · INSTALAÇÃO FÁCIL E RÁPIDA (não exige soldas)

### Ligue seu micro a uma máquina de escrever...

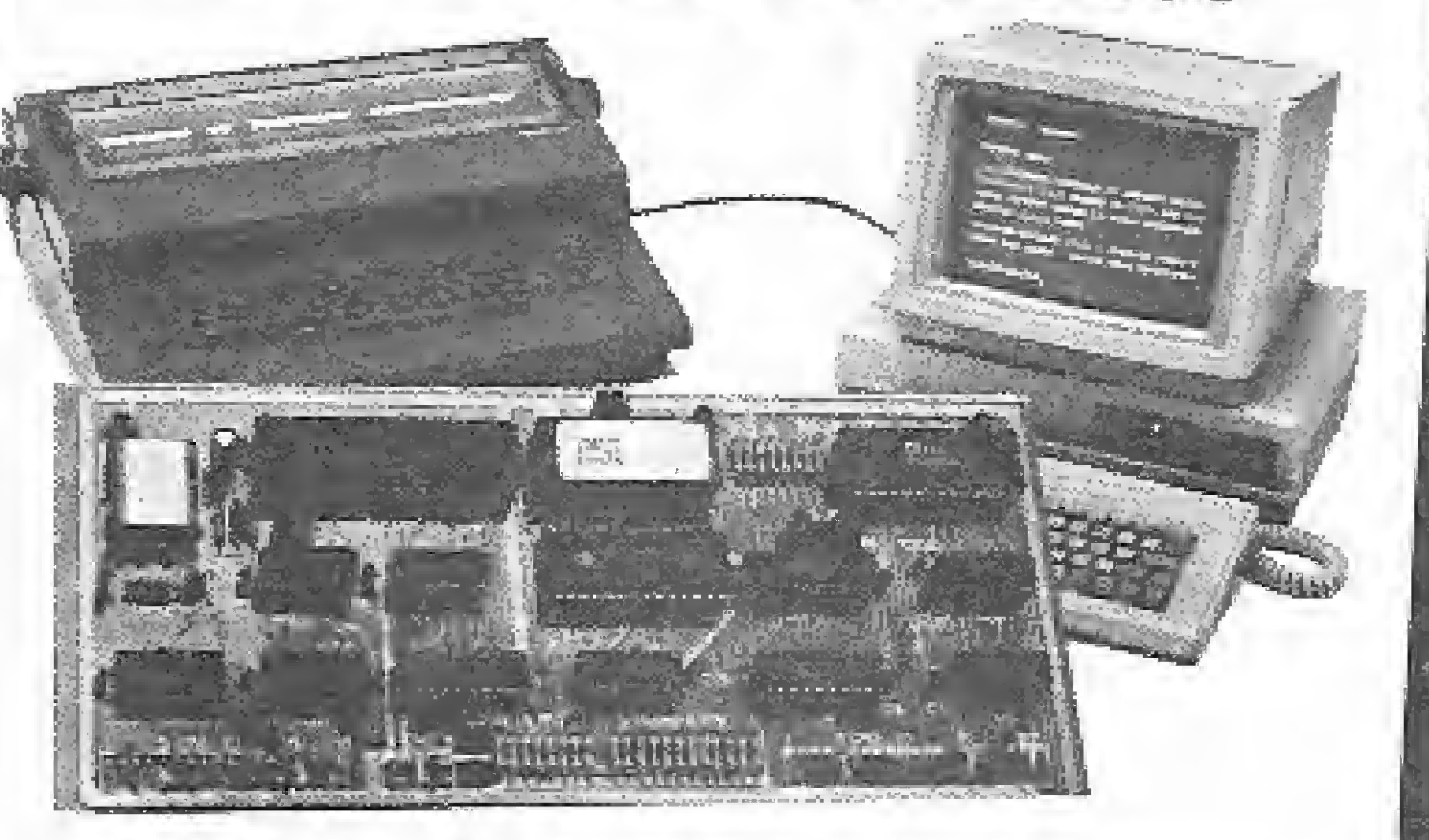

### com a interface OLIVIA!

· Liga-se à Olivetti ET-121, de margarida intercambiável: a única máquina eletrônica projetada para se ligar em computadores. · Permite correta acentuação e cedilha, já que é compatível com o padrão BRASCII ou ABICOMP. · Opera indistintamente como impressora e máquina de escrever. · Comunicação paralela (CENTRONICS), serial (RS-232-C) ou ambas podendo receber dados de 2 micros. · Possui 8 kb de memória (8192 caracteres), liberando o micro rapidamente. · INSTALAÇÃO FÁCIL E SEM SOLDAS: não agride a máquina de escrever, e não altera as suas características originais.

73BC, caso você queira colocar rotinas ou seus comandos.

Se você quiser eliminar a impressão de espaços entre cada byte da instrução, para evitar que o quarto byte fique "colado" ao código da operação, mude o valor no endereço 6E1F de F2 para F4.

Nos endereços 711D e 7158 está o valor 7D8D, que é o endereço da rotina \$RCP do Microbug. Se você quiser fazer algum preparo, antes que cada instrução do seu programa seja simulada (tal como posicionar o cursor, inicializar posições, trocar o arquivo de imagens pelo conteúdo de um buffer, passar o micro para FAST, alterar o valor de IX ou IY ou ainda qualquer outra coisa), coloque nestas duas posições de memória o endereço de sua rotina, lembrando de terminá-la com um JP \$RCP ou coisa parecida. Nos endereços 7127 e 715E está o valor 7D7C, que é o endereço da rotina \$ARQ. Aqui se desvia, depois de ter sido simulada, a instrução de seu programa. Nesta situação, você passaria o micro para SLOW e voltaria o valor de

IX e IY, não sendo necessário reposicionar o cursor nem voltar a tela que estava sendo mostrada antes.

Os endereços 4021, 407B e 407C  $(16417, 16507 e 16508 e m decimal)$ são variáveis temporárias dos comandos e T, portanto você deve salvá-las, inicializá-las com seu valor desejado e depois retorná-las, se fizer uso dessas posições em seu programa.

Se você vai fazer uso dos registradores IX ou IY, altere também os endereços 71CB, 71CC e 71CD, que têm as instruções PUSH IX/POP HL, para LD HL (seu ix); e os endereços 71D1,  $\blacksquare$  $71D2$  e  $71D3$  para LD HL (seu iy).

informática Av. Pavão, 346 - Indianópolis CEP 04516 - São Paulo - SP Fones: (011) 533-0120 e 533-0112 **Telex 22966** 

Ricardo de Paola possui o curso de Técnico em Processamento de Dados pelo Colégio Técnico da Unicamp. Atualmente, está no segundo ano do curso de Análise de Sistemas na PUC de Campinas-SP e trabalha como Programador de Software Básico, na Unicamp.

MICRO SISTEMAS, dezembro/86
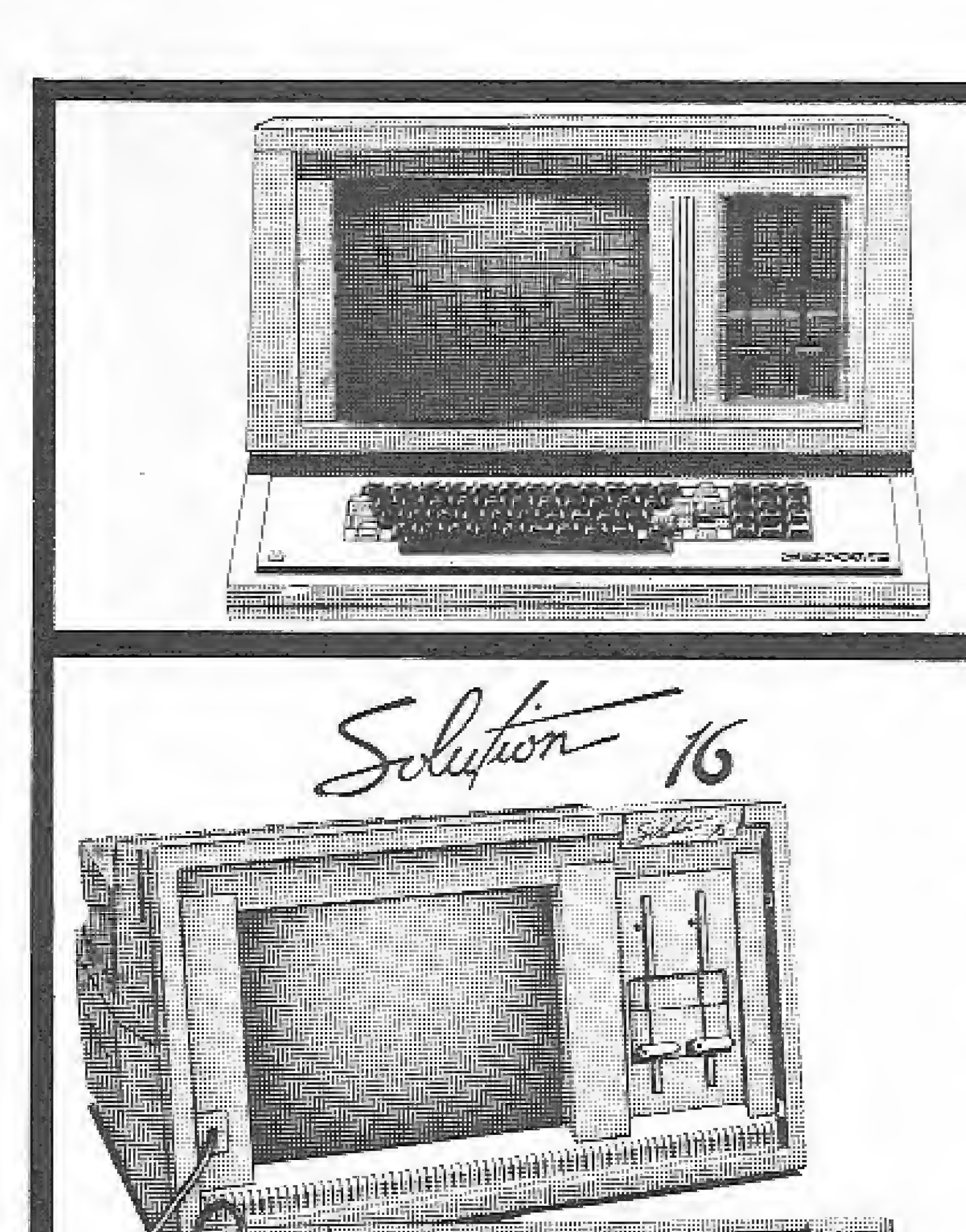

# CP500 Compacto Microprocessodor Z-80A

- · Memória RAM máxima do sistema de 64 Kbytes
- · Teclado profissional de tecnologia capacitiva, com numérico reduzido
- · Video de 12" de fósforo verde com controle de intensidade
- · Interface para impressora paralela
- · Interface serial padrão RS 232C externa (opcional)
- · Opera com 1 ou 2 sistemas operacionais, o "DOS 500" e o "SO-08" (Compativel com o CP/M)

### **CARACTERISTICAS TÉCNICAS**

- · Memória RAM: 256 Kb expansível sem uso de slots<br>a 512 Kb.
- · Memória ROM 16 Kb.

· Vídeo fósforo verde de 12" com controle de intensidade. Alta resolução: 128.000 pontos.

- · Teclado de 89 teclas com caracteres em português,<br>10 teclas de função e numérico reduzido.
- · Microprocessador 8088 4,77 MHz.
- · Discos flexíveis 2 unidades slim face dupla, com capacidade de 360 Kb.
- 

# IMPRESSORA P720X

**PC** 

**COMPATÍVEL** 

COM

**I INHA** 

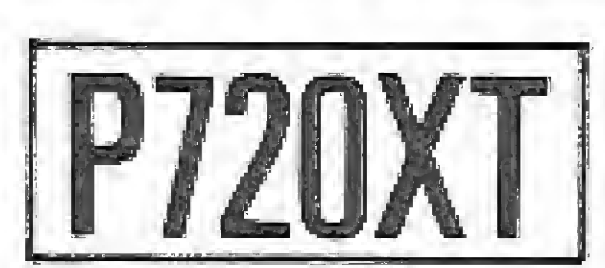

Jmpressão em Caracteres Normais Modo Comprimido - Imprime 16,7<br>Caracteres/Polegada Expandido

Qualidade Carta Impressão a 55 CPS

Permite o Uso de<br>Caracteres itàlicos Texto em Negrito

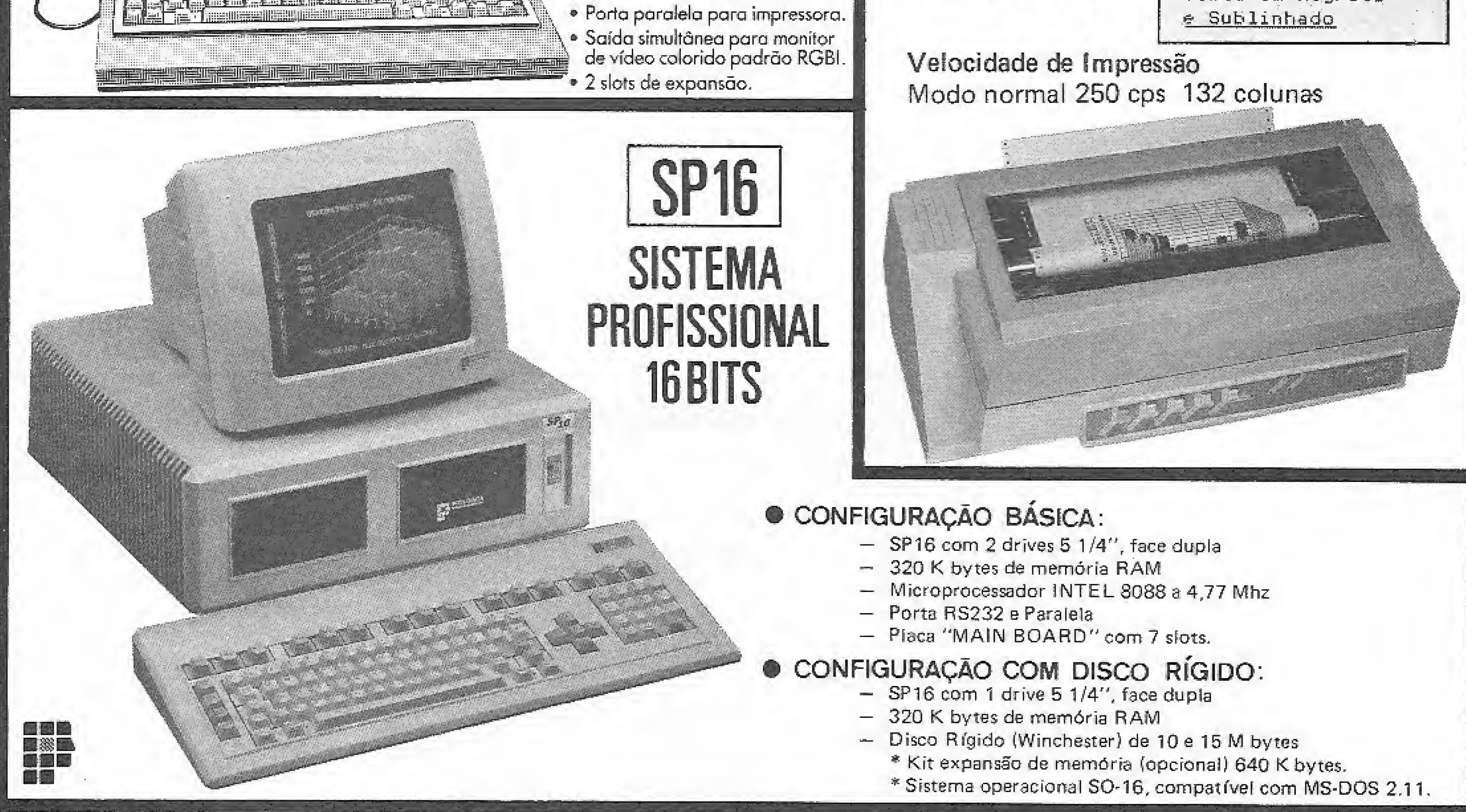

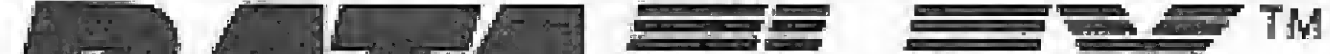

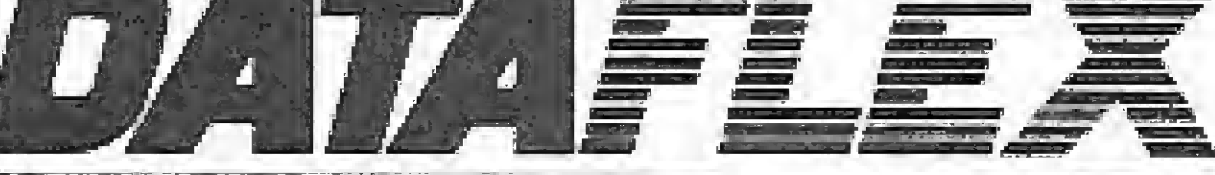

### Sistemas de Gerenciamento de Banco de Dados

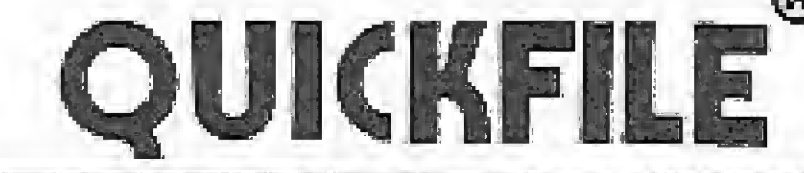

### **REVENDAS**

### **CAPITAL E INTERIOR:**

● São Paulo-SP: Amarosom (011 288-1900) ● Bolsa do Micro (011 291-4212) ● Cinotica (011 36-6961) ● Cistec (011 288-5413) ● City Micros (011 261-3633) ● Computer House (011 575-2034) ● Engemicro (011 872-0854) ● Filcrit (011 220-3833) ● Garra (011 884-3042) ● Iguatemicro (011 815-0701) ● N. C. Micro (011 533-4388) ● Opus (011 914-6444) ● Pijon (011 259-7816) ● Provac (011 914-2844) ● Sonora (011 227-8790) ● SOS Computadores (011 826-0466) ● Tropical (011 543-9859) · Bauru: Micrológica (0142 236142) · Franca: Microsoft (016 723-1527) · Itapetininga: Ace-Informática (0152 710-0229) · Jundiai: Promática (011 436-2541) · Ribeirão Preto: Datados (016 635-2331) · Santos: Alta Resolução (0132 67-2496) · Nadais (0132) 32-7045 · São Bernardo do Campo: Micros  $(0114486234)$ 

### **OUTROS ESTADOS:**

223-7234 1222-0016 (011) 223-7388

® Belém-PA: Memória (091 225-2001) ® Belo Horizonte-MG: Computronix (031 225-3305) ® Digilógica (031 223-4966) ® Sistema (031 227-4497) ® Brasilía-DF: SBM (061 224-0100) Concórdia-SC: Digited (049 944-0354) Curitiba-PR: CRV (041 224-8544) CSR (041 232-1750) CFortaleza-CE: Siscomp (085 244-4911) ● Goiānia-GO: Soft-News (062 224-9322) ● Governador Valadares-MG: Computron (0332 21-8412) ● Juiz de Fora-MG: Exitus (032 213-2494) ● Manaus-AM: Cap. Cent (092 237-1492) @Microdata (092 233-6135) @ Porto Alegre-RS: Hercos (0512 25-4923) @Multiprograma (0512 33-6989) @ Porto Velho-RO: Datamicro's (069 221-0858) ● Rio Branco-AC: Microdata (068 224-6097) ● Rio de Janeiro-RJ: Datamemory (021 233-1970) ● MC Micro (021 252-9245) ● Rent A Type (021 285-4874) Sisteco (021 220-9613) Salvador-BA: Computed (071 245-4321) @ Vitória-ES: Engetron (027 223-0044)

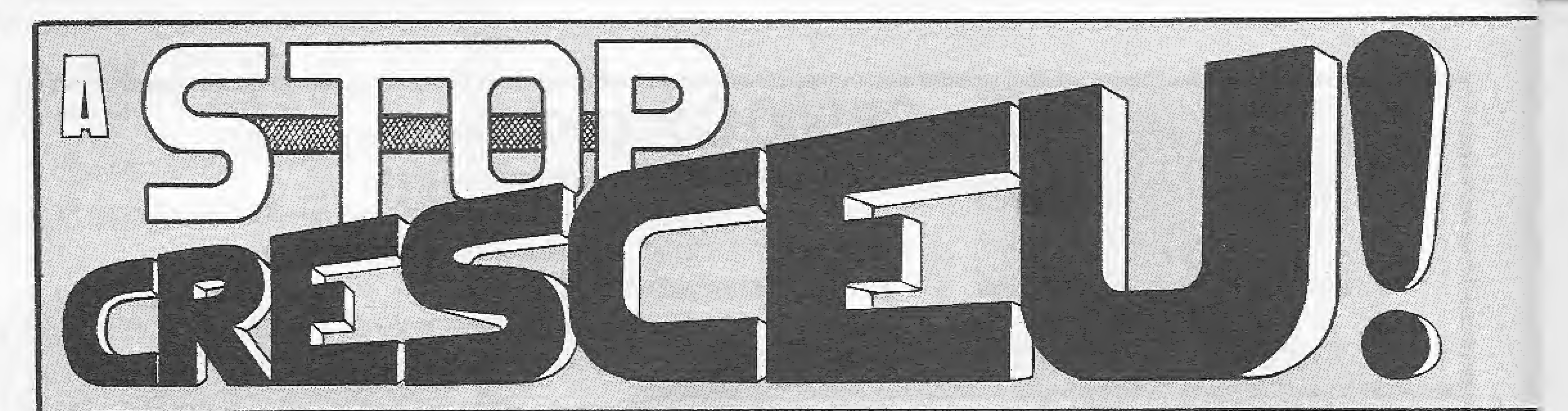

E NÓS VAMOS INVADIR O SEU LAZER!! COM O MELHOR SOFTWARE E AS MAIS FANTASTICAS IMPLEMENTAÇÕES NO SEU HARDWARE, TUDO ISTO COM A OPÇÃO STOP PELA QUALIDADE: BONS PRODUTOS, BONS MANUAIS E UM ATENDIMENTO DE PRIMEIRA.

**HITK SOX - TK S5 (48 Kb)** ZX SPECTRUM (EM FITA) A NOSSA LOUCURA: PARA CADA PROGRAMA COMPRADO ESCOLHA UM GRÁTIS DE MESMO VALOR (OU INFERIOR)  $-TOP$  HITS-

JOGOS CONSAGRADOS (versão original) - CZ\$ 50.00

SJ095 - SD ANT ATTACK - Selve a gardta e tuja das formigas. SJ072 3D COMBAT 20NE - Incrivel betalna de blindados. SJ058 3D DELTA WING - Betaina aérea tridimensional. SJ216 3D LUNATTACK = Tecnivel combate em 3D. SJ094 30 SEIDOAU ATTACX - Combata os invasores da cidade. SJ047 30 STARSTRIKE - Batalha aérea tridimensional. SJ054 SO TANK DUEL - Betalbe de tangues tridimensional. SJ041 AD ASTRA – Fuja dos mateoros e atire nos inimigos ANDROID 1 - Ajude o android a sair do lebirinto, SJ 229. ANDROID 2 - Conduza o android em um Isbirinto 30. 3.1020 APPLE JAM - Coura-toda a geléia sam eagondar. AQUAPLANE - Pilote o barco e conduza o esquiador, ARCACIA - Explosive combate especial, ASTRO BLASTER - Detaile in cavet alientgener. 5,1007. : AUTOMANIA - Alude e magánico a momar o cerro. 3,3049

JOGOS ESPECIAIS (VERSÃO ORIGINAL) - CZ\$ 70.00

SJ113 1994 TEN YEARS AFTER - Desligue o computador. SJ228 AIR WOLF - Tense piloter este helioóptero. SJ145 ARMAGEOOON - Pantdstica versão de MISSEL COMANO SJD02 ASTERONDES - Mergor Storm om nova versão.  $SL(123)$  ALLC ATAC  $-$  Luis de eastele assemblase. SJ146 BEAKY AND THE EGGS - Mare as ladrons on over. SJ028 BEAR BOVVER - Ajude o urso a correger o carcinhão SJ031 BLAOE ALLEY - Combata os inimigos da galaxía ALFA. SJ210 BLUE MAX - Combate aéreo na Segunda Guerra, SJ130 BRUCE LEE - Combata os ninjas no templo maldito. SJ178 BUBBLE BUSTERS - Exterior togas as bothers. SJ165 CARRI ARMATI (3D TANX) - Detrius ds tangues. SJ124 DANGER MOUSE (DTI ~ Ajude c herói à salsar o mundo! SJ161 DARTZ - Emecionance jogo de dardos. DE ATH CHASE - Patrulbe a floresta nursa mob SMAR I DRITETIVE - Descubra o criminoso. 31279

JOGOS SUPER (VERSÃO ORIGINAL) - CZ\$ 100,00 3J246 3 WEEKS IN PARADISE - Uma louca aventura na fioresta. S2744 AMAZON WOMEN - Uma aventura no reixo das amazonas. S3200 GC BRL2. - Ajude a troglodita a schreviver, SJ203 8OULDEROASR - Uma sensacional fuga de Marte. SJ181 BOUNTY BOB - Ajude 808 no interior det etines. SJ 199 COMANDO - Oestrue sozinho o exército inimigo. SJ137 CRITICAL MASS - Incrive! Baseado no filme DUNA. SJ247 CYBERUN - Mouse a sua nave em pieno espaço. SJ204 OAM BUSTERS - Tente bombardear terrisório inimityz SJ209 FAIRLIGHT - A major aventura em 3D. S3121 FLINTSTONES - Atude FRED a agradar WILMA. \$1241 GLADIATOR = Lute por CESAR na grana de Roma. SJ219 GEASS - Untainer fivel lastaltes geldsica. SJ184 GREAT ESCAPE4 - Monty é incoentel Ajude a a fugir. SJ189 GREEN RERET - Resjate as prisionairos se for capaz!

SJ202 RERRERT'S - Ajude o pepueno Hersert a achar o pai.

JOGOS ULTRA (VERSÃO ORIGINAL) - CZ\$ 150,00 SJ194 ALADIN'S CAVE - Encontre todos os tespuros da coverna.

SJ257 ALTEN ENCOUNTER 1 - Guia incelvais robots neste missão. S.1120 ARABIAN'S NIGHT - As mille uma noites to esperami-S.:206 BACK TO SKOOL - Esta aula você não pode perder. SJ253 BACK TO THE FUTURE - Baseado no filme de Spielberg. SJ254 BATTLE OF THE PLANETS - Uma batalha de incrível ação. SJ183 BLADE RUNNER - Elimine todos os andróides fugitivos. SJ122 BRIAN BLOODAXE - Ajuda o Viking em sua busea Insana.<br>SJ205 COSMIC CRUISER - Aceite esta missão suicidal SJ190 DEATH CHESS 5.000 - Desatie a morte em sau tabuleiro. SJ195 HALL OF THE THINGS - Personalp mais tendoreso labirinta. SJ207 H OF THE MASK - O mais fantástico Isbininto 3D.

BACKGAMMON – Jogo de gamão pera experta. 3.1076 BEACH HEAD - Comende uma investão de fugileiros. BLING ALLEY - Incrival desella de matos. SJ750 500GA-600 - Berice o sapo da cavarna protunda. 5,1050 5.1067 CAVELON - Seja um heróico cavaleiro das cruzadas. CENTIPEDE - Seja volente e mate a centopéia. SJ152. CHEQUERED FLAG - Seja um corrector da Formula 1. 5,103,81 SJ054 CHUCKIE EGGS - Pegue as gives semiser bilation. COOKIE - Seja um atarefacio cazinheiro. SHOS. 35731 COWBOYS - Você è répide no gatilho? \$J056 DECATHLON 1 - Primeiro día de provas ofímpicas. 31057 DECATHLON 2 - Vença o segundo día da olimpiada. SJ1681 DODGE CITY - Seja o xerião e meta os pistoleiros. DRILLER TANKS - Destrue as larníveis cristures. S.1018 S.023<br>SJ071 DRIVE IN - Terrivel desatio no ano 2000. ESCAPE - Tente tugir para sobreviver. ESKIMO EDDIE - Salve d'ainquin no Artico. **SIO75** 81053 FALL GUY - Coll Seavers em ação (DURO NA QUEDA). FIGHTER PILOT - Pilote um moderno avião de combate. \$1059 SJ024 FOOTBALL MANAGER - Seja o témico de futebol. 5J065 PRED - Ajude o arqueólogo a sair da turcira. FRENZY - Elimine os andróides inimigos. 5JD46 **SJ037** FULL THROVELE - Excelente corrida de motociclésa. \$4735. GALATIC ABDUCTORS - Defends os terráqueos. GHOST BUSTERS - Temperada de caça pos fantosmos. SJ116 8.1154 GRIDEUNNER - Ataque os invasores do grid. GSOUND ATTACK - Penetre ha ceverna maldite. SJ 155 8:009 GULPMAN - Come as maçãs em tódas as telas. SJ149 HARDCHEESE - Tente apartmi o gosijos HARRIER ATTACK - Pilote um SEA HARRIER. 3,3080 . 5.034 HIGH NOON - Ducle no veiho beste. **&J12B** HOMBRS DE NIEVE - Faça um boneco de nevel HIDRIACE & SPIDERS - Salve Hordelo das aranhas. SJ102. SJ103 HORACE GOES SKIING - Lave Horácio para esquidi. HUNGRY HORACE - Mio deixe Horacio marrer de fame SHOL. HVVASION FORCE - Destructo have interplaneaticle. 5,1035 JET PAC - Monte o foguere e fuja do pieneta. SJ666. \$1099 JET SEF WILLY - Acha un régisted para poder dormir. SJ033. JUMP CHALLENGE - lena prova de salto em mospeideta. \$1096 JI, MPING JACK - Leve Jeck Saliador ao topo do tela. KOKOTONI WILE - Conduze o znjo pela pré-história. 5,1077. 5.1058 KONG - Salve a mocinha e destrua o KONG. \$,0062 KOSMIC KANGA - Ajude o cangorú espacial. LA RANA - Nova versão do FROGGER. SJ167 SJ079. LAZY JONES - Vérios jagos em um só programa. 5.1514 LEAPFROG - Conduze o sego até sus casa. SJ092 MANIC MPNER - Ajude a minero Willy MASTER CHESS - Xadrez de alto nivel, 5,5356 MATCH POINT - Geohelp termeic de Wimbledon. 5.1952 MAZE DEATH - Silare o carro no labirinto. \$1236  $5.644$ MAZIAC5 - Penetre em um labirinto mortal SJ070 METEOR STORM - Pulverize os asteróides a as cayes, MB, WIMPY - Ajusto a cazinheira a façer sárchriches. S.KIO3. NISHT GUNNER - 2ilote und boodgrideien. SJ542 NIM-SLE - Seja calciou a casative a borriot. 3,1025. S0148 PAINTER - Evite as rolos de tinta. PAKACUOA - Uni conse-come completaniente diferente. 3.026 SJ164 PARADHOIDS - Mate todos os paraguedistas. PENETRATOR - Persone com suo rave na caverna. SJ038 PINBAL!, - Excelente joga de fliperama. SJO59. 5J045 PIROMANIA - Seja um hombeiro e apague os incêndios SUD 32 POKER - Vesto em português déste ótimo jágo. 2,095. POOL - Fantástico jogo de sigura.  $P O Q L$   $\parallel$   $-$  Tradicional Jose de Sinuca.  $30175$ POTTY PAINTER - Pime as graditados e sobreviva. 50073 PRESNOENTE - Decida os destinos de seu país. 5,81,15 FSBST - Proteja a flor des pregus do jetdim. 5.1996 PSYTRON - Perigo na estação orbital. \$3951 RIVER RATO - Sobrevoe o río e destrua os inimigos. **S.ID61** ROULETTE - Aposte na zaleta è vengiusi pudito. 3,0005 SARRE WULF - Use o sable para se permates da monte. SJ081 SCUBA GIVE - Mergulhe no mar profundo. \$1035 SMADOW FAX - Mate todos os cavalentas. SJ191. 51MULADDR OE VOO = Versão Portuguêss, SJ105 5.1074. SIR LANCELOT - Ajuda-a a actremar os perígos. SON OF BUAGGER - Arravesse todas os périgos, SJ64B SPACE INTRUDERS - Desirio as invasores. 5.31.11

DISCO DAN - Desafie a disco reprisé, SJ015 5,1013 ENEURO - Corrida de resistência em autoridade. ESIC & THE FLOATTERS - Explods as bailes. Sui 70 ESCAPE II - Foja desta se for capaz. 50200 SJ1J3 . FLAX - Elimine as bases inimigas. SJ159. GALACTORDES - Empeignante combate na galáxia. \$J015 GALATIC SAIDERS - Fantástico combate regenial. GALAXIANS - Clássico de ação no flipper. 3,1238 GILLIGAN'S GOLD - Evite as ladeBeards ming. SJ134 \$J175 GOTCHA - Tente essaper de prisão. SJ144 GRAND PRIX - Você não pede perder este prove. HAUNTED HEDGES - Fantéstico gasman em 3D. 51774 HUNCK BACK - Ajude o corcunda a invedir o castelo. **SJ107** HUNCK 0.ACK 1) - Ajude Quasimodo em sua vingeopa. SJ135. IS-CH5SS - Otima versão de xadrez para experts. -SJ 15 A SUM17 JACK & THE SEANSTALK - Estate o pd de feijivo SJ172 JOLGY - Destrusios cavaleiros voadores. SJD22 JUNGLE FEVER - Atravese os perigos da floresta. 83117 KNHGHT I, ORE - Aventura em 30 no castelo. SJ233 KONG STRIKES BACK - Kong em nova aventura. 5.117.3 MICROSOT - Conserte todas as enganaziamios. MONSTER MUNCHER -- Nove versão do convergente 5,621 5.9147 MOON ALERT - Versão para Spectrum do MOON PATROL SJ153 NEW POKER - Paker jogada komo nos méguines atuals. SJ212 NTGHT SHADE - Aventura em 3D na cidade amaídicoacia. SJ163 ORC ATTACK - Não deixe seu castelo ser inveglido. 例214 PARATROOPERS - Metralbe ca paraguedistes. SJ221 -PEGASUS - Oestrua os alienigenas no Isbirtato. 5,9901 iPÉROLAS → Scuba Onei em roper versão. PHEENIX - Destrua os terríveis pássaros. SJ610  $$J112$  Pt INTERE = Ajude PI a montar o compañedor. PITFAUL 2 - Obitia aventuas de Harry Pitfall. SJ140 SJ156 PLANE TO IDS - Definite Ds meteoros. SJ105 PYJAMARAMA - Acorde WALLY ou ele perde niemprégal SN 361 SAID OVER MOSCOW - Randa Moscou. SU226 RESGATE (HERO) - Salve os sobreviventes da mina,  $31141$ ROCCO (ROCKY) - Saja um invergivel boxeador. \$3237 ROULETTE H - Desta vez aposte tudol 81190 RUPERT & TGYMAKERS - Levelo urso Ruggert até a festa. SKOGLDAZE (LA SOUGLA) - Uma escola muito louca. **SUTER SJUGE** SPECTRAL INVADERS - Destrug todos os invitames. SJ143. SPEED DUEL - Excelente corrida de carros. SJDG7 SPORTS HERD - Torde-se um herói olímpico. SJ131. SPY HUNTER - Destrue by velculas inimiges.  $\Sigma$ 114 5PY VS SPY - Os sédicos esplões da MAD em egile. **SJ151** STOP THE EXPRESS - Pare o trem re-puder. SUPER PACMAN - Enfrante éste desitio. **SJ169** SJ029 THE BIRDS & THE BEES - Conduze a abelha. THE UNDERWURLDE - Respect o 1890am do jubicio  $51139$ THE WARLOCK OF FIRET - Um terrivel labirinta. SJ005 3,5052 THRUSTA - Elimine os postos com sur nave. SAN 6 TIME GATE - incrivel combate no escapo sideral. 53162 TOWER OF EVIL - Evite as terrivals diametros. TRAIN GAME - Controle rare réde ferroviérie. 5,917.7 SJ175 TRANZ AM - Pegue os troféus e vecta o selly. WORLD CUP FOOTBALL - Factistical Participe de Cope. \$1930 WORLD WAR - Combata os nacistas (Estratégial 8,1156 XANADU - Um combate som trägus no sapaço. SJ 211 ZAXXCN - Batelha de plataforma espacial, 5.132 SJ011 ZZOOM - Defenda os sobreviventes da batalha. APLICATIVOS/UTILITARIOS ESPECIAIS - CZ\$ 100,00 SFD04 ASSEMBLER SPECTAUM - Programs em maemônicos 2 80. SA001 BANCO DE DADOS - Versão especial para aplicações sérias. SEOTZ DISASSEMBLER - Reside no lapo da frAM. SFDÜB DISASSEMBLER (I. – Reside na Area BASIC) SFD91 FULL COMPILER - Super compileder BASIC SA010 (NVESTINE NTOS 1 - Uma análise séria para o investidor. SF020 THE KEY - Occigon multi-funcional para TK BOX.

### APLICATIVOS/UTILITARIOS CONSAGRADOS - CZ\$ 70.00

SAGD7 INCICE SIZLIDBRAFIEQ - Catalogue sup biblioteca. SF005 MCCOER 2 - Compilador BASIC de baa performance. SAC04 VU-3D - Mini CAD para desenvolver projetos.

GL/N FRIGHT - Seja um xerife implacévell  $$J251$ JUSSGERNAUT - Dizija em caminhão e entregue o carga. 医脱毛牙 MONTY MOLE - Explore a mine de parvão. 5.1142. -MOON CRESTA - O mais factostico combate espacial. SJ 220-MOVIE - Um adventure gráfico expelente! SUZ251 N.O.M.A.D. - Controle a rabot bimate as invegares.  $$J219$ PING PONG - Fegue sua raquete e varios (al. 装印字桌形 **SJ 187.** POPEY'E - Conquiste logo a Olivie Palito. PROJECT PUTURE - Elimine a ameaça Nuclear. 81187 SJ 1981 ROB:N HOOD - Ajude ROBIN en sua floreste. \$J234 SASOTEUR. = Seja pad sorrateiro sabotador NINJA. SAI COMBAT - Entrente seu oponente com um basigo 5.1746 SJ110 SCHIZOFRENTA - Uma seoria niucionistă para seglizar. 51193 SKM FOX - Um cisasiço de combate aéreo SJ224 SNOOKER - Opm esta você dă asé teógda de efeito. SPITFIRE 40 - Priore una Spritire è spata o inimigo. \$1222. SQUASH - Seja um cárgogeo de SQUASH. **SJ188** STRIP POKER - Seja um bum jogador e dispangarota. 5,063 SUPER PIPELINE II - Magterina a tubulação funcionando. 50252 SUPER TEST 1 - Provas artéricas para desphárto. SU240. SUPER-TEST 2 - Venita vencer assis este despito. 302321 SWEEVO'S WORLD - Veahe configger up a loarivel aventura. SJ216 TAPPER - Sejait methor BARMAN distrigundezas. 5.1201 THE CAVES OF DOOM - Tente chean so seultoquere e fugir.  $53718 -$ THE WAY OF EXPLOUING FIST - Arres insiglais. 24205 TORNADO LOW LEVEL - Um clássico para TK 90X.  $51106$ V - A BATALEA FINAL - Desafia de maldiags invasoras.  $50223 -$ VOO SIMULADO - 747 flight smclator aperleiçoeds. **SPOOP** \$1196 WEST BANK - Defenda o banco e mate os assiltantes. WINTER GAMES 1 - Participe dos jugos de inverno. 50249 WHNTER GAMES 2 - Mais provint para disputer na nevel SU250 SJ242 ZOŘED - Liberte sus amada das nikos do algoz.

### SJ258 INTERNATIONAL KARATE - Campeonato mundial de CARATE. SJ166 JASDN'S GEM - Unia incrivel jois esté a sua espera! SJ192 LODE RUNNER - Classico do APPLE agora no TK90X, NÓNTÉRRAQUEQUS - Mil perigos no planeta distanta. SJ186 SJ119 ONE MAN & HIS ORDID - Seja um andraide fiel e diligente, POTTY PIGEON - Ajude o pombole seus tithotes. S.F227. SJ280 ROCKMAN - Uma difficil tereta nes cavernas. SJ256 SKY RANGER - Piloto um helicoptero em cenário 30. SPECVENTURE - Percorra o interior do seu TK90X. SJ217 - STREET HAWK — Jogo baseudo na série MOTO LASER. 5J259 TRANSFORMERS - A dventure dos carros-rabat. SJ210 WORLD CUP CARNIVAL - Nove verseo persio MÉXICO-86, OI65 SJ256 YIE AR KUNG FU - Vença ca mais terriveis adversários.

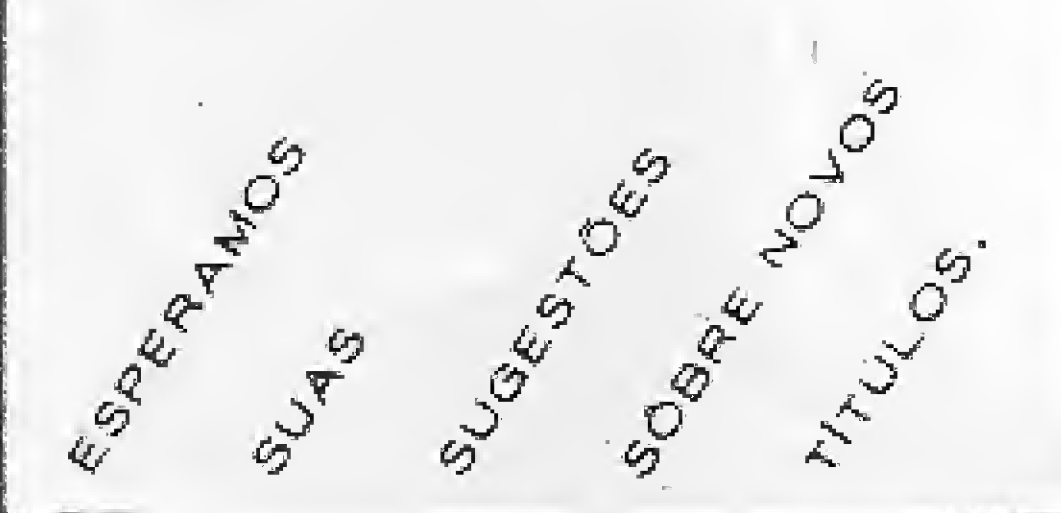

### ULTRASTICK®COMPATIVEL COM

### A INTERFACE DOS CAMPEÕES

HARDWARE FITCH

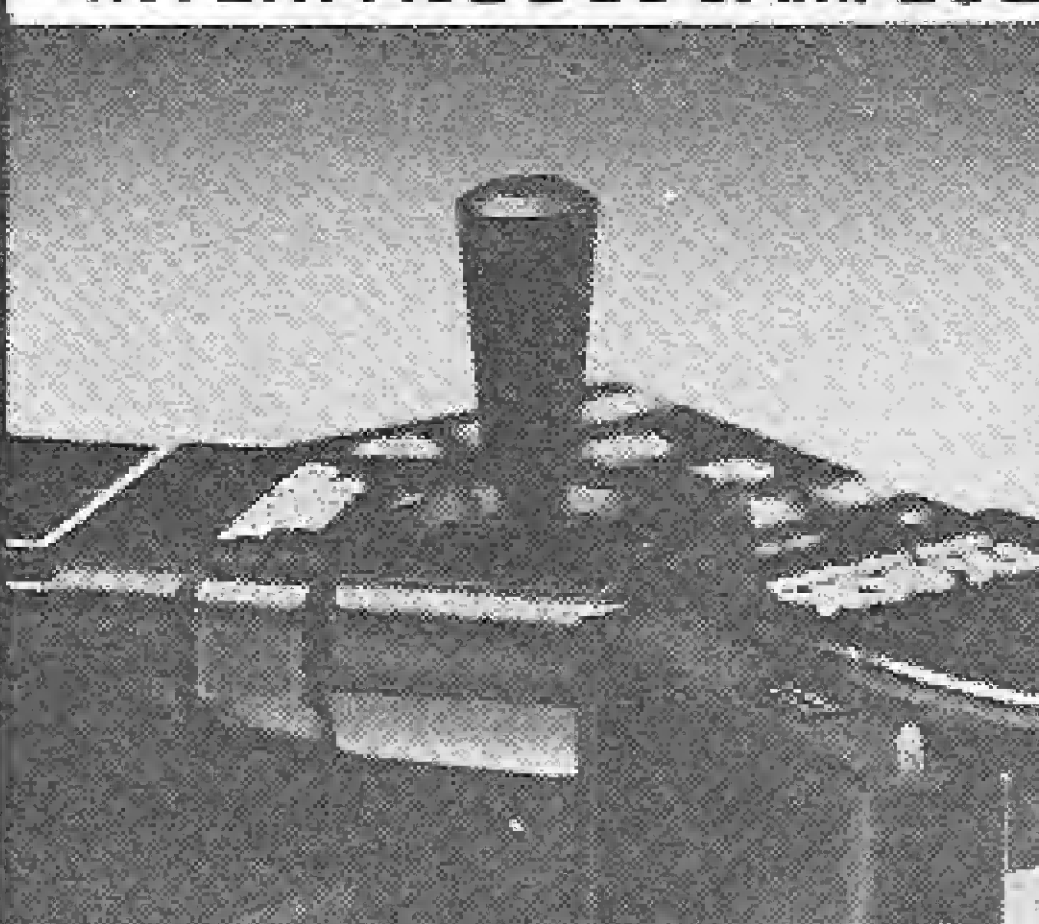

Agora ao seu alcance todos aqueles fantásticos jogos impossíveis de jogar via teclado. Acesso à opção Kempston de seus jogos e aplicativos, tornando a sua performance imbatível, e mais:

Reset  $\bullet$ 

Proteja a fonte do seu TK **.** Led Power On Não esqueça seu TK ligado

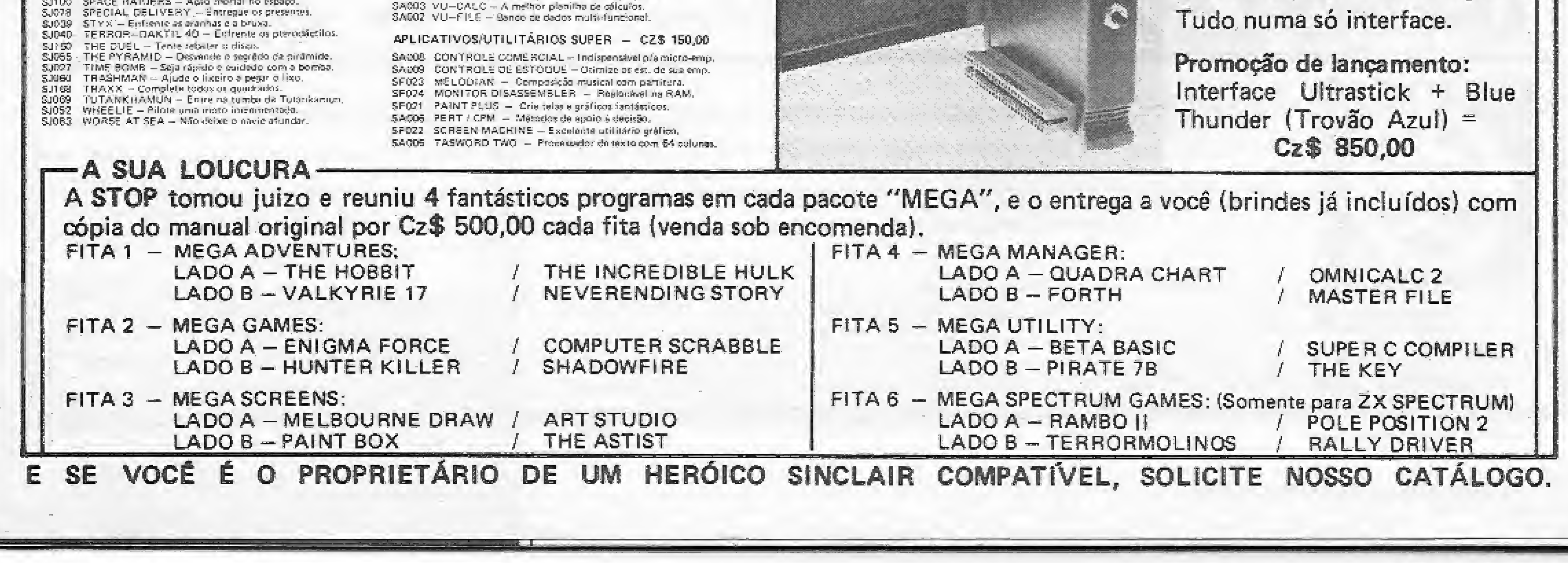

PROCURANDO PROMOCOES and the same of the way to contact the MSX HOT BITTEATEN LUN .... HOT BIT / EXPERT (EM FITA) OUTRA LOUCURA A NOSSA LOUCURA: Para cada programa comprado escolha um RAMBO + STAR WARS grátis de mesmo valor (ou inferior). Cz\$ 60,00 (brindes já incluídos). **-DESTAQUE** JOGOS SUPER - CZ\$ 150.00 JOGOS ESPECIAIS - CZ\$ 100,00 APLICATIVOS/UTILITARIOS ESPECIAIS - CZ\$ 150,00 JOGOS CONSAGRADOS - CZ\$ 80,00 MJSSS CHAMPTONS - Corrida de cavalos com obseãeulos. MJ005 3D BOMBERMAN - Elimine a menstro. MJ079 BACK TO THE FUTURE - Basmetit collision de SPIEL SERG. MJ059 F-16 FIGHTER PILOT - Simulação e luis. MU020 ANTARTIC ADVENTURE - Explore a continente gelada MA004 AGENDA ELETRÓNICA - Centrole de compromissos. MJ086 BUCK SOGERS - I made o placeta "ZDOM", MU098 HOLE IN ONE - Gotton MID42 BINARY LAND - Faça os namerados se endormidades. 間点 908 BANCO DE DADOS - Ponha o MSX para trabalha: por vogé, MU076 EHIC & THE FLOATERS - Explode as beloes no labinista, MJ055 KINIGHT LORE - Uma aventura em 30 MA002 CADASTRO DE CLIENTES - Organize o seu cadastro de clientes. MJ026 CORRIDA MALUCA - Labirimo maluco. MIDBS EXÉRIDN = Alarcal Towasão espacial. MJUGD UJ TRA CHESS - Xedrés. MF003 COMPILADOR SASIC - Mexor repides pero sepa programas. MJOOS COSMOS TRAVELLER (COSMOS) - Luta no espaço. MJ066 FUTEBOL - Empolyante versão CONTRÔLE DE ESTOQUE - Orimide os estoques de sua empresa. Msúás ZAXXON - A meinor versão. MJ018 OECATIfLON - Desafies Olimpicax, MA003 MJD75 HYPER SPORTS III - Supere taksis as records. MEDU2 EDMUS - Editor de mésica. MJ077 DOG FIGHTER - Destrua os aviões inimigos. MJD94 KNING-FU MASTER ~ Dirtiklor das artistroarches. MACOS ENGENHARIA ECONÓMICA - Onente seus investimentos. MJ037 DON PAN - Acão e exentura. MJDŠ) MANIC MINER - Aşude o mineiro Willy MF001 MSX - LOGO - Compiliador logo. JOGOS ESPECIAIS - CZ\$ 100,00 MI041 FROGGER - Ainda tentando atravessar a cua. MJ077 MH. 00 - Destrua os morstros. MA005 MSX - TEXT - Editor de textos. MIO27 GALAX - Aventura depois de esploafo nuclear. MJ036 CANNON - Defends seu forte MAGD7 PLANILHA - MSX - Planilha de oliculos. MJ004 HALINTED HOUSE - Escale o prédio mal assombrado. MJ031 CHESS (Xadrez) - Um espetacular desalia-MF602 QUICK DRAW - Gráficos e detenhos ao seu alcance. MJ010 HERD - Salve or mineicos, MA001 TASWORD - Fantástico processidor de 19x10. MJ057 CHILLER - Basesdo no Clip "THRILLER" MJ018 HOT SHOE - Einscionante aventura nuclear. **CO** MJ024 COLUMBIA - Versão do clássico do EtilPERAMA.<br>MJ028 DIZZY BALL - Pegue os potes a destruta as pedras.<br>MJ022 ELEVATOR ACTION - Acão e perigo no otenutar.<br>MJ001 FLIGHT SIMULATOR IBOING: - Simulador Boing 737. ML001 TOOUE - Meslee, ritmax e instrumentes no seu MSX. MUOSE HYPER SPORTS I ISPORTS I) - Sensecionais competições, <f

JOGOS SUPER – CZ\$ 150,00 MJ072 SUNFRIGHT - Seje um xente implacável

MJ070 HIPER RALLY -- Midlion gay o do fliper. MU087 KN1GHTMASE - Use todas as armas e desenva a media

MU009 HYPER SPORTS II ISPORTS III) - Mais desafies exportivos. MUD38 JUMPING RABBIT (Coetho Maluco) - Pague as censuras. MJD4D KEYSTONE KAPERS - Prende o ladrão. MUDZ3 GALAGA - Super versão do GALAZICA - FLIPER. MJD53 MAGIC TREE (ARVORE MÁGICA) - Escale a árvore mágica. MJD25 GHOST BLISTERS - Baseado no sucesso do Cinema, MJ011 MCQN PATROL (LUNAR) - Patrulhe a superficie de lun, MJUSD GOONIES - Baseade no filme Goonies. MIG45 MR, CHIN - Equilibre os pretos e fuje dos assassinos. MI043 NORSEMAN - Octondaka dos dragões. MJ007 PITFALL II - Similar ao do ATARE MUODZ POLAR STAR - Batalha cósmica em POLAR IV, 30. MJ003 PROJECT A IFAIXA PRETAI - Agas Marciais MJ016 PYRAM(O - Mistério e perigo os Pirámide. MIDI 4 RIVER RAID - Supereins abstâcutos no sio-MJ051 SAURUS LAND - Enfrense os partigos da Idage da Pedra. MJ080 STAR WARS - Terrivel combate especial. MJ015 SUPER COBRA - Defenda seu heliobotero. MU029 THEZEUS - Salve a princesa do labirindo. MR039 TRICK BOY IFLIFFER) - Uni Ripper sensational. MISSS TURBOAT - Você a sus lanção contra o dío. MJDSS VACUMANIA - Maria de Limpeza (PAC MAN).

 $\Box$ 

ď

 $\circ$ 

ш

 $\Omega$ 

Z

 $\frac{0}{2}$ 

w

Œ

Œ

ய

 $\Box$ 

Z

ш

**K** 

 $\frac{8}{3}$ 

RIAM

ш

ä

ω

O

Œ

Ō

 $\overline{z}$ 

8O

Œ

⊃

 $\circ$ 

ш

 $\Box$ 

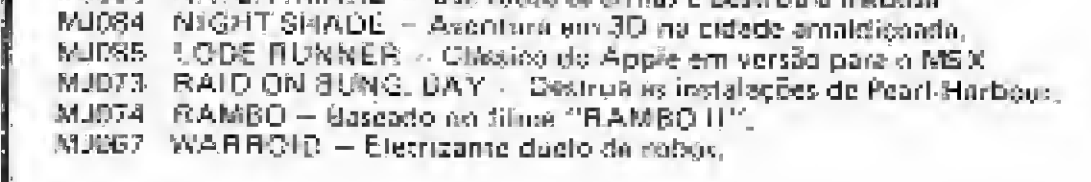

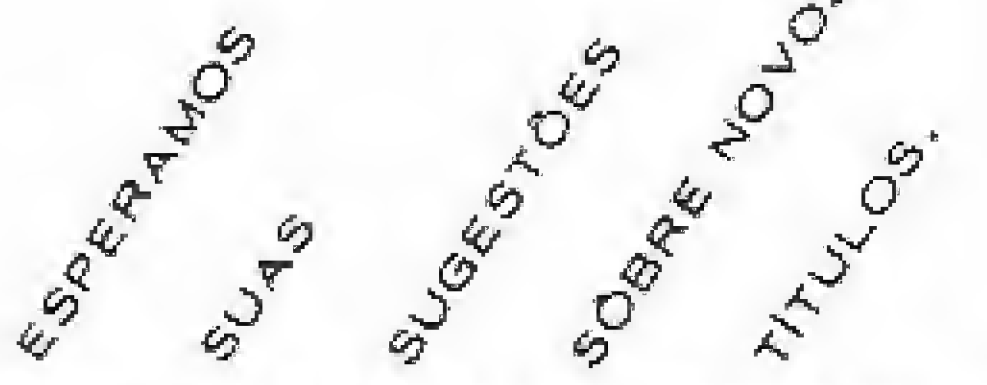

MJ033 HUNCK BACK - Salve a princese da torre. MJD46 KUNG FU I - O method em lutas insteigis. MJ047 KUNG FU (1 - Tão boni quanta a primeira, MJ048 LAZY JONES - Cada purta esconde um novo game. MJ012 LF MANS - Contridende carros. M2022 OLTMPTADAS I - Competições clímpicas. M3021 OLIMPIADAS II - Conspetições saímpicas. AU034 PAIDEIRO MALUCO - Defende sua padaria MJC51 PING PDNG - Em 3D, Pantástéral MJ032 ROAD FIGHTER - Corra e late. MJD62 SPIDER - Uma winserional batalhe contra aranhas. MJ049 TENNIS - Um clássico em veraão imporcival! MUDEB ZEXAS - Persiga e destrue poderosas naves caça.

### (EM DISCO) apple **MANUAIS ORIGINAIS**

### A NOSSA LOUCURA:

Para cada Consagrado comprado (Jogos ou Aplicativos/ Utilitários) escolha um outro Consagrado grátis! Esta oferta não é válida para Especiais e Super (Jogos ou Aplicativos/Utilitários).

### JOGOS CONSAGRADOS - CZ\$ 130.00

JOGOS CONSAGRADOS - CZ\$ 130.00

AJ043 MINOTAUR - Mare a minotauro no legirinto fetal.

AJ051 - APPLE FRUGGER — Um jogo para testa: péquireflexos. AJ099 ARCHON - Aventura de estratégia e ação (64K). AJD30 ASTEROIOS - Destaua os asteróidos no espaço, AJ066 ATARI PACMAN - Clássico de fliperama. AJ021 AUTO BAHN - Um jugo incrível de ação intensa. AJ028 BANQITS - Bandidos espaciais cuerem roubá-lo. AJ092 BATTLE FOR NORMANDY - Desemberque ne Normandia. AJ101 RIBTH OF THE PHOENIX - Guerreiros e Mages em Inta. ARIS4 ROLO - Os tangues destruirão o inimigo. AJ029 BUG ATTACK - Selfatimo jogo especial. Não pessa! AJ060 CARTELS & CUTHROATS - Simulação empresarial. AJ717 CASTLE WOLFENSTEIN = Aventura em casselo nazista. AJOBB CASSINO - Cassino completo para sua diversão. AJO16 CHECKERS - Fantástico jogo de carnas. AJ049 COMPUTER FOOSBALL - Ferebal "TOTO" **AJUGS** CONGLOMERATE COLLIDE = Simulação empresarial, AJ047 CONGO - Conduze a cance no rio turbulanto AJ090 CONGO BONGO - Aventura tridimensional na África. AJ085 COPTS & ROBBERS - Perseguição no labilitato. **AJ057** DEADLINE - intrigante aventura poticial. AJ024 DEFENDER - Destrux as naves inimiges (joystick.). AJ014 DOMKEY KONG - Um clássico do fliperama. AJ056 DRAGON'S EYE - Aventure com desenhos animados. AJ055 6GGS IT - Um divertido ataque com ovos. AJ102 ESCAPE FROM RUGSTEIN - Fuja da prisão. AJ946 EVGLUTION - Unit jugo para quem tem nervos fortes. AJ079 FACE MAKER - Gonstrua restea animados. AJ082 FAMILY ROBINSON - Ajude as Robinson no neutrágio. A3044 FLY WARS - Um jogo de apão ininterrupta. AJO17 ISAMMON - Excelente jogo de gamão para experta. AJ095 GERMANY 1985 - Simulação de guerra na Alemanha. A3020 GORGON - Jogo espacial em 3 dimensões. AJ052 HADRON - Jogo espacial em 3 dimensões. AJ045 HIGH ORBIT - Fantástica aventura estatar. AJ081 HITCHIKER'S GALAXY - Fiesto emocionarie. AJ063 HOUSE OF USHER - Maravilhosa aventura animage, AJ048 HOUSKATTACK - Seja rápido e vença este desafio. AJ012 I.O. SILVER - Caça acs fantierras. AJ059 KAMFKAZE - Defenda seu navio do idaque kamikaze. A/062 LES TIGRES LA NEIGE - Estratógia na 21 ganria. AJ042. LODE RUNNER - Uma fuga alucinante. AJ058 LUNAR LEEPERS - Realize um selvamento no Luo. AJ072 MANNOH - Perdidos na cistada sinistra (NRG). AJD39 MARAUDER - Invada o inquietante planeta se puder. AJ116 MICRO CHESS - Mini xadrex / um grande jogo de damas.

AJO98 MISSING HING ~ Interessante aventura animada. AJ083 MGRLGG'S TOWER - Incrisel aventure mediatel. AJ022 MS. PAG-MAN - Um cléssico de fliperamo. AJ093 MURDES BY THE DOZEN - Super-aventura policial, AJ019 NIGHT MISSION - Monte o Sea PINBA1, L. NORAD - Actio am guerra nuclear. AJ035 AJ037 ODISSEY - Descubra o segrado de ilha misteriosa. AJ076 OLD (RONSIDES - Uma excelente batalha raye). A3094 OPERATION APODAL YPSE - Perigosa missão da II Guerra. PANICO - Externáne as aranhas assassinas. AJ027 PINBALL CONSTRUCTOR - Crie seu faperama (joy). **AUGDS** AJO15 PITFALL II = Aventura ruis prograss misterioses. AJ031 PDOL 1.5 - Uma singea impercivel AJ100 RAILS WEST - Construe a forrowid on Velho Oeste. AJ073 RENOE-VOUZ - Prepare-se para entrar em ôrbita. AJOSZ HINGS OF SATURN - Estratégia espacial. AJ026 ROACH HOTEL - Enfrance as baratas deste hotel. AJ016 SARGON - Xedrex de nivel inteligente. AJ025 SHUFFI, FRBOARD - Jógo de bocha. A3086 SINGLE'S NIGHT - Excelente jogo de cartes. AJ006 SKY FOX - Pilota area incrivel have ljoystick-64K) SNAKE BY 76 - Use sua inteligência para sais cepta! AJ041 A/078 SOFTPORN ADVENTURE - Divertida e malíciosa. AJDB4 SPACE VIKINGS - Ação e petigo no aspaço. AJ023 SPECTRE - Fuja de Spectre pelo labirinto. AJ004 SPY X SPY - Oisputa entre os personagens da MAD. AJ060 STAR MAZE - Fantastica aventura espacial. AJ069 STAR SHIP COMANDER - Guerro Paplear, AJ103 STARCROSS - Aventura de titoção espelar. AJ063 STELLAR TREK - Super versão de Guerra nas Estrelas. AJ12D TEMPLE OF APSHALL - Aventure medieval cm HRG,<br>AJ104 TEMPLE OF APSHALL - Noves eventures. AJOBO THE CAVES OF OLYMPUS - Aventura futurista em HRG. AJOB7 THE STANDING STONES - Aventura sofisiscada, AJO36" THIRFIE MILE ISLAND - Controle arrel Using Atomics. AJ038 TRRFSHOLD - Empalgante Satalhe no espaço. AID34 TRACK ATTACK - Emocionance jõgo de aplio. AJD96 TUBE WAY - Guesta no espaço tridimensional, AJ030 U-BOAT - Estratégia militar com submarino. AJD65 WAY OUT - Sofisticado labirimo midimensional. AJ040 ZAXXON - Combate na plataforma escelar (joy). AJ074 ZORK 1 (UNDER EMPIRE) - literated avantura. AJ064 ZORK 2 (THE WIZARD) - Combata o Mage, AJO75 ZORK 3-ITHE MASTERI - Teresist du trilogia.

### APLICATIVOS/UTILITÁRIOS SUPER - CZS 700,00

AFG05 BASIC 80 (CP/MI - Compiledor 8ASIC) AFOIS COBOL 80 - Compilador COBOL. AF025 E.D.O. III - Copieder de altrissione performence. AF017 GRAPORTH - Compilado: FORTH. AADSE INVENTORY SYSTEM - Sistema de controle estaques (BO col.). AF024 LOCKSMITH S.D - Versão completa do papiador. AF073 NIBBLES AWAY II C3 - Um senhor contador.

### APLICATIVOS/UTELITÁRIOS CONSAGRADOS - CZ\$ 350.00

4.4049 BD GRAPHICS SYSTEM - Desenvolva reserving em 30. AA011 ALPHA PLDT - Classico geseler de gráficas. AA072 APPLE MECHANIC - Classico gerador de desenhos. AA027 APPLE MUSIC THEORY - Curso complete de música. AA004 APPLE PLOT - Clássico genetor de graficos. AFD04 APPLESOFT TOOL KIT - Utilitários para programação. AA020 APPLE POST - Mala direta cléssics, AAD23 APPLE PROJECTS - Controle seus projetos. AA010 APPLE STAT - Estatística avançada. AAD44 APPLE SUPERGRAPHTES - Gerador de desenhos animados. AA036 ARCHITECTURAL DESIGN - CAD para acquitetura. AA028 CALCSTAR - Perdeita planisha de călculos. AF007 DB MASTER 3.2(PACK 1 - Expande DB MASTER, AFO08 DB MASTER 3,2/PACK 2 - Expende DB MASTER, AAD37, DESKTOP PLAN - Sistema de emissão de reinadrãos, AADSI DISK CATALOGING - Gerencia and 700 disquases. AAG45 ELETRIC DUET - Para desenvolver ragsica. AA035 ELETRONIC DESIGN - CAD para desenholde circuitos. AA017 FARMPLAN - Planejamento de rapões para fagendas. AA075 FLEX TEXT - Processador de textos e galilions. AADZ5 FON7ES Z E 3 - Para completar seu FON7BLX (AA074). AAD76 FONTES 4 E 5 - Para completar sed PONTRIX (AAD74). AAST7 FONTES 6 E 7 - Para completar seu FONTRIX (AAD74) AAS78 FONTES B E 9 - Pass completar seg FONTRIX (AAD74). AA079 FONTES RIE 11 - Para completation FONTRIX (AA074). AA048 FRAME-UP - Gera illustrações para palestras. AA013 GRAPHICS SYSTEM II - Gerador de desembos em 3D. AAGS1 INVENTORY MANAGER - Poderaso controle de estexguni. AAG29 KNOW YOUR APPLE - Conhega a sua maguina. AAC15 KOALA ILLUSTRATOR - Gerader de desenhos. AA081 LARGE FONTS - Fontes para diGRAPRICS SYSTEM N (AA016) A FOIS LIFESAVER - Para recuperar disquetes com problemas. AA601 MAGIC WINOOW - Processador de texto. AA019 MAILEING LIST DB - Excellente rusks pinera. AA012 MALA DIRETA - Totalmente em português. AA021 MASTERTYPE - Fantástico curso de datildorafia. AA026 MERGECALC - Manipula VISICALC, VISIDEX e VISIPLOT. AA047 MODIFYABLE DATA BASE - Banco de dedos ajustável. AA032 PFS FILE - Gerenciador de bancos de dedos. AA043 PFS REFORTER - Genetics de relatórios (do PFS FILE). AA006 QUICKTRACE - Modificador de enquivos. AA080 SMALL FONTS - Fontes para o GRAPHICS SYSTEM II (AAD18) AA054 THE ADDRESS BOOK - Mala direct commentses. AA633 THE BASIC MATLER - Mala direta pare o MAGIC WINDOW. AA031 THE DATA REPORTER - Manipula ares, gratices, texto. AA034 THE DOUBLE TAKE - Supprision programador. AA913 THE GRAPHIC MAGICIAN -- Gerador e animador de desenhos. AAGGO THE INVESTOR - Sistems de controle do investimentos. AADDS THE VOICE - Simulador de voz. AA053 VIP II - Relatórios no VISICALC cruzando dados. AA052 VISICALC CONSQUIDATE - Une arquivos do VISICALC. AA015 VISICALC EXPANDEO - Visicalc com até 177Kb. AA007 MISICALC FORMATTING - For metador para o MISICALC. AP009 WORDINGEX 3.9 (CP/M) - Utilintria do WORDSTAR. AH016 ZIP - Fornalador de telas do BBASE II. AA046 200M GRAFIX - Gerado: de gráficos.

### JOGOS ESPECIAIS - CZ\$ 150,00

AJDO7 AKALABETH - Unterfantástica aventura animade. AJT19 AZ75C - Unio mentura para digital adoses audazes. AJ091 SELOW THE SOOT - Avanture animada importivel. AJ107 DARK CRYSTAL PARTS 1 E 2 - Aventura em NRG. AJI08 DARK CRYSTAL PARTS 3 E 4 - Aventura cm RRG. AJ105 F-15 STRIKE EAGLE - Cumpra suss missões (64K,JOY) AJ109 FLIGHT SIMULATOR I - Simulador de võe singdes. AJ118 FLIBHT SIMULATOR II - Simulador de vão complexa. AJ011 KABUL SPY - Uma fanastrice avenure policial. AJ070 MICROBE - Entre no corpo humano e care a doança. AJ005 SARGON III - Nova versão da Inmoso SARGON. AJ013 SEVEN CITIES OF GOLD - Aventure om HRG (S4K5 + jay). AJ003 SUMMER GAMES - Olimpiada em alta resolução (54Ka). AJ010 THE MASK OF THE SUN - Aventura patrolal ever HRG. AJ110 TIME ZONE PARTS 1 E 2 - Aventura espacial em IBRG. AJ111 TIME ZONE PARTS 3 E 4 - Aventure espacial em HRG. AJ112 TIME 20NE PARTS 5 6 6 - Aventure especial em HRG. AJ113 TIME ZONE PARTS 7 E 8 - Aventure espacial om HRG. AJ114 TIME ZONE PARTS 9 6 10 - Aventura espacial em HRG. AJ115 TIME ZONE PARTS 11 E 12 - Aventura experial em HRG. AJ061 ULTIMA - Aventura com desenhos animados. AJ087 WAR IN RUSSIA - Companha da Rússia na H Guérra. A3089 WILARDRY - Sofisticada aventura na Idade Médio. AJ097 XYPHUS - Fantéstica aventura anamada.

### APLICATIVOS/UTILITÁRIOS ESPECIAIS - CZS 450,00

AFO20 APPLE SPICE - Compatibiliza APPLESOFT of outros BASICS. AA064 AUTOCODE - Geredor de aplicatives para OBASE 31. AFO72 B.E.S.T. - Novas retirus para "envenenar" o BASIC. AA058 BUSINESS GRAPHICS - Gera Graficos trocando exquives, AA682 CIRCUIT ANALYSIS - Analise seus circuitos eletrónicos. AA085 CONTROLE DE ESTOQUES - Totalmente en portugués. AFR05 DAKIM PROGRAMMER - Utilitäries para delen programa. AAC42 DATASTAR (CP/M) - Serenciador de banco de dados, AA067 DBASE WINDOW - DBASE II através de manus. AA050, DB MASTER 3.2 - Nove versão do DB MASTER. AP010 DB PLUS - Classifica e referentia DBF em DBASE II. AF011 DUTIL - Utilitério de programação em DBASE II. AAD74 FONTRIX / FONTE 1 - Excelence gerader de grâfiegs. AAD4D LAST ONE - Quarta geração para criar programas. AP012 LISA - Compilador ASSEMBLER. AAD39 LIST HANDLER - Minipulador de informações. AA071 MAGIC WINDOW it - Process texto em 70 col. (64 KB). AFD14 MERLIN - Editor essembler (G4kb). AF021 PIRACY PHUFF - Pers personalizar e proteger progs. AAD84 PORTFOLIO MASTER 3.1 - Controleda investimento em ações AA058 -QUICKCODE 2.0 - Gerarior de programas do DBASE II. AA043 REPORSTAR (CP/M) - Gerador relatórios DATASTAR. AA083 SCREEN WRITER IT - Com caracteres em portugués. AA063 SENIOR ANALIST - Cristinshies modelos financ./(x)m. AAG25 SPREAD SHEET ~ Planithe original do SUPERVISICALC. AA057 STOCK PORTFOLIO -- Modernissimo contrôte de apões AA055 SUPERCALC (CP/M) - Flanilha de cificulos. AA014 TAKE 1 - Fantástico geradar de animações. AA056 THE CASHIER - Programa para gerenciamento de lojas, AADED THE INCHEDIBLE JACK - Gestão empresariat. AA022- TIME MANAGER - Excelante agenda elemênica. AA068 VISICALC - Classica planilha eletrónica. AA066 VISTOHEDULE - Gestão de atividades. AA079 VISIDEX - Oldsaico barroo de dados. AA067 VIStFILE - Banco derive integrado com Visicalo/Visiplot. AA060 VISIPLOT/VISITHEND - Gailicus e establistica. AAGG5 VISITERM - Transmissão de dados. AA024 WRITE ON  $-$  Orimo precessador de textos.

### COMO COMPRAR NOSSOS PRODUTOS POR CORREIO (VENDA DIRETA):

Faça seu pedido por carta, relacionando o código dos produtos, quantidades, valor unitário e total por produto. Ao terminar feche um total geral. Nossos preços já incluem as despesas postais. Não se esqueça de identificar-se e ao local para remessa. Anexe cheque nominal à STOP ICARAÍ DISCOS E FITAS LTDA, e remeta para o endereço abaixo. Seu pedido será protamente atendido logo após a liberação pela rede bancária do valor correspondente, em prazo nunca superior a 30 dias. Se preferir, emita vale postal pagável na Ag. Moreira César, Niterói - RJ, Código 623.946.

Produtos garantidos por 30 días a partir da data de atendimento do pedido quanto a defeitos de fabricação. Basta retornar-nos sob registro o produto em questão com um resumo dos problemas encontrados.

### REVENDEDORES: Condições especiais para revenda. Consulte-nos.

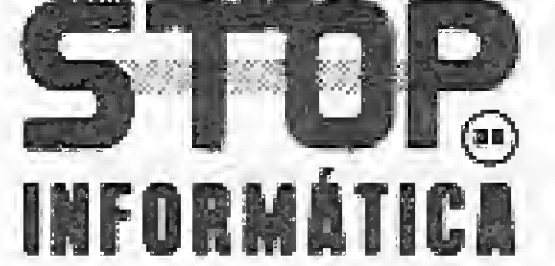

Pedidos para as línhas APPLE e SINCLAIR, somente serão atendidos quando colocados por correio. Em nossa loja atendemos somente às linhas ZX SPECTRUM e MSX, neste caso com 20% de desconto sobre o preço listado. ZX SPECTRUM e MSX, neste caso com zuzo de desconto sobre o preço natado.<br>O As ofertas aqui contidas somente são válidas para pedidos colocados por correio, incluindo-se nesta limitação as linhas ZX SPECTRUM e MSX.

CORRESPONDÊNCIA: PRAIA DE ICARAÍ, 211 / Lj. 03 - NITERÓI - RJ - CEP 24.230 - TEL.: (021) 717-1700

Previna-se contra desajustes de velocidade no drive do seu TRS-80 (modelo I ou III), utilizando os dois programas aqui apresentados.

# Medição de velocidade

Márcio Hampshire de Araújo

s disquetes que normalmente são empregados por nós, usuários de microcomputadores, são setorizados por software, dispondo o drive para estes de um sensor ótico que detecta o início físico de uma trilha, Para isso existe um pequeno orifício na superfície do disquete, numa região situada a cerca de uma polegada do centro físico do mesmo. Esse orifício é conhecido na literatura técnica como index hole.

Quando colocamos um disquete no drive e o selecionamos, ele passa a girar na velocidade de 300 rpm e sendo a detecção pelo sensor

de índice um fenômeno cíclico, isto nos propicia um processo para verificação de sua velocidade.

Apresentamos um programa em BASIC, onde uma pequena rotina em linguagem de máquina é acionada a fim de obtermo suma contagem que é função da velocidade de rotação do disquete. Ao programa em BASIC\* daremos o nome de SPEED/BAS (listagem 1) e a rotina em linguagem de máquina SPEED/CMD (listagem 2),

Os controladores de disco dispõem de um circuito apropriado onde na detecção do *index hole* é ligado o bit 1 da palavra de status, que nos modelos compatíveis com o TRS-80 modelo I é armazenada no endereço &H37EC e no caso dos compatíveis com o TRS-80 modelo III, utiliza-se a porta 0F0H,

a) 25 IF D%  $\langle$   $\rangle$  0 THEN CLS: GOTO 20 b) 25 IF D%<0 OR D%>2 THEN CLS:GOTG 20 c) 25 IFD%<0ORD%>3TH£N CLS:GOTO 20

Antes de explicarmos a linha 55 do programa SPEED/BAS, passemos a dar uma olhada no programa SPEED/CMD.

### PROGRAMA SPEED/BAS

Na linha 20 do programa SPEED/BAS entramos com o drive que desejamos verificar a velocidade de rotação (para o caso de sistemas com dois drives deveremos escolher o 0 ou 1), Caso o seu sistema tenha 1, 3 ou 4 drives, mude a linha 25 para uma das formas a seguir, respectivamente;

Como H é sempre 0, conforme a estrutura criada por DS% na linha 30 do SPEED/BAS, carregamos o acumulador com o valor contido no registrador L, esse valor será gravado no endereço de memória denominado DRVSEL (drive selecionando), que no mesmo caso está em &H8Q42.

As linhas 160 e 170 do SPEED/CMD fazem uma pequena pausa a fim de que a unidade de disco atinja a velocidade e saia da condição de não-pronta (not ready).

Observe que a linha 30 prepara o código para o drive selecionado, que será enviado à rotina SPEED/CMD na linha 40 e que a inclusão do laço constituído pelas linhas 35 a 57 permite obter para escolha de drive cinco contagens e suas respectivas velocidades de rotação.

 $\bullet$  Linhas 180 - desabilita qualquer interrupção, com exceção do botão de Reset ou da chave liga/desliga do microcomputador,

• Linha 200 - seleciona o drive escolhido, enquanto que a 220 restaura o controlador,

 $L1 - o$  programa fica nesse laço se o disquete estiver, nesse momento, com o sensor iluminado (presença de index hole);

L2 - <sup>o</sup> programa fica nesse laço se <sup>o</sup> disquete estiver fora da região do *index hole*, isto é, sensor coberto;

A linha 56 é um retardo de tal forma a nos impedir que meçamos rotações consecutivamente adjacentes. Se o leitor preferir poderá aumentar o retardo, mas não aumente muito senão irá obter medições de início de seleção do drive o que é fácil de perceber pois o LED de seleção do drive irá apagar e acender.

 $L3 - o$  mesmo que o laço  $L1$ , porém incrementa-se o par de registradores HL durante a permanência no laço;

### PROGRAMA SPEED/CMD

Para quem não conhece a listagem obtida pelo EDTASM (Editor Assembler da Apparat), a primeira coluna mostrada é o endereço em código hexadecimal onde se situam os dados do programa; a segunda, que pode conter de dois a seis digitos (no caso presente), é o código hexadecimal dos dados do programa; a terceira coluna com cinco digitos são as linhas do programa-fonte (SPEED/ASM); a quarta coluna são os rótulos do programa-fonte; a quinta coluna são os operadores e pseudo-operadores do programa-fonte; e, por fim, a sexta coluna são-os operandos do programa-fonte,

Obs,: A segunda coiuna é o programa-objeto SPEED/CMD.

A origem do programa se dá no endereço &H800Ó (ou 32768 em decimal), com um CALL 0A7FH, essa sub-rotina que está residente na ROM do TRS-80 modelo I (e também do modelo III) pega o valor DS% que introduzimos na linha 40 do SPEED/BAS e o coloca no par HL de registradores do Z80.

As outras linhas têm as seguintes funções:

• Linha 240 — é um pequeno retardo que estabiliza o controlador,

\* Linhas <sup>250</sup> <sup>a</sup> <sup>390</sup> - sao laços que testam <sup>a</sup> detecção do sensor de index hole:

L4 — o mesmo que o laço L2, porém também se incrementa o par HL.

Quando o programa sair do laço L4, significa que o sensor voltou a ficar descoberto (iluminado), ou seja, região de *index hole*, e consequentemente uma rotação completa ocorreu. O par de registradores

40 MICRO SISTEMAS, dezembro/86

HL conterá a contagem que é função da velocidade de rotação do disquete,

A linha 400 habilita as interrupções novamente, e a linha 420 pula para o endereço &HGA9A, A partir desse endereço existe uma rotina residente na ROM responsável pela passagem do conteúdo do par HL ao programa SPEED/BAS na linha 40 para a variável A%.

Se medirmos o tempo necessário àquela contagem do par HL, que, como havíamos dito, corresponde a uma rotação completa do disquete, poderemos calcular a velocidade de rotação.

Quando o programa sai do laço L2 e vai para o L3, isso significa que houve a detecção do index hole, Então, na pior das hipóteses, ainda no laço L2, durante a última passagem com sucesso pelo laço (isto é, sem que houvesse detecção do sensor), a linha 300 pula para a 280, e nessa ocasião havendo a passagem do índice pelo sensor, a se quência que considerarmos no programa será:

 $280 - 290 - 300 - (laco L3: 310 - 320 - 330 - 340) - (laco L4: 360 -$ 370- 380-390)—400.

- 280 13 T(11 T no TRS-80 modelo III)<br>290 8 T
- $290 -$ 300 7 T(porque não houve coincidência da condição)<br>310 6 T
- $310<sup>°</sup>$
- $320$  13 T(11 T no TRS-80 modelo III)<br>330 8 T
- <sup>3</sup> 3Ü ST
- 340 12 T[porque houve coincidência da condição)

Portanto, seja tl o tempo gasto na última passagem pelo laço L2; t2 o tempo gasto pelo laço L3; e t3 o tempo gasto no laço L4, então podemos dizer que:

 $t = t1 + t2 + t3$ ... onte t é o tempo para uma revolução completa do disquete.

Como t1 =  $28 * T$ , t2 =  $39 * T * (HL) 1 - 5 * T e t3 = 39 * T * (HL)$  $2 - 5 * T$  (para o TRS-80 modelo I) ou t1 = 26 \* T, t2 = 37 \* T \* (HL)  $1 - 5*T$  et3 =  $5*T$  et3 = 37\* T\* (HL) 2 -  $5*T$  (para o TRS-80 modelo III); podemos dizer que:

 $(HL) = (HL)1 + (HL)2$ 

 $t = 18 * T + 39 * T * (HL)$  (modelo I)

 $t = 16 * T + 37 * T * (HL)$  (modelo III)

Devemos medir a duração da permanência nesse caminho e assim obtermos o tempo para a contagem do par HL.

Senão vejamos:

No caso do DGT-100, o tempo  $T = 405$  ns (nono segundo) e no CP 500 T = 493 ns, então, teremos os seguintes tempos em microssegundos:

 $t = 7,290 + 15,795$  \* (HL) (DGT-100)

 $t = 7,888 + 18,241$  \* (HL) (CP 500)

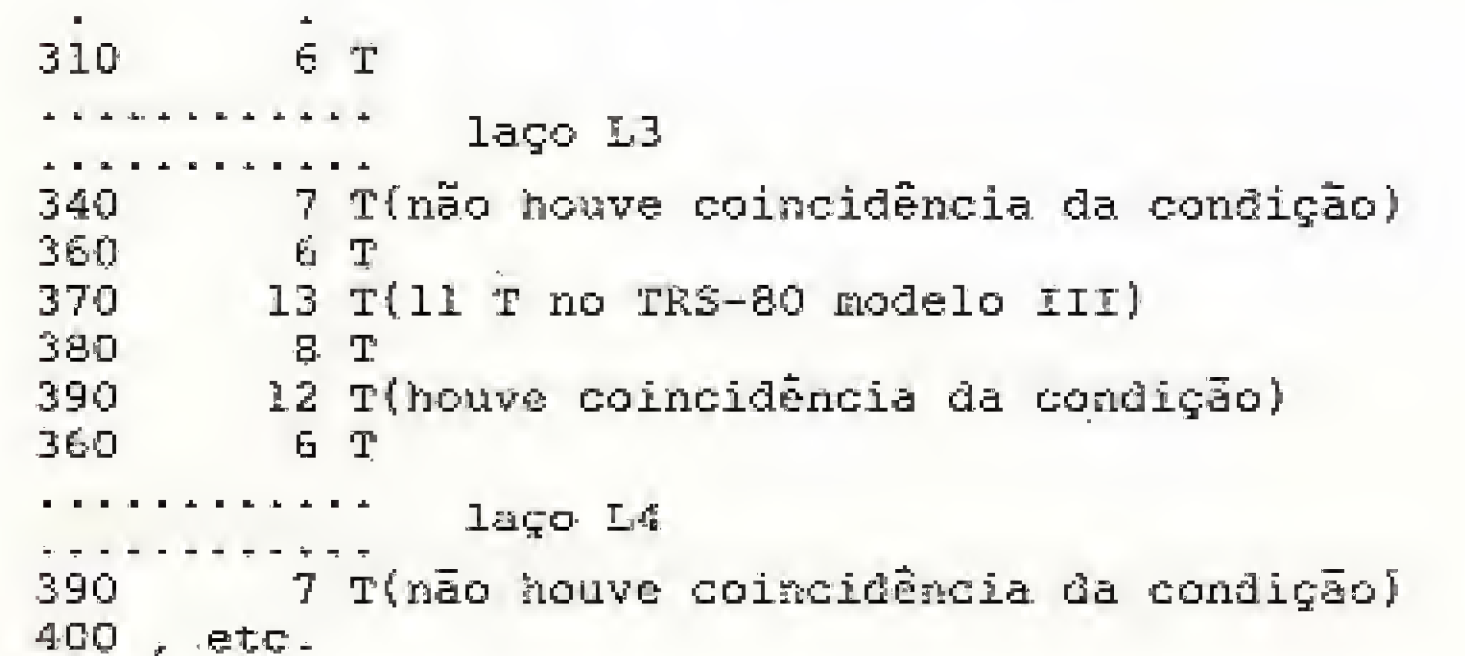

Como sempre, a MICRO'S vai bater novos recordes de venda deste produto.

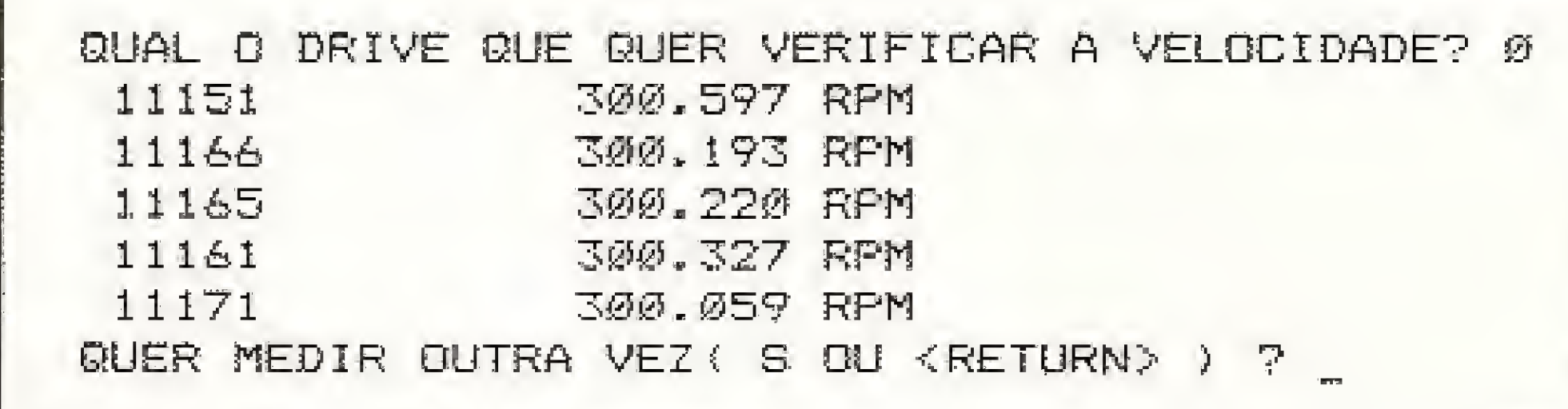

### Figura 1

Por ser a maior revenda do Brasil, a MICRO'S oferece o melhor atendimento, a melhor assessoria, o melhor suporte e um contrato exclusivo de garantia de assistência técnica.

Não é à toa que a MICRO'S já vendeu mais de 2,000 micros no Brasil,

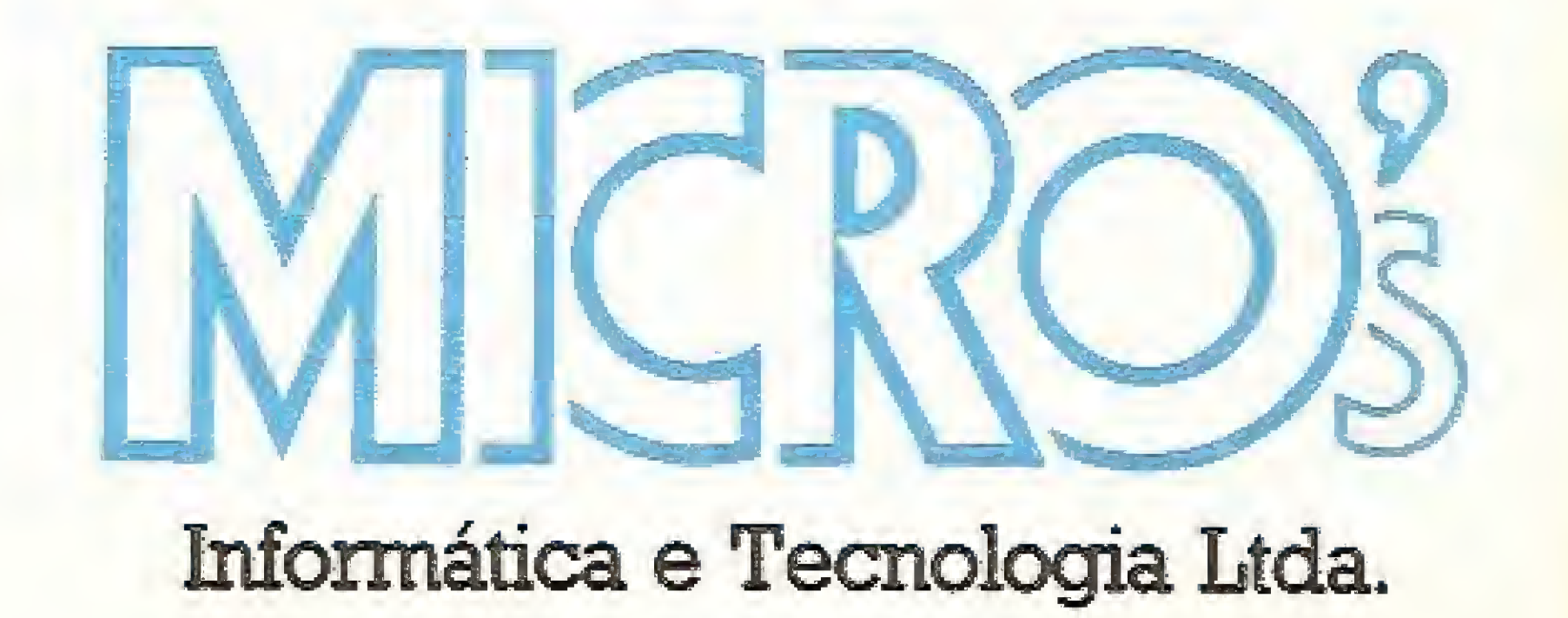

Rio - (021) 221-3654 - Telex: (021)36207 NINF - BR. S. Paulo - (011) 813-9140. Brasília - (061) 273-0888 **Informática e Tecnologia Ltda.** 

麠

onde:

(HL) – é o conteúdo final do par de registradores HL((HL)1 + (HL)<br>2);

 $|(HL)1 - 6$  o conteúdo final do par HL no laço L3;

(HL)2 - seria <sup>o</sup> conteúdo final do par HL no laço L4, caso <sup>o</sup> conta dor iniciasse a contagem em zero na entrada do laço.

Como numa rotação completa (HL) é de ordem de 12000, o que equivale dizer que a primeira parcela de t é desprezível, e para nossa precisão consideraremos os seguintes tempos em microssegundos:

 $t = 15,8*(\text{HL}) (\text{DGT-100})$  $t = 16,24*$  (HL) (CP 500)

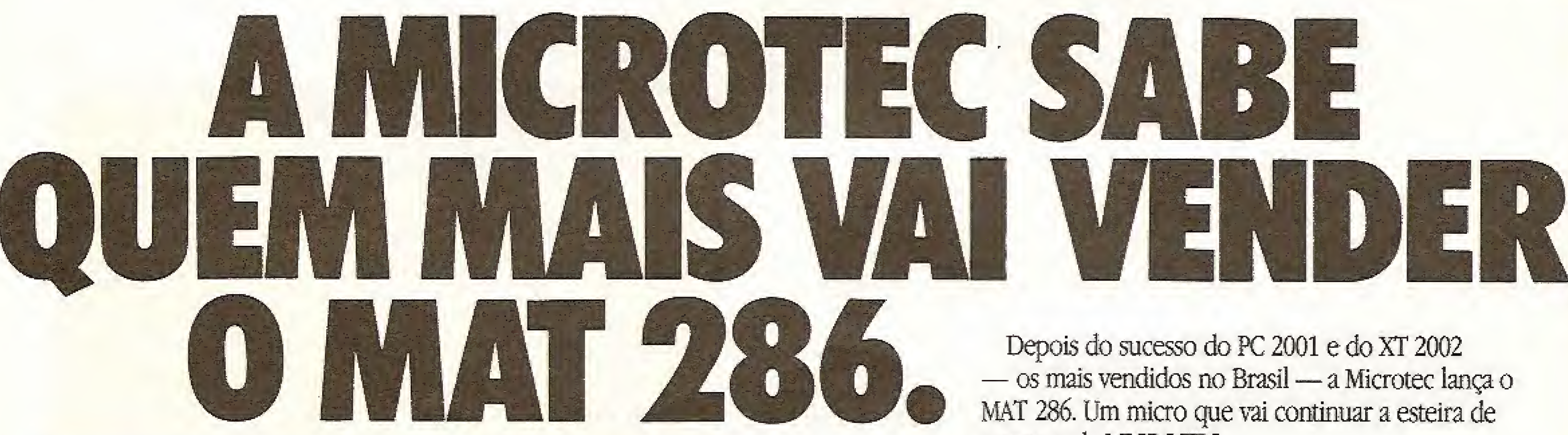

MAT 286 - MÍCROTEC

sucessos da MICROTEC.

Compatível com IRM-PCAT, microprocessador 80286, frequênda de 6/Mhz chaveado no teclado, 7 canais DM4,16 níveis de interrupção, 1024KB de memória RAM, podendo ser expandido para até 16384KB, discos rígidas de 20 a 140 MB, fita back-up de 10 e 20MB, fonte de alimentação de 200W e sistema operacional DOS 286 (compatível PCDOS 3.0).

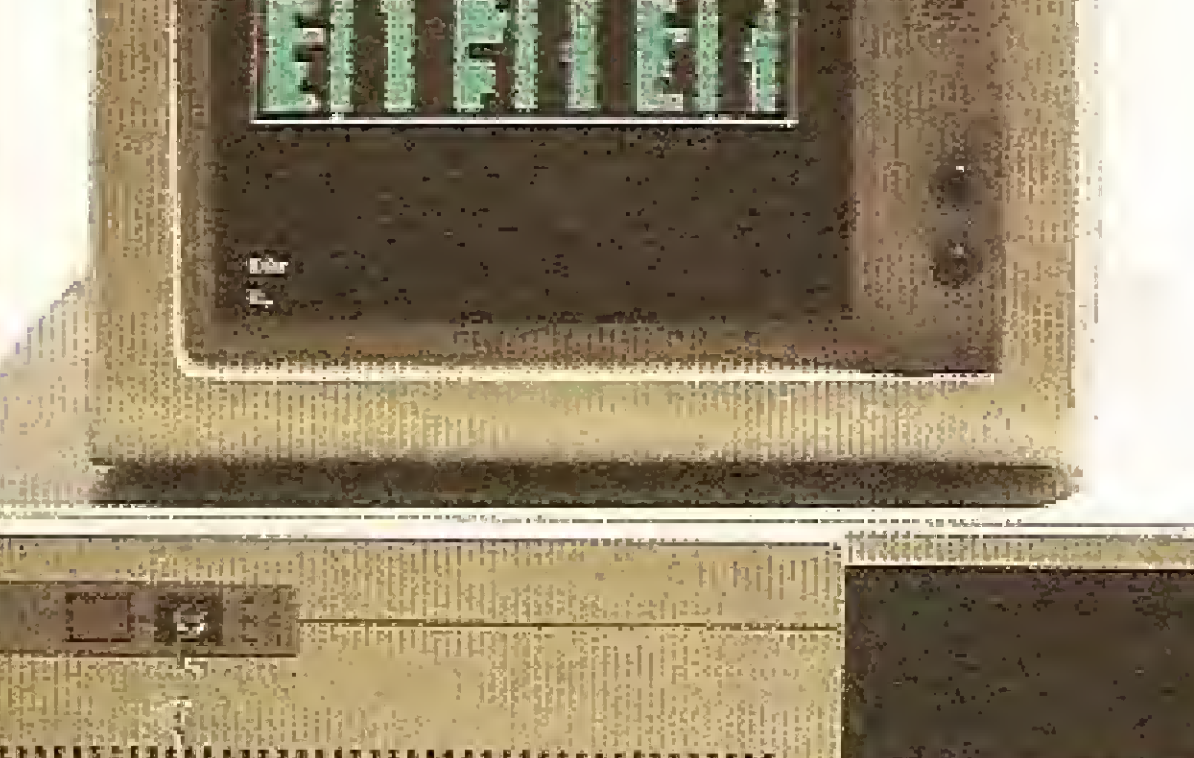

LINHA DURAÇÃO

### CÁLCULO DA VELOCIDADE

De posse do tempo i calculado na seção anterior, voltemos ao programa SFEED/BAS na linha 55;

55 T =  $A\%$  \* 15.8 : T = T \* 10  $\frac{1}{7}$  (-6) : SP = 60 / T : PRINT USING "# # # # # # RPM"; SP

1 – Entre com o programa SPEED/BAS conforme mostra a listagem 1. As linhas com a instrução REM podem ser suprimidas;

2 - Dê o comando SAVE "SPEED/BAS";

A primeira equação já é nossa conhecida ,e indica o tempo em microssegundos para uma revolução completa do disquete. A segunda é uma conversão de unidades, após a mesma o tempo estará expresso em segundos; e a terceira equação traduz o número de rotações por minuto para uma volta completa do disquete.

4 - Armazene o SPEED/CMD em disco, pelo comando de montagem do EDTASM;

### OPERAÇÃO DO PROCESSO

<sup>3</sup> - Se você dispuser do montador EDIASM, proceda criando <sup>o</sup> programa SPEED/CMD conforme descrito na listagem 2. Caso não disponha desse editor, carregue o programa diretamente na memória a partir do endereço 32768;

- 5 Volte ao DOS;
- 6- De LOAD SPEED/CMD;
- 7 De BASIC, 32000, RUN "SPEED/BAS";
- <sup>8</sup> No vídeo irá aparecer algo semelhante ao indicado na figura <sup>L</sup>

### CONCLUSÕES

Foi mantida no programa a exibição da contagem do par HL para observar a ordem de grandeza e as velocidades encontradas. Se por algum acaso as contagens ficarem muito diferentes das apresentadas aqui é porque a frequência do clock do seu micro está diferente dos  $2,5$ MHz considerados. Se você quiser rodar esse programa no TRS-SO modelo III (ou compatíveis), onde a frequência do clock é da ordem de 2 0 MHz, então faça a modificação da linha 55 do SPEED/BAS para:

55 T = A% \* 18.24 :  $T = T * 10 + (-6)$ : SP = 60/T : PRINT USING" # # # . # # # RPM"; SP.

Mude também as linhas no programa SPEED/CMD como se segue:

Márcio Hampshire de Araújo é formado em Engenharia Eletrônica pela UFRJ, possuindo conhecimento deslinguagens BASIC, FORTRAN, Pascal e Assembler (8080 e Z80). Atualmente trabalha na Diretoria de Operações da CB TU — Companhia Brasileira da Trens Urbanos.

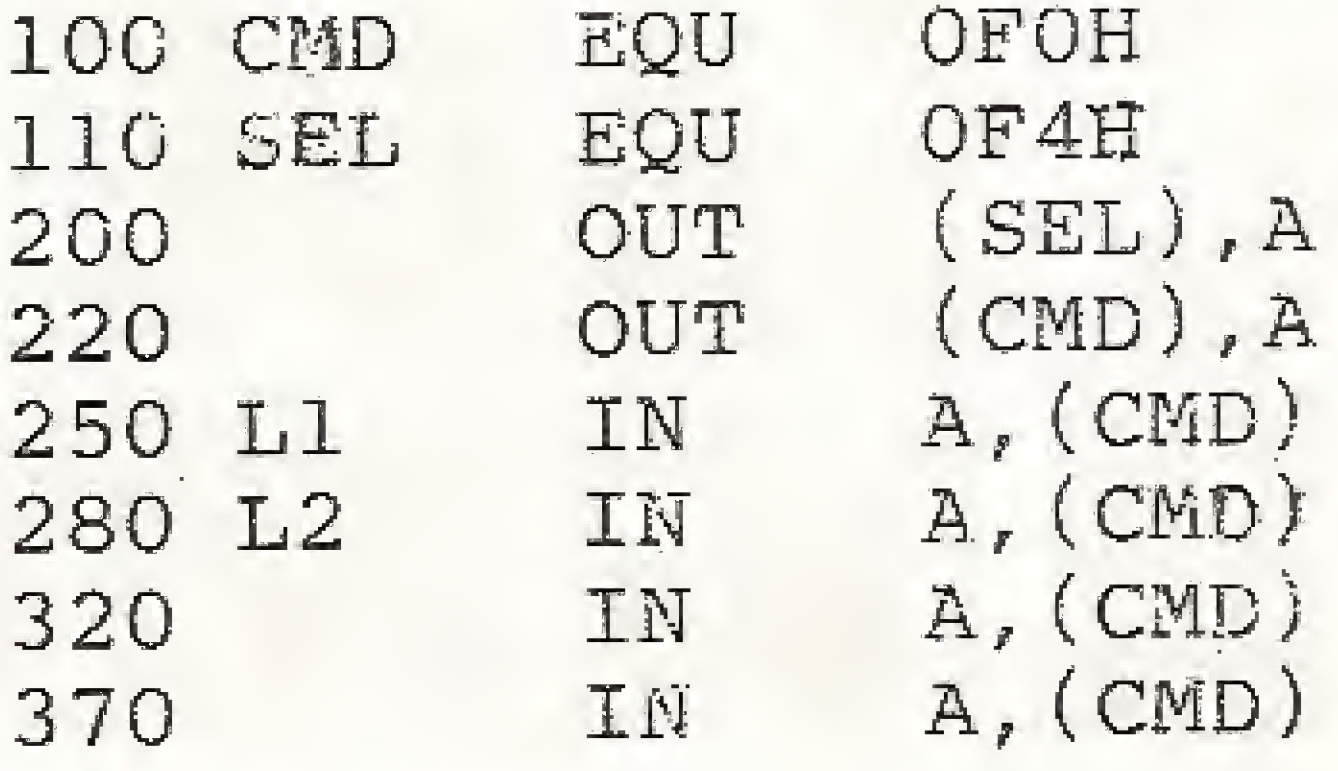

### E, por fim, acrescente a linha:

141 ADD A, 80H

AV. PAULISTA - adventure nacional vivido numa área nobre de S. Paulo, MSX\* K-7 (ISO)

\*\*\* ESPECIAIS \*\*\*

PLOT VAL - desenha curvas relativas ao comportamento de Investimentos, dados empresariais, etc. APPLE'DOS (800)

SUPER MALA - imprime etiquetas de qualquer tamanho com qualquer dado da cadastro já formatado para pessoas, cargos e empresas. Disposição livre, repetição, constantes, 100 pron. de tratamento. APPLE CP/M (900)

Uma última observação. Esse programa foi desenvolvido para os sistemas operacionais DIGDOS (DGT-100) e NEWDOS (CP 500). Nos testes efetuados ele funcionou perfeitamente sob o sistema operacional DOS-500.

Boa sorte!

No seu revendedor ou pelo reembolso postal. RB CONSULTORIA: Rua Luiz Coelho, 308 cj. <sup>53</sup> (01300) S- Paulo <sup>~</sup> SP - Penes: 256-1007 e 359-3149

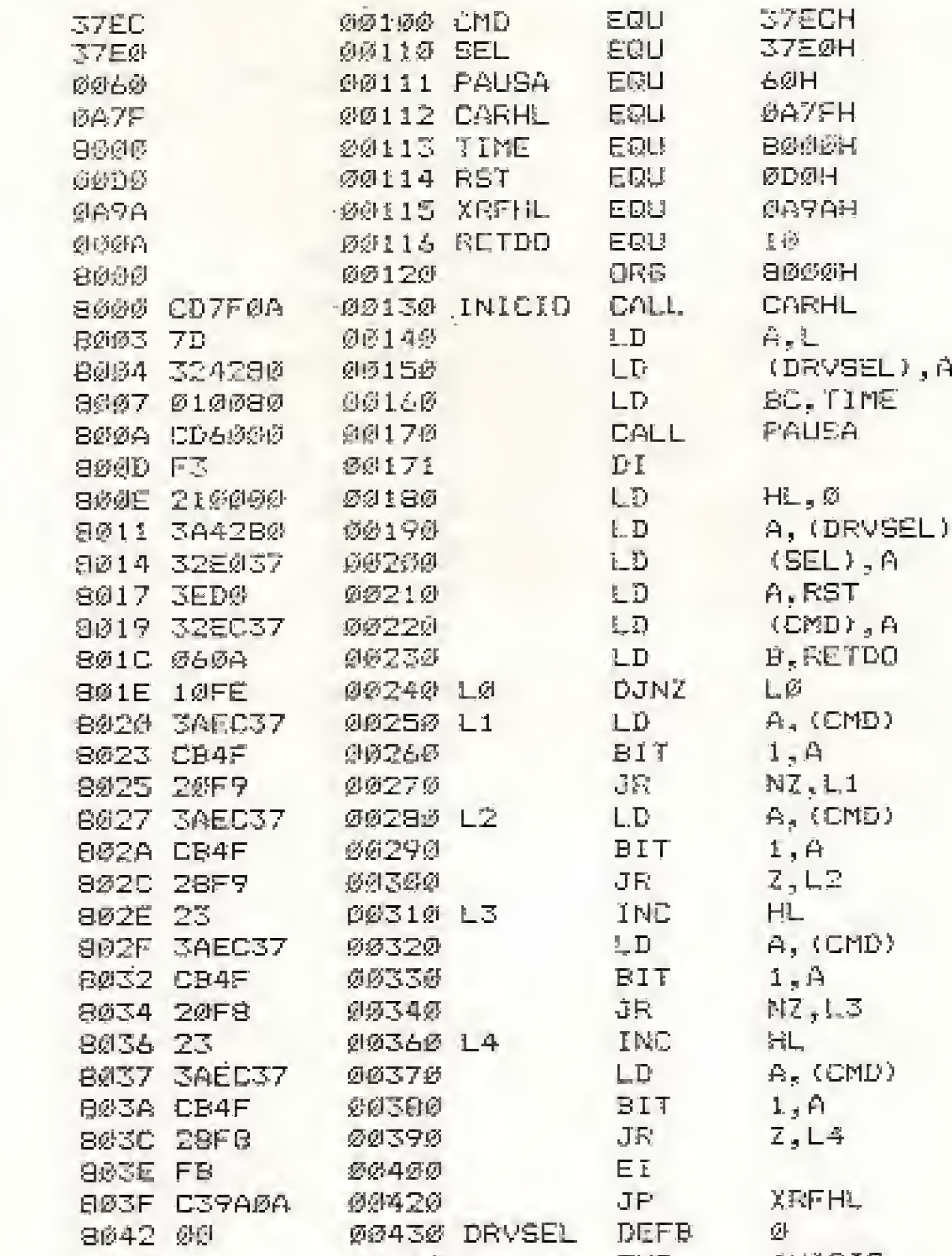

Listagem 2

9000 00440 END INICIO 0®m® Erro(s)

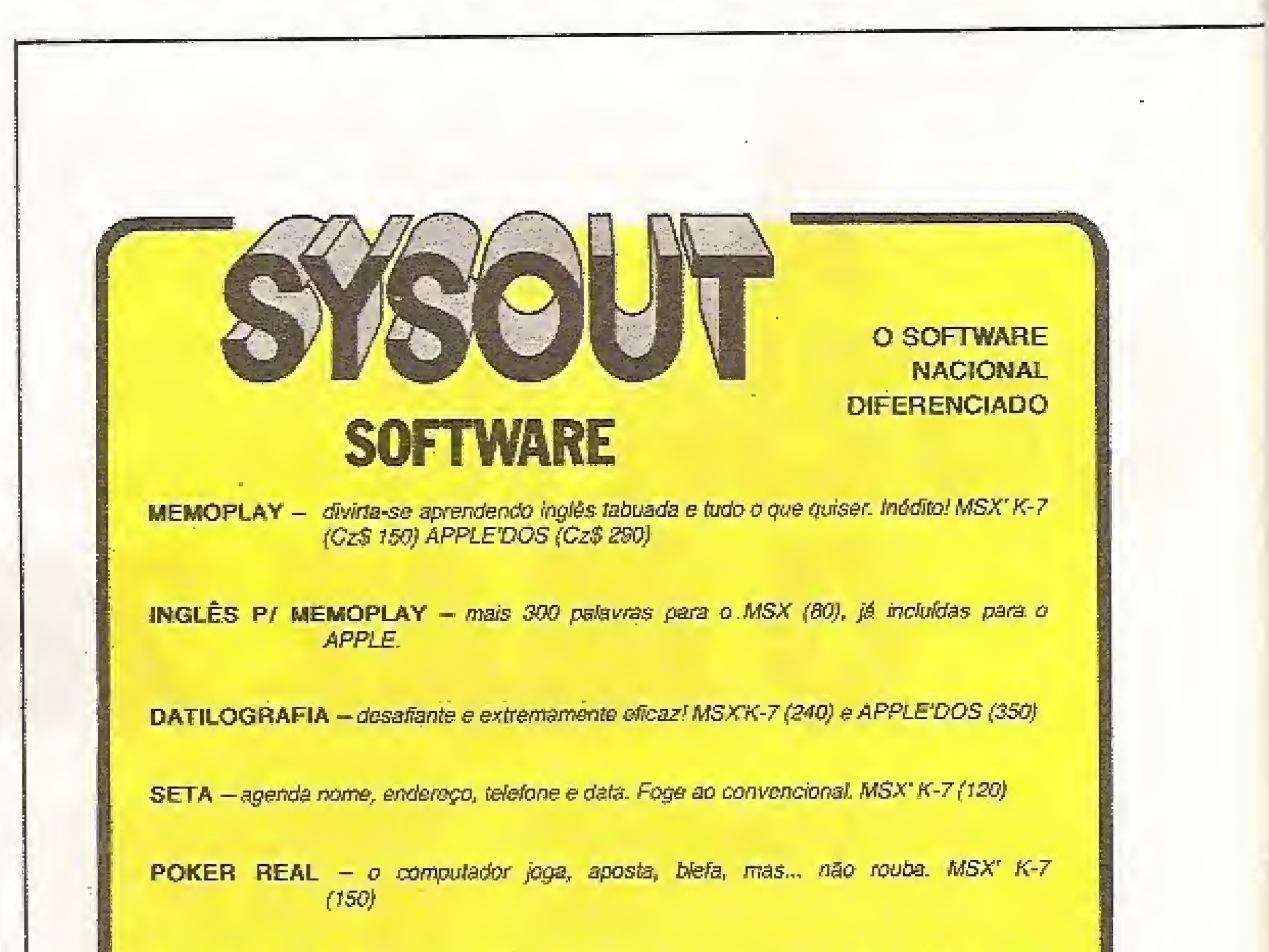

Listagem 1 6 REM ESTE PROGRAMA NECESSITA DO PROGRAMA SPEED/CMD, BEM COMO 7 REM PRECISA QUE SE ISOLE A MEMBRIA DO BASIC A PARTIR DE 32050 10 CLS: DEFUSR=&H8000 20 INPUT"QUAL O DRIVE QUE QUER VERIFICAR A VELOCIDADE"; DX 25 IFDX (@ORDX>1THENCLS: 60T020 30 DSX-20DX 35 FDRIFITDS 4秒 AM=USR(DSM) 45 AZ (I) = AZ SØ PRINT AZ(I), 55 7-AX\*15.8:T=T\*100(-6):SP=60/T:FRINTUSINS"###.### RPM";SP S6 FORK=0T0100:NEXTK 57 NEXT 60 INPUT QUER MEDIR OUTRA VEZ"; S# 70 I\$-1.0FT\$(S\$, 1):IFI\$="S"YMENZ@ELSEEND

### DE PREFERÊNCIA AO SOFTWARE ORIGINAL

### **TK 2000** Aplicativos

- Controle de Estoque/Mala Direta
- Controle Bancário/Fluxo de Caixa
- Contas a Pagar/Contas a Receber
- Controle Bancário/Fluxo de Caixa Fita Cz\$ 140,00

### **MSX** Aplicativos

Minidata/Controle Bancário Fita Cz\$ 140,00

## PLAS D U

Controle Bancário/Orçamento Doméstico

Controle Bancário/Fluxo de Caixa

Fita Cz\$ 140,00

Sistema de Cobrança e Faturamento (PC-XT) Cz\$ 30.000,00

 $\blacksquare$  Pitfall  $II$ 

**B** Hero

**Inches** 

雲

**Buzzard Bat** 

Othello

Zenith

Gammon

Choplifter

High Orbit

**Night Mission** 

### **APPLE** Aplicativos

ESCOLHA

FUSE!

- Controle Bancário/Fluxo de Caixa
- Contas a Pagar/Fluxo de Caixa
- Contas a Pagar/Contas a Receber
- Controle de Estoque/Mala Direta Fita Cz\$ 140,00

**MC1000** 

Sistema Imobiliário - TRS80/CP500

**B** Banco de Dados (APPLE) Cz\$ 5.000,00

### **SINCLAIR Aplicativos**

- Contas a Pagar/Receber
- Fluxo de Caixa/Controle de Estoque
- Fluxo de Caixa/Controle de Estoque
- Mala Direta/Cadastro de Clientes
- Agenda Telefónica/Fitoteca
- Contabilidade Doméstica/Orçamento Doméstico

### CP500 Aplicativos

- Contas a Pagar/Contas a Receber
- Controle de Estoque/Fluxo de Caixa
- Mala Direta/Controle Bancário
- **C** Orçamento Doméstico/Controle Bancário Disco Cz\$ 600,00

## **TK90X** Aplicativos

Controle Bancário/Fluxo de Caixa

- Contas a Pagar/Contas a Receber
- Controle de Estoque/Orçamento Doméstico
- Administração de Bibliotecas/Fitoteca
- Reserva de Consultas/Cadastro de Clientes Fita Cz\$ 140,00

### Lancamentos: Fita Cz\$ 180,00

Controle de Estoque/Reserva de Consultas

- **B** Fluxo de Caixa/Controle de Estoque
- **MSCAD/MS Graph**

### CP 400 Aplicativos

- **B** Orçamento Doméstico/Controle Bancário
- Controle de Estoque/Controle Bancário **Fita Cz\$ 140,00**

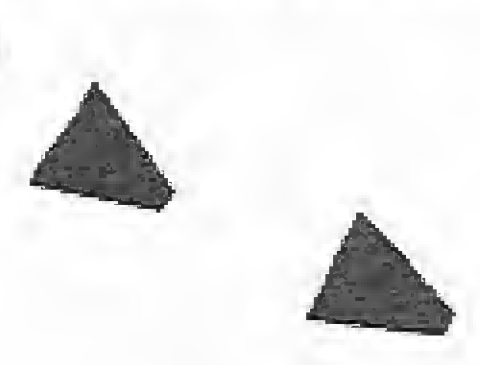

### **APPLE** Jogos

- Spare Change
- Karateka
- Droll 屬
- Cavern Creature
- Knights of Desert 圈
- Battle of Normandy E.
- Ultima II Galactic Map  $\frac{\partial \mathbf{w}}{\partial \mathbf{w}} = \frac{\partial \mathbf{w}}{\partial \mathbf{w}}$
- Ultima II Master **Fall**
- Ultima II Player
- 7 Cities of Gold
- Seafox
- Baseball
- 
- **E** Zaxxon
- **G** Conan
- Sky Fox "64K"
- Ghostbusters "I"

**SISTEMAS:** 

- **E** Floppy
- **S** Transilvânia
- Spy/Spy
- **Buck Rogers**
- **E** Castle Wolfenstein II
- **Donkey Kong MS** Pac Man
	- **Winter Games**
- **Pick a Dilly Pair**

Administração de Bibliotecas/Processador de Texto Fita Cz\$ 140,00

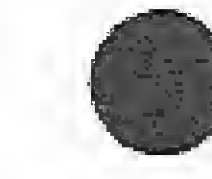

### **TK2000** Jogos **Karateca** Moon Patrol **Reatquard Miss Pacha** Buzzard Bart

- 
- 
- 
- 
- 
- **Lunar Leepers**
- Frogger
- Lunar Data
- $Sargon II$
- Reversal
- Poker
- Tetrad
- Gobbler I, II e III
- Firebird **SI**
- Xadrez
- Crossfire
- Raster Blaster
- **CP400** Jogos
- 
- Montezuma Revenge
- 
- Alien Tiphoon
- **E** Hero
- **Star Blaster**
- **S** Xadrez
	- **Fita Cz\$ 140,00**
- **B** Racer Gold Runner

**图 Pegasus** 

Cyrus (xadrez)

Shock Tropper

**Marble Maze** 

**E** Karaté

**Dragon Fire** 

Gran Prix

- **B** Fangam
- **Eletron**
- **Cristal**
- **The Lair**
- $\blacksquare$  Juno  $\blacksquare$
- Croaker
- Fita Cz\$ 140,00
- TK90X Jogos
- Espião/Mergulhador
- Corrida de Moto/Jet Pac
- SKI na Neve/Editor de Texto
	-
- Gennis
- **In** The Eliminator
- Pânico 基
- Alien Tyhhoon
- Cornda

### **REVENDEDORES**

- $Mesbla Loja de$ 叠 Departamentos (em todo Brasil)
- Léo Foto Informática 遭
- BTC de Niterói **ISB**
- Mappin to a
- Compumix no 讀

Rio Info Shopping

- Hermes Macedo 1
- Brenno Rossi
- Bruno Blois 做
- Magnodata
- Memória Som e Vídeo
- **Summers Games**
- Pairs
- Sound
- **B** Alpha
- Space Quarks Canmonball Blitz

**Moon Patrol** 

**Bug Attack** 

- 
- Invasores Gold Rush
- Gorgon 度 Night Crawler £. Sabotagem Norad 率
	- Disco Cz\$ 300,00
- Construa seu Chip/Figuras Tridimensionais
- Comando/The Wayof the Tiger
- 图 Kung Fu/Green Bert
- Sai Combat/Transformers
- Soul Robot/Gladiator
- Goonies/Xadrez Fita Cz\$ 140,00

Software Profissional, Comercial e Doméstico (Manuais em Português) Departamento de Apoio ao Usuário  $(021)$  233-3617

# *IIIIIIIIIIIIIIII* MICROIDÉIA Software de Qualidade

"Enviar cheque nominal a MICROIDEIA LTDA., Caixa Postal 6151 CEP 20022 - Rio de Janeiro"

Venha conosco conhecer as características e recursos, a nível de software e hardware, oferecidos pelo TK3000 lie, o mais novo membro da família Apple no Brasil e saiba o que ele traz de novidade em relação aos Apples nacionais.

uem teve a oportunidade de visitar a VI Feira Internacional de Informática, certamente, ficou curioso para conhecer melhor o Apple compatível da Microdigital, pois o primeiro, o TK2000, não era la "muito compatível".

# TK3000 lie

O TK3000 lle possui dois microprocessadores, um 65C02 (versão CMOS do 6502) e um ZSO. O 65CO2 funciona como unidade de processamento principal, com clock, de <sup>1</sup> MHz, e é mais potente que o antigo 6502, pois possui 66 instruções e 15 modos de endereçamento.

Entretanto, agora nos parece que a Microdigital resolveu nos presentear com um verdadeiro compatível do Apple lie "Enhanced", procurando atingir uma faixa de mercado diferente da que tinha até o momento, já que com seus outros equipamentos a Empresa atingia maciçamente a faixa dos hobbistas, os quais não necessitavam gastar muito para ter um micro c poder utilizá-lo sem periféricos  $mais$  sofisticados  $-$  na maioria das vezes, apenas um cassete c um joystick. Com o TK3000 IIe, além dos hobbistas mais exigentes, a Microdigital deverá atingir as faixas mais profissionais, pois o equipamento é sofisticado e seu preço, quase o dobro de um compatível com o Apple II<sup>+</sup>, irá desencorajar os que quiserem utilizá-lo apenas como vídeo-game. Como para algumas empresas e profissionais que necessitam de um míero o preço de um IBM-PC é proibitivo, o TK3G00 IIc poderá ser uma boa opção, pois além de fazer o que um Apple 11+ pode fazer, ele é mais rápido e dispõe de alguns softwares exclusivos. Um destes softwares é o Totalworks, versão nacional do Appleworks. 0 Totaiworks é um software integrado que possuí um processador de textos, uma planilha eletrônica e um gerenciador de banco de dados. Outro software específico para este novo micro é o Supercalc 3a, que é uma planilha sofisticada, que inclui capacidade gráfica e, segundo a Microdigital, permite transferir dados para micros que rodem com o MS-DOS. A seguir, vamos examinar algumas características deste micro, descrevendo os pontos mais importantes.

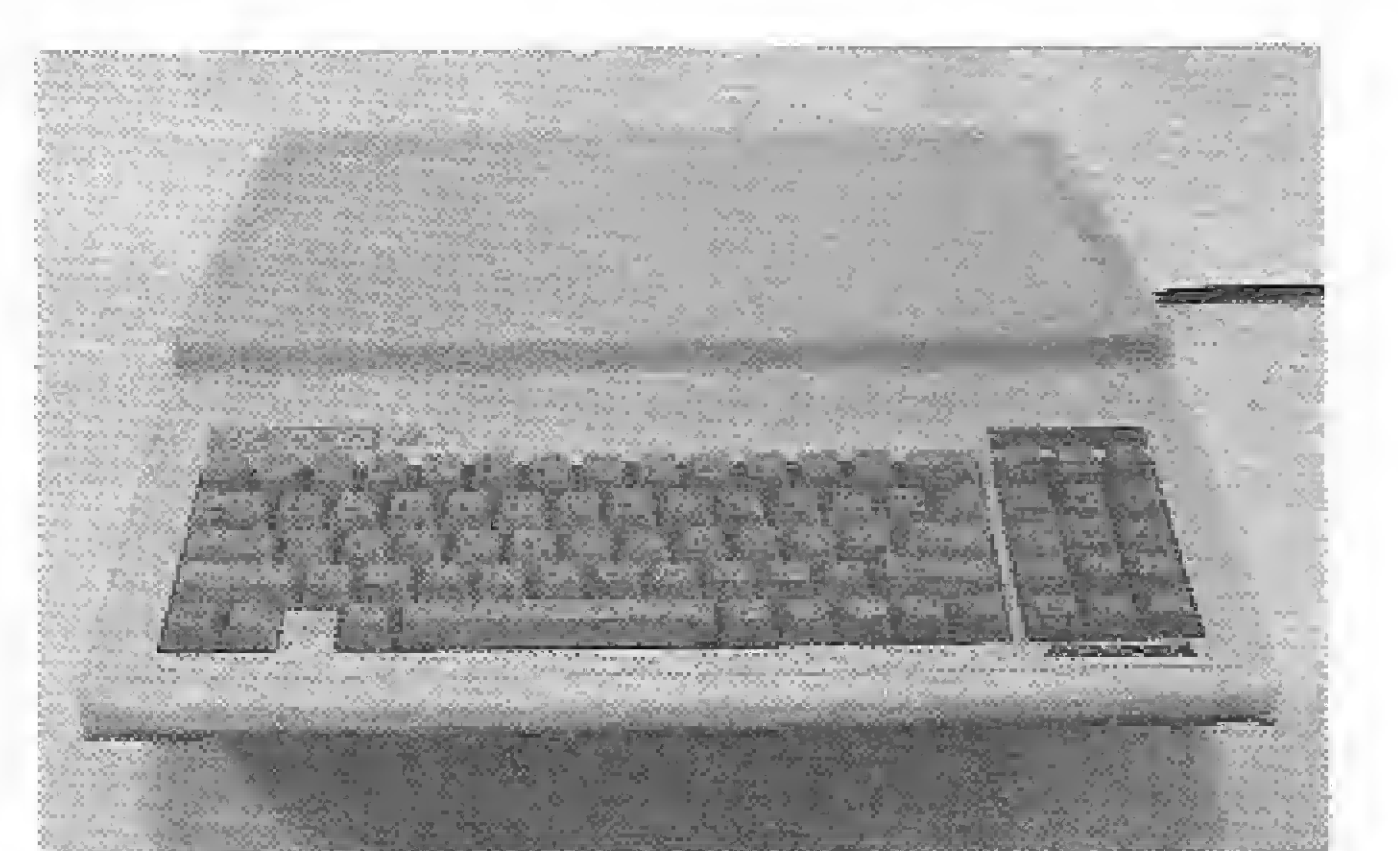

 $\bullet$  Gráfico com 40 x 48 elementos e 16 cores;

• Gráfico com 560 x 192 elementos e  $16 \text{ cores}$  $(*)$ .

Os modos de display assinalados com asterisco (\*) necessitam de uso da placa TK Works.

O teclado do micro é tão potente que a Microdigital montou um programa específico para facilitar o seu aprendizado, de forma a tornar o usuário capaz de utilizá-lo com toda a sua potencialidade. Entretanto, mesmo sendo um ponto forte do equipamento, o teclado pode apresentar alguns inconvenientes: alguns softwares feitos para o Apple II+ podem não rodar corretamente devido à exis-

 $O$  TK3000 IIe,

### MICROPROCESSADORES

Uma das maiores vantagens dos chips com tecnologia CMOS (Complementary Metal-Oxide Semiconductor) reside no fato deles necessitarem de muito menos energia que os chips convencionais e, por conseguinte, esquentarem bem menos. O Z80 é utilizado exciusívamente pelo teclado.

### MEMÓRIA

O TK3000 lie tem 16 Kb de memória ROM e 64 Kb de RAM. A memória RAM pode ser expandida até <sup>1</sup> Mb com a utilização da placa TK Works,

### VJDEO

O micro possui cinco modos de display, que sao:

& Texto com 40 colunas e 24 linhas;

• Texto com 80 colunas e 24 linhas( $\ast$ );

O disquete do TKDOS 3.3 vem com os seguintes programa:

• Gráfico com 280 x 192 elementos c 6 cores;

> $\bullet$  CHAIN  $-$  utilitário que permite o encadeamento de programas sem a perda de variáveis em memória;

> $\bullet$  Cria Texto — utilitário para criar arquivos-textos sequenciais;

### TECLADO

O teclado é um dos pontos mais fortes do micro, podendo ser destacadas as seguintes características:

s 77 teclas, tipo QWERTY, buíferizado e com teclado numérico separado;

o Controlado por um microprocessador ex¬

clusivo, o Z80;

• Repetição automática de teclas;

©Teclas reprogramáveis pelo usuário, po dendo se gravar uma determinada configuração em disco;

e Caracteres maiusculos e minúsculos, com acentuação em português;

•Cold e Warm Reset via teclado, sem a necessidade de se ter que ligar e desligar o micro;

9Controle do cursor com teclas de seta à direita, seta à esquerda, seta para cima e seta para baixo;

• Programação pié-defmida do teclado com opções para uso em BASIC e outros sistemas operacionais;

• Indicação visual dos modos de operação (Caps Lock, Aceent, Prog, Mode e Power).

tência do ZS0, <sup>e</sup> <sup>à</sup> ausência da tecla < RE- $TURN >$  no teclado numérico pode dificultar um pouco a digitação numérica.

### BASIC £ SISTEMA OPERACIONAL EM DISCO

O BASIC do TK3000 lie é idêntico ao dos Apples, e, por este motivo, não é dos melhores, Entretanto isto não é um grande problema, pois se precisarmos de uma linguagem mais poderosa ou um BASIC mais arrumado, poderemos utilizar o CP/M ou o UCSD Pascal, já que o micro permite a utilização de ambos.

O TKDOS 3.3, que é a versão da Microdigital para o DOS 3.3 do Apple, apresenta algumas inovações em relação ao original. Entre elas destacamos a criação de um novo comando, o "-" (DASH) e algumas alterações no CATALOG. A função do comando "-"  $\acute{\text{e}}$  executar qualquer programa, isto  $\acute{\text{e}}$ , ele substitui os comandos RUN, BRUN e EXEC. Assim, se desejarmos rodar o programa PROG feito em BASIC, poderemos dar tanto RUN PROG ou —PROG que o resultado será o mesmo.

O novo comando CATALOG permite que, opcionalmente, se obtenha somente os ar quivos de um determinado tipo ou daqueles que comecem com uma determinada letra. Assim, se dermos o comando CÂTÀLOGAP, serão fornecidos somente os arquivos do tipo A (BASIC) e que começam pela letra P. A outra modificação deste comando é que ele fornece o número de setores livres do disquete.

• TKFID - utilitário para uso geral cm disco. Serve para copiar arquivos, deletar arquivos, proteger ou desproteger arquivos e verificar arquivos;

44 MICRO SISTEMAS, dezembro/86

· Lê Texto — utilitário para ler os arquivos gerados pelo Cria Texto;

 $\bullet$  RAM Cópia — utilitário para copiar disquetes. Este utilitário difere um pouco do programa Cópia normaimente encontrado no DOS 3.3, pois permite que também sejam copiados disquetes de CP/M, UCSD Pascal e PRODOS;

 $\bullet$  Lista Telefônica - utilitário que permite montar uma lista telefônica;

• TKPROG – utilitário que permite a leitura ou gravação da programação do teclado;

• Xadrez e Invasores – jogos.

As ausências sentidas foram os seguintes programas, que aparecem no disco do Apple 11+ original:

 $\bullet$  Boot 13 – carrega disquetes de 13 setores no sistema de 16 setores;

 $\bullet$  Muffin - converte disquetes de 13 setores para 16 setores;

• Master Create — cria um disquete com DOS realocável:

©TKSPEEDOS — utilitário para aumen tar a velocidade do DOS em, segundo o manual, até 40 vezes;

® Renumbcr — renumera as linhas dos pro gramas em BASIC.

O TK3000 IIe possui sete slots de expansão c um auxiliar para expansão de memória

até 1 Mb e 80 colunas. Ele também possui saídas para monitor de vídeo composto, modulador RF para televisores que operam no sistema PAL-M, som por alto-falante com volume selecionável, cassete, teclado numérico remoto, paddle e joystick,

A Microdigital fornece as seguintes interfaces:

 $\bullet$ TK Works de 64 Kb, 256 Kb, 512 Kb e sobre-placa TK Works + 512 Kb com a qual se pode chegar a 1 Mb. Com a utilização desta placa, o usuário poderá emular discos para DOS, CP/M e PRODOS; utilizar as S0 colunas com seleção automática por software; alta

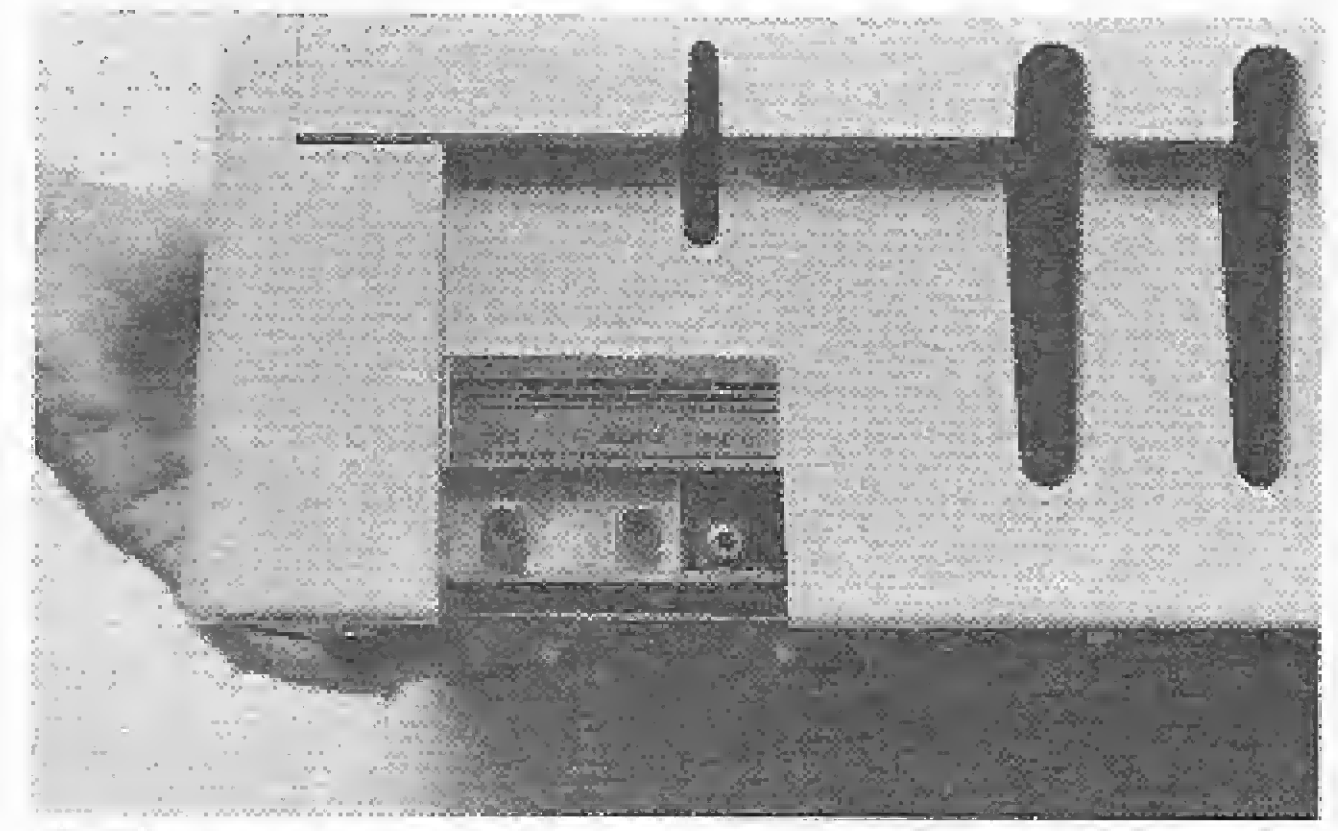

Saídas para televisor, monitor de vídeo e gravador cassete do TKS000 Ile.

resolução dupla (560 x 192 pontos) e 16 cores;

• Super Parallel Card — interface para im pressora paralela. Esta interface permite operação transparente em português. Incorpora interface gráfica e possuí um buífer de 16 Kb, funcionando sob os sistemas operacionais DOS, CP/Me PRODOS;

POR DENTRO DO TK30OO Ile

• Disk interface Card — permite a ligação de duas unidades de disco de 5 1/4", Análise feita por Antonio Carlos S. Guimarães.

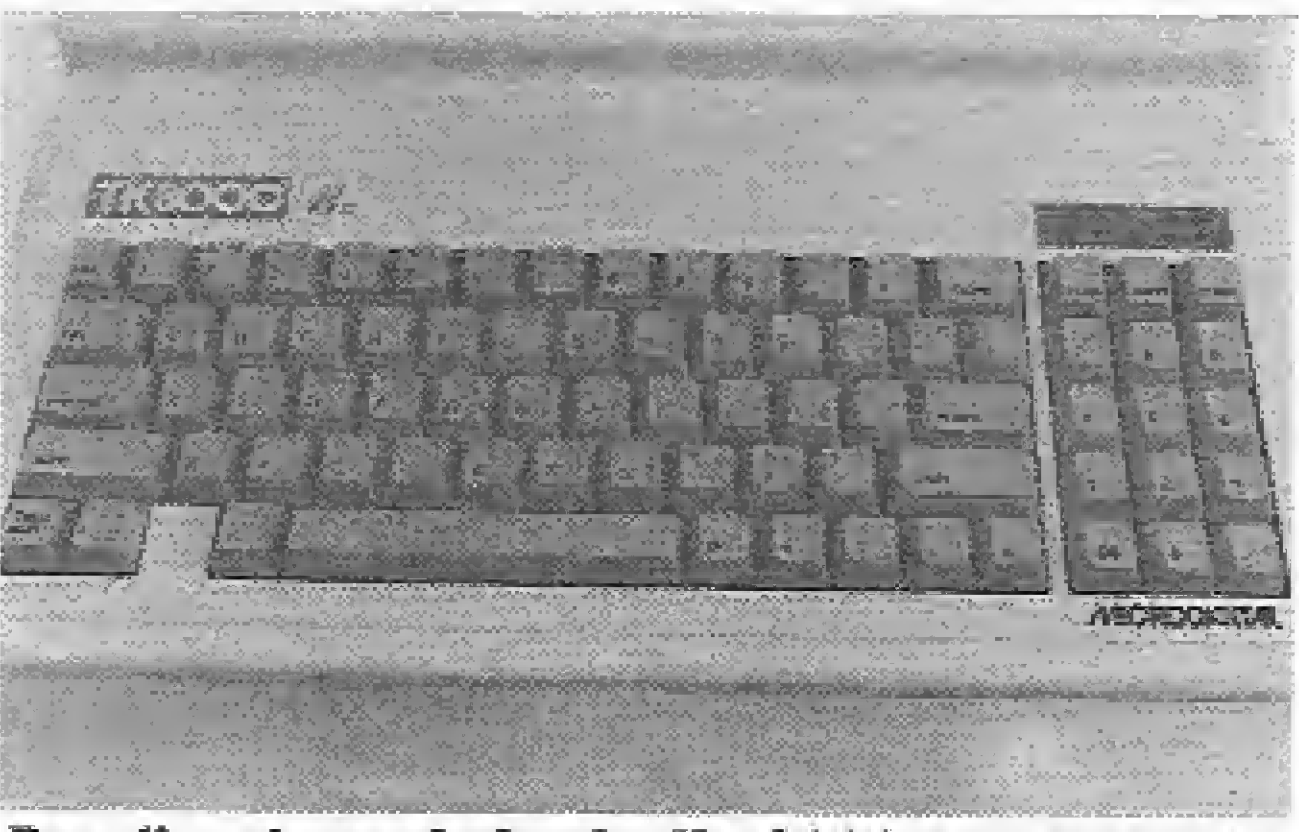

Detalhe do teclado do TK3000 Ile, notandose o teclado numérico reduzido e acima dele os indicadores luminosos de estado.

Antonio C. Salgado Guimarães é formado em engenharia mecânica peia Universidade Santa Úrsuía, no Rio de Janeiro, e trabalha atualmente como Programador no LNCC/CNPq,

### INTERFACES

Em 1983, a Apple lançou o modelo Ile ("e", de enhanced), que trazia suas implementações mais importantes no teclado de 63 teclas com auto-repeat, set de teclas de cursor (setas) isolado e caracteres maiúsculos e minúsculos. Além disto, o equipa-

Um novo modelo viria em 1984, o Apple. Ile, desta vez utilizando o processador 65C02. que trazia em relação ao 6502 ins truções adicionais que permitiam software mais rápido e eficiente (agora jâ temos o Ile também equipado com este chip, que dada sua larga escala de integração permitiu diminuir o número de componentes utilizados m máquina, O lie trouxe uma mudança — posteriormente seguida pela Apple no Macintosh - na estratégia de tecnologia "aberta ", aonde o usuário ia adicionando placas até atingir sua configuração ideai Consta que tal decisão foi tomada por Steven Jobs, justamente por acreditar que o usuário nãoiniciado deseja um produto jâ acabado, que não exija dele ficar remexendo em slots ou abrindo gabinetes.

m

# A família Apple II

A partir do lançamento dos compatíveis nacionais do Apple IIe (TK3000 IIe e Spectrum ed), muitos usuários acostumados com o tradicional e histórico Apple II Phis têm se perguntado que vantagens adicionais esta configuração lhes traria:. Na realidade, os novos modelos lançados pela Apple Computer em sua família II visaram introduzir recursos e facilidades que seu primeiro micro, lançado em fins da década de 70, não apresentava,

Quando surgiram, o Apple II, e posteriormente o mais evohtido Apple II Plus,

eram voltados para uso de uns poucos hobbystas e engenheiros, e apresentavam certas limitações até primárias - <sup>a</sup> ausência de letras minúsculas, por exemplo - que a Apple achou por bem consertar quando os micros passaram a interessar a usuários mais exigentes.

mento vinha com 64 Kb de RAM (o tempo dos 48 Kb e custos com placas de expansão do II Plus acabou lá em 83, vejam sói) e 16 KB de ROM.

A Apple passou por mudanças; lamçou o Macintosh; perdeu seu mentor Steven Jobs e reformulou-se em busca de novos mercados, notadamente o carente segmento educacional Exatamente hã dois meses, a empresa californiana anunciou seu mais recente micro da linhagem II, o Apple II GS (Graphic/Sound), pelo preço de US\$ 900. Este incorpora algumas inovações em termos de recursos (como o uso de mouse e o ambiente user-friendly, herdados do Macintosh) e design, sendo todavia compatível com a maior parte dos programas e periféricos do Apple II Plus. Apesar de todos os modelos e evoluções da família Apple II, a empresa sempre buscou manter o máximo de compatibilidade de software, cuja grande oferta, afinal, foi o ponto decisivo no sucesso de iodos os in tegrantes desta família, que mesmo com idade avançada ainda se mantém em alta no mercado, tendo desempenhado um papel fundamental na história dos microcomputadores pessoais

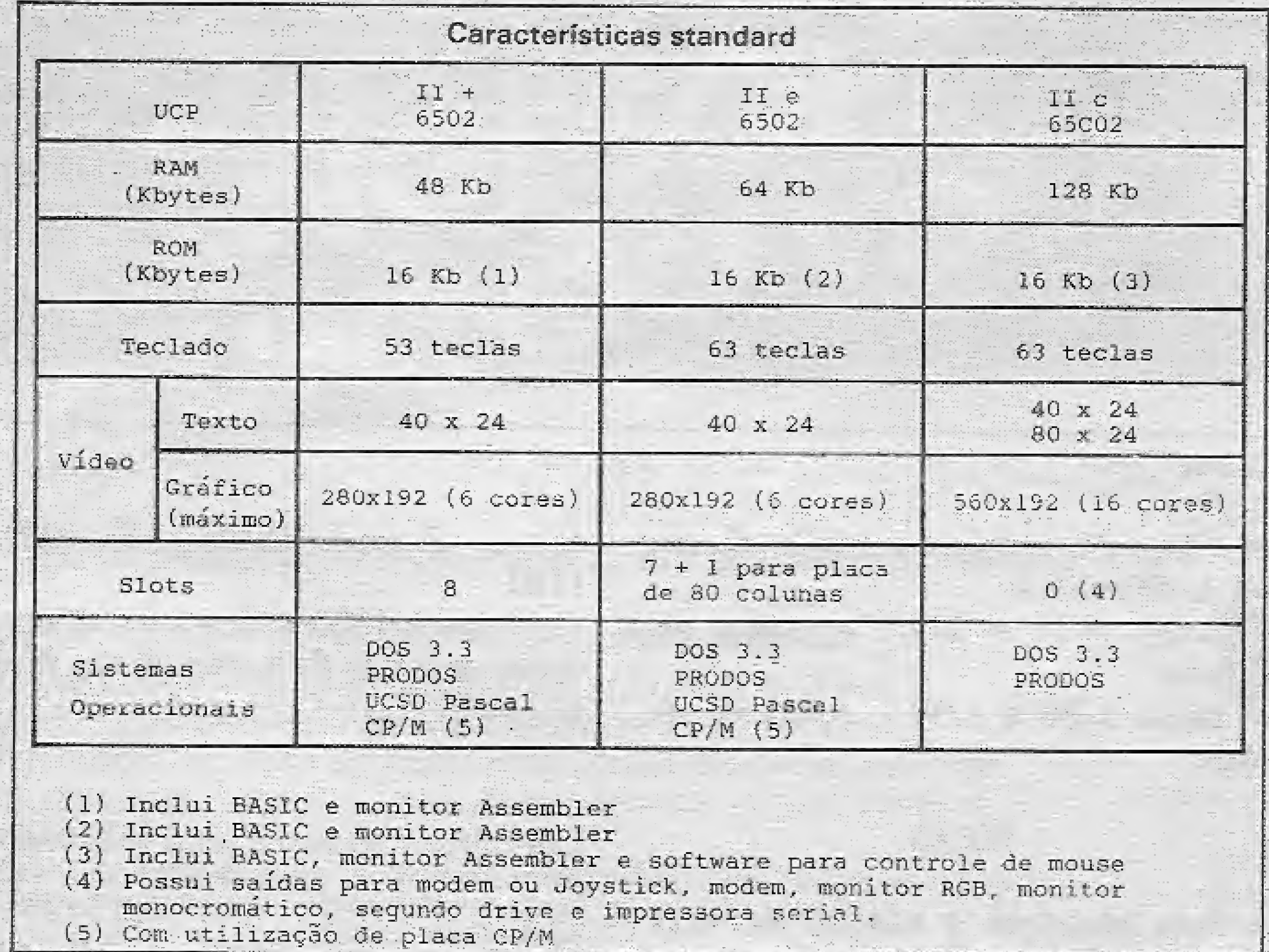

msx msx msx m

# Genius

Luiz Alberto Rodrigues

Este jogo é uma adaptação do programa de mesmo nome, de José Eduardo R. da Costa, publicado em MS nº 27. Ele foi desenvolvido em um Expert e utiliza algumas rotinas usadas no programa original, fazendo a simulação do Genius para os micros MSX.

主创形 代理性 长头的长头尖头长头头长头 200 REM e 300 ASH e G E N I U S 荷藤縣 長面図 著 500 REM # LUIZ 001/86 6.018 REM 31 700 85M 4 MICROSISTEMAS SØ6 REM » 2000 元日間 - 中央会社教授会社会会会会会会会会 1週後の「CTCLGR」(ご、関,A:REF DAR:SCREES「S。」例 1010 UPEN 'GRES" FOR GUIPUT AS #\$ 1020 PRESET (35,35):PRINT #1,"GENIUS" 1070 PROSET (50,115):PRINT #1,"W 8.X" 1040 FOR 7=1 TO 1500:NEXT T 1050 GQLUR (U,),i:SCREEN Ø 1030 GOBUR 1570 1070 DIN J(Q0) 1080 FOR C=1 TO 20  $9999\pm330$  =  $1\,\mathrm{NF}$  (RND (-TIME)  $\ast$  4)  $\ast$  1 1100 NEXT C. 1110 SCRUEN 2 1120 GOSUB 1400:6BSUB 1500 1.5 20 22 译 12百处 百中泛 1160 台中角を割 1.5 7 这一日初段 「千年1 TEL 12000001 REXT FT 主) 200 年年 - A 大2の「十四週間」 1 / E.O. 1:55 UZME (87,:82;-(17),190),1,BF:PRESET 1.79,182):FRINE #1,74 T E W & A BT 1190 R=3 1220 R=S+1 121@ IF R>A THEN 127@ 1220 IF NK4 IBEN 3(R)=INT(RND(-IIME)\*4)+ 1,230 FDR T=1 TD 200:NEXT T 主党神彦 | 盲やはて投) 1250 60550 1420 1260 GBT5 1200 10070 日田城 128@ R=1 1285 LINE (79,182)-(179,190),1,BF:PRESET (87,182):PRINT #1, "R E P I T A" 1290 FOR W-1 TD Nati9+200 12000 日本三田村区日大学。 1310 IF G\$="" THEN 1320 ELSE IF ASC(G\$): 27 AND ASD(G\$)<32 IHEN W=799. 4 笠母の一切百文式一部。 1330 IF W<>800 THEN 1670 1540 S\*ASC(S\*)-27 1350 60656 1450 1360 IF SOJ(R) THEN 1670 1570 Kraki 1380 BF RK-A THEN 1270 1390 GOTS 1160 14:96 日日報 1410 FDR S=1 TD 4 1420 88508 1450 1430 FOR T=1 TO 200:NEXT TUNEXT S 1440 RETURN 1450 IF S=1 THEN FLAY "OSE": CIRCLE (191,

76), 10.1.PAINT (191,96),1:DIRGLE (191,96) 0.15.19:0ABNT (191,96).10 1460 IF SED THEN PLAY "OAF":CIRCLE (64.9 6), 10, 10FAENT (64, 96), 1: CIRCLE (64, 96), 1 [화]오: PAINY (초4,96),2] 1370 IF SEX THEN PLAY "DIG":CIRCLE (128, 32), (@, !: PAINT (128, 32), 1: CIRCLE (128, 32) ),10,8:PAINT (128,32),8 14卷例 1F GoA TEMA PEAY "GAD": CIRCLE (128. 159),10,1:PAINT (128,159),1:CIRCLE (128, 157).10,4:PAINT (228.159).4. 1490 RETURN 生态感觉 后田树 1510 PRESET (65,0): PRINT #1, "G E N } **一提 福** 1520 DRAW "PM128,57014ND40NG5NFS" 153% DRAW "BM&", 96NR4ONFSNES" 1540 DRAW "BM167, 96NL4@NH5MG5" 1850 DRAW "BM128,135NU40NESNHS" 计音器的 已反正期已晚 121579 代出商 1580 LOCATE 14,0:PRINT "G E N I U S":PRI NT 7AB (14)  $P = P = P$ 1590 LOCATE 10,5:PRINT "Neste joga voce deve tentar repetir a sequencia de cora a que sera qerada pelo computador." 1600 LOCATE 10,9:PRINT "Primeire pbserve a con que piscara, depois repita confl onne a se- quencia. Use as setas no tec lado para las suas opcoes." 1616 LOCATE 10.14:PRINT "Pura genhar voc e devera repe-tir a sequencia de 20 come s, e mostrar que e 'fera'." 1625 LOCATE 6, 21: PRINT "ESCOLHA D NIVEL DE 1 (dificil: A DE BIFICULDADE TE 9 (facil)" 1635 N=VAL(INKEY\$) 手右身優 美容 网络剪 手材植物 生右感烈 1650 IF NK: OR ND9 THEN 1620 1660 RETURN 十方学愛 安田岡 1680 PRESET (85,115):PRINT #1,"VOCE PERD EUSIFOR T=1 TO 500LNEXT T 1690 FOR 2=1 TO A  $1720:$  S=3(Z) 1710 FBR T=1 TO 200:NEXT T 1720 GOSUB 1450 1730 NEXT Z 1740 GOTS 178# 1750 REM 1760 PLAY "MIGGORSS4S11725503CCDDFFGGQ266 FFD<sup>m</sup> 1770 FRESET (49,115): PRINT #1, "MUITO DEM . CONSEGUIU" 1780 FOR F=1 TO 2500:NEXT T 1790 CLEAR 1800 OPEN "GRP:" FOR OUTPLI AS #j 1810 GOTC 1050

Neste jogo são desenhados no vídeo quatro círculos de cores diferentes que piscarão em sequência aleatória, cabendo ao jogador repetir a sequência na ordem das piscadas. No início, o jogador terá de repetir uma sequência, depois duas, três etc. Para refazê-la, o jogador deverá pressionar as teclas do bloco de movimentação do cursor (as que têm setas), correspondentes à posição do circulo no vídeo.

O jogo tem os níveis de dificuldades de 1 (o mais difícil) ao 9 (o mais fácil), sendo que quanto mais fácil, mais tempo o jogador tem para escolher a tecla desejada. Nos níveis de 1 a 3, a sequência muda a cada jogada, além do tempo ser mais reduzido.

Se o jogador pressionar alguma tecla fora da ordem, haverá uma repetição de toda a sequência até o momento do erro.

### O PROGRAMA

programa foi escrito totalmente

em BASIC MSX e tem a seguinte estrutura;

 $\bullet$  Linha 1130 a 1260 - rotina de controle da sequência dos círculos;

 $\bullet$  Linha 1270 a 1390 - rotina de controle da leitura do teclado;

 $\bullet$  Linha 1400 a 1430 - rotina que controla o desenho dos círculos no vídeo;

 $\bullet$  Linha 1440 a 1480 - rotina que desenha os círculos;

 $\bullet$  Linha 1490 a 1540 - rotina que desenha as setas e o nome do programa;  $\bullet$  Linha 1550 a 1640 - instruções paGenius

ra o jogo e rotina para a escolha do nível de dificuldade;

 $\bullet$  Linha 1650 a 1720 - rotina de derrota:

 $\bullet$  Linha 1730 a 1790 - rotina de vitória.

```
deve-se alterar as linhas 1070, 1080 e
1180.
```
• Na linha 1220 está a instrução para alterar a ordem da sequência nos níveis  $1, 2$  ou 3.

### **DICAS**

· Para modificar o número de vezes que tem que se repetir a sequência,

Luiz Alberto Rodrigues cursa atualmente o sexto período do curso de Ciências - habilitação em Matemática -, no Centro Unificado de Brasília - CEUB.

### MICRO SISTEMAS, dezembro/86

通

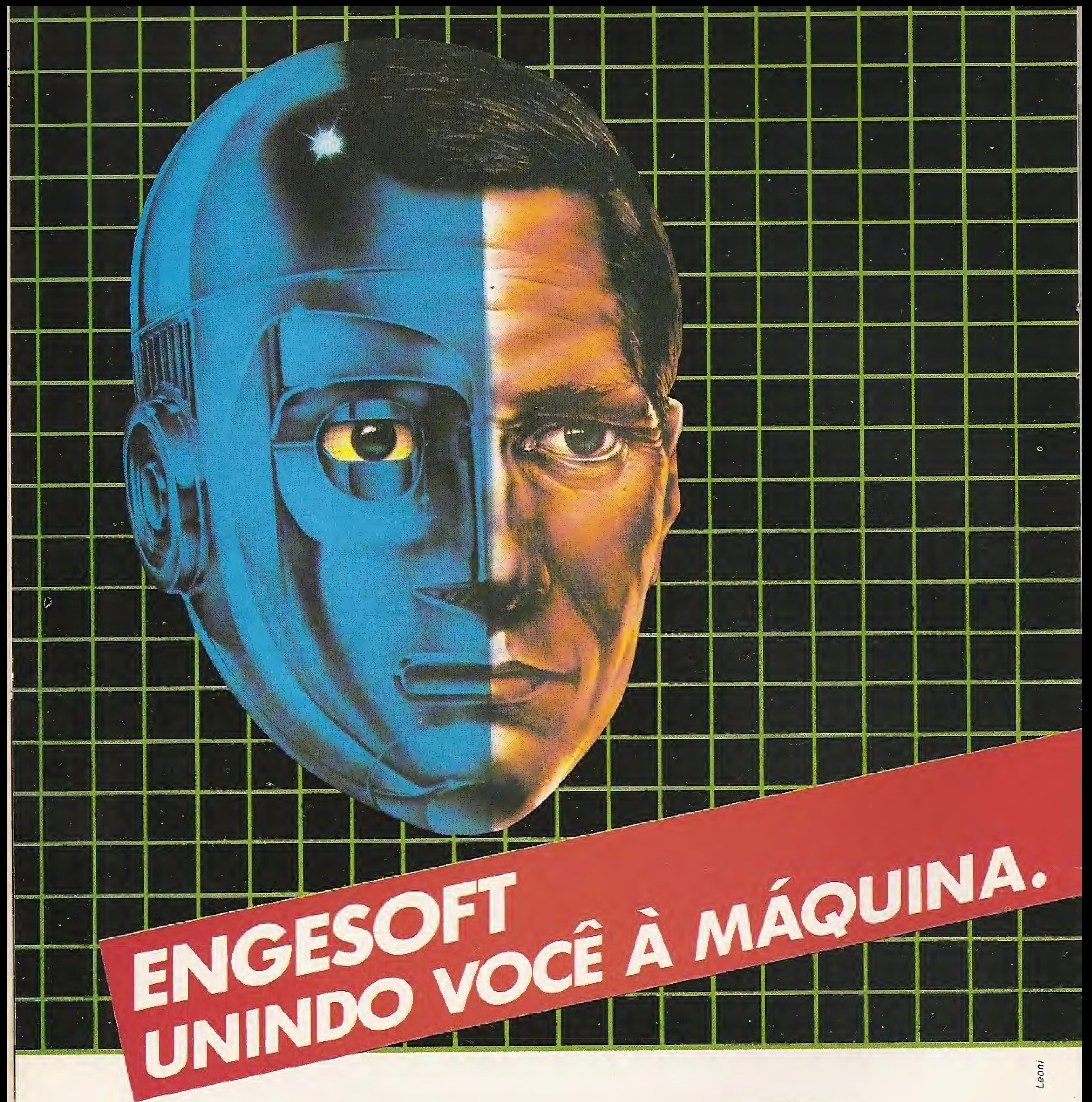

### PROGRAMAS PARA MSX

### JOGOS:

Hot Shoe - Hunch Back - Dog Fighter- PolarStar- Cannon Fighter Spooks & Ladders - Star Avenger - Shadow of the Bear Shark Hunter - Binary Land - Le Mans - Norseman - Classic Adventure Pyramid Warp - Cave Flight - Bumerangue/Maze UP - Buzz OFF - Disc Warrior - Lazy Jones - Boutder Dash - OH Mummy

Curso de Basic - Calcomp (calculadora científico-financeira) Topografia (eng, civil) - Imposto de Renda - Controle de Estoque Mala Direta - Contas a Pagare Receber- Orçamento Doméstico Orçamento de Obras - Viga contínua.

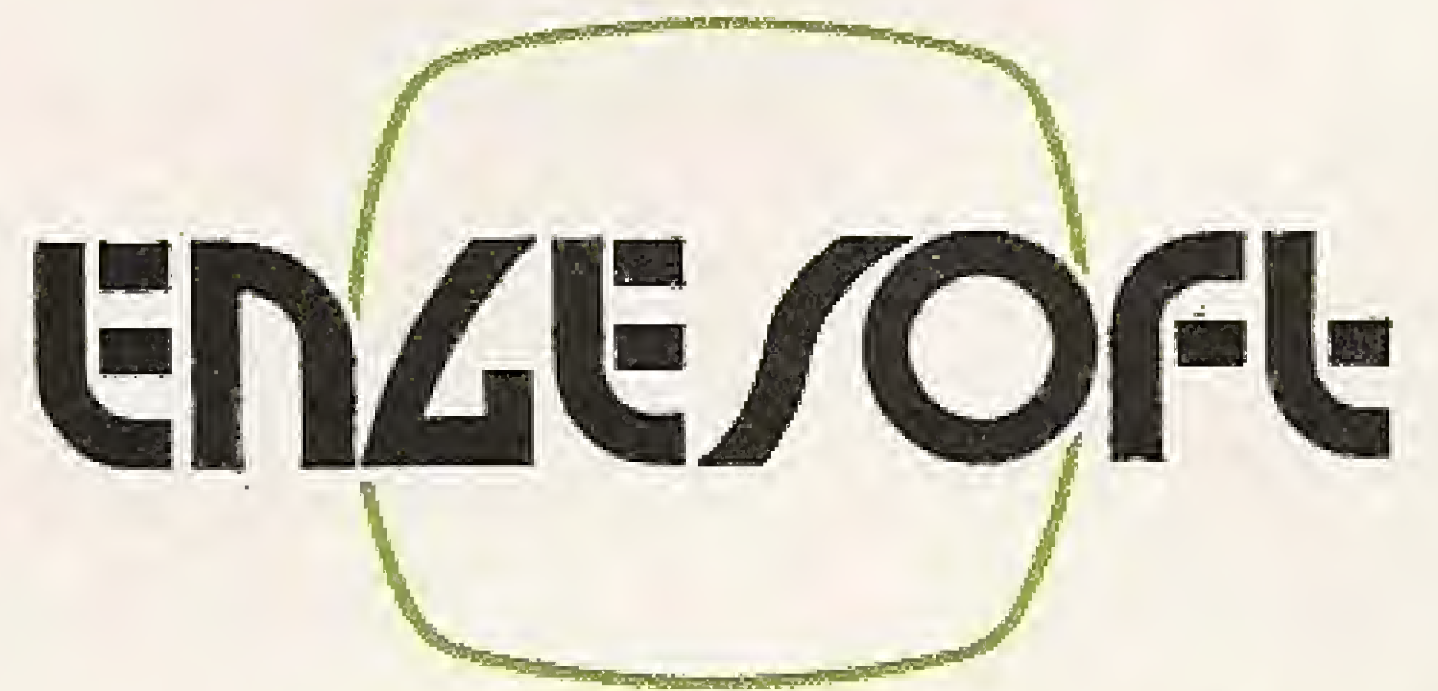

### APLICATIVOS:

### ENGESOFT TECNOLOGIA NA INFORMÁTICA LTDA. 04501 - Av. República do Líbano, 2.073 - Tel.: (011) 549-9788 Caixa Postai 42055 - São Paulo - SP

Distribuição nacional nos magazines e lojas especializadas.

# **COMPATIBILIDADE ELGIN A 160 E 220 CPS.**

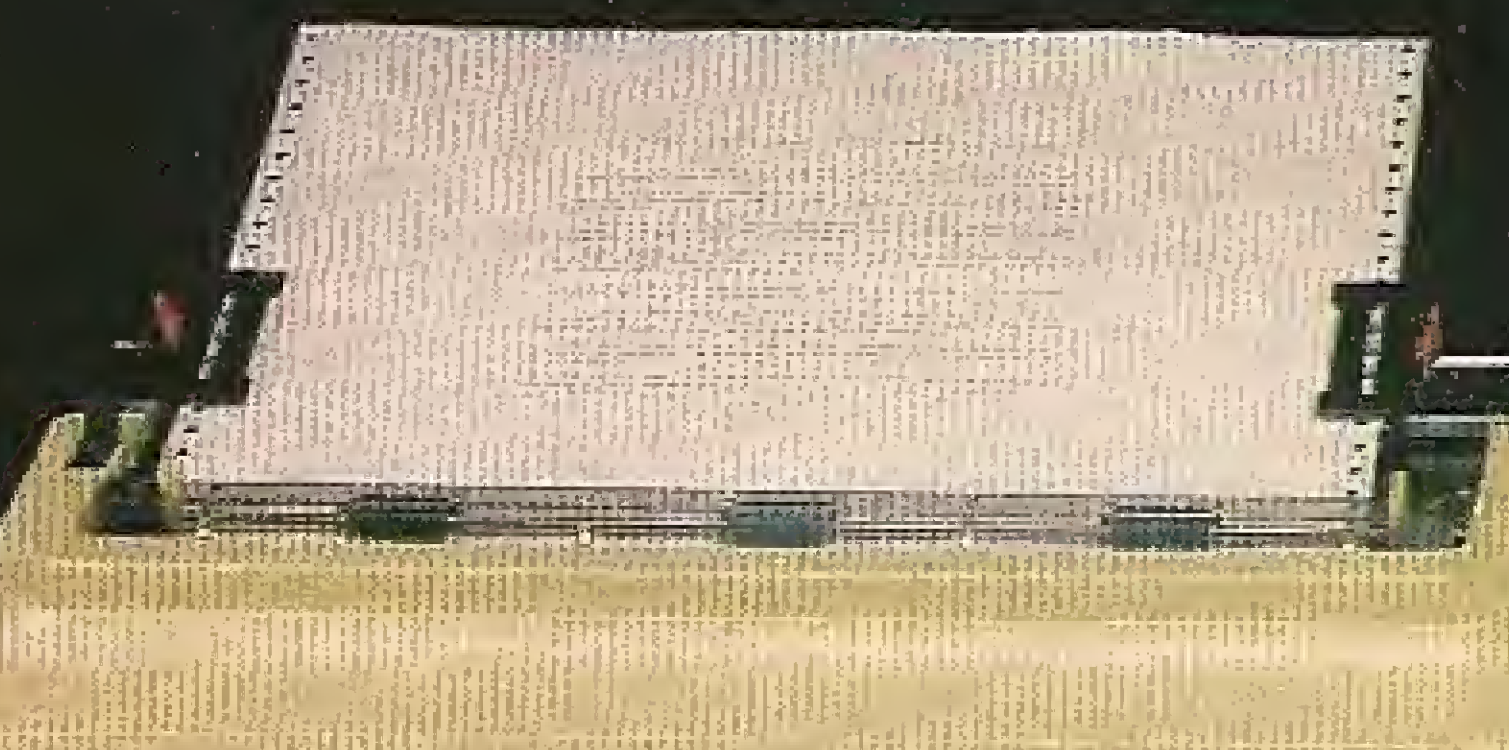

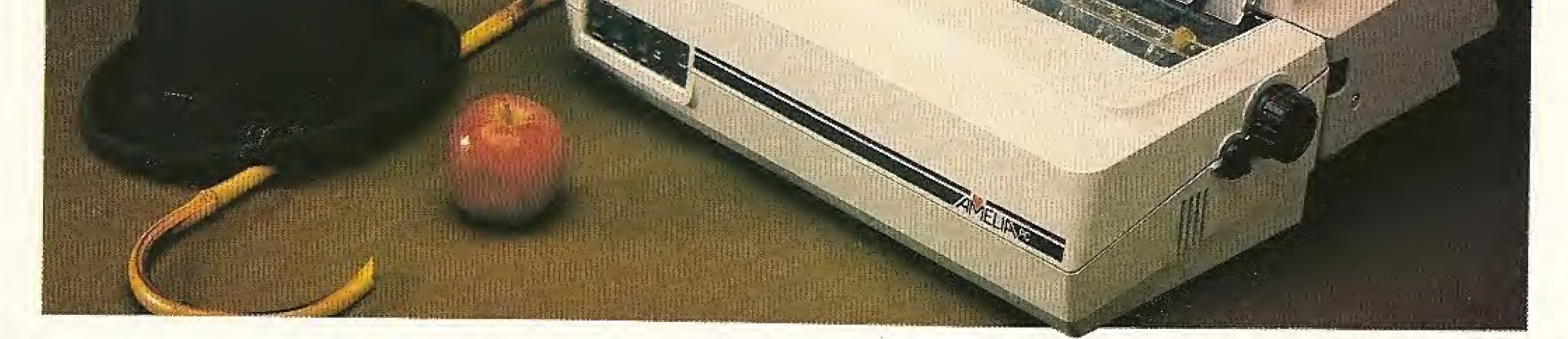

A Amélia e a Lady II formam a dupla de impressoras matriciais compatíveis com os micros<br>da linha IBM-PC\*, Apple\* e outros disponíveis no mercado nacional.

Idealizadas para operar 24 horas por dia, as novas impressoras são as únicas fabricadas no Brasil que dispõem do conjunto de caracteres dos computadores IBM-PC\*, composto de 255 símbolos.

Em ambas, dois conjuntos de comandos distintos são programáveis: um para os micros compatíveis com a linha IBM-PC\* e outro para os demais, segundo as normas ANSI.

Tanto a Amélia como a Lady II tem as mais incríveis e variadas formas de caracteres. Tipos alongados ou comprimidos, enfatizados, sobre ou subscritos,

negritos ou sublinhados podem ser impressos simultaneamente em um mesmo texto e até em uma mesma linha.

O alimentador de papel (SF-12) é um dispositivo<br>opcional da Amélia PC e exclusivo da Elgin que assegura a impressão automática de folhas soltas em lotes de até 300 vias originais.

Estas são somente algumas das vantagens das novas impressoras Elgin. E você pode contar<br>com um esquema de assistência técnica rápido e eficiente e com a garantia do nome Elgin.

Visite uma loja especializada e peça COMP uma demonstração. Além da excelente performance

e das múltiplas funções, você vai ter outro motivo para escolher as impressoras Elgin: o preço.

### Amélia PC - 220 cps

Matriz 9 x 7 / 5 - 6 - 7,5 - 10 - 12 - 15 e 20 cpi / Matriz 18 x 40 (Qualidade Carta) a 45 cps em 10 cpi / 3 - 4 - 6 - 8 e 12 Ipi / 132 colunas / 9 conjuntos de 255 caracteres / Função gráfica com 72 x 60 e 72 x 120 dpi / Conjunto de comandos conforme normas IBM-PC\* e ANSI, incluíndo comando para processamento de texto, / Alimentador automático de papel (opcional).

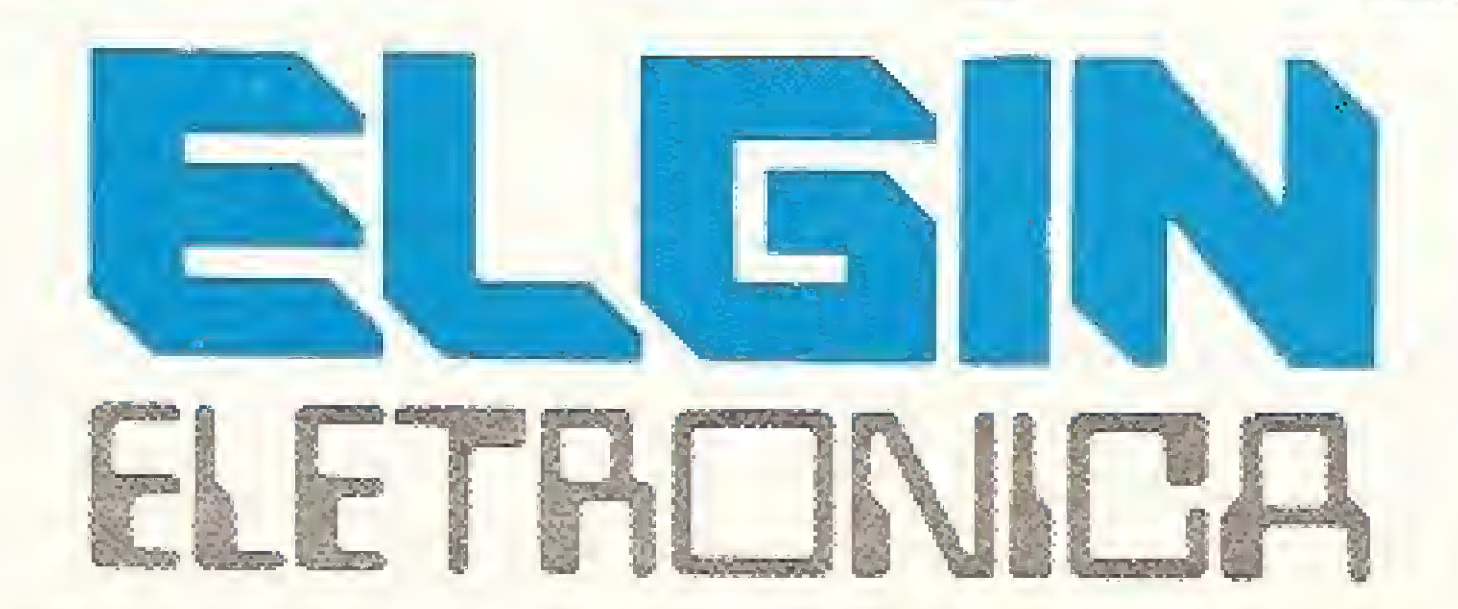

### Lady II - 160 cps

Matriz 9 x 7 / 5 · 6.25 - 8,3 - 10\* - 10 - 12,5 - 16,7 e 20 cpi / 3 - 4 - 6 - 8 e 12 cpi / 132 colunas / 9 conjuntos de 255 caracteres / Função gráfica com 64 x 50 e 64 x 100 dpi / Conjunto de comandos conforme normas IBM-PC\* e ANSI.

Marcas registradas da International Business Corporation e da Apple Computer, Inc.

Rua Barão de Campinas, 305 - CEP 01201 / Tel.: 220-1611 - Telex (011) 37805 - ELGI BR - SP / Fábrica em Mogi das Cruzes - Est. São Paulo - SP

zx81 zx81 zx81 zx8

# Tiro ao alvo

### Antonio Lopes Filho

Neste jogo, você controla um canhão que pode ser deslocado horizontalmente nos dois sentidos, e com o qual você deve alvejar uma linha de alvos móveis. A bala se desloca na vertical sobre o canhão que fica parado durante o movimento desta. Qualquer tecla inicia o jogo, sendo que as de número 5 e 8 deslocam o canhão e 0 dispara.

A cada rodada, você deve eliminar todos os alvos antes do contador de tempo chegar a zero. Cada tiro é computado imediatamente no placar de pontos (inclusive tiro errado, que vale -1) e os alvos têm os seguintes valores:  $* = 1$ ,  $s = 2e$  a = 3. Uma vez eliminados os alvos, os pontos são adicionados com

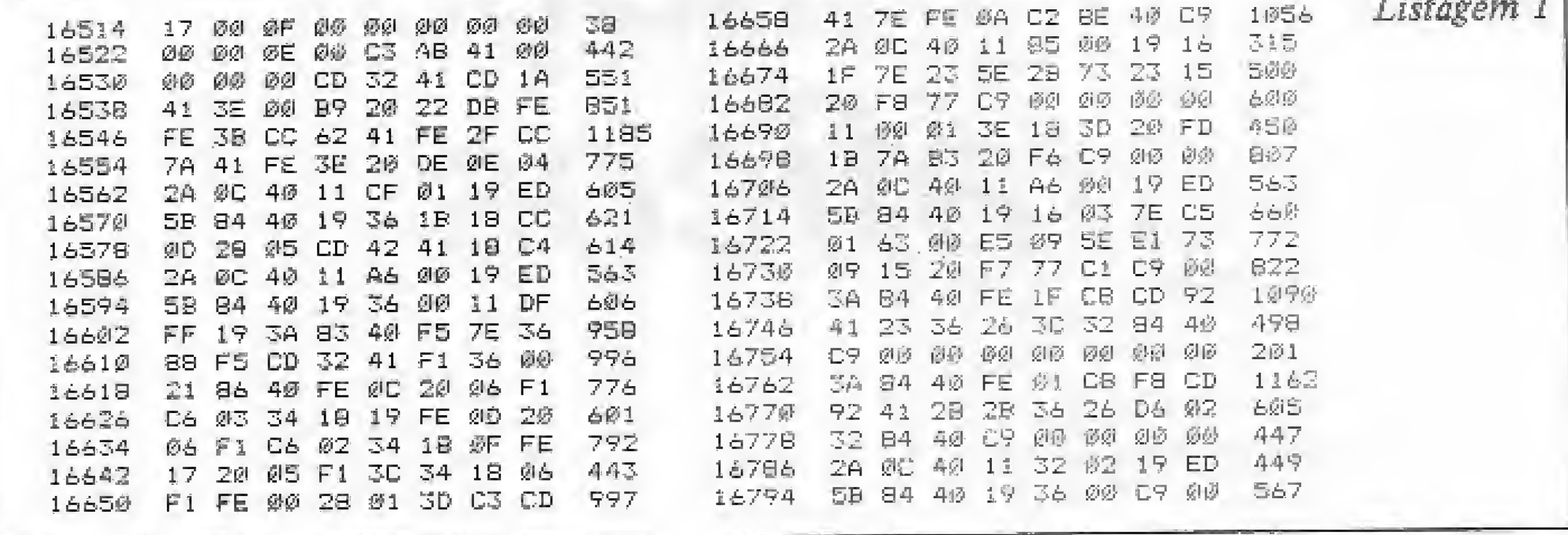

certo peso (K), a contagem é acumulada e inicia-se uma nova rodada com os pontos zerados e o tempo atualizado.

Após salvar os blocos em Asembler, entre com a listagem em BASIC, gravando em seguida todo o conjunto com GOTO 200.  $\sqrt{2}$ 

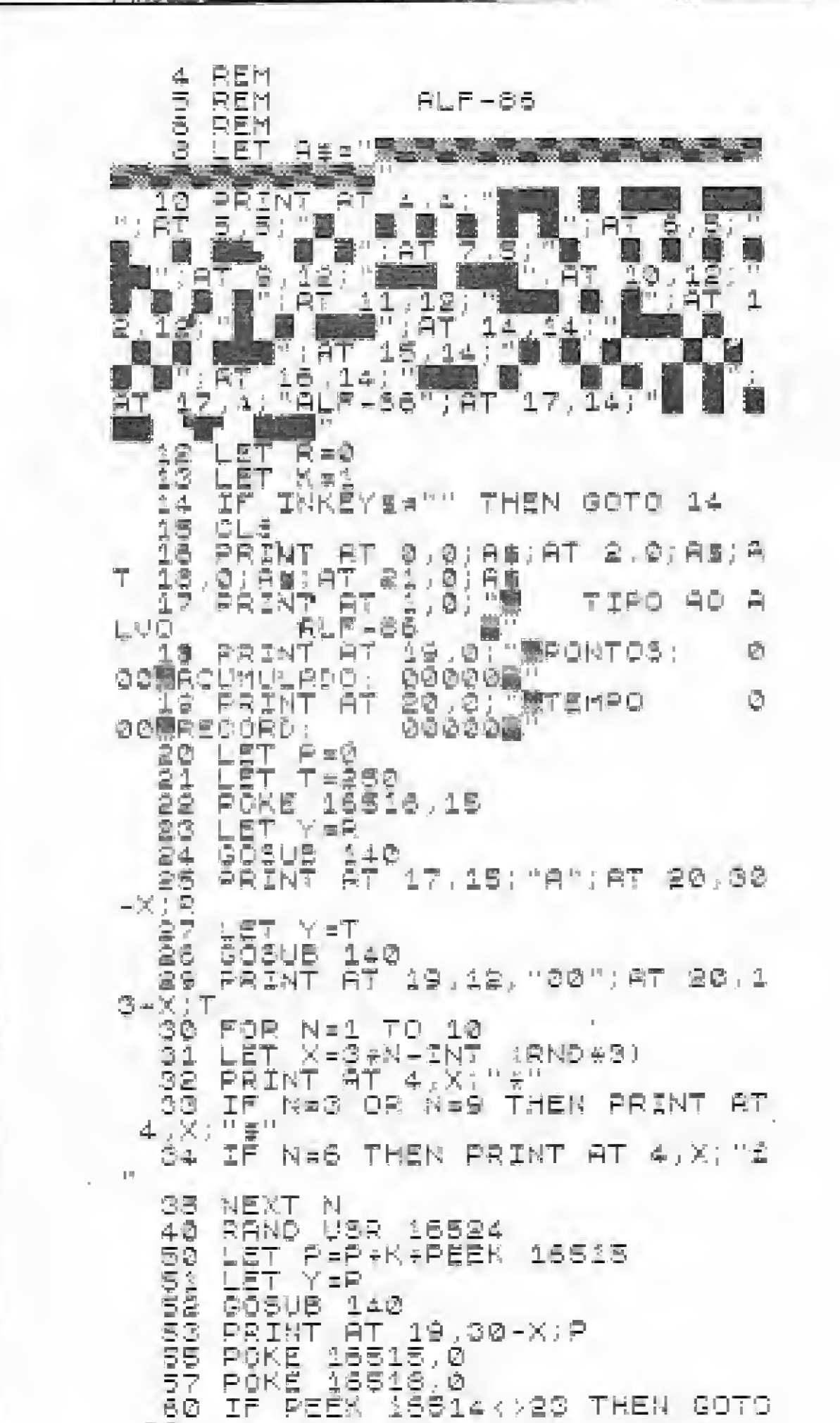

A dificuldade é aumentada intercalando-se a variação da velocidade com a redução do tempo da rodada, o que implica, por sua vez, no aumento do peso dos pontos na contagem acumulada. O jogo termina quando o tempo se esgota antes de você ter eliminado toda a linha de alvos, sendo a maior contagem acumulada preservada na tela como recorde, enquanto o programa estiver rodando.

Para variar o jogo, a bala pode ser eliminada, neste caso o alvo é atingido imediatamente após o disparo, para isto, tecle POKE 16561,1 e POKE 16575,0; para voltar ao original, tecle POKE 16561,4 e POKE 16575,27. A velocidade é definida no endereço 16694 e o tempo de rodada na linha 21 do programa em BASIC. O cálculo dos pontos acumulados (P) é feito na linha 50 do programa em BASIC, sendo que o endereço 16515 contém os pontos computados na rodada.

### DIGITAÇÃO

Crie inicialmente duas linhas REM, sendo a primeira com exatamente 288 caracteres e a segunda com 72 caracteres. Em seguida, entre com os códigos em hexadecimal das listagens 1 e 2, atenção para o início de cada bloco.

Antonio Lopes Filho é formado em engenharia eletrônica pelo ITA e mestre em eletrônica e telecomunicações pelo INPE de São José dos Campos - SP, onde atualmente trabalha em desenvolvimento. Ele é usuário de um TK82C e HB-8000.

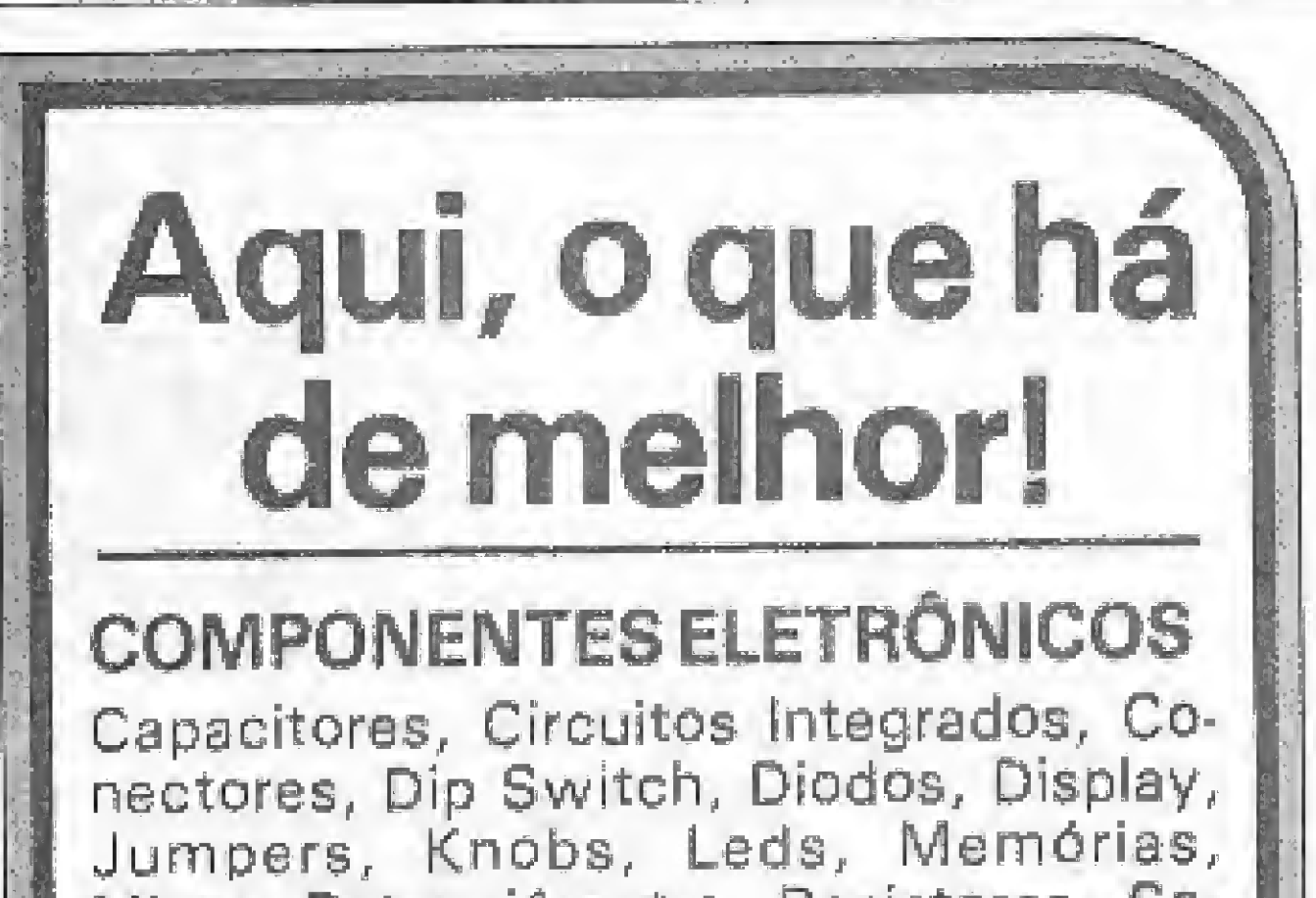

Micro, Potenciómetro, Resistores, Soquetes, Ribbon Cable, Reguladores de Tensão, Transistores, Triacs, Trimpots, Hellermann, Fios Especiais.

**ESPECIALISTAS EM: CONECTORES** - Deltaflex, AMP, Burdy, Celis, SMK, EMPG, ITT, 3M

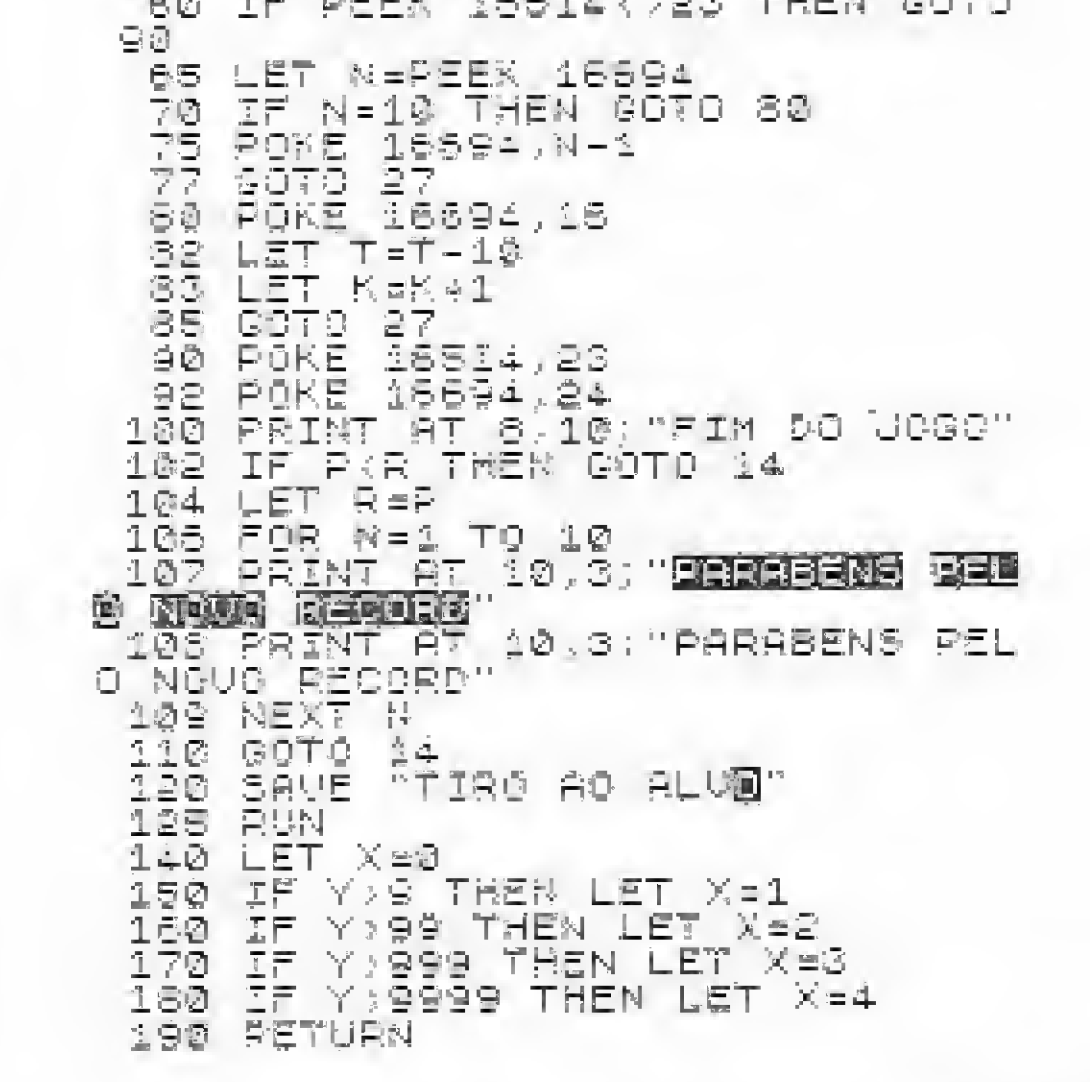

Tiro ao alvo

MICRO SISTEMAS, dezembro/86

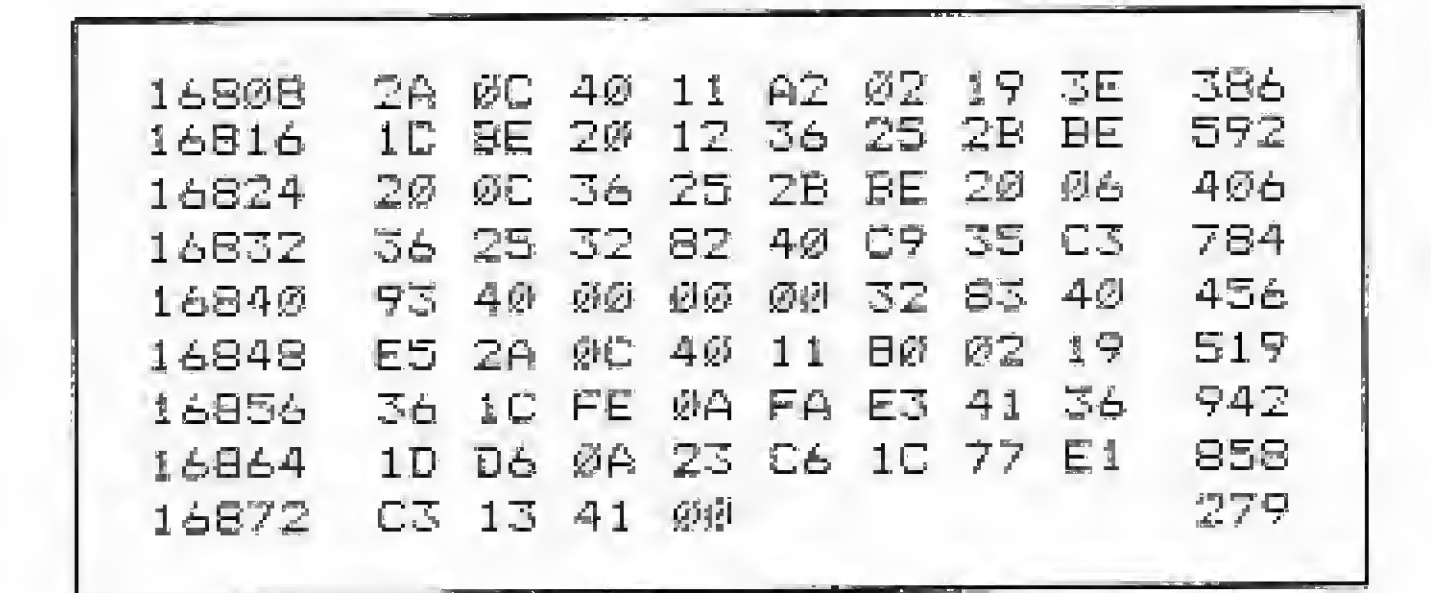

Listagem 2

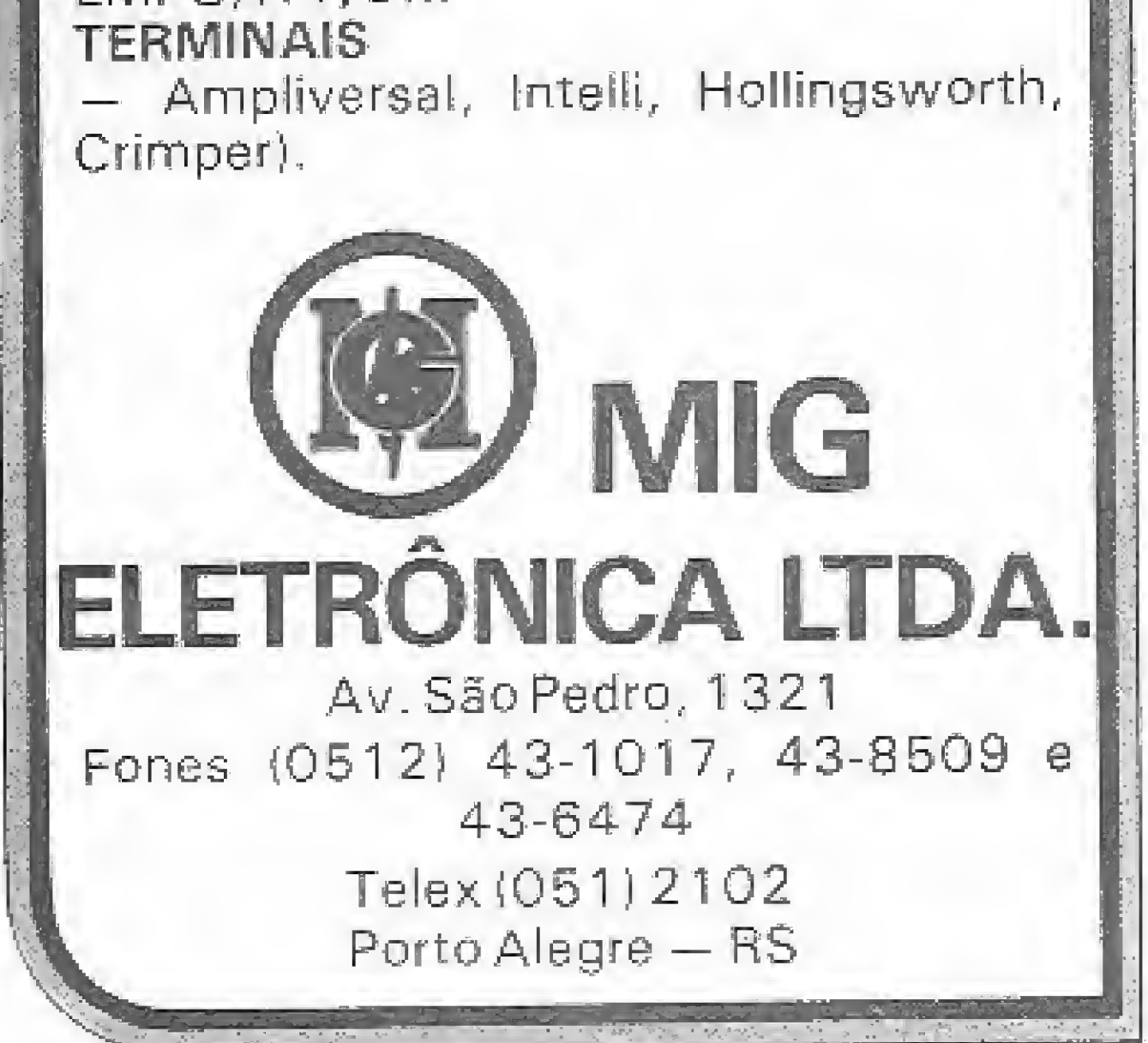

O TRS-Color possui uma grande capacidade gráfica, mas a maioria dos seus recursos está ao alcance de poucos usuários. Explore melhor o potencial do seu micro, aprendendo uma técnica para...

# Manipulação de gráficos

— Luís Alfaro Gamboa -—---\_—

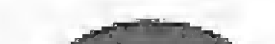

 $2^2$   $2^3$   $2^4$   $2^2$   $2^2$   $2^1$   $2^0$ 

TRS-80 Color Computer é conhecido pela grande versatilidade de recursos que possui, prineipahnente seu potencial de recursos gráficos. Entretanto, os mais eficientes deles estão ao alcance de poucos usuários devido ao fato de empregarem rotinas complexas em lin guagem de máquina. Estes recursos, utilizados pelos programadores profissionais, permitem a elaboração de programas extremamente rápidos, tais como jogos, editores gráficos etc.

Neste artigo, descreveremos uma técnica que permite desenhar, pintar em cores artificiais e animar figuras com grande velocidade, utilizando apenas uma página gráfica, Tudo isto no FMODE 4, o modo de maior resolução disponível,

O método clássico empregado para definir figuras é a utilização do comando DRAW e, posteriormente, ler, armazenar estas numa matriz determinada e colocá-las na tela, com o auxílio dos comandos GET e PUT. Aqui mostraremos um método de desenhar e pintar que elimina os inconvenientes do método clássico (baixa velocidade e necessidade de várias telas, entre outros), através do carregamento de matrizes com dados gráficos, que podem ser usados cem a instrução FUT, Estes dados serão formatados, considerando-se que no PMODE 4 cada byte contém oito pixels (elementos de imagem) na horizontal. Temos, portanto, 32 bytes numa linha completa e 6144 bytes para as 192 linhas da tela inteira. Como um byte contém 8 bits, cada pixel necessitará de 1 bit para ser armazenado.

1 - Conversão Binária/Decimal. É muito simples e consiste em multiplicar cada algarismo pelo fator 2<sup>n</sup>, sendo n um número entre 0 e 7 que depende da posição ocupada pelo algarismo dentro do byte, considerando-se o sentido direitaesquerda.

<sup>2</sup> — Conversão Decimal/Hexadecimal. Consiste em observar a correspondência entre as bases dos dois sistemas (10 e 16, respectivamente) como é-mostrado abaixo:

DECIMAL:  $0, 1, 2, 3, 4, 5, 6, 7, 8, 9 - 10, 11, 12, 13, 14, 15, 16, 17, ...,$ HEXADEC: 0,1,2,3,4,5,6,7,8,9 A, B, C, D, E, F-10,11,....

Podemos obter diretamente o valor hexadecimal de um número N; usando o comando HEX da forma: PRINT HEX\$(N), com N variando entre 0 e 65535.

### DESCRIÇÃO

Os pixels são armazenados de forma comprimida na matriz,

1<sup>2</sup> byte: 10001110  $\rightarrow$  128 + 0 + 0 + 0 + 8 + 4 + 2 + 0 = 142  $2^2$  byte: 11101011 + 128 +  $64 + 32 + 0 + 8 + 0 + 2 + 1 = 235$  $3^{\circ}$  byte: 00010000  $\rightarrow$  0 + 0 + 0 + 16 + 0 + 0 + 0 + 0 = 16

Os dados gráficos, em hexadecimal, devem ser dimensionados numa matriz, lembrando que no ECB (Extended Color BASIC) cada elemento tem 5 bytes. Desta forma, o número de pixels do desenho, dividido por oito, nos dará a quantidade de bytes que, dividida por cinco, resultará no número de elementos que conterá a matriz do desenho. Haverá necessidade de aproximar este valor para o inteiro imediatamente superior quando o resultado não for um número inteiro. Podemos resumir, usando a expressão:

correspondendo ao pixel do canto superior esquérdo, o bit mais significativo, Na notação binária, o <sup>1</sup> corresponderá aos pontos acesos e o 0, aos apagados. Vejamos isto no exemplo da figura 1 que monta o desenho da letra M. Observe, ainda, nesta figura, a necessidade de completar com zeros o último byte para totalizar 8 bits.

Os dados gráficos (bytes) deverão estar em hexadecimal e para isto lembraremos, brevemente, o procedimento necessário em duas etapas;

Em nosso exemplo temos:

### $NE = INT(HxV/40 + 1)$

Em nosso exemplo temos:

$$
2^2 \text{ byte: } 142 \longrightarrow 142/16 = \bigoplus_{2^2 \text{ byte: } 235 \longrightarrow 235/16} = \bigoplus_{16/16} 4 \bigoplus_{16} 16 \longrightarrow \bigoplus_{16} 16
$$
  
3<sup>2</sup> byte: 16 \longrightarrow 16/16 = \bigoplus\_{16} 4 \bigoplus\_{16} 16

Onde: NE ~ número de elementos da matriz H = número de colunas (largura)  $=$  número de linhas (altura) 40 » produto de 5 x 8 (pixels por elemento de matriz). Em nosso exemplo temos:

```
NE; INT(\langle HxV/40\rangle + 1) = INT((20/40) + 1) =
                             1NT (1,5) = 1
```
Portanto, DIM MG{1) será o dimensionamento correto para a matriz gráfica que denominamos MG.

Examinaremos na figura 2 um exemplo de maior interesse para os efeitos de animação que serão mostrados adiante. Um

50 MICRO SISTEMAS, dezembro/86

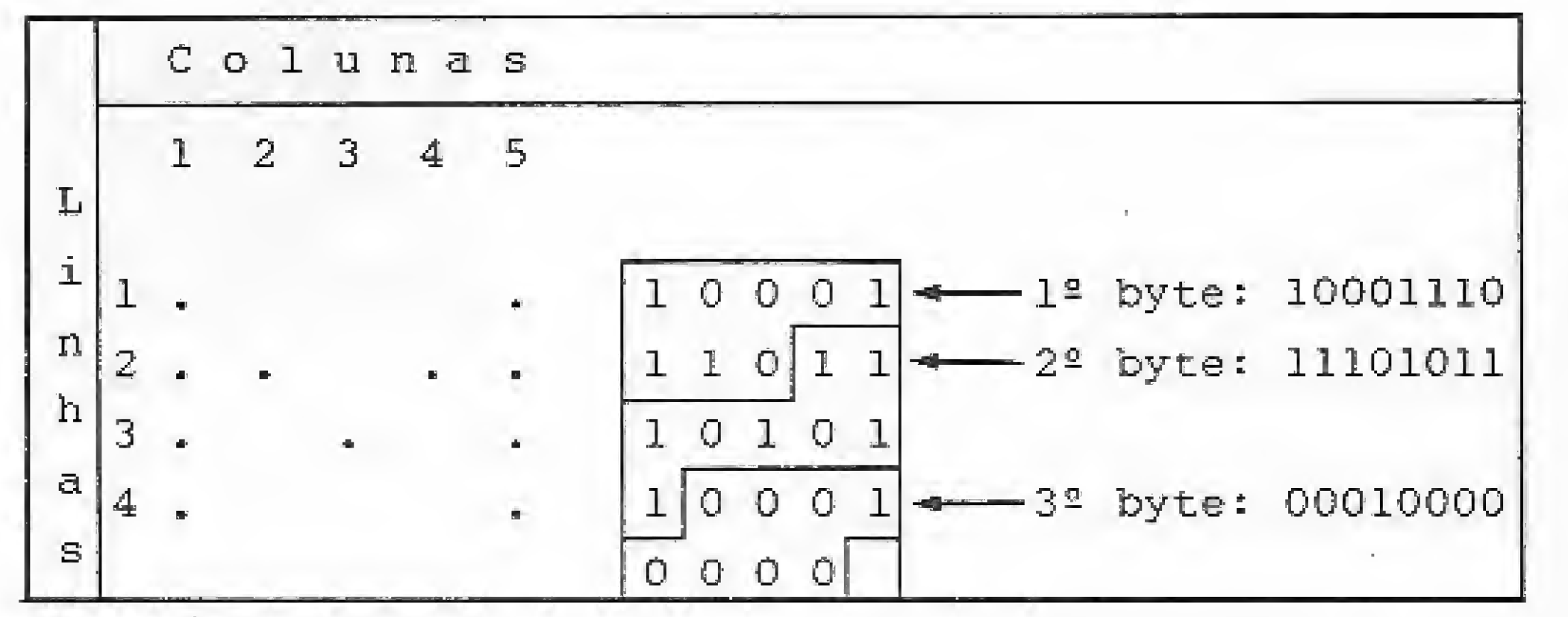

Figura 1

pequeno boneco, desenhado com oito colunas (para simplificar) e 11 linhas, será o objeto do programa apresentado na listagem 1. Descreveremos este programa a seguir;

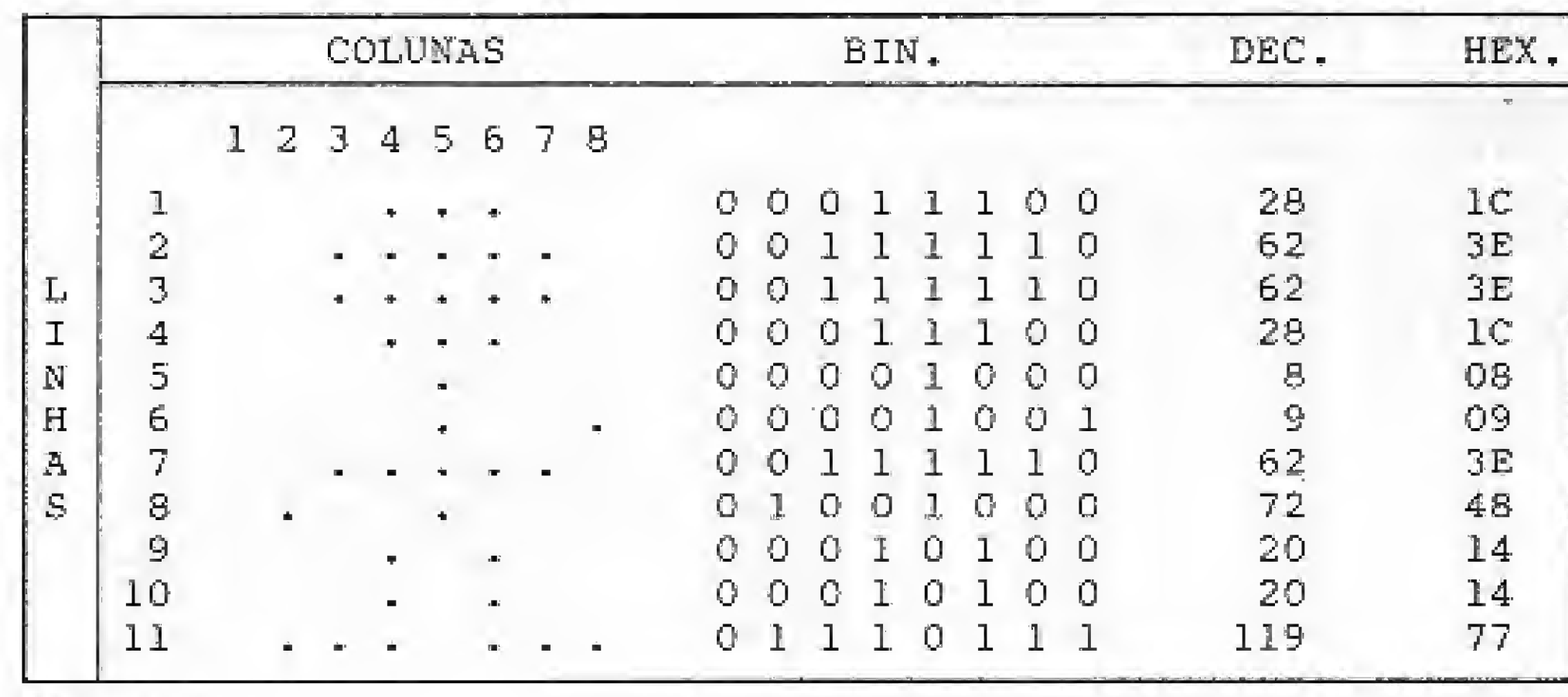

### Figura 2

Rode o programa e observe o boneco no centro da tela. Para acrescentar movimento, podemos mudar a linha 50 para  $Y = 90$  e inserir as seguintes linhas:

uma variável indefinida possa invalidar o endereço restituído pelo comando YARFTR da linha 100.

Tendo um endereço definido para o elemento 0 da matriz MG na variável P, o dado é pokeado em cada byte da matriz, na linha 130. À leitura dos dados gráficos inseridos na linha 150 é feita pela linha 120.

> 40 FOE K=0 TO 240 70 NEXT <sup>X</sup>

Com isto, o boneco será deslocado gradativamente para a direita, graças à coluna de zeros (coluna 1) deixada, proposítalmente, ao definirmos o boneco. Observe que ele será desenhado sucessivamente uma posição à direita e que cada byte começa com um ponto apagado. O efeito resultante será o de um movimento sem resíduos na tela. Este mesmo processo pode ser usado para movimentos verticais, zerando linhas em vez de colunas.

Fazendo o  $STEP = 2$  na linha 40, aumentaremos a velocidade de deslocamento, mas aparecerão resíduos nas linhas 8 e 11. Evitaremos este inconveniente deixando sempre o número de colunas zeradas suficiente para o STEP desejado. O deslocamento de oito lugares (ou múltiplos de oito) na horizontal, além de aumentar a velocidade, simplifica bastante a definição das figuras. Pode ser incluído no início do programa PGKE 65495,0 para duplicar a velocidade de execução. Neste caso, retome à velocidade normal com POKE 65494,0 antes de gravar o programa ou carregar outro. Uma vantagem adicionai deste método é a de permitir o uso de disco ou fita para armazenar apenas os dados gráficos que montam a figura, aumentando assim bastante os recursos disponíveis.

A linha 10 define e dimensiona a matriz gráfica MG, conforme vimos acima (três elementos são suficientes neste caso). A íinha 20 chama a sub-rotina que carrega a matriz MG. As linhas 50 e 60 apenas colocam o desenho na posição desejada (com o canto superior esquerdo definido por X e Y, e o canto inferior direito definido por X+H-1 e  $Y+V-1$ ).

A chave do método está na sub-rotina que começa na linha 90. Todas as variáveis são referenciadas para evitar que

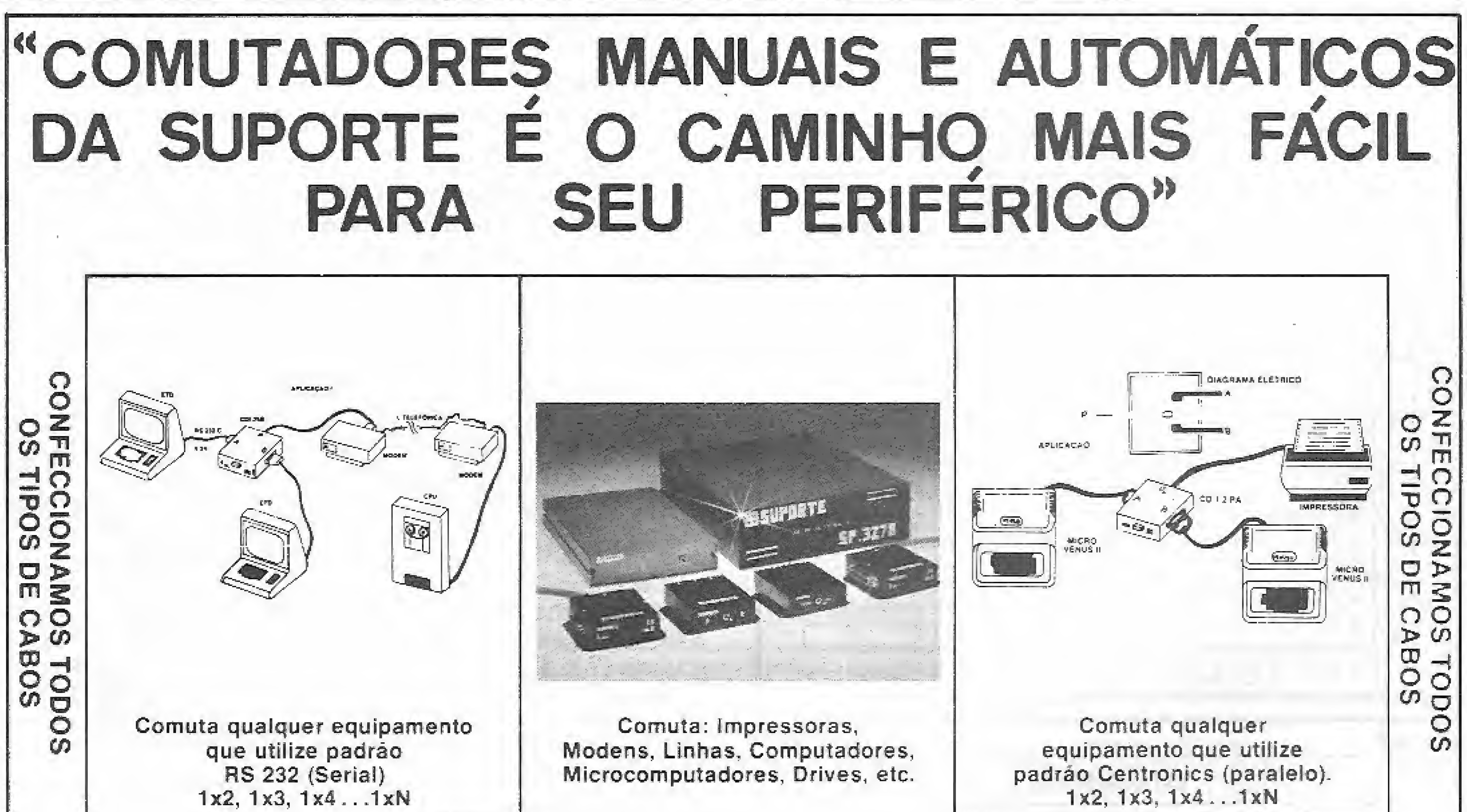

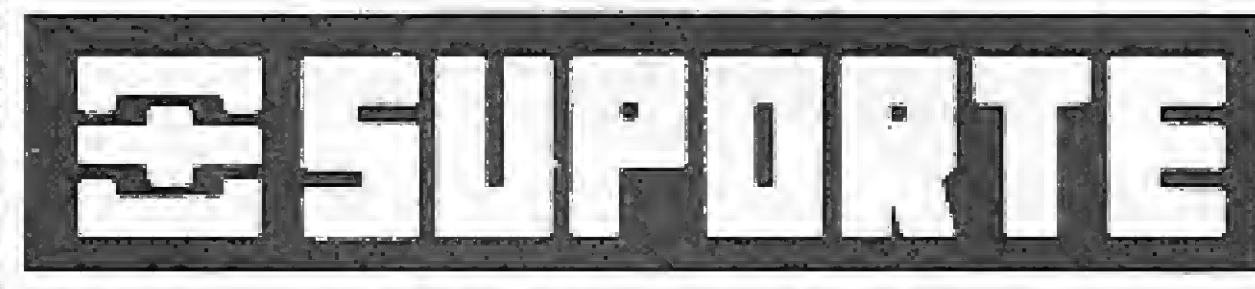

RIO: RUA CURUZU, 17TEL (021) 580-4880/7886 TELEX; (021) 36577 SPOT SP: PRAÇA DA REPUBLICA, 272 CONJ. 32 TEL: (011) 231-2678 BAHIA: RUA DOS BANDEIRANTES. 92 TEL: (071) 244-3409

### **MANIPULAÇÃO DE GRÁFICOS**

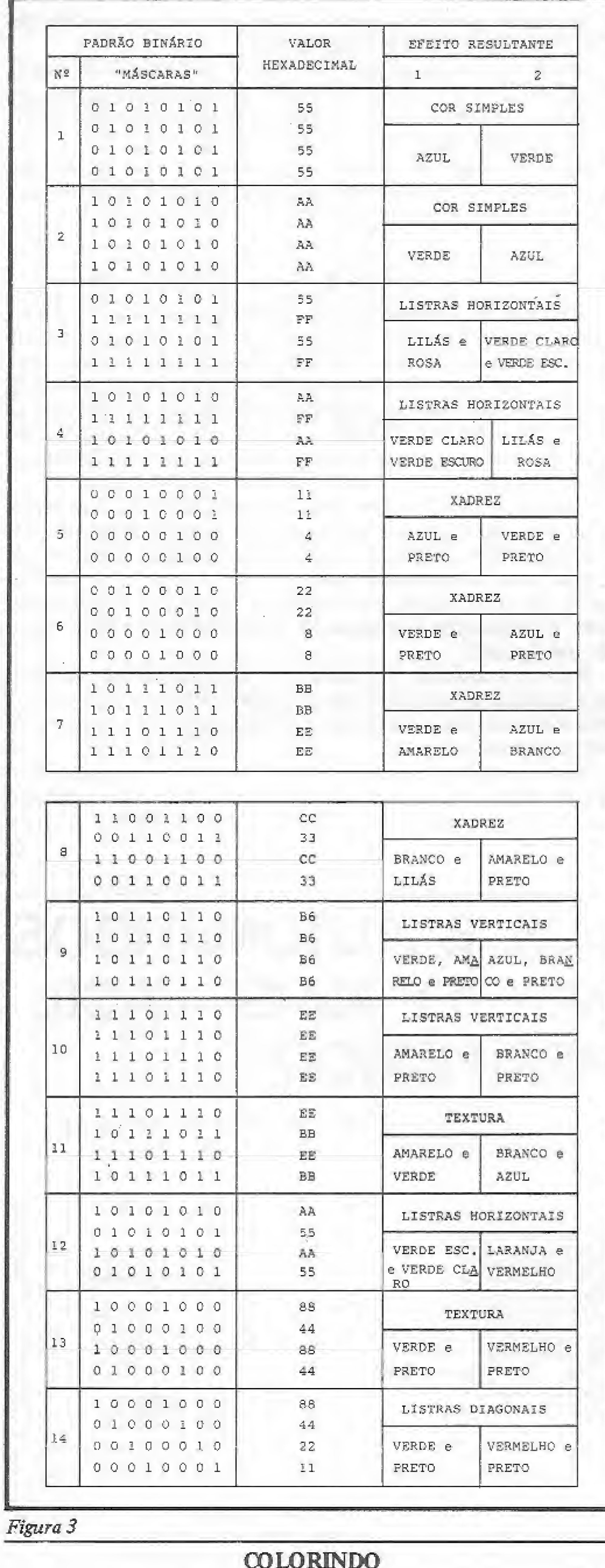

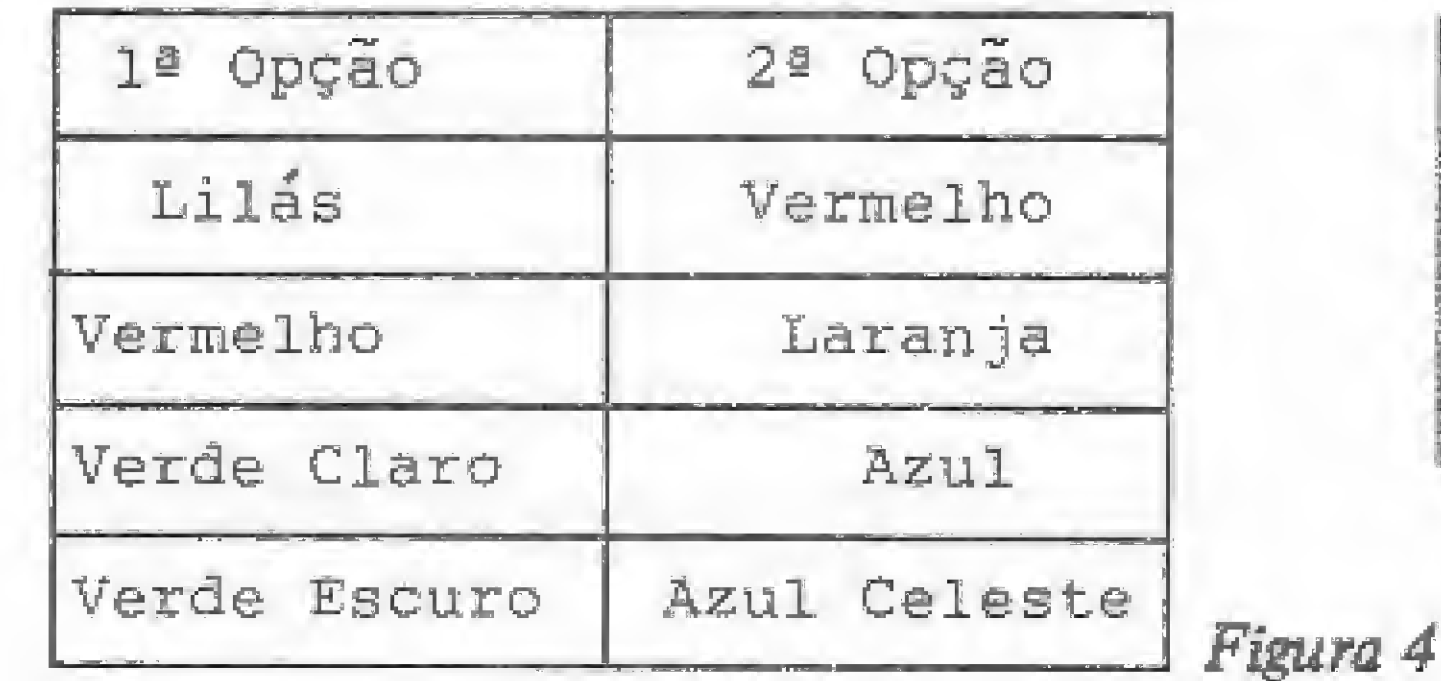

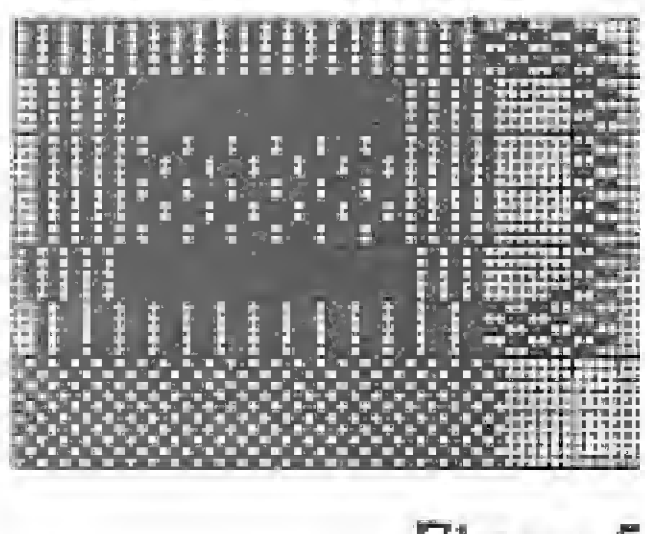

Figura 5

tagem deste método está associada à sua lentidão e ao fato de que os padrões disponíveis são essencialmente listras, sendo necessário uma sub-rotina para a obtenção de texturas ou de outros arranjos. A simplicidade com que podemos usá-lo constitui sua principal vantagem.

Existe uma técnica que, apesar de ser trabalhosa, é bastante. usada em programas profissionais e que permite a obtenção de cores de uma forma mais rápida e versátil. Baseia-se na incompatibilidade existente entre o padrão de transmissão de tevê e o número de pixels por linha que o TRS-80 Color manipula. A resposta do aparelho de tevê fica alterada quando este número é maior que o padrão que a tevê admite. Isto é exatamente o que acontece com os 256 pixels por linha no PMODE 4.

O efeito resultante desta espécie de "sobrecarga horizontal" é a aparição de "cores falsas" que dependem da forma com que ativamos, ou melhor, comprimimos os pixels na tela. Tentaremos agora examinar a forma de utilizar este fenômeno sem entrar em detalhes teóricos, porque estes escapam, tanto do objetivo deste trabalho quanto à minha compreensão. Os padrões binários ou máscaras necessários para obter as cores falsas poderão entrar como dados gráficos do nosso programa desde que conheçamos sua relação. Para isto deveremos observar a figura 3. A redundância de alguns arranjos apresentados é proposital e permite uma associação visual mais fácil para que você possa familiarizar-se e criar, a partir destes, outros arranjos interessantes. As colunas 1 e 2 indicam o efeito resultante quando a posição horizontal do primeiro elemento de nossa figura é par ou ímpar, na tela gráfica de alta resolução. Outro detalhe importante é o ajuste de cor do seu televisor. Naturalmente, as tonalidades serão diferentes para ajustes diferentes. As cores obtidas com os padrões 3 e 4 não são garantidas. Há 50% de probabilidades de se conseguir as cores da tabela ou então outras cores em seu lugar, porém, mantendo a correspondência apresentada na figura 4. Resete e rode algumas vezes um programa que utilize estas cores para observar esta aleatoriedade que depende do instante em que você inicia a rotina. Note também que as cores das colunas 1 e 2 podem aparecer trocadas. O programa da listagem 2 mostra um retângulo pintado com os arranjos da figura 3. Há 28 amostras que podem ser observadas detalhadamente após apertar qualquer tecla graças à linha 200, que interrompe o programa até que uma tecla seja pressionada. O retângulo aparece no centro da tela e tem 16 x 8 pixels. Isto é conseguido colocando-se o arranjo escolhido de 8 x 4 pixels em quatro posições adjacentes da tela com as linhas 140-170. O programa da listagem 3 mostra três canecos coloridos com vários padrões de cor. Cada linha DATA contém 35 dados gráficos (7 x 5 bytes), facilitando assim a localização de erros de digitação ou de cálculo com o auxílio do desenho feito previamente em papel milimetrado, para maior facilidade, como mostrado na figura 5.

Vejamos agora como podemos introduzir cores em nosso programa. O método mais utilizado para se conseguir cores adicionais em alta resolução consiste em usar o POKE 178, N, onde N é um inteiro entre 1 e 255 que seleciona uma cor temporária para pintar com PAINT a região desejada. A desvan-

Temos, então, oito linhas DATA contendo os dados gráficos de cinco linhas cada.

Observe que o mesmo desenho é plotado em três posições diferentes da tela (par-ímpar-par), para aumentar o efeito visual. Mudando o conjunto de cores (SCREEN 1,0), teremos apenas diversas gradações de verde. Confira isto, mudando a linha 90.

MICRO SISTEMAS, dezembro/86

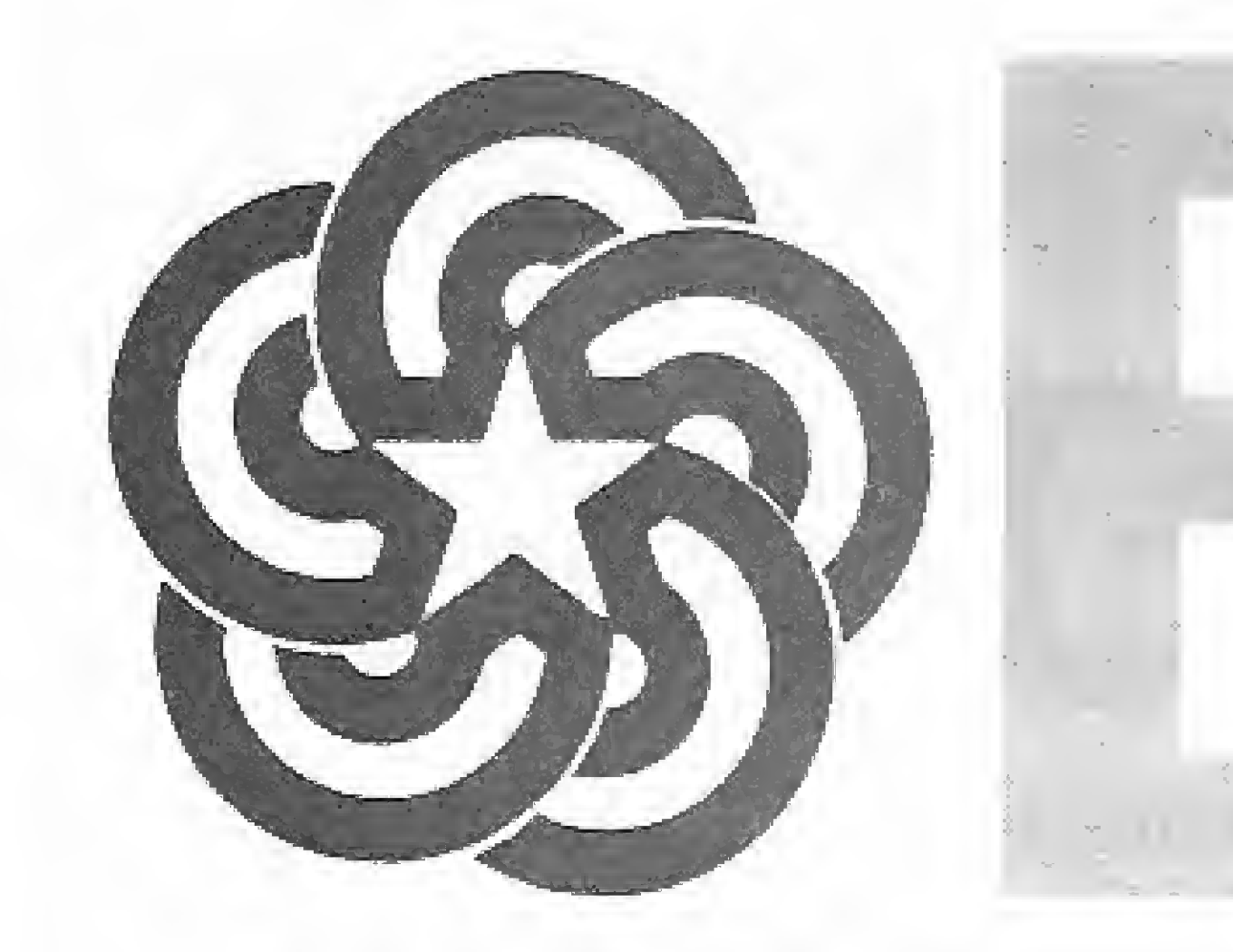

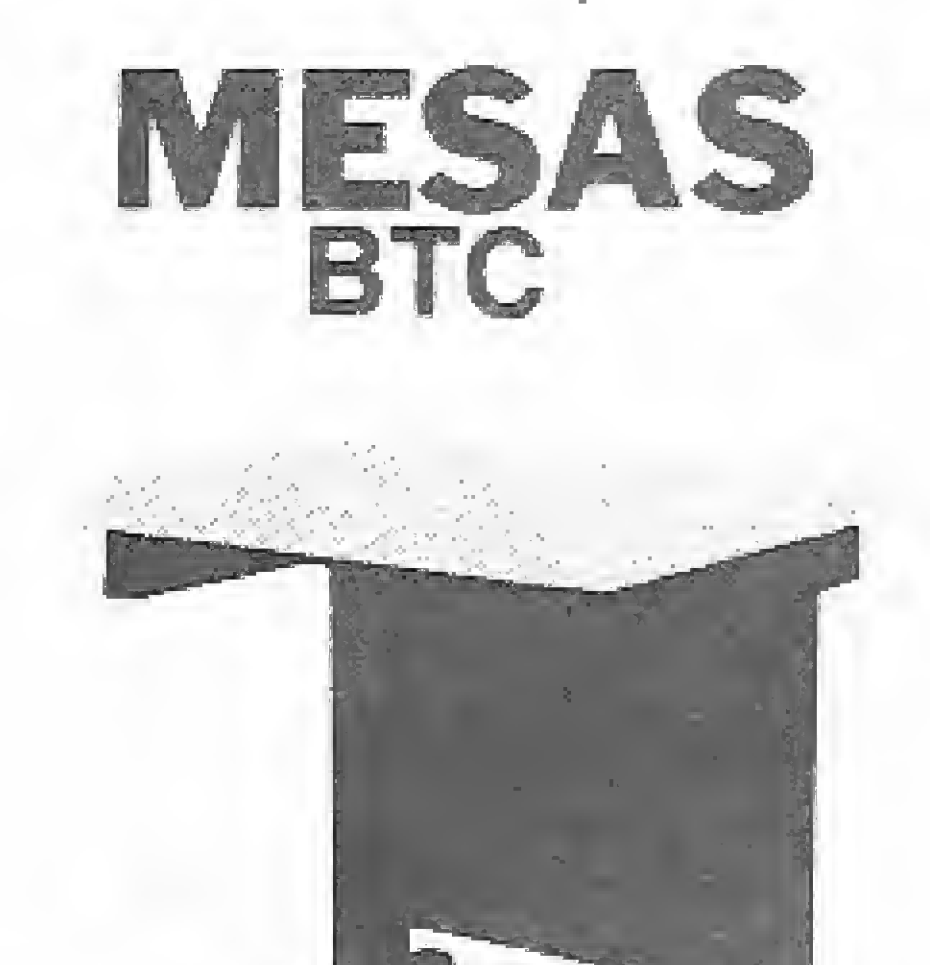

### SOFTWARE P/APPLE E IBM-PC

- CONTABILIDADE
- FOLHA DE PAGAMENTO
- CONTROLE DE ESTOQUE
- CONTAS A PAGAR/RECEBER
- CONTROLE BANCARIO
- ADMINISTRATIVO DE IMÓVEIS
- MALA DIRETA
- ANÁLISE GRÁFICA (CART. DE AÇÕES)
- **TODOS OS SOFTWARES C/MANUAL E TREINAMENTO**

**GRAFIX FT 80** 

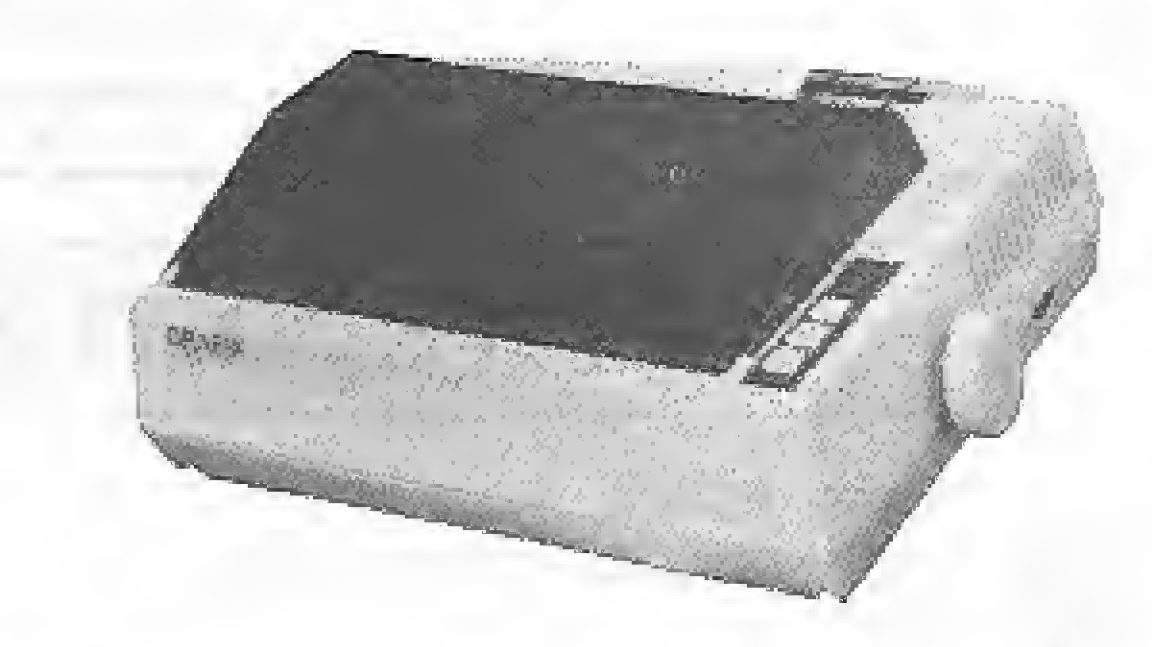

80 colunas, 160 CPS, rolo p/papel solto, tractor p/formulário contínuo, compatível com todos os micros.

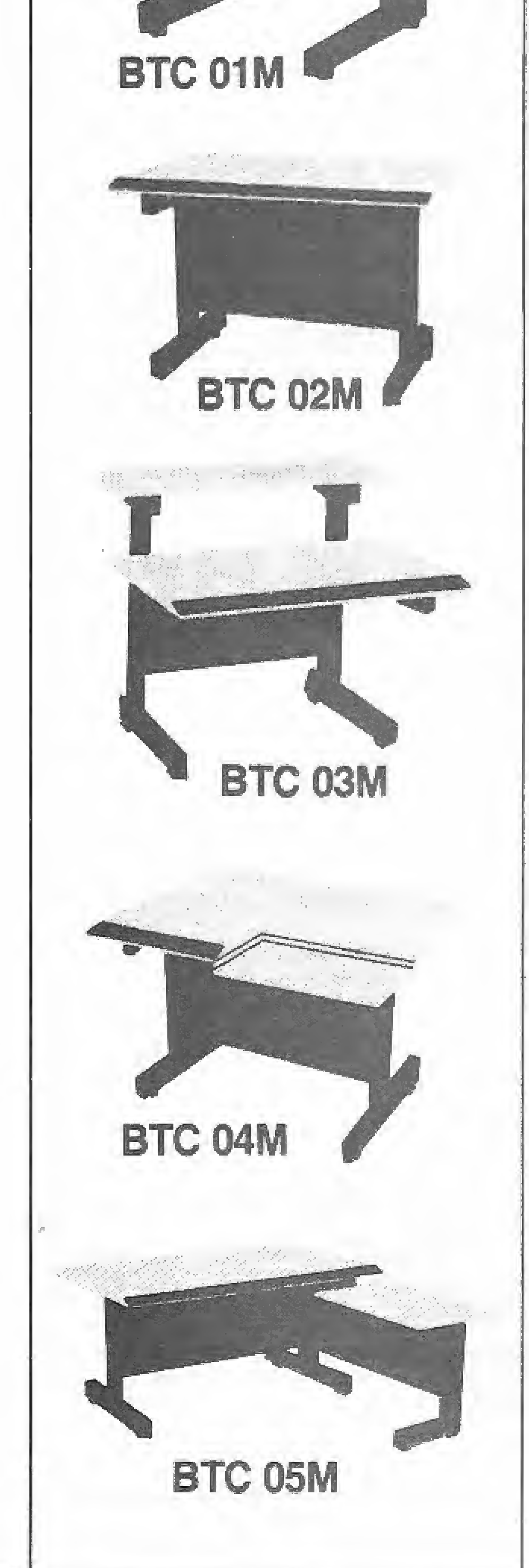

DEPT? SOFTWARE: 284-2031

PROMOÇÃO BTC **VALOR** PACOTE 1 1 CPU TK3000 He com 64K 1 INTERFACE P/DRIVE 1 DRIVE 5 1/4 TOTAL DO PACOTE 1... 17.400,00

PACOTE 2 1 CPU TK3000 He com 64K 1 INTERFACE P/DRIVE 2 DRIVES 5 1/4 1 PLACA DE CPM 1 PLACA DE 64K + 80 COLUNAS 1 MONITOR VIDEOCOMPO TOTAL DO PACOTE 2 ... 30.200,00

PACOTE 3 1 CPU TK3000 He com 64K 1 INTERFACE P/DRIVE 2 DRIVES 5 1/4 1 PLACA DE CPM 1 PLACA DE 64K + 80 COLUNAS 1 MONITOR VIDEOCOMPO 1 INTERFACE MICRODIGITAL P/IMPRESSORA

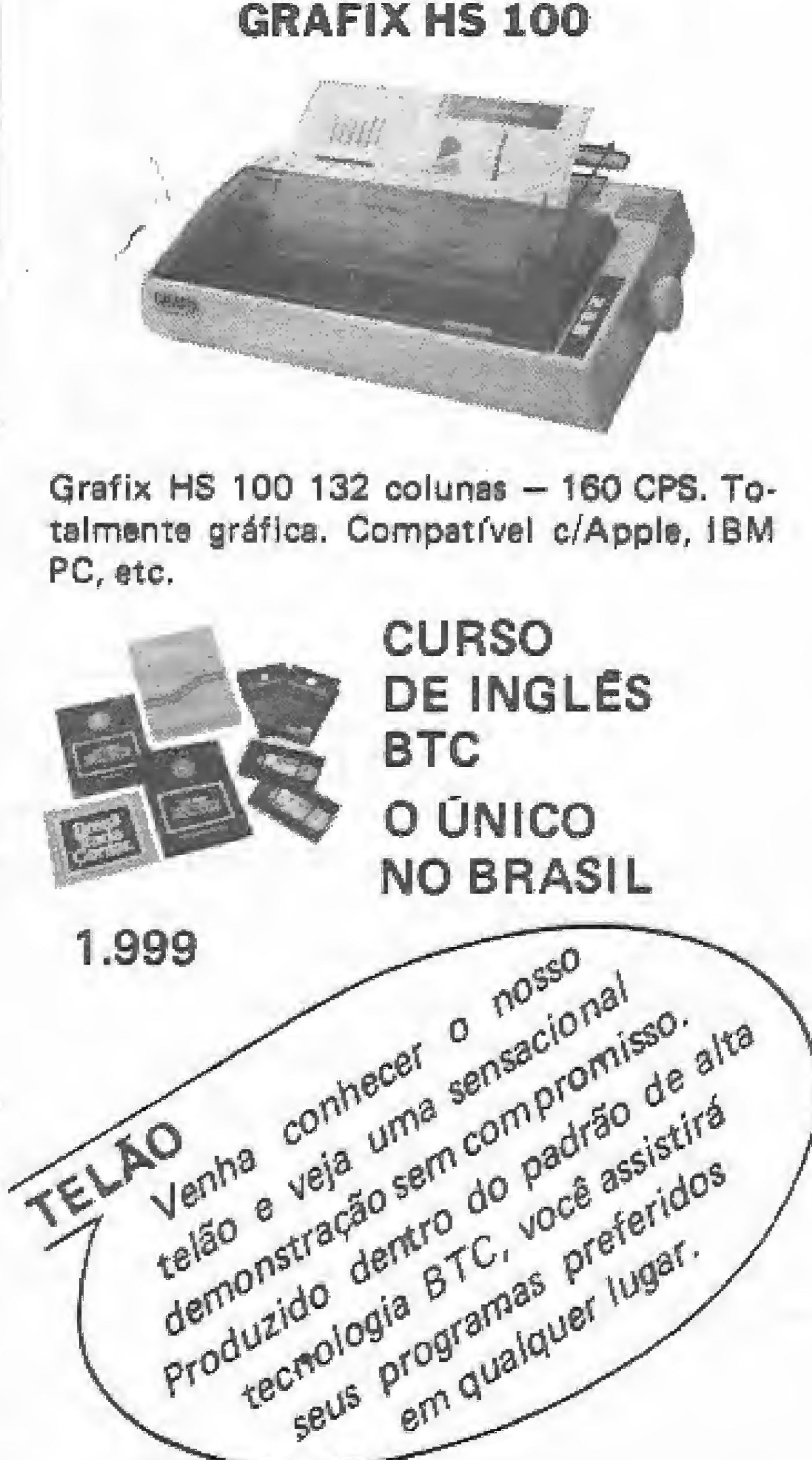

1 IMPRESSORA GRAFIX80 F/T TOTAL DO PACOTE 3 ... 46.8000,00

SERVIÇO EXPRESSO PARA TODO O BRASIL

BRASILTRADE CENTER

IPANEMA - R. VISC. DE PIRAJÁ, 580 LJ. 226 - Tel.: 239-0191 CENTRO - R. ASSEMBLEIA, 10 S/S 112 - Tel.: 232-8430 NITERÓI - R. LOPES TROVÃO, 134 S/L - Tel.: 710-3659 TIJUCA - R. CONDE DE BONFIM, 229 L/A - Tel.: 284-2031 CARREFOUR - AV. DAS AMÉRICAS (GALATICA) - Tel.: 325-3481 Representante em Belo Horizonte AV. AFONSO PENA, 4166 - Tel.: (031) 223-8686/225-9498

VENDAS DIRETA: PEÇA UM REPRESENTANTE PELO TEL.: 263-2124

### **MANIPULAÇÃO DE GRÁFICOS**

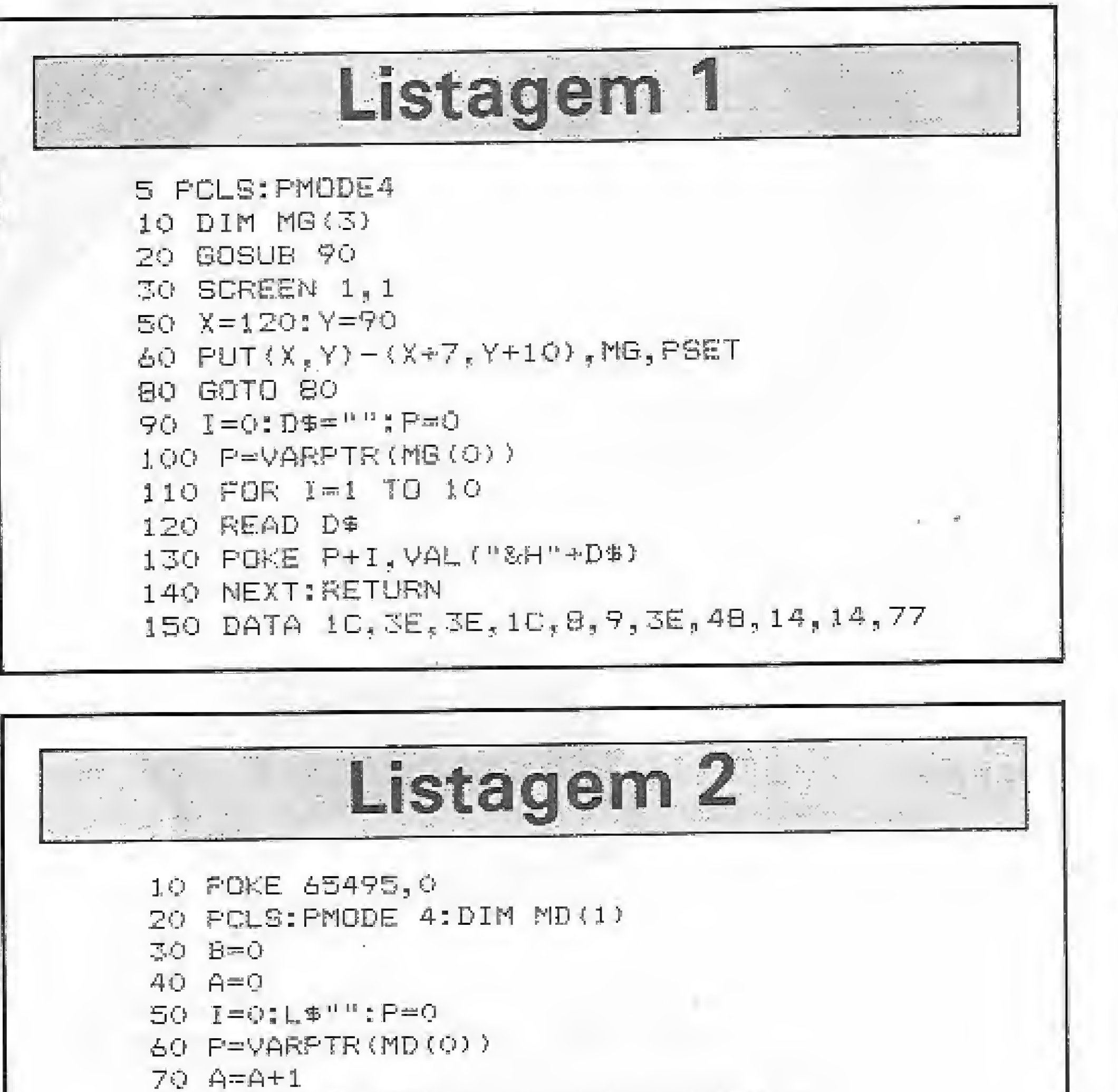

Listagem 3 10 POKE 65495.0 20 PCLS: PMODE4: DIM MD (56) 30 1=0:1,\$="":P=0 あO P=VARPTR (MD (O)) 50 FOR 1-0 TO 279 60 READ L# 70 FOKE P+I, VAL ("&H"+L\$) BO NEXT **90 SCREEN 1,1** 95 FOR X-36 TO 182 STEP 73 100 PUT(X,80) ~ (X+55,119),MD.PSET 115 NEXT X 120 GOTO 120 130 DATA 15,55,55,85,55,40,00,15,58,58,5 5,55,73,30,15,55,55,55,55,40,00,15,55,55 , 55, 55, 73, 30, 15, 55, 55, 55, 55, 56, 40, 00 140 DATA 2A, BE, FE, FE, EA, A3, 30, 2A, SE, FE, F  $, FF, EA, AO, C, 2A, BF, FF, FF, EA, AO, 30$ 150 DATA 2A, AE, EE, EE, EA, AO, C, 2A, AE, EE, EE  $, \varepsilon$ A, AO, 3O, 2A, BB, BB, BB, AA, AO, C, 2A, BB, BB, B B.AA.AO,30,2A,AE.EE.EE,EA,AO,C 160 DATA 2A, AE, EE, EE, EA, AO, 30, 2A, BB, BB, B B, AA, AO, C, 2A, BB, BB, BB, AA, AO, 30, 2A, AE, EE,  $EE, EA, AO, C, CA, AE, EE, EE, EA, AO, SO$ 170 DATA 15,7F,FF,FF,F5,40,C,15,7F,FF,FF  $, F5, 40, 30, 15, 75, 99, 55, 40, 6, 15, 75, 76, 6$ F.F5,40,30,15,7F,FF,FF,F5,40,00 180 DATA 20, B6, DB, 6D, B6, F3, 30, 2D, B6, DB, 6  $D, BC, CC, CC, ZD, B6, DE, 6D, B6, F3, 30, 2D, B6, DE$  $, 60, 66, 00, 00, 20, 86, 08, 60, 86, 73, 30$ 190 DATA AA,AA,AA,AA,AA,AO,O,55,55,55,55 . 53, 50, 0, 0, 4A, 4A, AA, 4A, AA, AO, 0, 55, 55, 55, 55 ,55,50,0,4A,AA,AA,AA,AA,AO,0 200 DATA \$3,50,55,55,55,50,0,AA,AA,AA,AA , AA, AO, O, 55, 55, 55, 55, 55, 56, 50, O, AA, AA, AA, AA , AA, AO, 0, 55, 55, 55, 55, 55, 55, 50, 0

80 IF AD14 THEN RESTORE: B=1:60TO 40 90 FOR  $I=0$  TO 3 100 READ L\$ 110 POKE P+I, VAL ("SH"+L\$) 120 NEXT 130 SCREEN 1, 1 140 FOR X=120+B TG 128+B STEP 8 150 FOR Y=92 TO 96 STEP 4 160 PUT (X, Y) - (X+7, Y+3), MD, PSET 170 NEXT Y, X 180 C=C+1 190 IF C=29 THEN END 200 EXEC 44539 210 SDTD 50 220 DATA 55, 55, 55, 55, AA, AA, AA, AA, 55, FF, 5 5, FF, AA, FF, AA, FF, 11, 11, 4, 4, 22, 22, 8, 8, 9, 9E, BB, EE, EE, CC, 33, CC, 33, 96, B6, 96, 86, EE, EE, E E, EE, EE, BB, EE, BB, AA, 55, AA, 55, 88, 44, 88, 44  $,88,44,22,11$ 

### ALGO DE ANIMAÇÃO

O programa da listagem 4 mostra um boneco correndo. Na verdade, este programa desenha três bonecos, em diferentes posições de corrida e com oito colunas zeradas à esquerda. A superposição alternada e defasada de oito lugares à direita cria o efeito de animação dispensando a necessidade de páginas gráficas adicionais e, portanto, do desagradável piscar da tela em cada troca de página, como acontece no método convencional.

São necessários 80 dados gráficos para definir cada boneco com suas respectivas colunas zeradas. Uma vez completadas 80 leituras com as linhas 70-100, a figura é plotada na tela (linhas 110-140). A linha 160 torna a inicializar a rotina que contará os seguintes 80 dados gráficos, que correspondem, é lógico, ao segundo boneco. O contador B (linha 150) restaurará os dados gráficos quando tiver sido concluída a leitura dos 240 existentes (três bonecos), voltando com isto a plotar mais três bonecos nos novos lugares definidos pelas linhas 110-140. Lembre-se de usar POKE 65494,0 (para retornar à velocidade normal) antes de gravar o programa ou carregar outro.

## Listagem 4

10 POKE 65495,0 20 PMODE4:DIM MD (19) 30 PCLS: B=0 40 LINE(5, 123) - (250, 127), PSET, BF 50 I-0:1\$="";P=0 60 P=VARPIR (MD (O)) 70 FOR I=0 TO 91 80 READ L\$ 90 POKE P+I, VAL ("&H"+L\$) 100 NEXT 110 SCREEN 1, 1 120 X=8\*B:Y=100 130 IF X>215 THEN RESTORE: GOTO 30 140  $FUT(X, Y) - (X + 31, Y + 22)$ , MD, PSET 150 B-B+1:IF INT(B/3)=B/3 THEN RESTORE 160 GOTO 50 170 DATA 0.0.0.0.0.0.0.0.0.0.0.0.0.0.0.0.  $, 0, 0, 12, 0, 0, 0, 12, 0, 0, 0, 0, 0, 0, 0, 0, 8, 0, 0, 0, 8, 0$  $, 0, 0, 0, 10, 10, 0, 0, 2A, 20, 0, 0, 49, 40, 0, 0, 88,$ 80, 0, 0, 88, 0, 0, 0, 88, 0, 0, 8, 8F, CO, 0, 14, 10, 2  $0, 0, 22, 20, 11, 0, 1, 40, 0, 0, 0, 80, 4, 00, 0, 0, 0,$  $_2$  O<sub>2</sub> O<sub>2</sub> O<sub>2</sub> O<sub>2</sub> O<sub>2</sub> O<sub>2</sub> 180 DATA 0,0,0,0,0,0,0,0,0,0,0,0,0,0,0,0,0  $_6O_3O_5O_6O_9O_7O_7SO_2O_9O_7O_9O_9O_9O_8O_8O_8O_8O_8O_9O_9O_9$  $0, 30, 0, 0, 15, 00, 0, 0, 10, 00, 0, 0, 21, 10, 0, 0, 4$  $2, 6, 0, 0, 4, 0, 0, 0, 8, 0, 0, 0, 14, 0, 0, 0, 22, 0, 0, 0$  $0, 41, 0, 0, 1F, 0, 80, 0, 20, 0, 80, 0, 40, 0, 80, 0, 0$  $_3O_5SO_5O_5O_5O_5FO$ 190 DATA 0,0,0,0,0,0,0,0,0,0,0,0,0,0,0,60,  ${\mathcal O}$  ,  ${\mathcal O}$  $O_9$  80, 40,  $O_9$  1, 28, 80, 0, 2, 25, 0, 0, 4, 22, 0, 0, 2,  $20, 0, 0, 1, 20, 0, 0, 0, 0, 0, 0, 0, 20, 20, 0, 0, 0, 10$  $, 80, 0, 0, 8, 80, 0, 0, 4, 80, 0, 0, 2, 50, 0, 0, 4, 0, 0$  $_4$  O<sub>s</sub>  $\Omega$ <sub>s</sub> O<sub>s</sub> O<sub>s</sub> 1E<sub>2</sub> O

Como você notará ao rodar os programas apresentados, minha aptidão para desenhar não é das melhores, sendo as figuras mostradas nestes programas meramente ilustrativas, esperando apenas despertar sua imaginação para conseguir criar figuras de melhor qualidade com o método aqui estudado e que atendam seu interesse pessoal.

Luis Alfaro Gamboa é Engenheiro Operacional Eletrotécnico na COPEL (Companhia Paranaense de Energia) e realiza estudos sobre a aplicação de recursos gráficos no desenvolvimento de programas educativos.

MICRO SISTEMAS, dezembro/86

i ang

犀

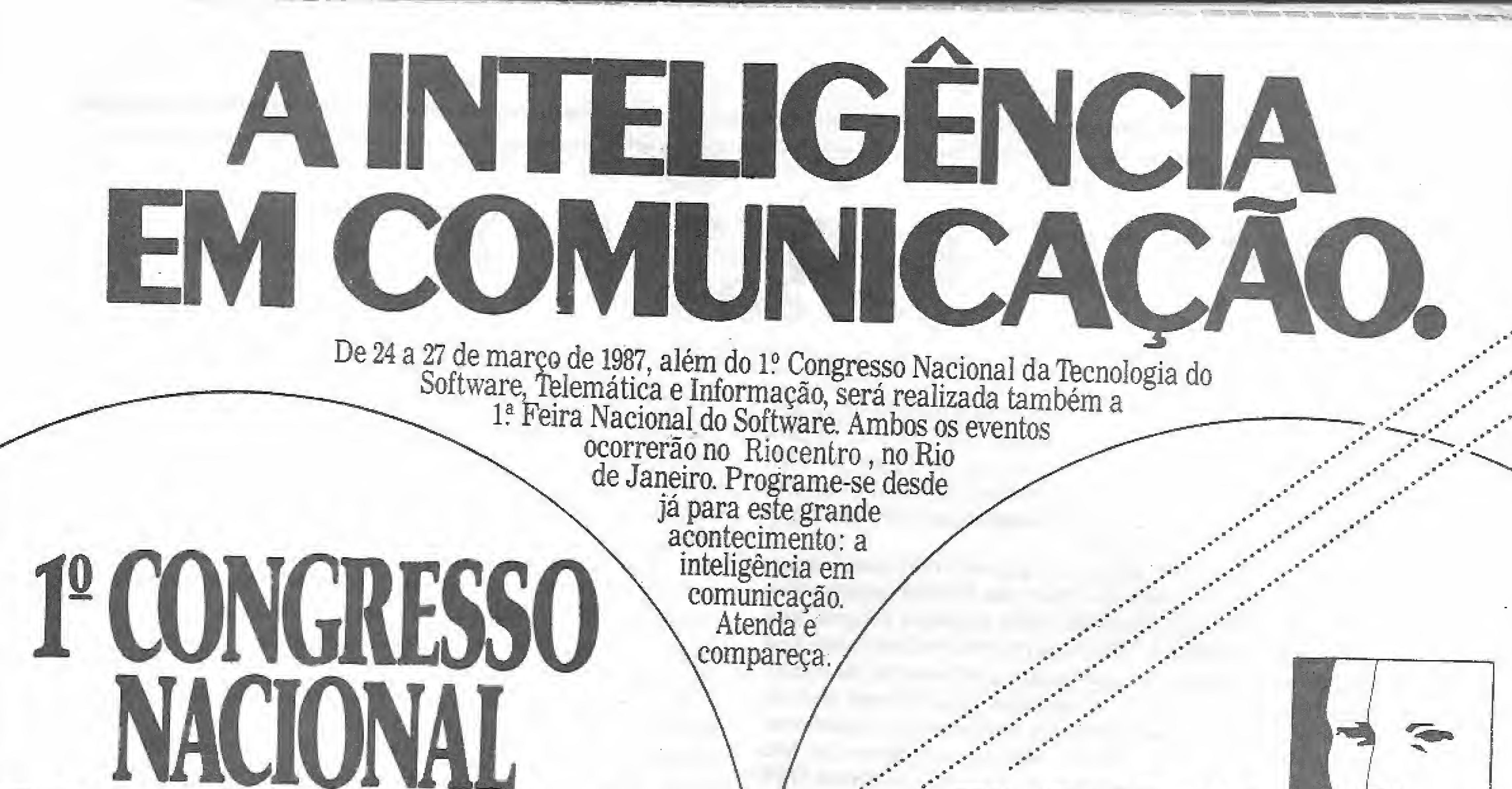

THE FIRE NE

**THE LOTEL DO** 

a feina inteligente

SOFTUITE

# DA TECNOLOGIA, DO SOFTWARE, TELEMATICA EINFORMACĂ PROMOTOR

FAIR — Feiras e Empreendimentos Ltda.

Rua Olegário Maciel, 175 - Cob. 01 Tel.: 399-4247/399-3433 · Barra da Tijuca CEP: 22.600 · Rio de Janeiro · RJ · Brasil

ATENDA À CHAMADA:

COMPARECA.

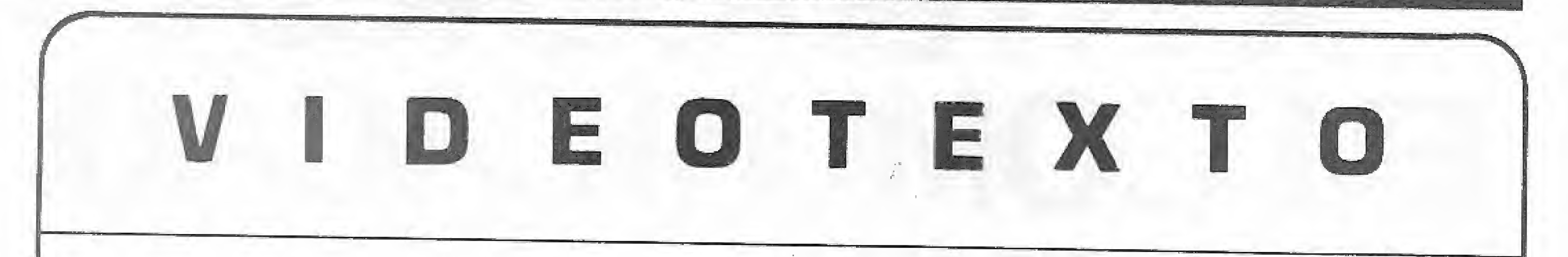

O Videotexto da Telesp atingiu no último mês de setembro o índice recorde de 600 mil acessos em um mês, Segun do o chefe do Departamento Videotexto da Telesp, Ari Nizembaum, este número é bastante significativo uma vez que representa o dobro do número de acessos que vinham sendo registrados no início deste ano.

O Videotexto conta hoje com oito mil terminais instalados em São Paulo, dos quais 25% são microcomputadores que através de kit de comunicação e software próprio passam a acessar o sistema. Nizembaum informou inclusive que a Telesp está procurando estimular os fabricantes de microcomputadores para que estes equipamentos passem avir de fabrica já com a possibilidade de acessarem o Videotexto. Paralelamente a isso a Telesp continua alugando os kits de comunicação para acesso ao sistema dos micros da linha Apple. Do lote inicial de dois mil kits adquiridos pela em presa 600 já foram alugados. Quanto aos terminais a Telesp possui hoje uma lista de cerca de 2,500 assinantes interes de novos terminais. Como uma forma de também tentar atender a estas pessoas está em andamento o desenvolvimento de um terminal de baixo custo. O desenvolvimento segue as especificações técnicas da Telesp mas ainda não há qualquer previsão de lançamento deste terminal. O que está começando a acontecer, segundo Nizembaum, é a comercialização direta de terminais para o usuário final. Atualmente três empresas já tiveram seus terminais homologados pela Telesp: Digitel, Splice e Itautec. Nizembaum acredita que a longo prazo o mercado deve evoluir para uma oferta maior de terminais de Videotexto diretamente para os interessados. E fazendo uma analogia ele lembra o caso dos aparelhos de telefone, que antigamente eram concedidos exclusivamente pela companhia telefônica e que hoje já se encontram à disposição nas mais variadas lojas.

Está funcionando em caráter experimental um novo serviço dentro do Videotexto da Telesp. Trata-de da ligação on line com o pregão da Bolsa de Valores de São Paulo. Para entrar no serviço o usuário deve teclar as letras BV e em seguida o código da ação que deseja consultar. Imediatamente ele^ terá na tela de seu terminal não apenas a cotação da ação desejada, no instante em que é feita a consulta, mas também os últimos negócios realizados até aquele momento.

Em seminário realizado no final de outubro o chefe do Departamento Videotexto da Telesp apresentou as novas estretégias de marketing que vêm sendo adotadas pela em-

Pernambuco é o mais novo estado a integrar o sistema Videotexto. A Telpe, Companhia Telefônica de Pernambuco, está desde outubro acessando o banco de dados do Video texto da Telesp. A ligação interurbana para entrada no Vi deotexto tem um preço especial de 31 centavos por minuto e são obedecidas também as reduções normais de 50% após às 20:00 horas e aos domingos e feriados nacionais. Outros<br>estados que em breve passarão a acessar o Videotexto da Telesp são Rio de Janeiro, através da Telerj e CETEL; Espírito Santo e Santa Catarina. Alguns estados já estão operando o Videotexto com banco de dados próprios. Neste caso estão Minas Gerais, através da Telemig; Paraná, pela Telepar, a Telebrasília e a Companhia Rio Grandense de Telecomunicações, do Rio Grande do Sul.

presa. Segundo Ari Nizembaum o serviço foi dividido em quatro áreas básicas: mercado de massa, serviços dirigidos, serviços fechados e aplicações gerenciais. O mercado de massa é composto por todos os usuários do sistema Video-<br>texto, e entre os serviços mais significativos destacam-se as páginas dedicadas à lazer, que são as que tem gerado maior número de acessos, seguidas pelo jornalismo eletrônico e as consultas a saldos bancários. Nesta classificação está incfufdo também o novo serviço de lístas eletrônicas, onde o usuáno pode obter o nome, endereço e telefone atualizados de qualquer assinante das listas telefônicas. Os serviços dirigidos visam identificar universos de usuários com interesses em comum, oferecendo informações como cotações da Bolsa de Valores e o Vídeojob, voltado para atender è área de recursos humanos através de currículos de profissionais em busca de colocação, entre outros. Já os serviços fechados são acessados somente mediante senha distribuída pela Telesp, Nesta classificação estão incluídos serviços como "A Construção Civil", oferecido pela ABC Videotexto, que mantém, entre outras coisas, uma lista de concorrência abertas para execução de obras, além das obras em andamento com o nome do responsável pelas compras em cada uma delas. Nos serviços fechados a Rede Globo mantém informações sobre a venda de espaço publicitário, com descrição dos programas e respectivos índices de audiência. As aplicações gerenciais são voltadas para uso interno de em-<br>presas, que através do Videotexto podem informar seus funcionários sobre escala de férias, hospitais com os quais mantém convênio, além de circulares internas sobre qualquer assunto.

A Telesp conta hoje com 50 fornecedores de serviço e segundo Nizembaum novos serviços estão para entrar no ar nas áreas de turismo, informações para empresas que atuam no transporte de cargas, e informações para o setor agrícola, que segundo o chefe do departamento Videotexto da Telesp é um setor extremamente necessitado de serviços de disseminação de informações.

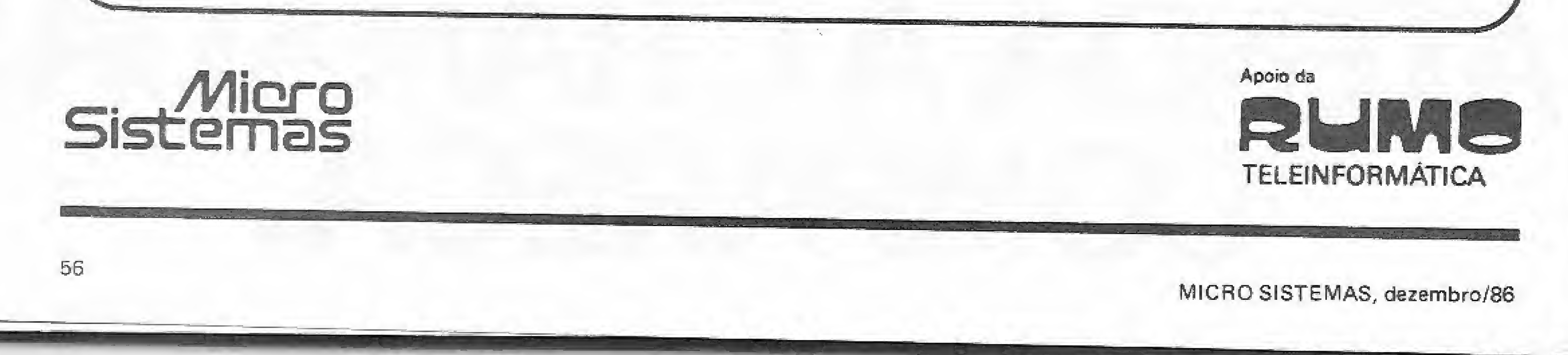

# CLUBE NACIONAL DOS USUÁRIOS DO TK

Foi pensando em você que criamos o CNTK — Clube Nacional dos Usuários do TK - onde o associado encontra o apoio e a assessoria necessária para explorar ao máximo os recursos e as ilimitadas utilidades de seu micro.

> Sim, para associar-se ao clube basta preencher o cupom abaixo e enviá-lo junto com o vaie postal ou cheque nominal no valor de Cz\$ 159,00 a:

### o DIFUSÃO POR AMIZADE

Ganhe livros, periféricos e programas do CNTK trazendo novos sócios ao Clube,

### ® PROGRAMAS SOB ENCOMENDA

e em pouco tempo você receberá em sua casa a carteirinha de sócio, as listagens dos programas, dos livros e dos periféricos disponíveis, e a fita de brinde com cinco jogos inéditos no mercado nacional. Mensalidade: Cz\$ 106,00

O CNTK possui uma equipe técnica especializada para resolver o seu problema,

### e FÁCIL TORNAR-SE SÓCIO DO CNTK?

O CNTK oferece as novidades mais recentes em periféricos e programas, dispondo para isso de correspondentes no exterior e de uma equipe de profissionais de altíssimo nível.

### CLUBE NACIONAL DO TK

Cx. Postal Nº 6605 CEP 01051 — Agência Central São Paulo - SP - Tel.: (011) 222-5977

O CNTK possui as mais recentes novidades do mercado, e equipamentos exclusivos, desenvolvidos no próprio clube, com preços reduzidos.

O CNTK presenteia seus associados com um periférico, através de seus sorteios mensais.

### QUAIS AS VANTAGENS?

### **<sup><sup>8</sup>** NOVIDADES</sub></sup>

### • PERIFÉRICOS

### ® FITOTECA

O CNTK tem uma gigantesca FITOTECA com 1000 programas que está em constante ampliação nas áreas de Lazer Exatas, Humanas e Biológicas. Ganhe uma fita gravada por mês, com até 10 programas de sua escolha.

### © LIVROS

O CNTK através de convênios com as editoras, for nece livros com descontos especiais.

### **SORTEIO**

### o INTERCÂMBIO DE PROGRAMAS

Receba 2 programas a mais na sua cota mensal para cada programa inédito que você nos enviar.

K90 TK2000 TK85 e TK95

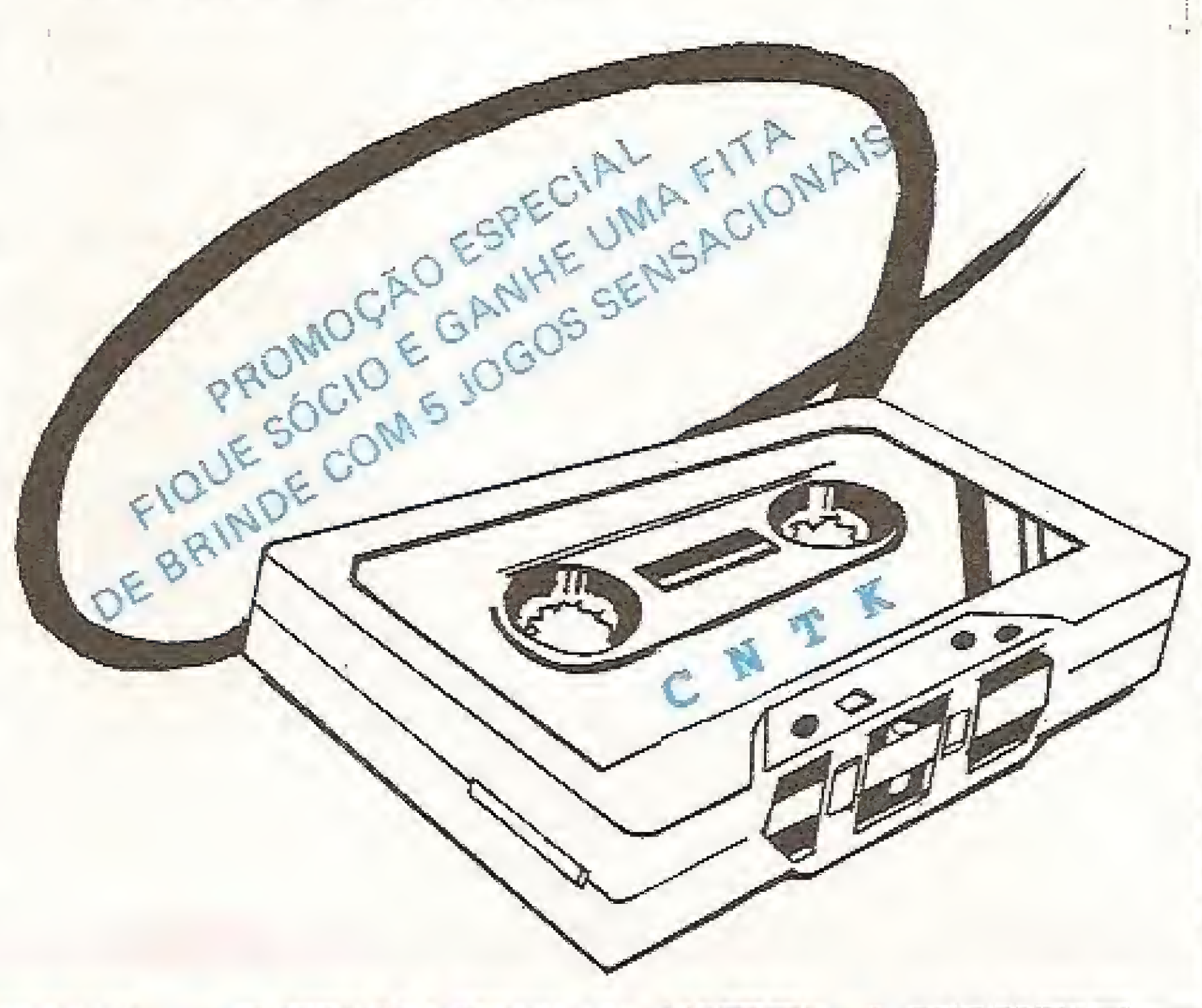

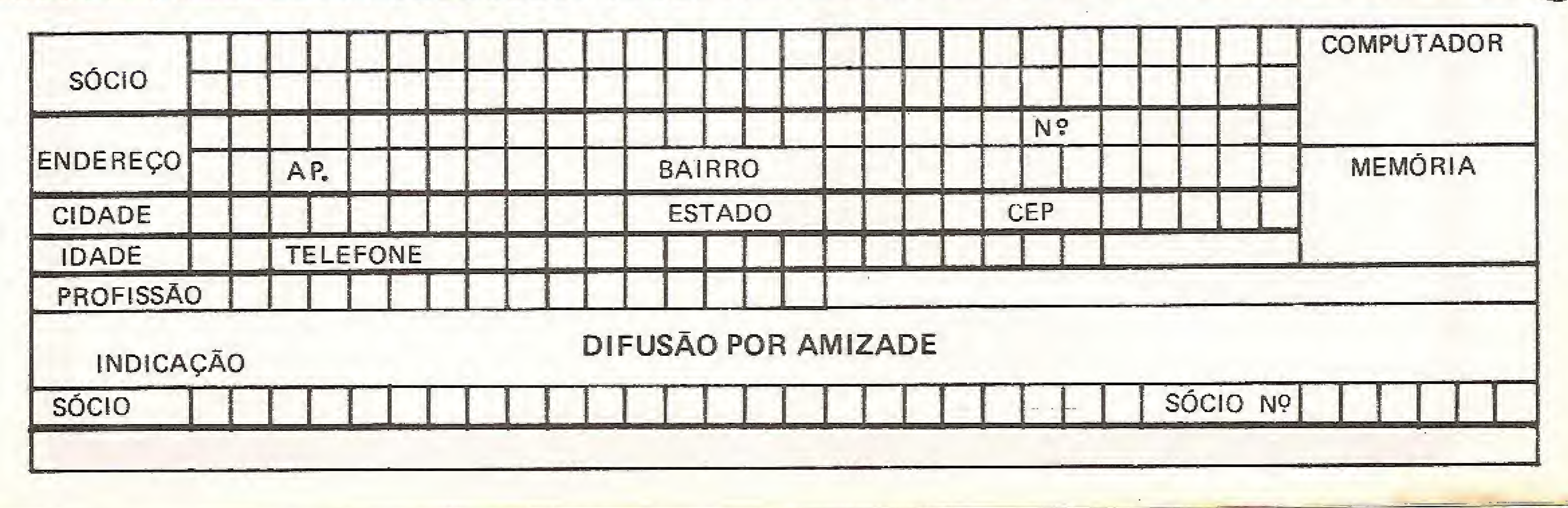

Potência, velocidade e portabilidade são características que têm incentivado o aprendizado da linguagem C. Conheça-a um pouco mais.

# Um pouco da linguagem C

Antonio Carlos Salgado Guimarães

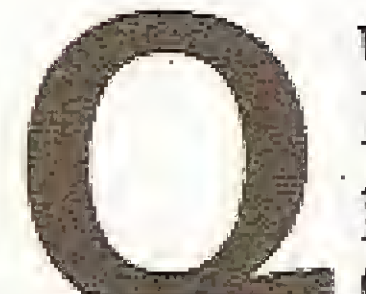

uem tem a oportunidade de ler revistas estrangeiras, como, por exemplo, Byte, PC Tech  $\equiv$  ou Dr. Dobb's Journal, certamente já verificou a grande quantidade de programas escritos em C.

Neste artigo vamos tentar mostrar aos que têm curiosidade e desejam saber algo sobre C algumas das suas caracterís-

Certamente também achou incrível a quantidade de anúncios de compiladores e bibliotecas de utilitários (incluindo os fontes) para esta linguagem. Esses compiladores rodam em micros como o Apple, TRS-80, IBM-PC, Macintosh e CP/M entre outros (já cheguei a contar 15 anúncios em apenas uma revista). Uma primeira pergunta séria: ao que se deve esta explosão do C? Como resposta diríamos: potência, velocidade e portabilidade.

ticas, bem como a utilização de uma lin guagem deste tipo.

mas extensões, as quais foram apresentadas em um documento intitulado  $The C Programming Language - Refe$ rence Manual", de Dennis M. Ritchie pela Bell Laboratories, em 19S3\*

Com este pequeno histórico já podemos tirar algumas conclusões: o C pode substituir o Assembly e servir como uma linguagem para a construção de sistemas operacionais, existindo ainda para ele muitas outras áreas de aplicação, Para que voce possa verificar a variedade de áreas, podemos citar: sistemas operacionais, montadores assembly, compiladores, interpretadores, editores de texto, sistemas de gerenciamento de bancos de dados, programas, utilitários, sistemas gráficos etc..

A linguagem C foi desenvolvida por Dennis Ritchie do Bell Laboratories e implementada em um minicomputador PDP-11 da Digital Research, em 1972. Ela se destinava, inicialmente, a ser "as-, sembler" do sistema operacional Unix, que antes havia sido desenvolvido em Àssembly e numa linguagem chamada B\* À linguagem C veio, então, para eliminai a dificuldade do uso do Àssembly e as limitações do B,

A primeira definição formal da linguagem C apareceu no livro 'The CProgramming Language" de Brian W. Kernighan e Dennis M. Ritchie, em 1978. Este livro é considerado a bíblia desta linguagem, e deve ser lido por todos os que se interessarem por ela (ele já foi lançado em português, pela Editora Campus). Atualmente o C possui algu-

Como se pode observar, o C pode servir para o desenvolvimento de tudo o que pudermos imaginar, e não é por acaso que empresas do porte da Lotus, Ash-

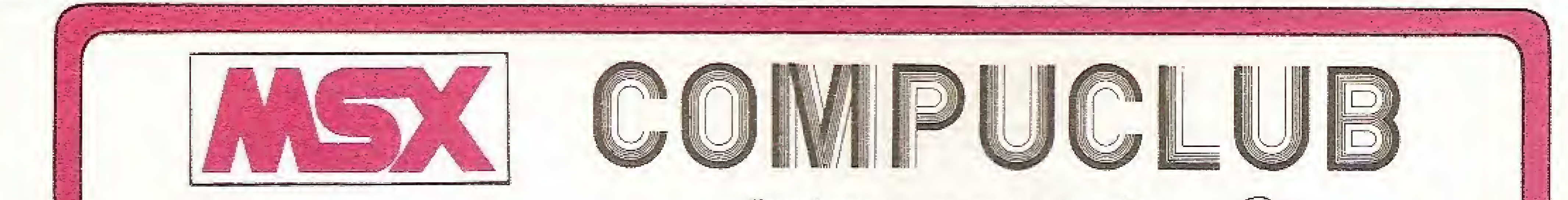

Finalmente, os usuários da linha MSX já podem desfrutar do melhor clube de soft do Brasil,

### Veja tudo o que você tem a ganhar:

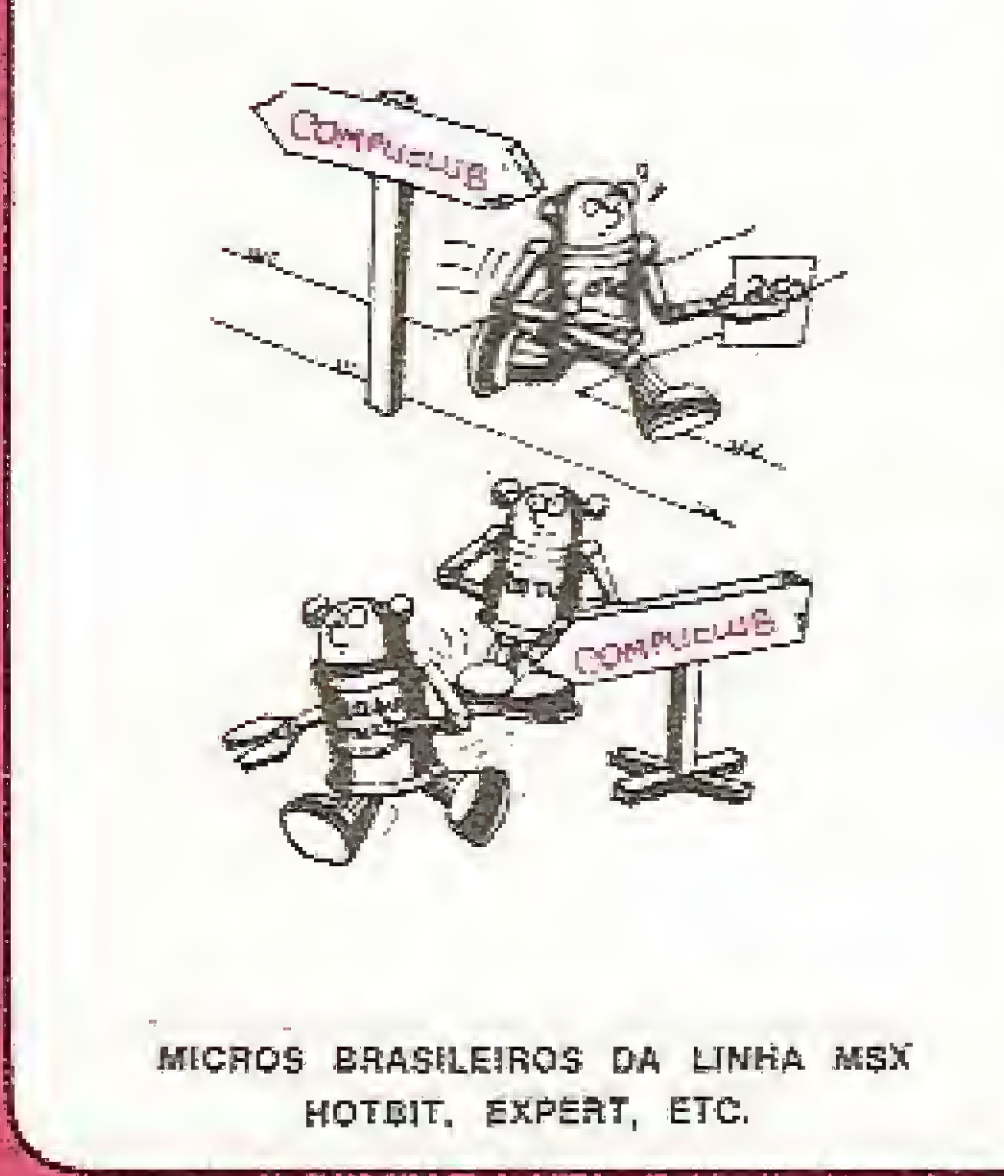

- 9 Edições bimestrais do Compudub News, com notícias do mundo da informática, programas de jogos, aplicativos e dicas especiais para o seu MSX,
- <sup>®</sup> A cada 30 dias, programas amplamente documentados, com seus manuais de instrução.
- C Livre escolha de softs.
- © Sorteios mensais de micros e outros prêmios,

### F ATENÇÃO: No CGMPUBLUB não há mensalidades,

Não perca tempo! Solicite, ainda hoje, informações detalhadas acerca do COMPUCLUB, Não se esqueça, porém, de mencionar o tipo de equipamento que você possui.

COMPUCLUB — Caixa Postal 46 — CEP 36570 — Viçosa, MG.

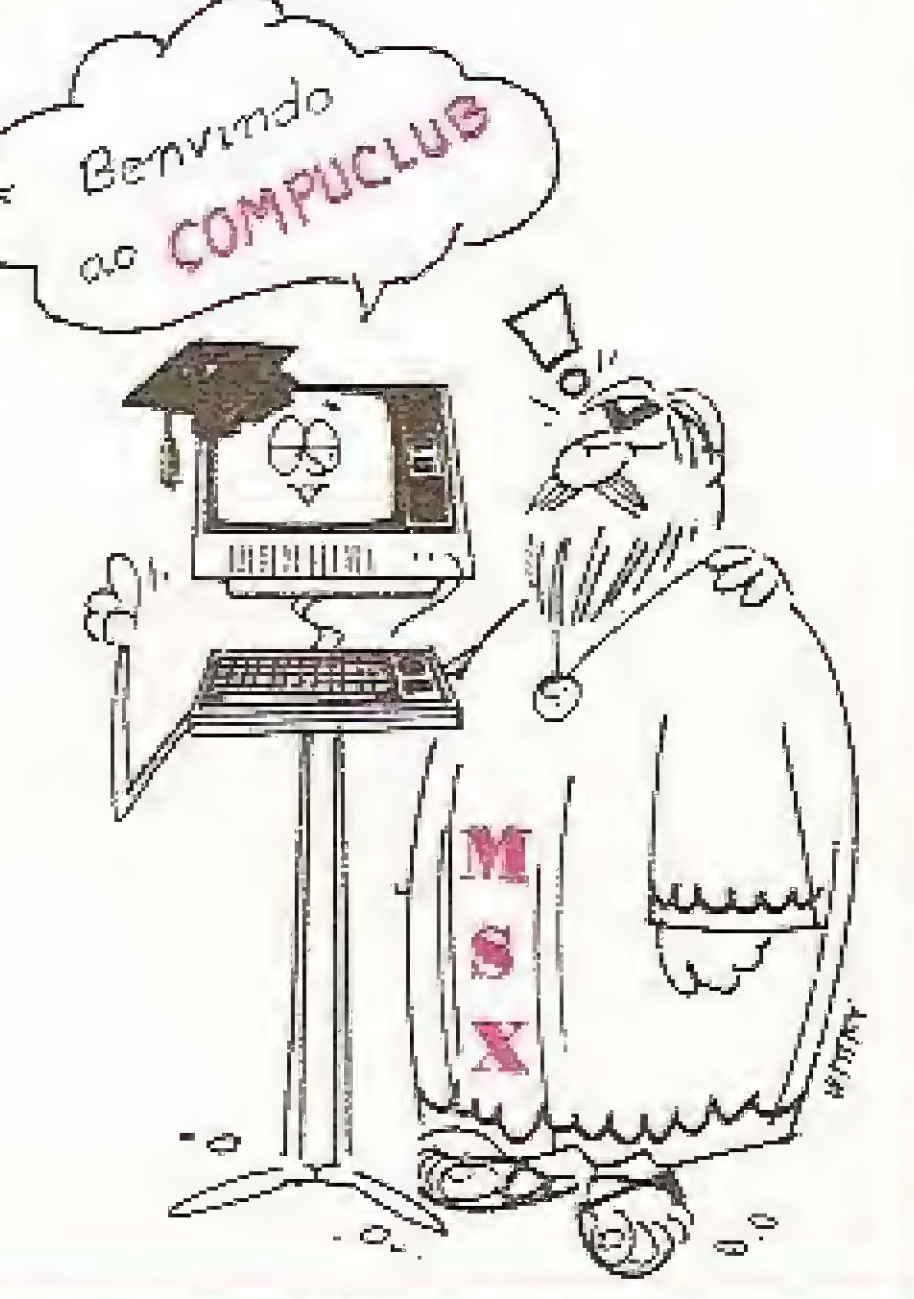

yaí •

. .

ton-Tate e IBM utilizam esta linguagem em vários de seus empreendimentos,

Se desejarmos situar o C em relação às outras linguagens de computação, veremos que ele ocupa a posição de uma linguagem de médio nível, pois combina elementos das linguagens de alto nível como estrutura de controle, definição de tipos de dados e funções, além de combinar elementos de uma linguagem de baixo nível, como acesso a bits, bytes e posições de memória.

Alguns fatores fazem do C a linguagem preferida dos programadores e, entre estes fatores, podemos apresentar como principais;

Pequeno tamanho da linguagem - o C possui aproximadamente 30 palavraschaves, um número menor que o Pascal e bem menor que o BASIC, Isto facilita a memorização de suas declarações e permite que se construa um compilador de pequeno tamanho. O livro "Dr. Dobb's Toolbook of C" demonstra isto quando apresenta um compilador C, o SmaU-C, totalmente escrito em C.

Outro ponto importante é a possibilidade de indicarmos ao compilador que desejamos ter uma determinada variável colocada em um dos registradores do microprocessador (para o caso de mi cros), como por exemplo o índice de um loop. Isto fará com que o loop seja executado mais eficientemente, pois a manipulação de registradores ê bem mais eficiente do que a de posições de memória.

Velocidade de execução - <sup>o</sup> <sup>C</sup> <sup>é</sup> uma das linguagens mais rápidas e permite que os programas sejam otimizados durante o processo de compilação. Alguns compiladores geram também uma versão dos programas em Assembly, o que permite que se possa alterar diretamente esta versão e depois "assemblá-la".

3.0 da Borland e C 3.0 da Microsoft. Os programas executáveis possuíam aproximadamente :

 $FORTRAN - 20 Kb; Pascal - 9 Kb;$  $C - 2$  Kb.

Estes testes foram feitos em um micro compatível com um IBM-PC e nos serviram para tirar conclusões bastante interessantes.

Portabilidade - <sup>é</sup> <sup>a</sup> capacidade de um software escrito para um determinado tipo de computador rodar em um outro tipo de computador com o mínimo de modificações. Neste ponto a linguagem C também leva uma grande vantagem, principalmente em relação ao BASIC. Se um programa for montado utilizando-se. apenas as funções do C standard, que aparecem no livro de Kernighan e Ritchie e estão presentes em todos os bons compiladores, é muito provável que não sejam necessárias modificações para que ele rode em vários computadores.

Entretanto, se o programa usar e abusar de interrupções e rotinas em Assembly, a portabilidade poderá ser perdida, príncipalmente se uma máquina for de 16 bits e a outra de 8 bits. Mesmo assim, se o programa for bem estruturado e as interrupções e rotinas em Assembly forem bem localizadas e definidas, nada impedirá que sejam convertidas, apenas haverá um trabalho um pouco maior.

Tamanho do programa executado quando vamos construir um sistema ou um utilitário importante, um dos pontos principais é a quantidade de memória que será utilizada, e muitas vezes es colhemos uma determinada linguagem por esta gerar programas que gastem pouca memória. Neste ponto o C leva uma boa vantagem, já que os programas gerados pelos compiladores C são bem menores que os equivalentes feitos em outras linguagens.

A título de teste, eu e um amigo, o Davi Teodoro Fernandes que trabalha comigo no LNCC (Laboratório Nacional de Computação Científica), montamos três programas que faziam absolutamente nada, pois desejávamos saber qual o tamanho inicial de um programa em linguagem e compiladores diferentes. O teste foi feito para três compiladores: Fortran 3.3 da Microsoft, Turbo Pascal

A Nasajon desenvolveu Sistemas compatíveis com esta tecnologia e com as necessidades de empresas e profissionais.

Os Sistemas Nasajon foram projetados para a eficácia. O Programa de Contabilidade, por exemplo, faz o trabalho de todo o mês em apenas 2 horas. Permite o cadastramento de históricos padronizados e de plano de contas com até 5 níveis. Emite diário, razão, balancete, balanço, demonstração de lucros e prejuízos acumulados, além de listagem por centro de custo e extrato de contas.

Conheça também os Sistemas Nasajon para Folha de Pagamento. Comas a Pagar/Receber e muitos outros. Cada um custa apenas Cz\$ 9.300 .

Você vai ver que por trás de um grande micro existe sempre um grande programa.

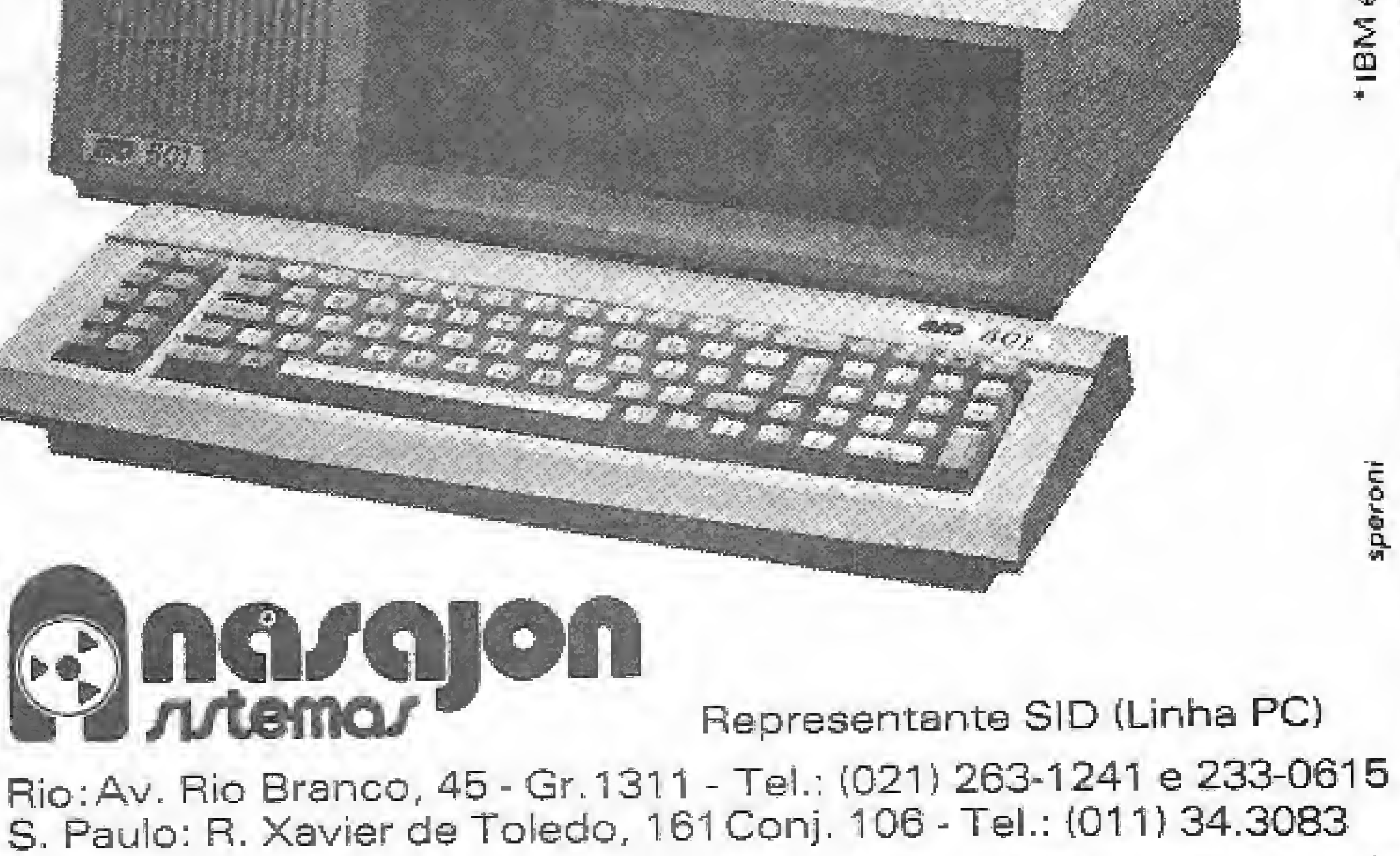

é**IBM** sporoní \*IBM

s grandes micros do momento são os da Linha IBM-PC:

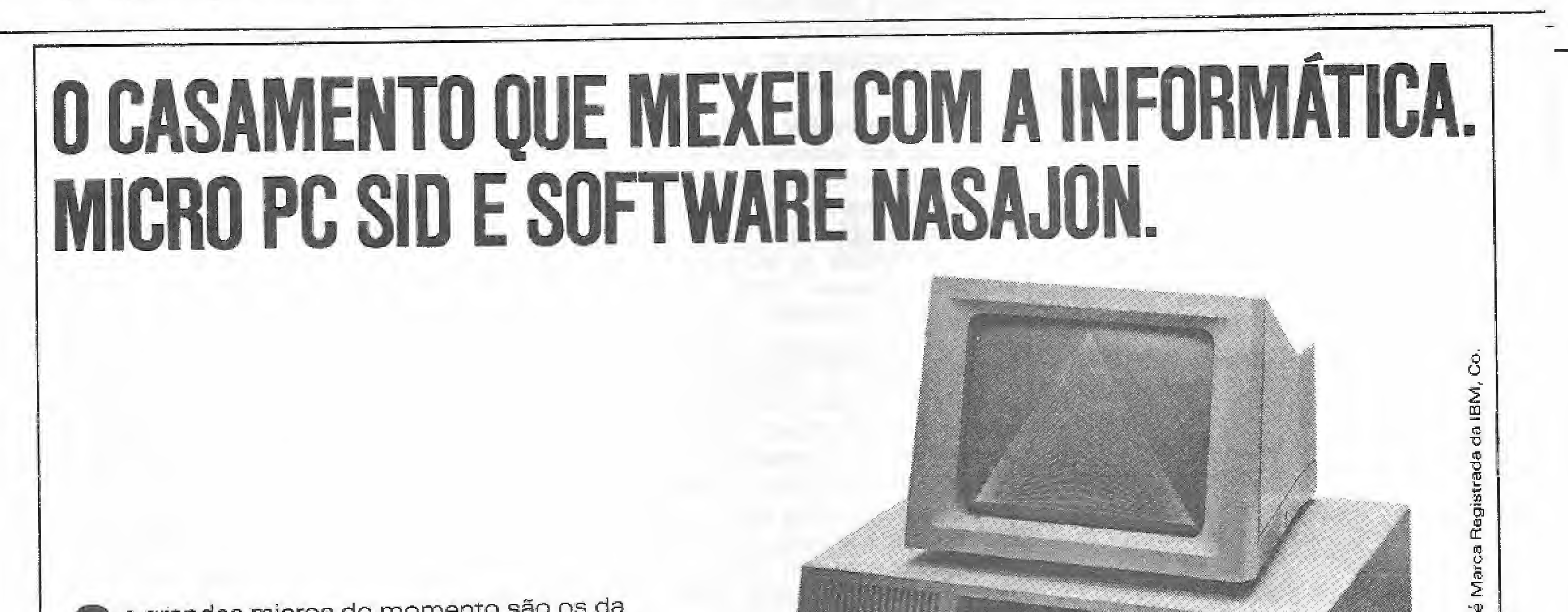

### UM POUCO DA LINGUAGEM C

## Três usuários opinam: 'PORQUE EU USO C'

Vicente José Benincam de Resende (Analista de Sistemas):

"A princípio, é difícil entender a pretensão de determinados autores em não tratar C como linguagem, sendo total a identificação com ALGOL ou Pascal, suas antecessoras,

Adquirindo-se mais contato com C, verifica-se certa igualdade devido ao reduzido número de funções em relação às demais linguagens,

C permite criar funções quando necessárias, sendo endereçada tanto aos que gostam de trabalhar em nível mais baixo, isto é, aproximando-se mais da máquina, quanto aos que dela necessitam para a elaboração de grandes sistemas. Enfim, o grande segredo de C é ter uma boa biblioteca de funções criadas de acordo com as necessidades."

### Sérgio Gomes Castelo Branco (Engenheiro e Analista de Sistemas):

'Trabalho com a linguagem C desde de julho de 1985 no desenvolvimento de sistemas para microcomputadores. A princípio, senti uma certa dificuldade em me adaptar à linguagem porque ela exige uma grande disciplina de trabalho. Mas, a medida que fui me familiarizando com suas características, passei a apreciar muito principalmente sua modularidade e facilidade de construção de bibliotecas, possibilitando a elaboração de umametalinguagem.

Destaco também como qualidades a sua velocidade, portabilidade e o poder que a linguagem dá ao programador de melhor aproveitar os recursos da máquina,"

Ivan Camilo da Cruz (Diretor Técnico da Login Informática) :

'"Minha primeira oportunidade de contato direto com a linguagem C aconteceu em 1984, quando foi implantado o sistema operacional UNIX no velho PDF 11-70 do NCE da UFRJ, onde eu estudava. Na época, a palavra de ordem era economizar código, e a linguagem C caía como uma luva, permitindo a criação de programas quase tão compactos quanto aqueles em linguagem de máquina.

Por isto, se as partes em Assembly forem bem comentadas, será possível

> $Pr\acute{e}$ -processador — a linguagem  $C$  possui um instrumento que só tem equivalente em pouquíssimas linguagens, entre elas o Assembly. Este instrumento é o pré-processador que, como o seu nome indica, analisa as informações que lhe forem passadas antes do compilador iniciar a compilação real do programa.

Durante muito tempo ainda, este foi meu principal elo de ligação com a linguagem C, Desde então, muita água passou por debaixo da ponte, e agora eu sei que a eficiência de um programa depende muito mais das esfruturas de dados do que da linguagem escolhida para a implantação. E este ê o principal motivo que me mantém ligado a esta linguagem. Ao contrário da maioria das outras, C não me restringe no momento da escolha da estrutura de dados; ao contrário, mesmo as estruturas menos ortodoxas são implementadas de forma natural, principalmente pela simplicidade das estruturas básicas que são implementadas no próprio compilador."

O pré-processador permite o desenvolvimento de programas que sejam mais fáceis de serem lidos e modificados, além de tornar mais fácil o transporte de um programa para outro equipamento. Para que o pré-processador reconheça uma linha como sendo uma informação que deve ser analisada, esta li nha deve possuir o caráter  $#$  na coluna 1, e esta linha recebe então o nome de linha de controle. Vejamos algumas das características do pré-processador; • Inclusão de arquivos — uma linha de controle que possua o formato  $#$  include "arquivo" fará com que o pré-processador coloque neste local uma cópia do conteúdo do arquivo "arquivo", o qual poderá conter qualquer coisa, incluindo outras linhas de controle, definições para macro substituição (veja a seguir), funções ou trechos de programa. • Macro substituição — esta é uma das mais poderosas ferramentas do pré-pro-

Uso do Assembly — como a maioria das linguagens, o C também permite o uso do Assembly, e isto pode ser feito de duas formas, A primeira é a mais usual, consistindo na construção de funções externas em Assembly, as quais se rão linhadas com o programa principal e outras funções escritas em C, formando assim o programa executável.

> cessador, e nos permite uma infinidade de possibilidades. Por exemplo, se tivermos uma linha de controle da forma  $#$ define PI 3.141592, todas as ocorrências de PI do programa serão trocadas por 3.141592, Esta é a melhor forma de usarmos constantes no programa, pois é bem mais fácil entendermos um nome que um número, e a possibilidade de facilmente podermos trocar os valores des tas constantes torna o processo de testes bastante prático e simples de ser feito.

A outra forma de uso do Assembly reside na utilização das diretivas # ASM  $e \#$  ENDASM dentro do próprio programa. Tudo o que estiver entre estas di retivas, será considerado como sendo Assembly pelo compilador, o qual gerará o código equivalente. Esta última forma, apesar de ser bem mais prática do que a anterior, não é a mais indicada, pois nem todos os compiladores C reconhecem estas diretivas,

> PROGRAMAS DBASE II e III

Como dissemos no item anterior, caso desejemos ver um programa rodando em computadores diferentes, deveremos evitar o uso do Assembly, ou definir bem (com farta documentação) o que aquela parte do programa faz. Normalmente as funções em Assembly, escritas para programas em C, têm apenas o propósito de aumentar a velocidade de execução do programa, já que qualquer manipulação de bits, bytes e posições de memória pode ser feita diretamente em C.

O conjunto de palavras "reservadas" pode ser modificado pelo usuário com um processador de textos,

MICROSOLUÇÃO CONSULTORIA E SISTEMAS LTDA, Rus Èvaristo da Veiga, 41 grupo 607 20.031 - Rio de Janeiro - RJ Fone: (021) 240-9101.

a conversão para C, apesar da perda de eficiência, Uma norma que alguns programadores de C seguem é a de fazer sempre duas versões da função, uma em Assembly e outra em C, para o caso de um programa ter que rodar em máquinas diferentes,

> Outra forma de macro substituição interessante surgiria se tivéssemos em nosso programa uma linha do tipo # define  $SQR(x)$   $((x)^*(x))$  e no meio do programa algo do tipo SQR(7+a). Neste caso, o pré-processador substituirá esta última expressão por ((7+a)\* (7+a)). Se você reparar bem, o "x" de  $SQR(x)$  funcionou como um parâmetro.

Muitas das funções do C são feitas, na verdade, através de macro substituição, e não por chamadas de função como poderíamos supor. Por exemplo, a função is. iower(x), que retorna tme ou faise dependendo se x for minúsculo ou não, é normalmente feita da seguinte forma:  $\#$  define is. lower(x)  $((x)) =$ 'a') && $((x) < = 'z')$ ), onde && significa and. Em algumas ocasiões, como veremos a seguir, é interessante que o pré-processador passe a não reconhecer uma definição anterior. Neste caso é utilizada a diretiva # undef identificador.

• Compilação condicional — como o próprio nome indica, a compilação con-

SOFTWARE

Documentação e Depuração de programas DBASE ficou mais fácil com os produtos: DB2 REF, COM (CFM) DB3 REF. EXE (MS-DOS) Permitem a listagem de programas fonte DBASE, mostrando as variáveis utilizadas, bem como as suas ocorrências.

O melhor é o preço; Cz\$ 1,600,00 (DBASE U) 8 bits Cz\$ 1,900,00 (DBASE Hl) 16 bits.

Solicite uma listagem exemplo. Entrega para todo o Brasil via sedex.

MICRO SISTEMAS, dezembro/86

dicional nos dá a liberdade de escolhermos quais partes do programa serão compiladas. Isto é feito a partir de informações do tipo "compile esta parte se tal variável foi definida" ou "compile esta parte se tal variável não foi definida". As diretivas utilizadas são: $#$  if,  $#$ elif,  $\#$  else,  $\#$  ifdef,  $\#$  ifndef e  $\#$  endif.

Pelo que acabamos de ver sobre a linguagem C, suponho que você deva estar achando que o C é a maravilha das maravilhas, pois é rápido, compacto, portável e potente. Apesar de tudo isto ser verdade, existem mais algumas coisas e estas algumas coisas poderão fazer com que você ame ou odeie o C. Vamos tentar clarear um pouco as coisas.

Quando uma pessoa decide entrar no mundo da informática, um dos passos mais importantes, senão o mais importante, é o da escolha da primeira linguagem de computação, pois disto dependerá a forma com que ela irá encarar um problema e estruturar o pensamento para montar os algoritmos e programas que resolverão este problema. É nesta escolha que estará implícito, com poucas exceções, as facilidades ou dificuldades que ela terá para aprender novas linguagens. Se tivermos o Algol ou Pascal como primeira linguagem, provavelmente estaremos capacitados para aprender qualquer linguagem sem maiores problemas, pois estas linguagens nos fazem pensar

É exatamente neste ponto que reside a maior dificuldade de se usar o C, pois se quisermos fazer programas realmente eficientes em C teremos que saber pensar em C e programar em C, e isto não é tão simples, mesmo para pessoas que já programam em outras linguagens. Esta opinião não é só minha, pois várias pessoas que programam em Pascal e tentaram usar o C sentiram alguma dificuldade, apesar da estrutura da lingua-

de forma estruturada e modular, e isto em computação é importantíssimo. Se soubermos uma linguagem deste tipo e desejarmos estudar BASIC ou FOR-TRAN, veremos que a tarefa é extremamente simples, e em pouco tempo teremos capacidade de fazer programas tão bons ou melhores do que as pessoas que já programem nestas linguagens há muito tempo.

O inverso normalmente não é verdadeiro, isto é, pessoas que tiveram o BA-SIC ou FORTRAN como primeira linguagem certamente apanharão um pouco para aprender bem e usar de forma eficiente Pascal ou Algol. Tanto isto é verdade que várias vezes ouvimos dizer: voce está programando em Pascal como se fosse em FORTRAN.

Acredito que os programadores de Pascal se sairão bem melhor no aprendizado do C do que os programadores de FORTRAN ou BASIC, pois já levam uma enorme vantagem, que é a forma de pensar.

Com a palavra, os defensores e críticos do C.

O problema não é uma linguagem ser mais difícil ou mais fácil do que outra, e sim de se estar treinado a pensar de uma forma e ter que começar a pensar de outra.

gem C lembrar bastante a do Pascal. Estas duas linguagens possuem muitas coisas em comum, e algumas instruções possuem a mesma sintaxe, contudo, muitas vezes as coisas se tornam um pouco confusas, principalmente quando se tenta usar pointers. Estas estruturas são usadas exaustivamente em C e funcionam de uma forma um pouco diferente da adotada pelo Pascal, isto é, algumas vezes podemos usar os poínters exatamente como usaríamos no Pascal e em outras não, o que é bastante desagradável.

Resumindo, aprender (bem) o C não é tão fácil quanto gostaríamos que fosse, entretanto, o investimento pode ser extremamente compensador.

Antonio Carlos Salgado Guimarães é formado em engenharia mecânica pela Universidade Santa Úrsula, no Rio de Janeiro, e trabalha etuatmente como Programador do L NCC/ CNPq, onde presta apoio técnico ao Projeto de Desenvolvimento de Software em Engenharia Mecânica para Mini e Microcomputadores.

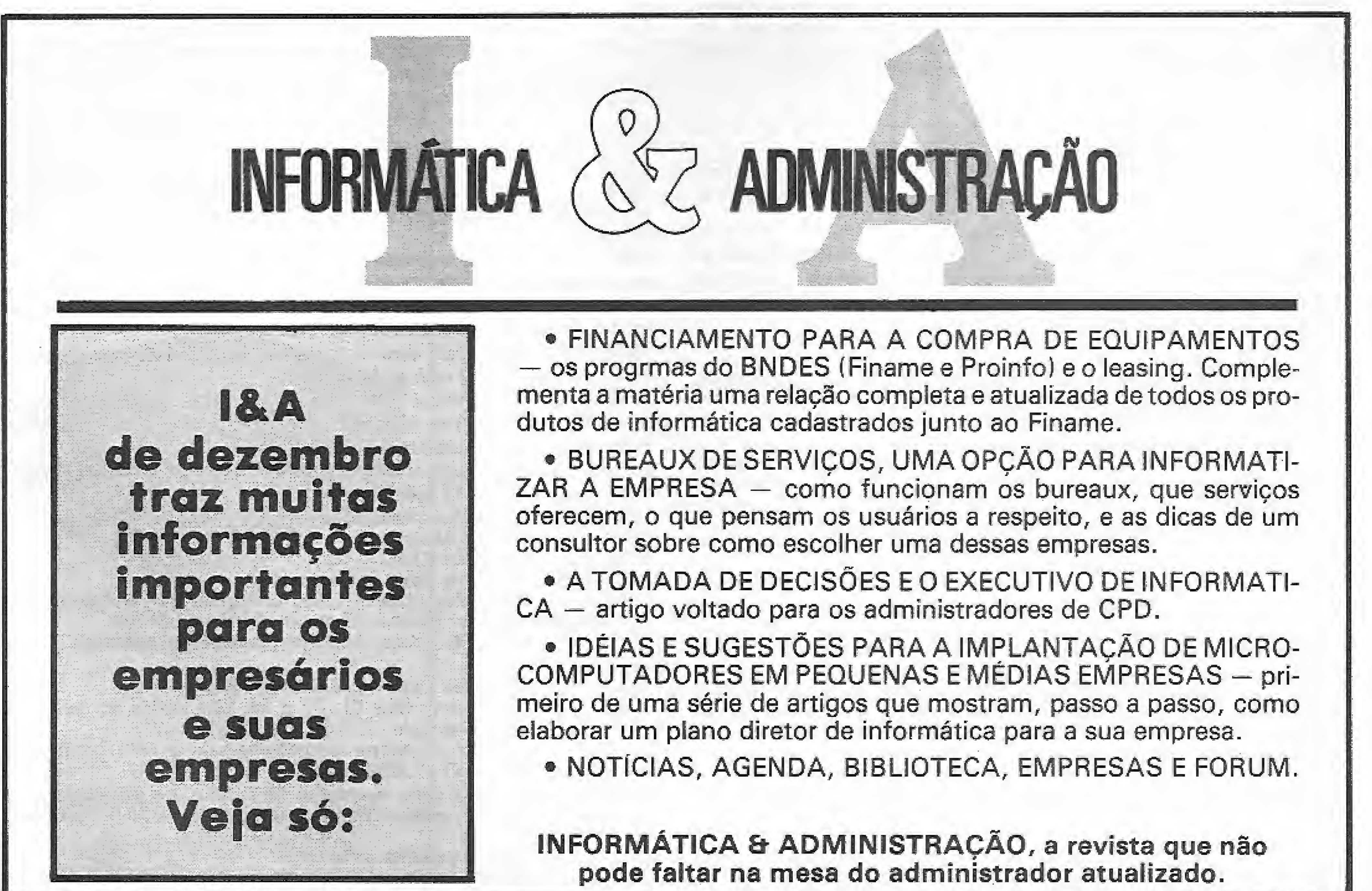

Ansioso para continuar descobrindo seu TK90X? Então, prepare-se. Neste número MS traz endereços de mais rotinas internas do seu micro.

# O mapa da ROM do TK90X

Álvaro Ferreira de Freitas Borja

12A2 Loop de execução principal. O loop principal estende-se do endexeço 12A2Ji para o endereço 15AEh e ele controla o modo de edição, a execução de comandos diretos e a produção de mensagens.

1391-1554 Tabela das mensagens de erro.<br>155D Sub-rotina para adicionar (mu

Sub-rotina para adicionar/mudar uma linha em um programa BASIC que esteja na área de trabalho,<br>15AF **Informações** iniciais dos quatro

m MS n? 62 iniciamos o estudo dos endereços da ROM do TK90X, mostrando as rotinas de restart e tabelas; teclado; som; operação como cassete; e manipulação de vídeo e impres^ sora. Agora, apresentaremos, nesta segunda e última parte do artigo, os endereços das rotinas de execução; avaliação de expressões; rotinas aritméticas; e calculador de ponto ílutuante.

Informações iniciais dos quatro canais de comunicação (K — teclado, S — video, R — área de trabalho e P — impressora).

15C6-15D3 Tabela de dados correntes para o canal.<br>15D4 Sub-rotina para esperar por uma tecla

 $15D4$  Sub-rotina para esperar por uma tecla.<br> $15F7$  Sub-rotina para abrir um capal O re

Sub-rotina para abrir um canal. O registrador A deverá conter o número do canal (normalmente FDh a 03). Então, dependendo do dado corrente, um canal particular será aberto.<br>1615 **Seta as flags apropriadas para os diferent** 

Seta as flags apropriadas para os diferentes canais. 162D $\cdot$ 1633 Tabela de códigos para os canais.<br>1634 Seta as flags para o canal K

1795 Comandos LIST e LLIST.<br>17F5 Ponto de entrada do 1119

Ponto de entrada do LLIST. Abre o canal para a impressora.<br>17F9

17F9 Ponto de entrada do LIST. Abre o canal para o vídeo,<br>1855 Sub-rotina para imprimir uma linha PASIC C

Sub-rotina para imprimir uma linha BASIC. O par de registradores HL deverá conter o endereço de início da linha, isto é, o endereço do byte de maior valor do número da linha.<br>18C1 **Imprimir um caráter em ELASH O**  $\alpha$ 

### ROTINAS DE EXECUÇÃO

11R7 Comando NEW.

Esta sub-rotina <sup>é</sup> usada pela anterior, sendo que permite criar N espaços. O par BC deverá conter o número de espaços que se deseja criar e o par HL o endereço da primeira posição a partir da qual deverá ser criado.

<sup>16</sup> 9E Esta sub-rotina <sup>é</sup> chamada quando se usa em RST 30h Eia encia espaço entre a área de trabalho existente e a pilha do calculador.<br>16B0 Sub-rotina para limpar a área de edição e todos camos

Sub-rotina para limpar a área de edição e todas as postexiores.<br>16E5

16E5 Comando CLOSE  $#$ <br>1716-161B Tabela de dados para

1716 - 161B Tabela de dados para fechar o canal corrente.<br>1736 Comando OPEN 44

Comando OPEN  $#$ 

1B17 Cheque da sintaxe.<br>1BB2 Comando REM

Comando REM.

1CO1 - 1COC Tabela da classe dos comandos.<br>1COD Comandos classe 03 São como

Comandos classe 03. São comandos que podem ou não serem seguidos por um número. Exemplo: RUN e RUN 100,<br>IC10 Comandos classe 00 Não precisam de organi

Comandos classe 00. Não precisam de operando. Exemplo: COPY.<br>IC11

ICl1 Comando classe 05. Exemplo: PRINT.<br>IClF Comandos classe 01, 02 e 04, 850 ii

Comandos classe 01, 02 e 04. São usados por comando contendo variáveis. Exemplo: LET, FOR e NEXT.<br>IC22 Fornece os valores apropriados para

Fornece os valores apropriados para as variáveis do sistema DEST (23621) e STRLEN (23666).

Imprimir um caráter em FLASH, O cursor de erro e os outros cursores são usados por esta sub-rotina.

18E1 Imprime o cursor (modo C, E, G, K ou L).<br>1925 Todos os caracteres itologic am uma linha

Todos os caracteres/tokens em uma linha de um programa BASIC são impressos fazendo-se repetidas chamadas a esta subrotina,

Acha o endereço de uma linha. O número da linha deverá ser carregado no par de registradores HL. Esta sub-rotina retorna com o endereço inicial da linha ou da primeira linha seguinte (caso esta não exista) no par HL, e da linha anterior, no par DE.<br>19B8 Usada para achar a "próxima linha"

Usada para achar a "próxima linha" na área de programa ou a próxima variável na área de variáveis,

Esta rotina é usada para ler o número da linha na área de edição. Se esta nao tiver número, isto é, uma instrução direta, então o número da linha é considerado 0 (zero),<br>1A1B Imprime o número das linh

Imprime o número das linhas de um programa em BASIC. Valores acima de 9.999 serão impressos incoiretamente.

1A48-1B16 Tabela dos comandos BASIC.<br>1B17 Cheque da sintaxe

1634 Seta as flags para o canal K.<br>1642 Seta as flags para o canal S.

1642 Seta as flags para o canal S.<br>164D Seta a flag para o canal P

164D Seta a flag para o canal P.<br>1652 Sub-rotina para criar um

Sub-rotina para criar um espaço em uma área. O par de registros HL deverá conter o endereço da posição onde se deseja criar o  $\exp a\cos\theta$ ,  $\exp a\cos\theta$ ,  $\cos\theta$ ,  $\sin\theta$ ,

> 1C56 É usada pelas instruções LET, READ e ÍNPUT para primeiramente avaliar e, então, atribuir valores para as variáveis previamente designadas.

1C96 Seta os parâmetros de cores.<br>1CBE Rotina usada nelas instrução

Rotina usada pelas instruções PLOT, DRAW e CIRCLE para especificar a condição defaulí (FLASH 8, BRIGHT 8 e PAPER 8)

62

MICRO SISTEMAS, dezembro/86

**MERGE.**<br>ICEE

1CDB Rotina usada pelas instruções SAVE, LOÀD, VERIFY e

**iCEE** Comando STOP.<br>**ICFO** Comando IF, Na Comando IF. Na entrada o valor da expressão entre o IF e o THEN é o último valor na pilha do calculador. Se este é de lógica verdadeira, então, a próxima declaiaçao é executada; caso contrário, a bnha è considerada encerrada\*

Comando FOR. A entrada é feita com o valor inicial e o limite de FOR no topo da pilha do calculador.<br>ID86 Esta sub-rotina é usada para det

Esta sub-rotina é usada para detectar a ocorrência de outros DATA, DEF FN ou NEXT em um programa BASIC.<br>1DAB Comando NEXT.

1DAB Comando NEXT,<br>1DDA Sub-rotina de cor

1DDA Sub-rotina de controle do loop do NEXT.<br>1DEC Instrução READ.

1DEC ... Instrução READ.<br>1E27 ... Instrução DATA

Instrução DATA. Durante a checagem da sintaxe, uma instrução DATA é checada para ver se contém uma série de expressões válidas, separadas por vírgulas. Porém, durante a execução do programa, ela é pulada,

1E42 Comando RESTORE.<br>1E4F Comando RANDOMI.

1E4F Comando RANDOMIZE.<br>1E5F Comando CONTINUE.

1E5F Comando CONTINUE.<br>1E67 Comando GOTO.

1E67 Comando GOTO.<br>1E7A Funcão OUT. Os

Função OUT. Os dois parâmetros da declaração OUT são colocados na pilha do calculador e usados diretamente,

1E80 Instrução POKE, Funciona de modo similar ao OUT.<br>1E85 Coloca os valores do topo da pilha do calculador em i

Coloca os valores do topo da pilha do calculador em registradores simples (cada um em um registrador).<br>1EA1 Comando RUN.

1EA1 Comando RUN,<br>1EAC Comando CLEA

1EAC Comando CLEAR.<br>1EED Comando GOSUB.

1EED Comando GOSUB.<br>1F05 Testa a quantidade 1F05 Testa a quantidade de memória disponível.<br>1F23 Comando RETURN.

PRINT, LPRINT e INPUT.<br>2045 Teste do fim

2045 Teste do fim de impressão,<br>2089 Comando INPUT.

2089 Comando INPUT.<br>21B9 Sub-rotina cham

Sub-rotina chamada repetidamente, para cada valor inputado.<br>21D6

Retorna com a flag de zero resetada somente quando o canal K está em uso.

21 El Rotinas de manipulação dos itens de cores.<br>2211 Rotinas de manipulação das variáveis do si

Rotinas de manipulação das variáveis do sistema que controlam as cores.<br>2294 Co

2294 Comando BORDER.<br>22AA Sub-rotina usada pel

Sub-rotina usada pelo comando PLOT para determinar o endereço de um pixel. A entrada é feita com o par de registradores BC, contendo as coordenadas do pixel, e retorna com o par HL, contendo o endereço do byte da área de vídeo que contém o pixel e o registro A apontando para a posição do pixel dentro do byte,

Sub-rotina usada pela varredura da função POINT. Ela é entrada com as coordenadas de um pixel na pilha do calculador e retorna com o valor 1, se o pixel é cor do INK; ou 0, se da cor do PAPER.

22DC Instrução PLOT.<br>2307 Esta sub-rotina t

Esta sub-rotina transfere dois números em ponto flutuante para o par BC.<br>2314 Car

Carrega o registro A com um número em ponto flutuante que esteja no topo da piíha do calculador. G número deve ser entre 0 e 255.<br>2320

2320 Instrução CIRCLE.<br>2382 INSTRUÇÃO DRA

2382 INSTRUÇÃO DRAW.<br>247D Sub-rotina usada pelas

Sub-rotina usada pelas instruções CIRCLE e DRAW para setar os parâmetros iniciais.<br>24B7 Sub-rotina us

Sub-rotina usada pela instrução DRAW para traçar uma linha reta.

1F23 Comando RETURN.<br>1F3A Comando PAUSE. O Comando PAUSE. O período da pausa é determinado pela contagem do número de interrupções mascaráveis que ocorrem a cada  $1/60$  segundos,<br>1F54 Es

Esta rotina é executada constantemente para fazer a leitura da tecla BREAK, Retorna com a flag de Carry setada, caso as teclas SHIFT e BREAK estejam pressionadas ao mesmo tempo.<br>1F60 Funcão DEF FN.

1F60 Função DEF FN.<br>IFC9 Comandos LPRIN

Comandos LPRINT e PRINT, O canal apropriado é necessariamente aberto.<br>1FF5 Sub-

1FF5 Sub-rotina usada para imprimir um retorno de carro.<br>1FFC Esta sub-rotina é chamada pelas rotinas dos coma

Esta sub-rotina é chamada pelas rotinas dos comandos

24FB Esta sub-rotina é usada para executar uma avaliação do resultado da próxima expressão. O resultado retornado é o último valor na pilha do calculador. Para um resultado numérico, o último valor será um valor em ponto flutuante. Porém, para um resultado string o último valor consiste de um conjunto de parâmetros. G primeiro valor dos cinco bytes é desprezado, o segundo e o terceiro bytes contêm o endereço de início da string, e o quarto e o quinto bytes contêm o  $\blacksquare$ 

### **TECNISERVICE** EQUIPAMENTOS ELETRÔNICOS LTDA

MAGNODATA Av. Paulista, 2644 — B? Cj. B6 F: (011)255.7653

— Editor/Assembler, monitor MACMON e tutor de linguagem de máquina. Em fita ou disco. Aprenda Z-8Q!

Revendemos cartuchos e fitas c/ os melhores preços. Desenvolvemos títulos próprios. Entre em contato.

A PEEK & POKE demonstra, garante e dá suporte permanente a seus programas. Venha conhecê-los ou solicite catálogo completo para oseu equipamento.

PEEK & POKE Microcomputação e Comércio Ltda Av, Brig. Fariâ Lima, 1664 - Conj, 1102 01452 - São Paulo - SP - Fone: (011) 813 3277

### AVALIAÇÃO DE EXPRESSÕES

Elimine erros de passagem de programas pf seu micro

DISTRIBUIÇÃO EXCLUSIVA

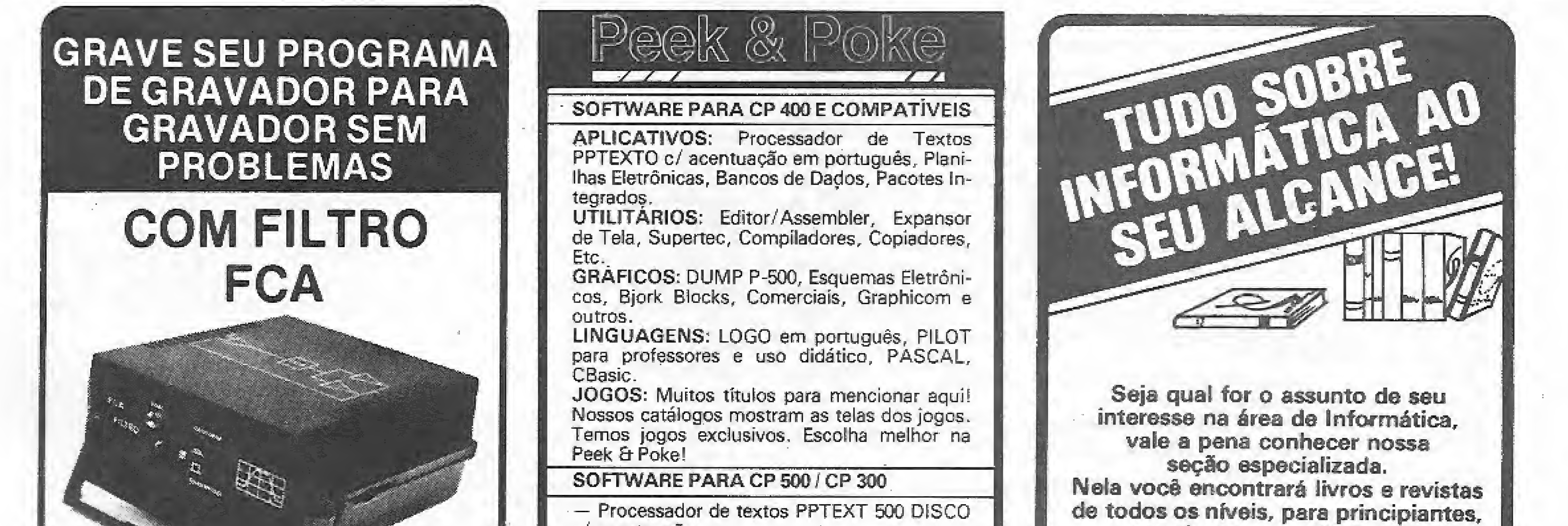

c/acentuação.

— Planilha Eletrônica CALC'3Q0\* Única em Z-80 para versão K-7.

— Utilitários copiadores para fita e disco,

— Compilador ZBasic, Produz código objeto com rapidez.

### SOFTWARE PARA LINHA MSX

ATENDEMOS-PEDIDOS DO INTERIOR - CONSULTE-NOS

estudantes e profissionais, selecionados das mais diversas editoras.

### Seção de Informática da LOJA 00 LJVR0 ELETRÔNICO

SP - Rua Vitória, 383 - Tel.: (011) 221-0683 - CEP 01210. RJ - Av. Mal. Floriano, <sup>143</sup> - Sobreloja Tel.: (021) 221-2442 - CEP 20060,

tamanho da string.

2596 - 25AE Tabela das funções de avaliação.

Esta sub-rotina é chamada para avaliar a função definida 27 BD por DEF FN,

Rotinas da avaliação de funções. 25AF

Rotina de avaliação de variável 26C9

2795-27AF Tabela dos operadores OR, AND,  $\langle , \rangle = +$  etc.

27B0-27B6 Tabela das prioridades dos operadores.

28B2 Esta sub-rotina é chamada a qualquer momento para fazer uma procura na área de variáveis ou de argumentos sempre que uma declaração DEF FN for requerida.

2996 Sub-rotina normalmente usada para encontrar os parâme tros que definem uma string existente na área de variáveis ou para retornar com o par HL apontando para o endereço base de um elemento particular ou um número array. Quando chamada pela deckiaçao DIM, nar com o par HL apontando para o endereço pase de um elemento para<br>ticular ou um número array. Quando chamada pela declaração DI<br>esta sub-rotina somente faz um cheque da sintaxe.<br>24 Pi

esta sub-rotina somente faz um cheque da sintaxe.<br>2AB1 Passa os valores que estão nos registradores A, B, C, D e E para a pilha do calculador.

2RC6 Pega os parâmetros de uma nova string para testar se ha espaço na memória para então a string ser finalmente transferida.

2AFF Comando LET.

2BA6 Passa qualquer valor numérico (da pilha do calculador) ou string {da área de trabalho), para a devida posição dentro da area de

variáveis.<br>2BAF Continuação do comando LET.

2D28! Converte um valor binário absoluto que esteja no registrador A em um número com ponto flutuante e o coloca no topo da pilha

do calculador.<br>2D2B Converte um valor binário absoluto que esteja no par de registros BC em um número com ponto flutuante e o coloca no topo da

pilha do calculador.<br>2D3B Conve Converte um número inteiro para ponto flutuante.

2BF1 Transfere o valor no topo da pilha do calculador (ponto flutuante) para os registros B, C, D, E e A, nesta ordem, sendo que B assume o valor do byte mais no topo e assim sueessivamente.

2DA2 ' Transfere um número em ponto flutuante que esteja no topo da pilha para o par de registradores BC. Se o resultado for maíor que 65535, retorna com a flag de Carry setada. Se o resultado for negativo, então, a flag de zero é resetada. O byte de menor valor é copiado

2CS8 Retorna com a flag de Carry setada, se o valor presente no registro A representa um dígito ou letra válida,

2C8D Retorna com a flag de Carry setada, se o valor presente no registro A representa uma letra válida do alfabeto.

2C9B Converte um número decimai em ponto flutuante. Esta sub-rotina lê o número decimal, dígito por digito, e coloca o resultado no topo da pilha do calculador.

2D1B <sup>~</sup> Retorna com. a flag de Carry resetada, se o valor presente no registro A representa um dígito válido.

Recoloca um número no topo da pilha sob a forma de cinco bytes em ponto flutuante.

335B Sub-rotina do calculador. Usada para executar os calcu los em ponto flutuante. Estes podem ser considerados de três tipos:

a) Operações binárias. Ex.: divisão, onde dois números em ponto flutuante são subtraídos para gerar um valor no topo da pilha do calculador;

### ROTINAS ARITMÉTICAS

b) Operações únicas. Ex.: co-seno, onde o valor no topo da pilha é trocado pelo resultado da função, gerando um novo valor no topo da pilha;

2D4F Esta sub-rotina mostra o valor que está no topo da pilha do calculador, que ó o resutado da conversão de um número na forma xFn, onde n é um inteiro negativo ou positivo. A entrada na sub-rotina, é feita com x no topo da pilha do calculador e n no registro A,

33A9 Teste de memória suficiente para colocar outro número em ponto flutuante na pilha do calculador.

2D7F Esta sub-rotina coloca em DE um valor inteiro n (onde n varia de -65535 a +65535) da posição endereçada por HL, Sendo n normalmente o primeiro valor no topo da pilha do calculador.

Troca o primeiro número do topo da pilha do calculador 343C Troca o primeiro número do<br>com o segundo, tipo um SWAP do FORTH.

3449 Rotina para gerar as Séries de Chebyshev.<br>Função ABS.

2D8C Empilha um valor inteiro n (onde n varia de -65535 a +65535) da posição endereçada por HL e as quatro posições seguintes, ou seja, recoloca o primeiro valor do topo da pilha do calculador.

também no registro À. Transfere um número em ponto flutuante que esteja no topo da pilha para o registrador A.

368F Executa um salto condicional, se o valor no topo da pilha do calculador é verdadeiro.

369 B Finaliza as operações no calculador (byte 38h),

2DE3 Imprime um número em um ponto flutuante.

2F8B Multiplica cada byte DE por 10 e retorna com a parte inteira do resultado no registro C,

2F9B Prepara um númeio em ponto flutuante para a adrçao.

300F Operação de subtração.

3014 Gperação de adição..

Função VAL e VALS. 35 DE

Função STR<sub>S</sub>. 361F

30CO Prepara um número em ponto flutuante para divisão ou multiplicação, retornando com a flag de Carry setada, se o número for zero, colocando o sinal do resultado no registro A,

Função ACS.<br>Função SQR.  $F$ unção SQR.  $\mathbf{K}$ Executa uma operação binária tipo X elevado a Y (X + Y). Area livre. 3D00-3FFF Tabela do conjunto de caracteres, 8 bytes para cada ca-3843 384A 3851 3S6E-3CFF rãter.

3OCA Operação de multiplicação.

Álvaro Ferreira de Freitas Borja está cursando engenharia civil, na UFPA. Atualmente, trabalha como Desenhista-Projetista na Telepará, sendo também usuário dos micros TK83 a TK90X.

 $MICRO SISTEMAS, dezembro/86$ 

31AD Üperação de divisão.

3293 Recoloca na pilha do calculador dois números inteiros transformando para cinco bytes em ponto flutuante, provenientes da operação binária da adição, multiplicação e divisão.

### CALCULADOR DE PONTO FLUTUANTE

32C5-32D6 Tabela das constantes  $(0, 1, 1/2, \prod /2, 10)$ .

32D7-335A Tabela dos endereços.

c) Operações de manipulação, onde o vaJor no topo da pilha é copiado para os principais cinco bytes da área de memória do calculador.

33A1 Sub-rotinas DELETE.

33A2 Executa uma operação aritmética simples,

33CO Move um número em ponto flutuante para o topo da pilha do calculador ou do topo da pilha para a área de memória do calculador.

3406 Localiza o endereço base para cada porção de cinco bytes da área de memória do calculador para (ou de) onde um número em ponto flutuante será movido da (ou para a) pilha do calculador.

Usada para empilhar uma constante.  $341B$ 

Armazenai dados na área de memória do calculador. 34 2D

346 A

34B3

Função USR.<br>Função USR string. Função USR string.

34BC<br>34E9 Testa se um número em ponto flutuante e zero. Este teste exige que os quatro primeiros bytes do número sejam zero. Retorna com a flag de Carry setada se o número é zero. 34F9 Testa se o valor no topo da pilha é maior que zero. Coloca 1, se o valor for igual a zero, e 0, caso contrário. 3506 Testa se o valor no topo da pilha é menor que zero. Coloca <sup>1</sup>, se <sup>o</sup> valor for menor que zero, <sup>e</sup> <sup>0</sup>, caso contrário, 35QB Seta o valor no ropo da pilha paia 0, se a flag de Carry está resetada; caso contrário, coloca 1.<br>351B Operação lógica OR. Operação lógica OR.

346E culador, Função ABS. NEGATE. Troca o sinal do valor no topo da pilha do cal-

3492 Função SGN.

34A5 Função IN.

34ÀC Função PEEK.

3524 Operação lógica AND,

35 2D Operação AND entre um número e uma string.

353B Operações de comparação( $\langle \equiv, \langle \rangle, \rangle$  = etc.).<br>359C Executa concatenação de strings.

Executa concatenação de strings.

Função LEN.

Função CHR \$. 35C9

Função CGDE. 3669

Esta sub-rotina é usada somente pelo gerador de series, o seu efeito é semelhante a um DJNZ, porém o contador é a variável do sistema BREG (23655). 3674 367A

36 AO Retorna o valor inteiro do quociente INT (X/Y) no topo da pilha do calculador, e o resto X-1NT (X/Y) é colocado abaixo na pilha do calculador, Onde Y é um número inteiro positivo colocado no topo da pilha e X um valor inteiro que esteja na pilha, porem, logo abaixo de Y.

Função ASN.

![](_page_63_Picture_3083.jpeg)

![](_page_64_Picture_1236.jpeg)

![](_page_64_Picture_1237.jpeg)

![](_page_64_Picture_2.jpeg)

![](_page_65_Picture_218.jpeg)

# **ZX Spectrum**

### **PAPER rápido**

Esta dica simula o comando PAPER com a vantagem da tela não ser apagada pelo CLS obrigatório.

10 FOR 1=0 TO 21 PRINT AT 1.I NT (RND #32) 20 NEXT C 30 INAUT "Paper? ".P<br>40 FOR 1=0 TD 21 PRINT AT 1.0<br>, OVER 1; PAPER P.". NEXT 1, GO. TG 30

Teotônio Rodrigo de Carvalho - MG

# Linha MSX

### Minimontador hexa

Este programa é um minimontador hexadecimal. Para usá-lo, digite RUN, responda ao INPUT com o endereço inicial e digite os códigos hexadecimais.

Em caso de erro, é só recomeçar pelo endereço errado.

10 CLS: INPUT"ENDERECO "; E: IF E<0 THEN E=  $E + 65536$ 

20 PRINT RIGHT\$("000"+HEX\$(E), 4);:PRINTU SING" ##### ";E;:PRINT RIGHT\$("@"+HEX\$(P  $EEK(E)$ ),  $2$ );" - ";: POKE&HFCAB, 255; A\$=INPU T\$(2):PRINTA\$:C=VAL("&H"+A\$):IF A\$<>RIGH T\$("0" +HEX\$(C), 2) THEN END ELSE POKEE, C: E=E+1:GOTO 20

João J. M. Gonçalves - MG

# Linha TRS-COLOR

### Abertura

Esta dica poderá ser usada para a apresentação de instruções de programas, jogos etc. Para aumentar as mensagens, aumente o número de condições de K entre as linhas 5020 e 5051, sendo esta a última.

9 CLSW: GOSUB 5000 10 REM INICIO DO PROGRAMA PRINCI **FAL SAAD S-225** SØØS A\$="======\*MICRO SISTEMAS\*\* 1979 St House 19

SØØ6 A=LEN(A\$): FOR T=1 TO A: B\$=M ID& (As, T, 1)

![](_page_65_Picture_18.jpeg)

Obs.: é mais uma adaptação da dica de Tárcio Nery, publicada em MS n 9 56.

5011 PRINT@ S-1, B\$: CHR\$ (62); 5012 SOUND200, 1: S=S+1: NEXT T: FOR H=1 TO S00:NEXT H 5013 FOR 6-224 TO 255: PRINTE 6," "I FLAY"T245EG": NEXT G 5014 GOSUB 5016 5015 GDTO 5006 5#16 K=K+1:8=225 5017 IF K=1 THEN A\$=" AV. PRES.WI LS0N-165 GR 1210" 5019 IF K=2 THEN A\$="===TELEFONE  $-(021)262 - 6306 = m = 9$ 5020 IF K=3 THEN A\$="\*\*RIO DE JA NEIRO-RJ-BRASIL\*\*" 505: IF K=<3 THEN 5006 ELSE GDTO 120.

Envie suas dicas para a Redação de MICRO SISTEMAS na Av. Presidente Wilson, 165 - grupo 1210. Centro, Rio de Janeiro, RJ. CEP 20030

Ademir Mota de Oliveira - MG

## Linha APPLE

### Alta resolução

Rode o programa abaixo e veja uma pequena amostra do modo gráfico de alta resolução do Apple:

![](_page_65_Picture_219.jpeg)

# LINHA ZX81

### Inversão localizada

Rode esta dica e responda o número de caracteres que você deseja inverter. Após isto, digite RAND USR 16514 e veja o resultado. Crie uma linha REM com 25 caracteres e entre com o bloco em Assembler.

> 16514 - 2A 0C 40 11 00 00 06 00 16522 - 23 19 7E FE 76 28 07 06 16530 - 80 77 23 10 FS C9 23 18  $16558 - F1$

Agora digite a parte em BASIC:

10 FRINT "QUANTOS CARACTERES ?" 2# INFUT QC 30 IF 08<0 OR 00>255 THEN GOTO 10

![](_page_65_Picture_220.jpeg)

# Linha MSX

### Relógio

Coloque um relógio na tela do seu MSX:

10 OFEN"GRP: "FOROUTPUTAS#1 20 CLS: INPUT H.M.S:SCREEN3 30 ONINTERVAL=60GOSUB1000: INTERVALON 40 GOTO 40 1000 BEEP: CLS: S=S+1: IF S=60 THEN S=0: M=M  $+1:IF$  M=60THENM=0:H=H+1:IFH=13THENH=1 1010 PRESET (0,90): PRINT#1, USING"##: "; H; M ;:PRINT#1,USING"##";S:RETURN

João J. M. Gonçalves - MG

# Linha ZX Spectrum

### **PLOTs**

![](_page_66_Picture_345.jpeg)

# Linha APPLE

### Manipulando o vídeo

As dicas abaixo o ajudarão muito na manipulação do seu vídeo:

a) Salvar em disco a tela de texto ou a tela de baixa resolução gráfica:

BSAVE TELA, A\$400, L\$3FF BSAVE TELA, A1024, L1023 **DU** 

b) Salvar em disco a tela de alta resolução gráfica nú $mero<sub>1</sub>:$ 

BSAVE TELA, A\$2000, L\$1FFF BSAVE TELA, A8192, L8191 **OU** 

c) Salvar em disco a tela de alta resolução gráfica nú $mero$  2:

OU.

BSAVE TELA, A\$4000, L\$1FFF

BSAVE TELA, A16384, L8191

Eduardo Saito - SP

![](_page_66_Picture_19.jpeg)

**INPUT** M attecha Të FLASH 1: PRINT AT 0,0;"qual<br>a segunda cor desejada?": FLASH  $d\sigma$ comando PLOT: 13 INPUT 2 14 CLS IS FLASH 1: PRINT AT 0,0;"digi<br>:"Ob-auged 22013 deseja-do": 严 自压局 20 INPUT a  $\frac{1}{2}$ b: CLS 不重 异门骨 모동 50R d=0 【《 画》  $rac{3}{2}$ INK Z: PLOT - WEB - PE - PE 132. INEXT BI NEXT C 33 PAUSE 100 35 INK Ø 40 GOTO 8

Marcos Dias de Souza - RJ

# Linha TRS-COLOR

**Buraco** 10 'FICCAO CIENTIFICA ARTHUR F. ANKERKRONE negro 20 PMODE 4, 1: PCLS: SCREEN 1, 1 30 FOR A=0 TO 255 STEP 15:LINE(A Rode este  $,191)-(0, A)$ , PSET:LINE(A, Ø) - (255, programa e A), PSETINEXT A tenha um 40 FOR X=1 TO 100:PSET(RND(255), visual RND(191)):NEXT X típico de 50 CIRCLE(70, 96), 15, 3: PAINT(70, 9 filmes de  $6)$ ,  $3.3$ ficção 60 FOR Y=0 TO 14:CIRCLE(70,96), Y científica,  $, 2$ : NEXT Y 70 GOTO 70 como se estivéssemos na saída de Linha ZX81 um "Buraco negro", observando um planeta Se você possui um TK85, talvez não saiba, mas em eclipse este micro possui um comando VERIFY, a mesma rotina que verifica a gravação de dados e permite ao longe. checar uma gravação nornal de 300 bauds. Arthur F. Para utilizá-lo, digite o comando direto PRINT Ankerkrone USR 9816, após ter salvo um programa e rebobine  $-SP$ 

### Aumente a memória

Esta dica, na verdade um POKE, aumenta em pouco mais de 1 Kb a memória disponível para programas em BASIC, mas só funciona com pelo menos um drive.

Basta entrar no BASIC disco e, antes de mais nada, digitar:

POKE 16548, MIPOKE 16549, 102:NEW e dar ENTER.

Feito isto, dê um PRINT MEM e veja o resultado.

Edison Assumpção Tacão - PR

## Linha ZX Spectrum

### Efeitos na borda

Provoque um efeito interessante no vídeo do seu micro, fazendo com que a borda fique dividida em várias cores que se movimentam.

Ø: BORDER 1 BORDER BORDER 2: BORDER 3: BORDER 4: BORDER S: BORDER 6: BORDER Ø  $2@$  DUT  $@$  ,  $@$  .  $@$  UT  $@$  ,  $1:$   $@$  UT  $@$  ,  $2:$ OUT 0.6: OUT 0.4: GOTO 20

Se você retirar a linha 20 e acrescentar um GOTO 10, no final da linha 10, as cores ficarão paradas.

### Cleidinei e Cledimar Silva - PA

### **VERIFY no ZX81**

a fita como se fosse ler novamente. Após a verificação, surgirá no vídeo um código de reportagem cujo significado está no capítulo 29 do manual.

Esta dica também é válida para os possuidores do CP-200S e os códigos de reportagem, neste micro, estão no apêndice E do manual deste micro.

Paulo Marques Figueira - SP

![](_page_67_Picture_0.jpeg)

 $MSX - CONHECA-O$ Análise do Hardware, Software e Assembler curso dado pela escola que fez o treinamento da Rede de Assistência Técnica Gradiente. Não requer conhecimento prévio de Eletrônica ou Software.

Em convênio com HAROWAREK

CURSO SIGMA $\Sigma$ 

Temos também cursos de Hardware e Assembier.

Acompanha apostila, esque ma c/fíta cassete c/editor Assembler e outros softwares.

Cursos brevemente em outros estados.

Rio de Janeiro — Rua Sempaio Viana,  $232 -$ Tel.; (021) 234-7873. São Paulo — Rua Madre Cabrini, 87 — Vila Mariana — TeL:....

# CRO

MANUTENÇÃO E COMÉRCIO DE MICROCOMPUTADORES LTDA.

\*jÊscqí£ de Computação para Crianças", com o Eng. Davíd Zumerkorn, à Ai. Campinas, 1213, São Paulo, telefone: 287-5340.

SOFT-TAPE INFORMÁTICA TK-9ÜX

ASSISTÊNCIA TÉCNICA AUTORIZADA Prológica, Apple, Elebra e Racimec. VENDA DE MICROCOMPUTADORES E PERIFÉRICOS Prológica, Elebra, Racimec, Drives, Cabos, Caixas Comutadoras e Placas Microsol. CONTRATOS DE MANUTENÇÃO COM COBERTURA TOTAL DE TODAS PEÇAS INCLUSIVE DRIVE, LANÇAMENTO DO ANO PLACA GRÁFICA DE ALTA RESOLUÇÃO TRANSFORME SEU CP 500 NUM PODEROSO GERENCIADOR DE GRÁFI-COS DE ALTA RESOLUÇÃO, PREÇOS ESPECIAIS PARA REVENDEDORES. CONSULTE-NOS,

**Correspondências** para:

### PROGRAMACÃO C502 TA MOVIMENTOS . DESENHOS<br>\* Alta resolucác  $\frac{1}{\sqrt{2}}$ "K 2DOu <sup>I</sup> AP PLE

M. C. MICRO MANUTENÇÃO E COMÉRCIO DE MICROCOMPUTADORES LTDA. Rua Augusto Severo, <sup>n</sup> ? <sup>176</sup> • <sup>4</sup>? arder - Rio de Janeiro

### (011) 572-7758

TeL:(0211 252-9245/252-7690/252-7370

ATENUO ESCOLAS

FAÇA SEU PEDIDO JÂ ENVIE CHEQUE NOMINAL PARA MIYATEC - CX. POS-TAL <sup>129</sup> - SJ. DOS CAMPOS  $-$  SP  $-$  12200

Devido ao grande sucesso alcançado com o método de ensino de COMPUTAÇÃO PARA CRIANÇAS, estamos oferecendo a possibilidade da implantação deste sistema em sua escola. Maiores, informações na:

**ABRINDO AS PORTAS E** FECHANDO

A maior linha de Jogos e Aplicativos do mercado. Novidades recémchegadas da Europa.

Peça nosso catálogo e confira. Nossa especialidade é o TK-90X.

Rua Medeiros Pássaro, 21 - 2? andar - CEP,: 20,530 - Tijuca - Rio de Janeiro - fone: (021) 238-5735

ASSOCIE-SE AO MELHOR E MAIOR CLUBE DOS USU-ÁRIOS DE MICROS DA LINHA MSX, TEMOS MUITO A OFERECER. CONFIRA! ® SOLICITE 1NF0RMAÇÜES. ÁGUIA INFORMÁTICA LTDA. R. Mq. de São Vicente, 378 Gávea - CEP: 22451

Río de Janeiro - RJ.

<sup>j</sup> A Há- <sup>&</sup>lt;

![](_page_67_Picture_26.jpeg)

PARA TK20GC E APPLE EXPLICAÇÃO DETALHADA DAS INS-TRUÇÕES DO 6502. aprenda <sup>A</sup> FAZER MOVIMENTOS <sup>E</sup> DESEMH0S EM ALTA RESOLUÇÃO. VARX0S EXEMPLOS DE MOVIMENTOS EM ASSEMBLER COM LISTAGEM CO-MENTADA: URSO, DINOSSAURO, PESSOA, PÁSSARO, &TE - EXPLICAÇÃO DA TRANCA: TKZOOO. rND IÇADO PARA USUÁRIOS INI¬ CIANTES OU EXPERIENTES.

![](_page_67_Picture_29.jpeg)

![](_page_68_Picture_0.jpeg)

a qual lhe oferece um mundo de informações ao alcance de seus dedos. Ex: Videotexto, Telebradesco, Lista telefônica, Sampa, etc. micro e ao ligá-lo, instantaneamente o programa aparecerá com a tela de apresentação, pois o programa está gravado em EPROM.

Interface plena com programa protocolo videotexto da Telesp.

![](_page_68_Picture_4.jpeg)

![](_page_68_Picture_6.jpeg)

**JOGOS EDUCATIVOS** 

### **E MAIS: CURSOS, MICROS E ACESSORIOS**

Atendemos todo Brasil

Solicite Catálogo

MICROCENTER COMPUTAÇÃO E INFORMATICA LTDA. Av. Castelo Branco, 800 - S/106 - São Francisco 65075 - São Luis - Maranhão TELE-MICRO: (098) 227-1615

![](_page_68_Picture_146.jpeg)

![](_page_69_Picture_0.jpeg)

### CEP 04043 - Telex: (011) 37755 DTRD BAMICRO **PARA** O BEL-BAZAR **PROBLEMAS ELETRÔNICO TECNICOS BANCO DE DADOS** USE FLS Panther Informática Ltda. A CABEÇA MAIOR FORNECEDOR  $\circ$ onde você AINDA EASY APPLE/PC CLUB DA INFORMÁTICA DO SUL encontra preço O MAIS SENSACIONAL DO ESTADO DO RIO DE e qualidade de ANTIGAMENTE! APPLE CLUB JANEIRO. DO PAÍS DISTRIBUIDOR: PARA PROBLEMAS COM MATERIAL DE INAUGURAL **VERBATIM** (disquetes) PROM **EMAG** (fita impressora) DESENHO - PINTURA - ENGENHARIA PAPELARIA - ESCRITÓRIO MÁQUINAS P/ INTERPRINT (formulário) ESCRITÓRIO E SUPRIMENTOS EM GERAL  $(0243)$   $22 - 1315$ NOVIDADES PARA PC AV. ALMIRANTE BARROSO, 81 - Lj. "C" AV. JOAQUIM LEITE, 396 **CAIXA POSTAL 66149** S/401 CENTRO Tels.: 262-9229 - 262-9088 - 240-8410 **CEP 05369 BARRA MANSA - RJ** CASTELO - RIO DE JANEIRO **SÃO PAULO - SP SOFWARE BARATO!** IPULCILI A ALFAMICRO coloca a sua disposição os melhores programas do mercado interna-

PROGRAMAS PARA APPLE

cional ao menor preço.

Um CLUBE MUITO ESPECIAL Para usuários dos equipamentos ТК-85, ТК90Х, СР-400, СР-500, НОТВІТ

AGORA MUITO MELHOR, ATENDENDO TAMBÉM A LINHA MSX **VOCE RECEBE INTEIRAMENTE** 

Se você possui um CP 400, HOTBIT, EXPERT, TK90X, TK 95 ou outro compatível com um deles, não pode perder esta chance de usufruir com economia de: PROGRAMAS, MANUAIS, LIVROS, REVISTAS, CUR-SOS, DICAS, BOLETINS MENSAIS E OUTROS. Liberte todo o potencial do seu micro. Escreva-nos hoje mesmo para receber informações detalhadas e cupom de inscrição.

**Color Computer Club** 

Rua Japecanga, 101/301 - Prado **CEP 50.720 - RECIFE - PE** FONE: (081) 227.0443

Escolha os seus entre mais de 3.000 títulos que cobrem as mais variadas aplicações a Cz\$ 35,00 por disco

PROGRAMAS PARA CP-500

Os mais famosos títulos a Cz\$ 45.00 por disco.

POSSUIMOS TAMBEM PROGRAMAS PA-**RA IBM-PC e S-700** 

Escreva já! E receba nosso catálogo.

ADQUIRA PELO CORREIO PERIFÉRICOS E JACESSORIOS PARA APPLE E IBM-PC PELOS MELHORES PREÇOS.

CONSULTE-NOS. COBRIMOS QUALQUER **OFERTAI** 

ALFAMICRO INFORMATICA Cx. Postal, 12.064 - 02098 F. 011 - 950-8998 - São Paulo - SP

![](_page_69_Picture_16.jpeg)

### GRATIS:

- 6. Edições bimestrais do Compuciub News, um boletim de muita classe, com notícias do mundo da informática, programas de jogos, aplicativos e dicas especiais para o seu equipamento.
- · A cada 30 dias, programas amplamente documentados, com seus manuais de instrução, gravados em fita.
- Atendimento em disquete para usuários da linha TRS-80 mod III que dispõem dessa facilidade.

![](_page_69_Picture_21.jpeg)

NO COMPUCLUB... Não há mensalidades;

· E você escolhe os softs que deseja.

Solicite, ainda hoje, informações detafriadas acerca de como participar do COM-PUCLUB. Não se esqueça, porém, de mencionar o equipamento que possui.

COMPUCLUB - Caixa Postal 46 - CEP 36570 - Viçosa, MG.

![](_page_70_Picture_0.jpeg)

(Livros)

SI LVA F º, Y. V. (organizador), Linguagem C - Programação e aplicações, Livros Técnicos e Científicos Editora.

Linguagem C é endereçado a profissionais de processamento de dados de diversos níveis, pois fornece explicações fundamentais para quem começa a programar.

O livro é dividido em duas partes: na primeira, o feitor conhece os conceitos teóricos necessários ao aprendizado de C; já na úftima parte os autores fornecem informações mais complexas que vão permitir a construção de programas e a comparação de C com outras linguagens de programação.

dá informações ao programador experiente sobre particularidades em C e serve como guia de referência para aqueles que já programem nesta linguagem.

### SETZER, V. W., Bancos de dados, Editora Edgard Blücher.

Este fivro introduz aos conceitos fundamentais de Banco de Dados, tratando desde a parte ccncertuaf e projeto dos modelos de dados até detalhes de implementação física, São enfocados os seguintes assuntos; conceitos básicos de BD em todos os níveis de abstração; modelos de dados que <sup>O</sup> usuário deve seguir no uso de gerenciadores de BD; características externas desses gerenciadores; detalhes de suas estruturas internas; e técnicas de projeto tan-

SINCLAIR, I. R., Sub-rotinas BASIC para CP 500 e compatíveis, Editora Campus.

Visando facilitar a programação em BASIC, poupando tempo e esforço, este livro reúne listagens e relação de variáveis para muitas sub-rotinas utilizadas com frequência pelo programador, A cada conjunto de suò-rotinas foi destinado um capítulo; são eles: Saída; Técnicas de entrada; Procurando e ordenando; Operações com arrays e matrizes; Gráficos e grafos; e Arquivos de dados com cassete. Embora a obra seja destinada aos usuários de TRS-80, as subrotinas são acompanhadas de comentários que permitem ao leitor adaptá-las a outros equipamentos.

Editora Atlas — dBase III programado e Supercalc 2 e 3;

Editora Nobel — Grafix, a impressora ao alcance de todos;

Editora Aleph - Usando o disk drive no MSX;

to a nível conceituai como dos modelos de dados para uso dos gerenciadores.

> Cone Editora — A linguagem Assembly e Dicionário técnico de eletrônica — íngiês/Português.

### ENDEREÇO DAS EDITORAS

Além desses tópicos, o autor abordou de maneira bastante originai afguns assuntos como, por exempfo, os diagramas Relacional, de Rede e Hierárquico e dedicou um capítulo ao Modelo Relacional não-normalizado.

> Livros Técnicos e Científicos Editora - Rua Vieira Bueno, 21, CEP 2GS20, tel.: (021) 58G-9374, Rro de Janeiro.

### LIVROS RECEBIDOS

\* EBRAS — Visicaic, aplicações comerciais;

Editora Campus — Manuten ção de micros; Usp para micros; PC Assembler; Redes Locais e Vídeo Games;

![](_page_70_Picture_2161.jpeg)

Editora Campus — Rua Barão de ftapagipe, 55, CEP 20261, tel.: (021) 284-8443, Rio de Janeiro; Editora Edgard Blücher — Rua Pedroso Alvarenga, 1.245/22, CEP 04531, tel.: (011) 852-5366, São Paulo.

\*..

 $\ddot{\gamma}$ 

![](_page_70_Picture_2162.jpeg)

![](_page_70_Picture_2163.jpeg)

Se você sempre quis conhecer e explorar melhor os fantásticos recursos gráficos e sonoros que o seu MSX lhe oferece, aqui está a sua chance, esta é a primeira lição do curso de ...

# Linguagem de máquina no MSX.

Daniel José Burd

ste curso vem para auxiliar àqueles que possuem fundamentos em linguagem de máquina e que desejam conhecer e, consequentemente, se comunicar com os auxiliares do microprocessador Z80 no MSX. O curso é composto de oito aulas, distribuídas da seguinte forma:

Aula 1 - Apresentação da arquitetura do MSX;

Aula <sup>2</sup> — 0 armazenamento da tela na RAM(VRAM);

Aula 3 - Uso do teclado e do gravador cassete;

Aula <sup>4</sup> - Sprites <sup>e</sup> animação;

Aula 5 — Som no MSX;

Aula 6 - Hooks ou traps;

Aula 7 - Chamadas úteis da ROM; e

Aula 8 - Programa exemplificando as principais técnicas vistas no curso.

Bem, vamos agora começar a nossa exploração pelo incrível reino do MSX. Boa viagem a todosí

### apresentação

Se o cérebro do computador é o microprocessador por ele usado, então o MSX, TK90X, Ringo etc.., que possuem o mesmo microprocessador (Z80), são basicamente iguais?

som é que determina as características sonoras do computador e não o microprocessador. É verdade, no entanto, que o microprocessador comanda esse circuito.

Não exatamente. 0 microprocessador <sup>é</sup> o cérebro do com putador, porém concluir que micros com o mesmo cérebro sejam iguais não seria correto.

0 que existe de comum nesses computadores é <sup>a</sup> linguagem de comunicação entre o programador e o cérebro do computador (que é a linguagem de máquina ou Àssembler). Se você conhece a linguagem de máquina do TK90X, poderá usá-k no MSX ou Ringo, pois é a mesma. Ah! Então osmicrossão iguais?

Portanto, o computador é provido com o mais potente microprocessador existente e, no entanto, esquecem de supri-lo de um circuito gráfico; este computador será incapaz de colocar um ponto sequer na tela, da mesma forma que se colocarem um circuito grafico ruim, inevitavelmente os seus gráficos serão ruins, afinal o microprocessador só sabe lidar com números. Fica claro que as qualidades de um computador são determinadas pelo seu microprocessador em conjunto com os circuitos especializados que o auxiliam. Para nós que "conversamos" diretamente com o Z80 via linguagem de máquina, é de fundamental importância conhecermos bem seus auxiliares, pois só assim poderemos extrair o máximo do MSX. Sem estarmos familiarizados com o circuito de som do MSX será impossível criar uma música, e, sem conhecermos o circuito gráfico seremos incapazes de fazer qualquer gráfico. Sentiram o drama?

Se olharmos cuidadosamente o conjunto de instruções Assembler do microprocessador Z80 (que é usado no MSX), veremos que não existe uma instrução sequer que lide com gráficos e nem tão pouco uma instrução que gere sons. Todas as instruções, sem exceções, lidam com números e memórias. Mas quem faz os gráficos e sons do computador, já que o Z80 é incapaz?

Existem peças (circuitos) especializados em som, gráficos e outras funções diversas que veremos mais tarde. O circuito de

![](_page_71_Figure_16.jpeg)

Figura <sup>1</sup> - Sistema de slots do MSX

### 0 HARDWARE

Os micros de maior sucesso no mercado nacional, até o evento do MSX, eram compostos basicamente pelo chip Z80,

MICRO SISTEMAS, dezembro/8S
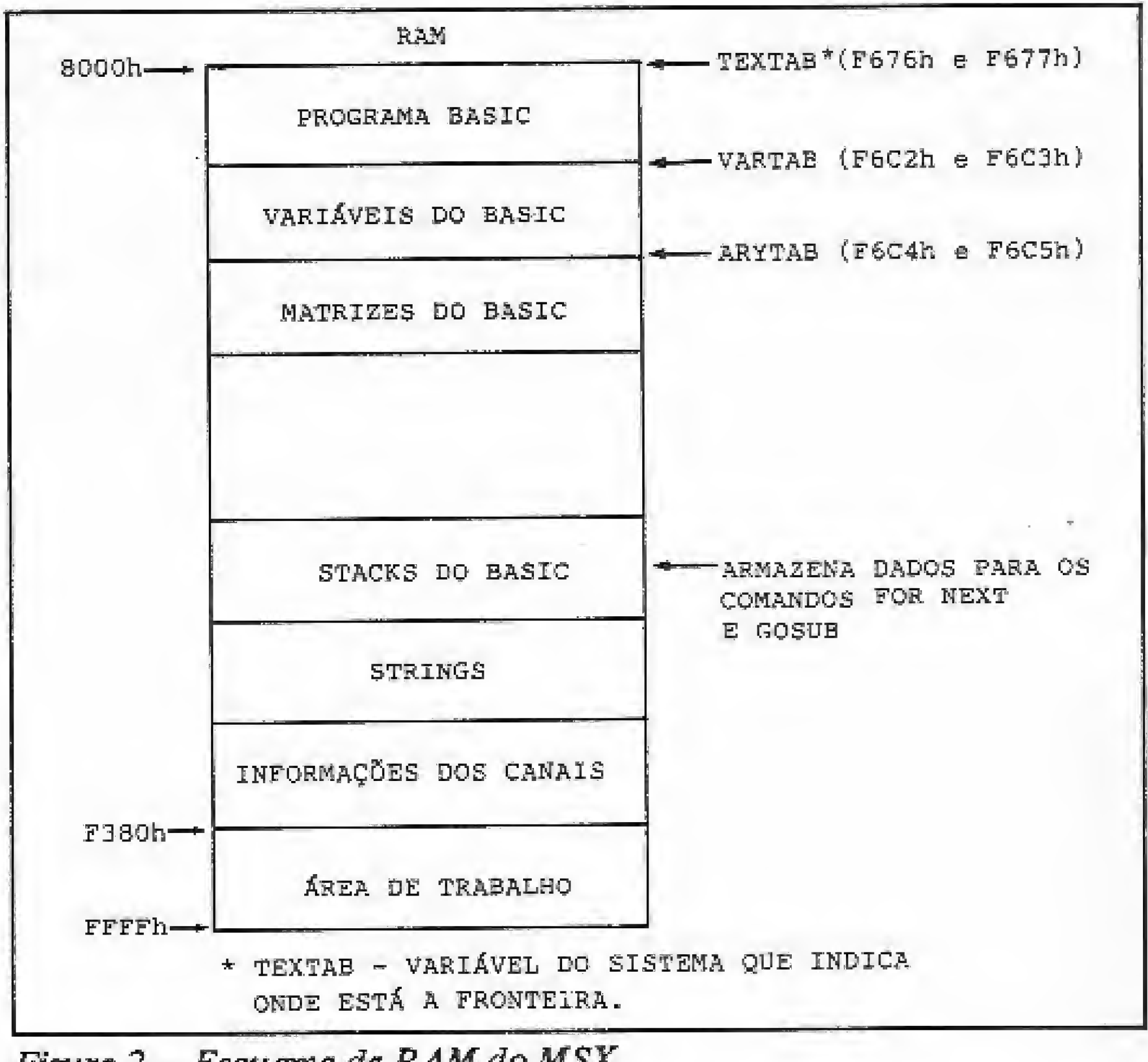

Figura 2 — Esquema da RAM do MSX

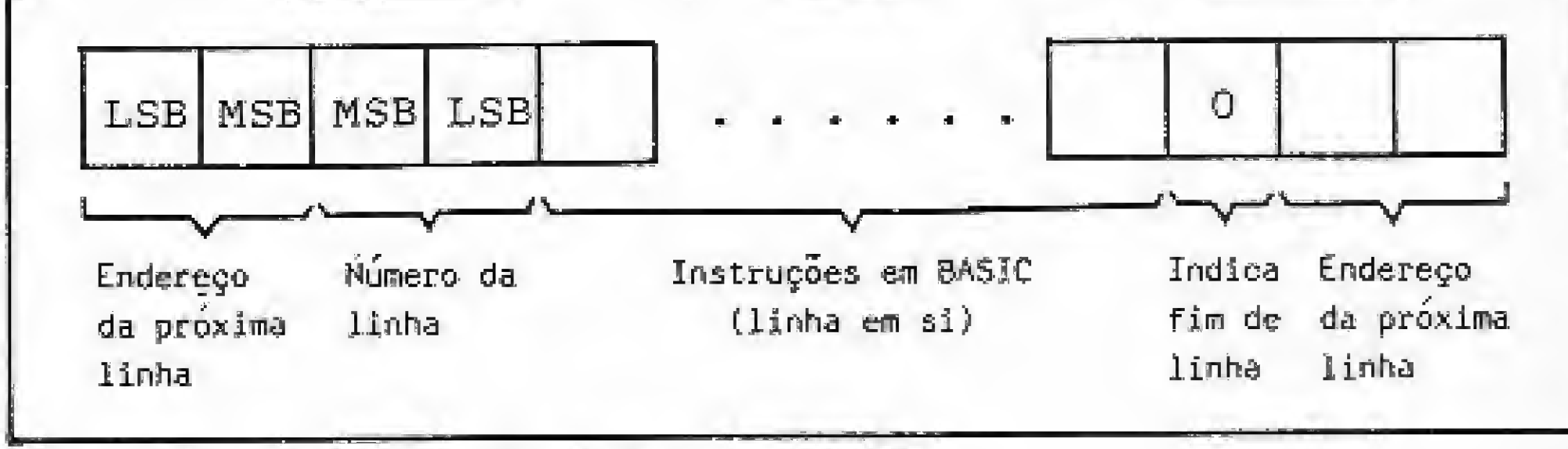

 $Figure 3 - Estrutura$  das linhas do BASIC

que era o responsável pelo vídeo, sons e tudo mais, já que seus auxiliares eram muito fraqutnhos, exigindo muita atenção do microprocessador. Sem duvida, o Z80 é capaz de dar conta de todos esses controles, porém isso compromete o seu rendimento, além do que, ele foi feito para fazer contas e endereçamentos e não para tocar músicas.

No MSX, o Z80 não é mais obrigado a pintar a tela ou executar uma canção, pois ganhou poderosíssimos auxiliares, como o TM5 9128A da Texas Instruments (pouco romântico seu nome, não?), Não se sabe ao certo onde esse Miguel Angelo adquiriu sua habilidade artística, contudo seu currículum não deixa dúvidas quanto a sua habilidade:

• Resolução de 256 por 192 pontos;

• 15 cores mais o transparente; e

• Mais de 30 sprites (pequenos desenhos criados pelo usuário, que podem ser facilmente movimentados pela tela).

Além desses atributos e muitos outros, o nosso Miguel Ân gelo possui ateliê próprio, isto é, sua obra é feita em um lugar especial, a VRAM, onde só ele mexe, dispondo para íal de 16 Kb. Dessa forma, temos 64 Kb integrais para o Z80 acessar e mais 16 Kb para o nosso artista,

O artista de cada micro é diferente da maioria dos artistas

famosos que ouvimos falar no tocante à sociabilidade, pois o TMS 9128A é muito sociável. Em lições posteriores iremos ver como encomendar pinturas a esse novo amigo, falando a sua língua, a linguagem de máquina.

Apresento agora o Beethoven, ou, se preferir, o Sivuca do seu MSX: o PSG (Programmable Sound Generator) AY 8910 (não comento esse nome), que além de executar composições em três canais simultâneos e independentes atingindo até oitooitavas, ainda controla os joysticks, a leitura do gravador cassete e outras coisas.

veremos como se chaveia a memória na aula sobre o senhor  $\frac{1}{20}$ PPI.

Por fim, apresento o terceiro grande auxiliar do Z80 no seu MSX: o PPI (Programmable Periferal Interface) 8255. A sua história é diferente da dos outros artistas, já que não tendo aptidões para as artes, sua mãe o colocou em um curso de administração de memórias; seus dotes logo afloraram e o nosso administrador mostrou-se capaz de controlar também a leitura do

teclado, escrita no gravador cassete e muitas outras tarefas. Vê-se que o Z80 está bem assessorado no seu MSX e isto aumenta significativamente a responsabilidade do programador, máquina para grandes obras ele tem, basta agora deixá-las frutificarem!

> Rua Antonio Comparato, 148 São Paulo - SP CEP 04605 Tel.: (011)530-1040/530-4402

#### ARAM

O leitor já deve ter ouvido falar que o MSX possuí 64 Kb de RAM (além dos 16 Kb de Vídeo RAM) e 32 Kb de ROM. Porém. como todo bom conhecedor do Z80 sabe que este só é capaz de acessar 64 Kb, surge então a questão: como usar os 96 Kb (64 Kb mais 32 Kb) de memória disponíveis no MSX? O sistema, mui sabiamente bolado para organização de memória, é composto por quatro páginas (ver figura 1), sendo cada uma capaz de armazenar 16 Kb, dando um total de 64 Kb. Até aqui tudo bem.

O MSX possui vários blocos de memória que podem ocupar a mesma pagina e, dessa forma, é feito um chaveamento, o qual indica quais blocos estão sendo acessados simultaneamente. Para identificar um dado bloco, é necessário especificar a página (0 a 3) e o slot (0 a 3), sendo que nunca poderemos acessar dois blocos que possuam a mesma página. No caso da figura 1, não podemos usar a ROM junto com as páginas 0 e <sup>1</sup> do slot 3, pois sendo elas destinadas a RAM, ao acessá-las perdemos o acesso a ROM e, consequentemente, o BASIC. Portanto, muito cuidado ao se chavear memória! Este sistema de chaveamento nos permite ter até 16 Kb x 16 páginas, totalizando 256 Kb de memória. No entanto, cada slot pode ainda ser expandido dando lugar a outros quatro slots e, dessa forma, a máxima capacidade de memória que seu MSX pode ter é de 256 x 4, isto é <sup>1</sup> Mb. Nada mau, você não acha?

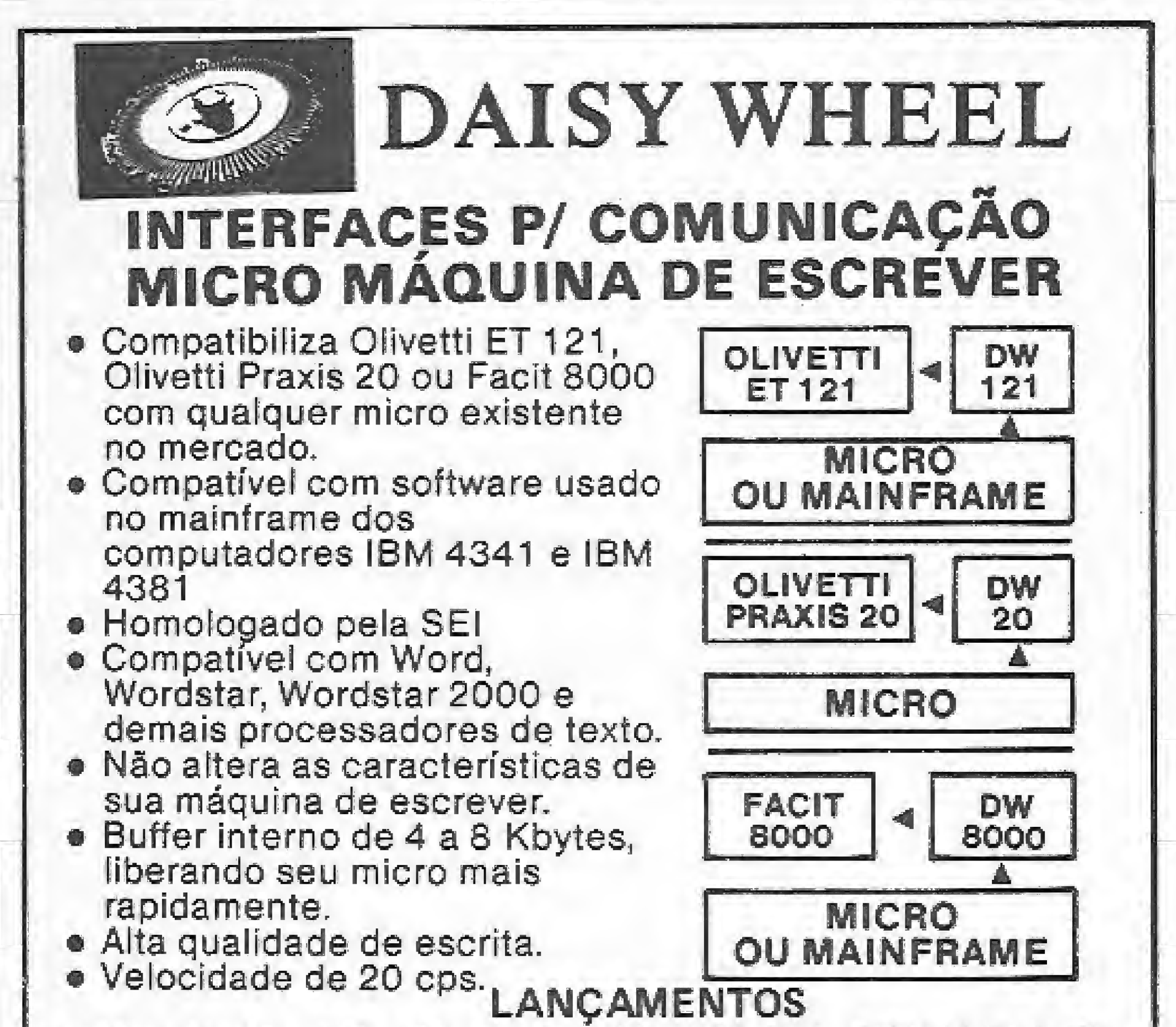

Velocidade de 20 cps.

COMUTADOR DE IMPRESSORAS DW/CH1 PARALELO PA¬ DRÃO CENTRONICS Com ele você poderá selecionar a impressora com a qua! o micro irá se comunicar.

- Dispensa a retirada de cabos de uma impressora para outra.

- Informa qual impressora está pronta para imprimir.

- Proporciona um aumento no tamanho dos cabos.

SELECIONADOR DE MICROCOMPUTADORES DW/SM Com ele você poderá selecionar qual micro se comunicará com sua impressora.

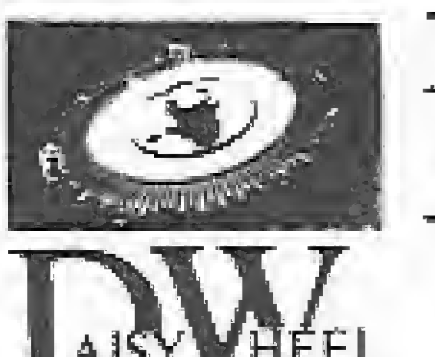

- Dispensa a retirada de cabos de um micro para outro. - Informa qual micro está enviando dados para a im pressora.

-Proporciona um aumento no tamanho dos cabos.

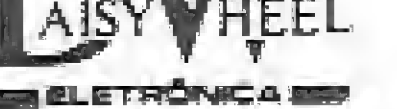

MICRO SISTEMAS, dezembro/86

#### **LINGUAGEM DE MÁQUINA NO MSX**

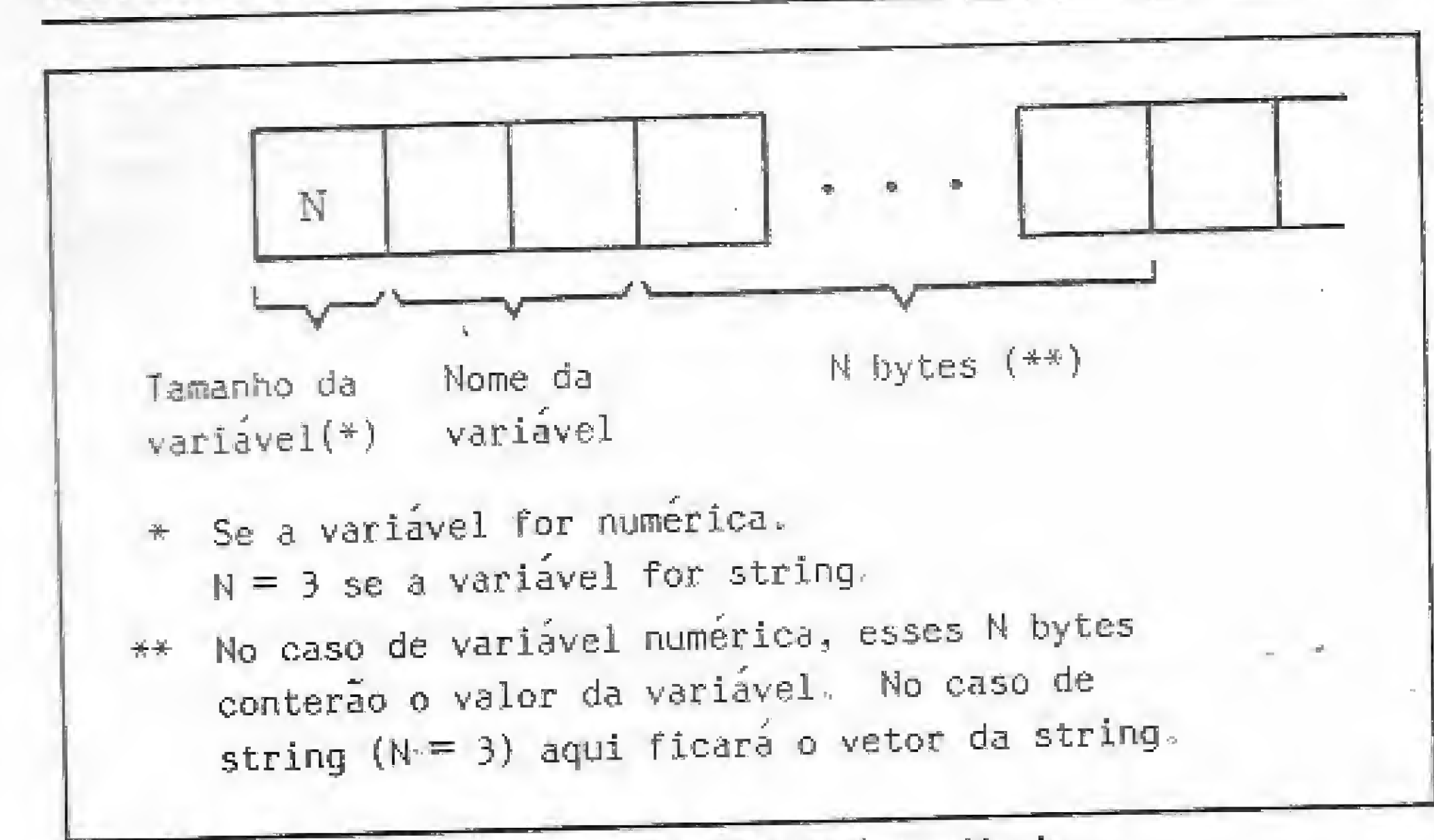

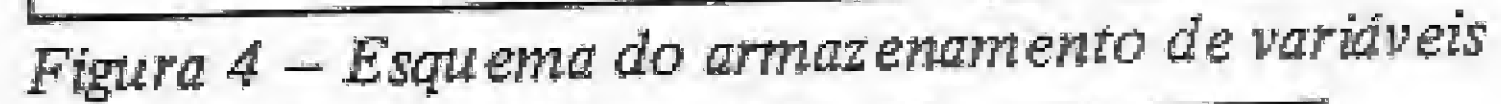

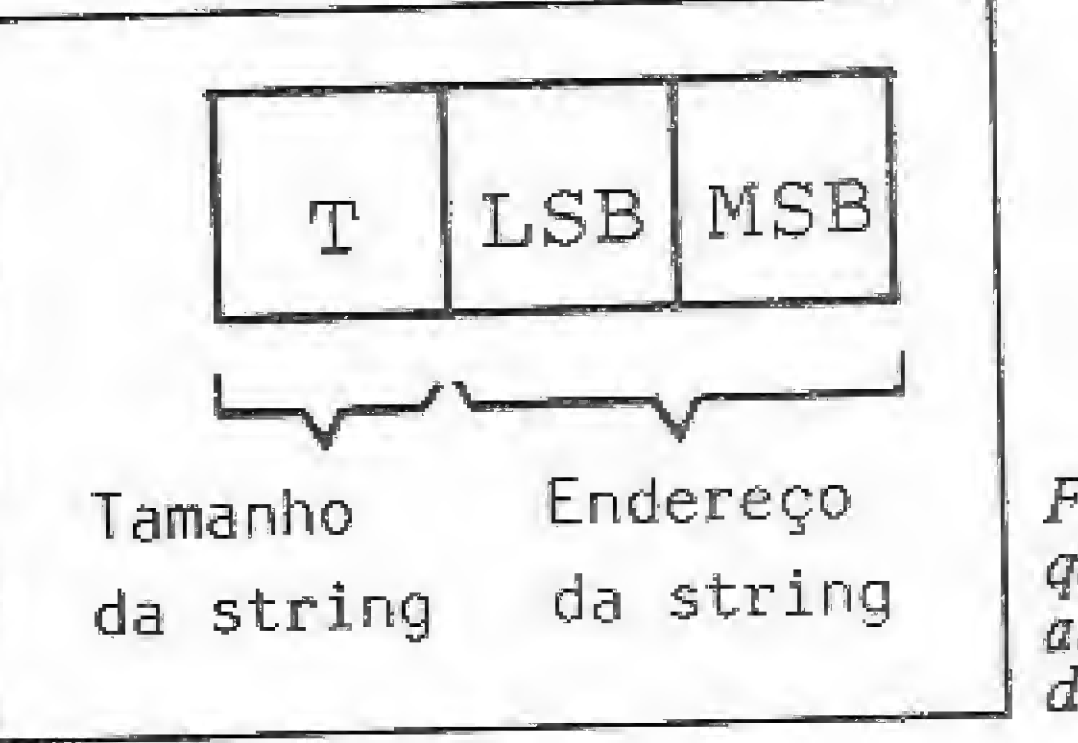

Figura  $5 - Vector$ que contém as características da string

A figura 2 indica onde são armazenadas essas variáveis. Veremos agora a forma desse armazenamento. Cada variável, tanto string quanto numérica, é armazenada segundo o esquema da figura 4.

No caso de variáveis numéricas, o valor da mesma é armazenado na área de variáveis, já com strings isso não ocorre. Neste caso, é armazenado um vetor composto por três bytes. Veja a figura 5.

O endereço da string pode ser tanto no próprio programa BASIC como também na área de strings. Vejamos um exemplo que esclarecerá esse ponto:

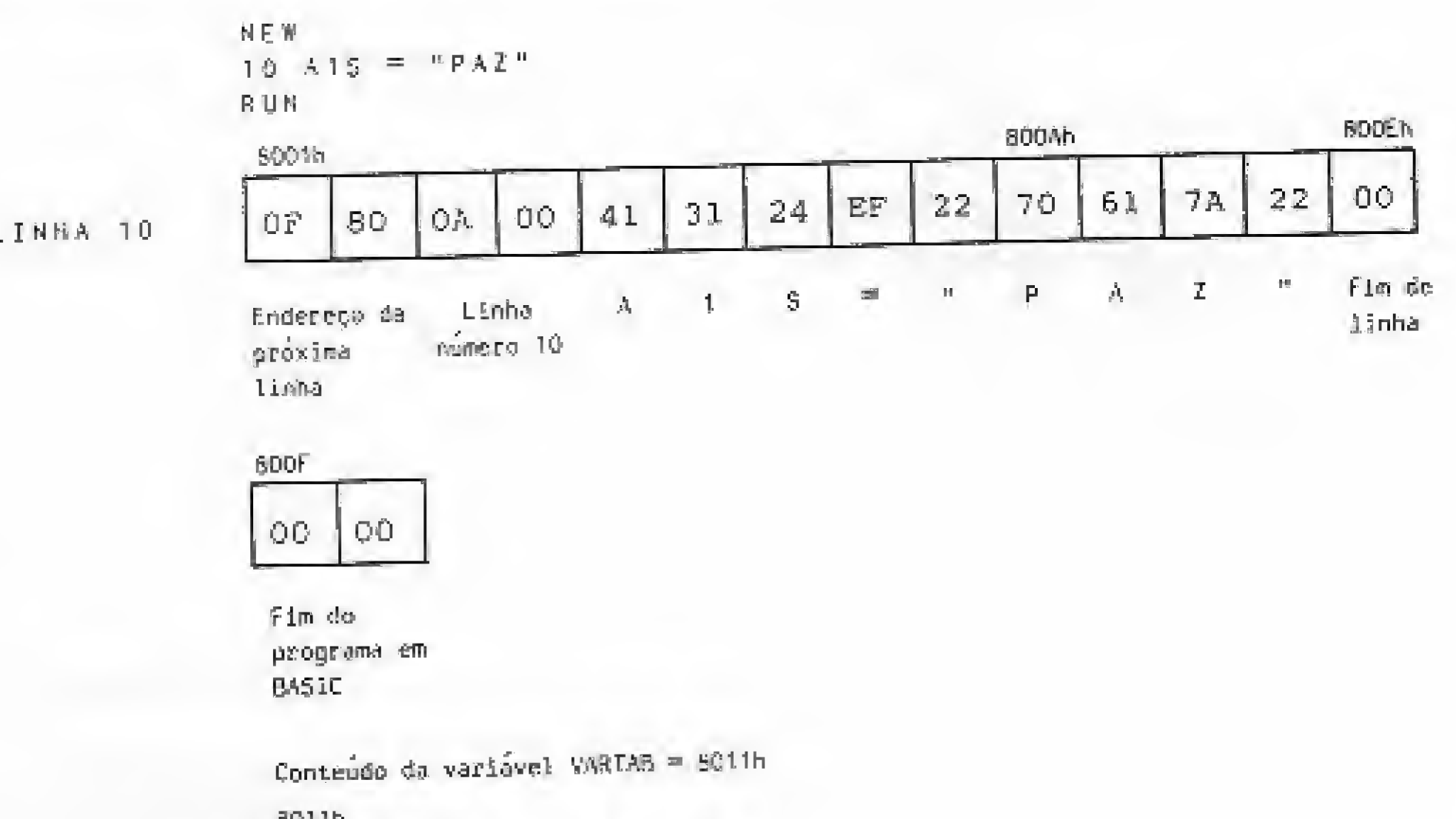

### A ESTRUTURA DE ARMAZENAMENTO DE DADOS

Quando usamos o BASIC, temos "ligados" 32 Kb de RAM que ocupam as páginas 2 e 3 do slot 2 no Expert e estão no slot 3 do Hot Bit. Essa RAM é dividida da forma esquematizada na figura 2.

#### O ARMAZENAMENTO DAS LINHAS DO BASIC

As linhas de um programa em BASIC possuem uma estrutura bem definida. A figura 3 mostra essa estrutura.

Observe que o número da linha é guardado de modo inverso ao qual estamos acostumados, isto é, o byte mais significativo (MSB) antes do byte menos significativo (LSB). O exemplo a seguir esclarece isto:

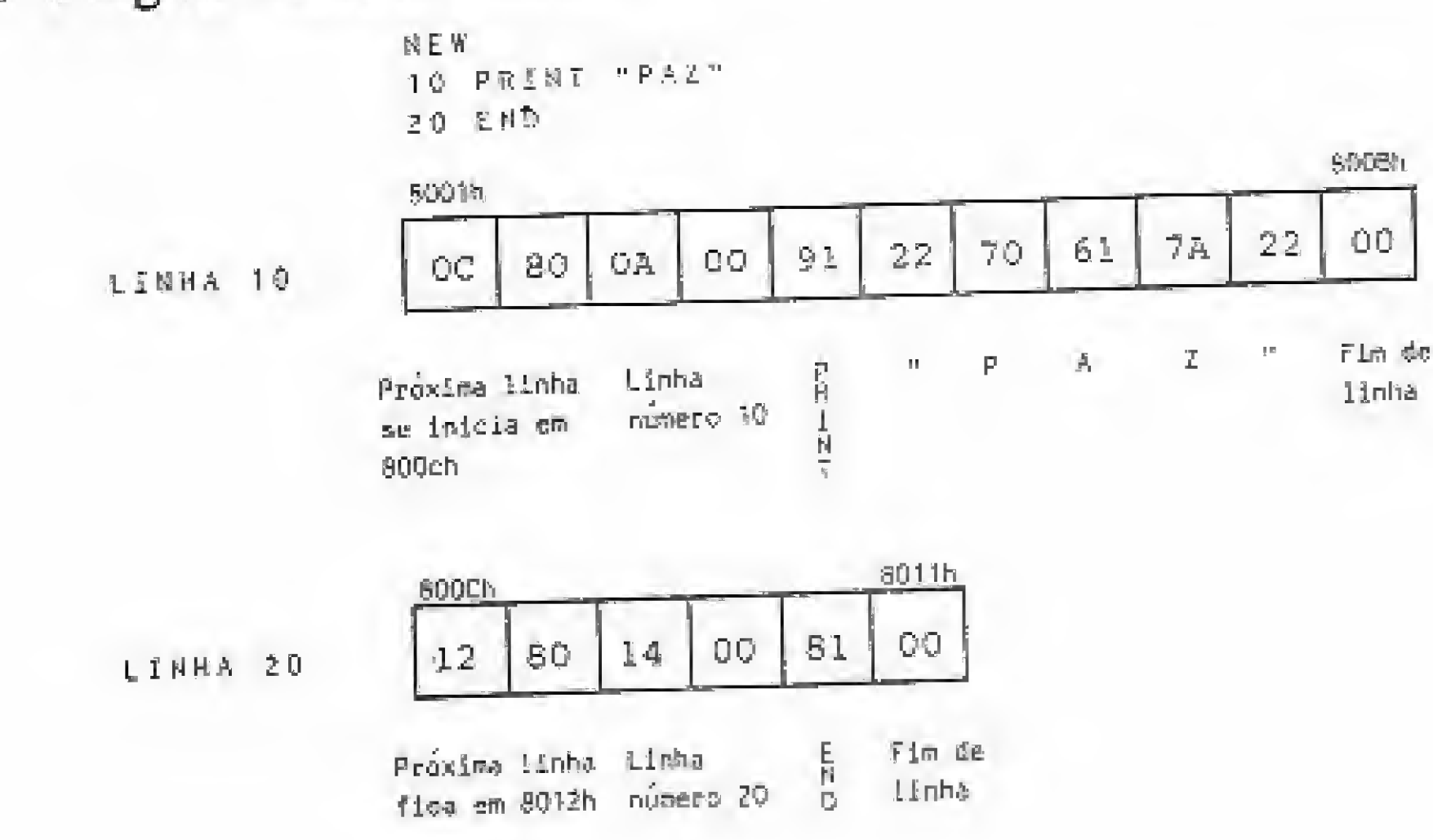

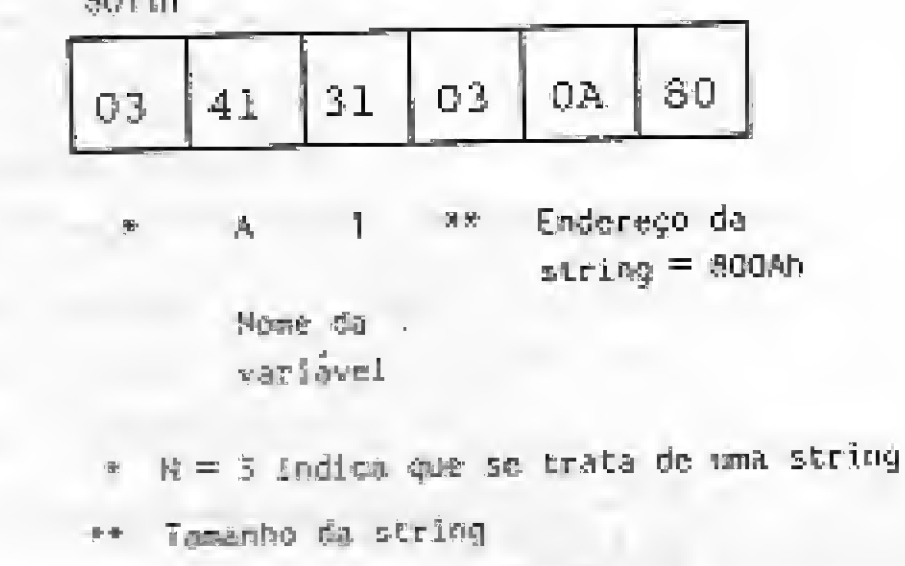

ca.

Em certos casos não é possível que o ponteiro da string aponte para o programa, pois não ha linha do programa em BASIC que contenha toda a string. O exemplo a seguir mostra esta situação, sendo importante ressaltar que estruturas como INPUT AS e AS=AS+BS apresentarão a mesma característi-

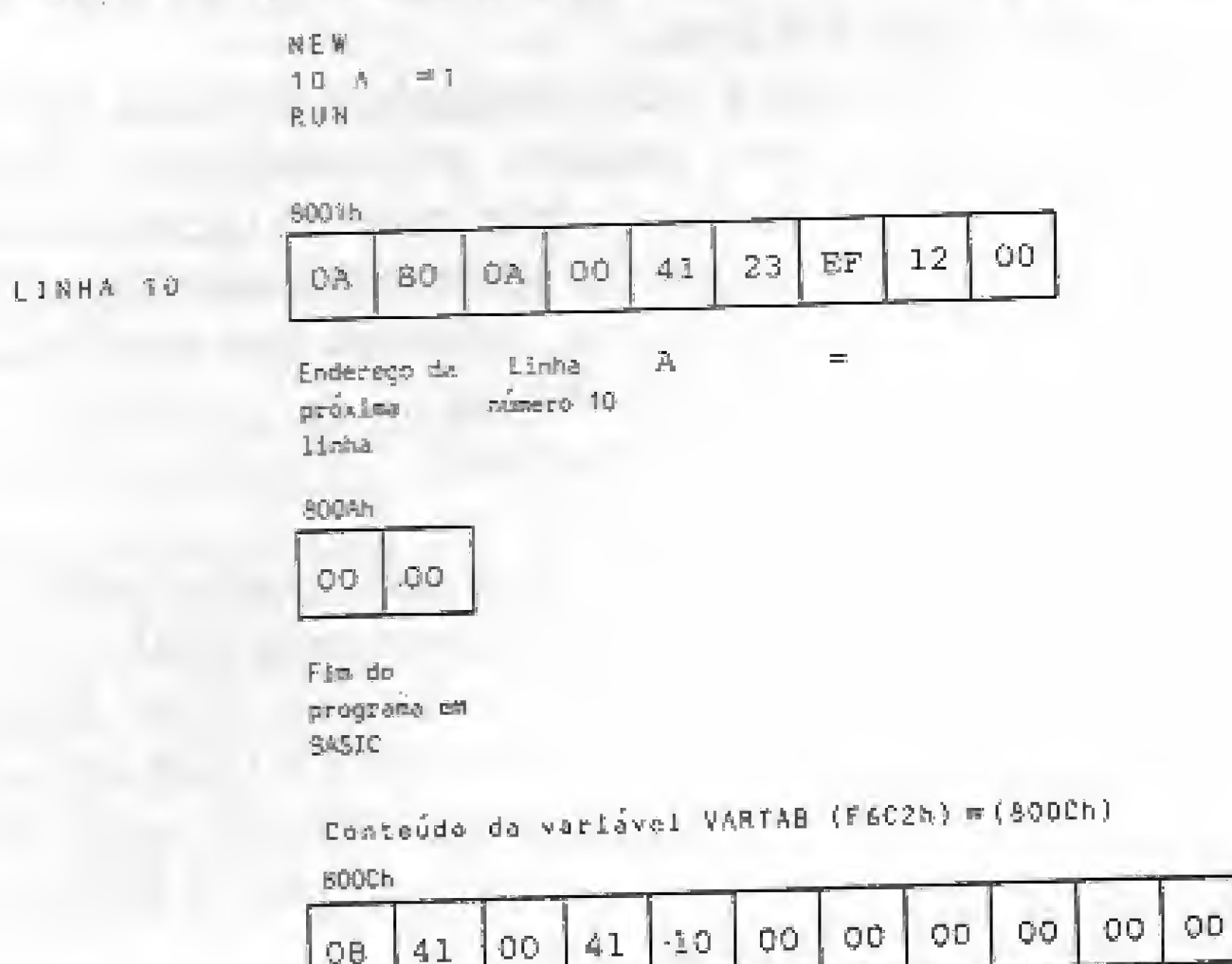

Representação do número 1 em oito bytes A.

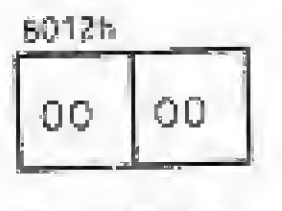

Indica fim do programa **BASIC** 

#### O ARMAZENAMENTO DE VARIÁVEIS

Como já sabemos, as variáveis do BASIC podem ser divididas em numéricas ou não-numéricas. Dentre as numéricas, ainda temos três tipos:

· Variáveis inteiras (simbolizadas por %) - ocupam dois bytes cada.

· Variável de precisão simples (simbolizadas por !) - ocupam quatro bytes cada.

• Variáveis de dupla precisão (simbolizadas por  $#$ ) - ocupam oito bytes cada.

Nome da variavel

\* N = 8 implica em variávei de dupla precisão

As matrizes são guardadas de modo análogo. Verifique! Na próxima aula veremos como funciona a parte gráfica do MSX, conhecendo a estrutura de cada screen e manipulando diretamente a VRAM.

Um abraço a todos e até a próxima.

Daniel José Burd é Analista de Sistemas, trabalhando atualmente como Assessor de Informatica no "Bancos de Idéias", empresa de sua propriedade, Além disso, programa em BASIC, dBase III e Dataflex em equipamentos compatíveis com ZX Spectrum, MSX, IBM-PC e Apple.

MICRO SISTEMAS, dezembro/86

<u>re</u>

74

1?

## TPX Mouse. A novatendência está desenhada na tela do seu micro.

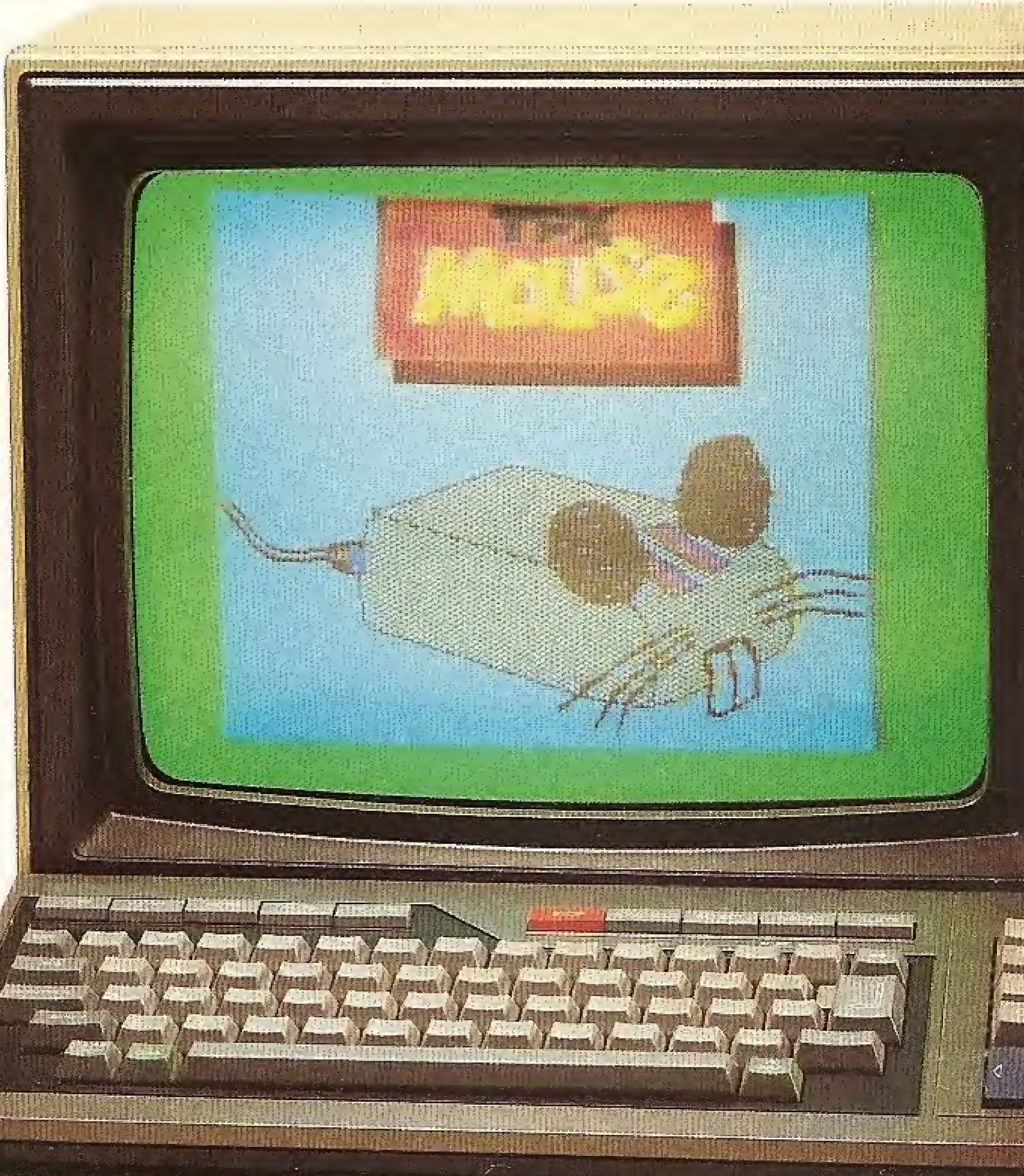

\*

Acaba de pintar no Brasil uma verdadeira viagem além da sua imaginação. É o primeiro Mouse lançado no mercado pela TPX para as linhas MSX, TK 90X e TK 95. Inédito, Mouse é a mais fantástica ferramenta de desenho para comunicação visual, artes gráficas, publicidade, desenho industrial,

arquitetura e engenharia. Através da simples movimentação do Mouse sobre uma superfície plana, você cria na tela do seu micro sensacionais ilustrações.

Desenha, pinta, altera cores ou traçados, desenvolve formas geométricas, enfim, tudo o que sua criatividade exige.

TPX Mouse também pode ser utilizado como Joystick (MSX), Pad (na elaboração de desenhos) e na criação de programas próprios em Basic compatíveis como Mouse. E atenção: na compra de seu TPX Mouse, você recebe um kit completo contendo os programas gráficos Cheese para MSX ou Art Studio para TK 90X/95. E ainda um cheque desconto de 50% para a aquisição de sua próxima fita Disprosoft. TPX Mouse. Nas telas do seu micro, a nova tendência está desenhada. Em grande estilo.

金额

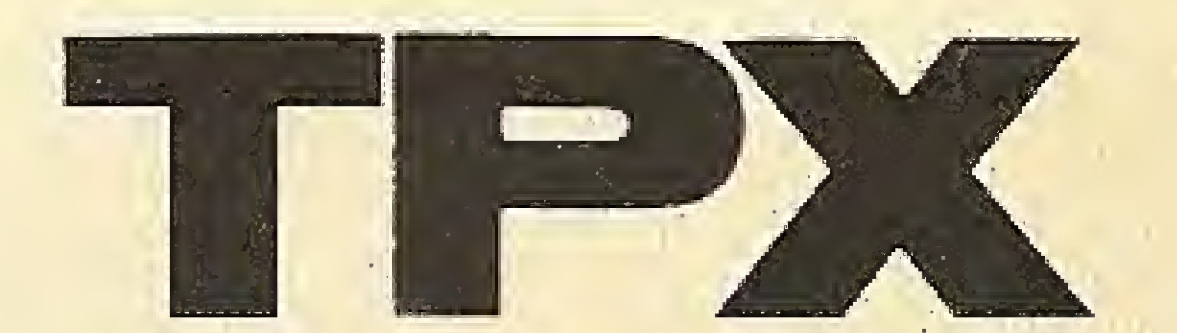

Um produto com a garantia <u>TROPIC INFORMATICA LTDA.</u> Caixa Postai 16.441 - CEP02599-SP

# **VOCA ESTÁ VENDO 8 ANOS** SHSHMHIHHHMS

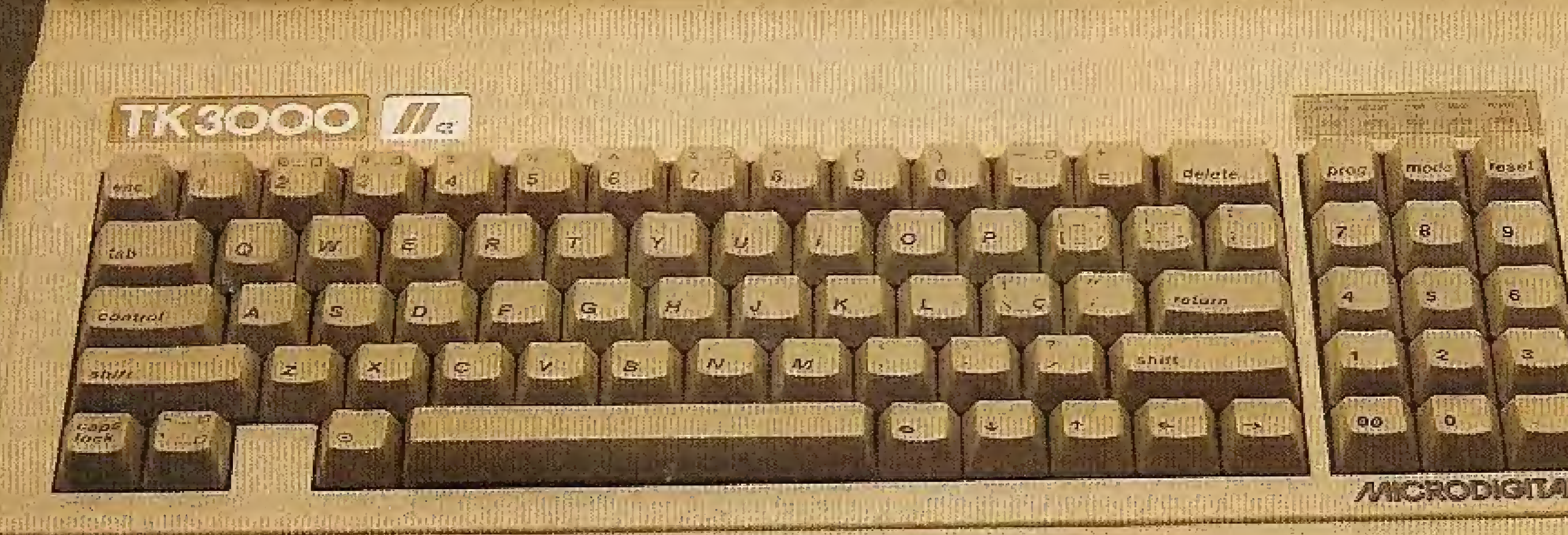

O TK 3000 Ile é, disparado, o mais avançado micro construído no Brasil. Essa é uma verdade que os profissionais liberais e estudantes já descobriram. Ele é o único em sua categoria que roda Totalworks e Supercalc 3a, os mais requisitados softwares integrados da atualidade, além de todos os outros softwares compatíveis com Apple\* Tem memória expansível até 1 Megabyte. Tem teclado numérico incorporado. Escreve em português, com todos os acentos e mais facilidade de operação que uma máquina de escrever eletrônica. E tem um design exclusivo, que oferece maior conforto, maior produtividade. Na verdade, a diferença entre o TK 3000 lle e os outros é tão evidente, que ele já é o maior sucesso de vendas. Nada mais lógico. Ninguém gosta de ficar para trás da concorrência.

O sucessor do Apple II.e "Enhanced"

GRODICIP'I

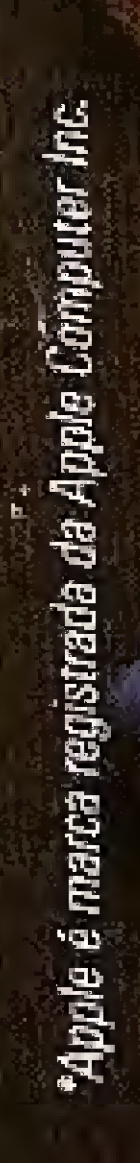